# Beginning<br>Programming with C++ FOR DUM ES A Wiley Brand

### **Learn to:**

- . Think like a programmer and understand how C++ works
- Create programs and get bugs out of your code
- Master basic development concepts and techniques in C++
- . Work with the Code:: Blocks C++ compiler, available online

# **Stephen R. Davis**

Bestselling author of C++ For Dummies®

# Get More and Do More at Dummies.com<sup>®</sup>

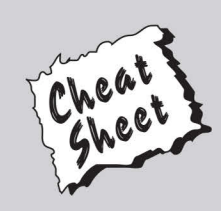

#### **Start with FREE Cheat Sheets**

**Cheat Sheets include** 

- Checklists
- Charts
- Common Instructions
- . And Other Good Stuff!

To access the Cheat Sheet created specifically for this book, go to www.dummies.com/cheatsheet/beginningprogrammingcplusplus

#### **Get Smart at Dummies.com**

Dummies.com makes your life easier with 1,000s of answers on everything from removing wallpaper to using the latest version of Windows.

Check out our

- · Videos
- · Illustrated Articles
- Step-by-Step Instructions

Plus, each month you can win valuable prizes by entering our Dummies.com sweepstakes. \*

Want a weekly dose of Dummies? Sign up for Newsletters on

- Digital Photography
- Microsoft Windows & Office
- Personal Finance & Investing
- Health & Wellness
- Computing, iPods & Cell Phones
- $\cdot$  eBay
- · Internet
- Food, Home & Garden

### **Find out "HOW" at Dummies.com**

\*Sweepstakes not currently available in all countries; visit Dummies.com for official rules.

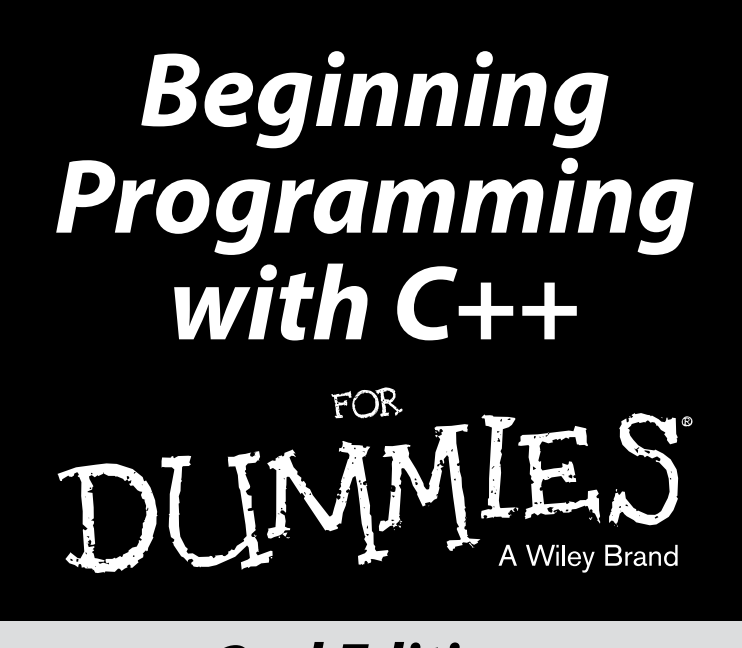

# *2nd Edition*

#### **by Stephen R. Davis**

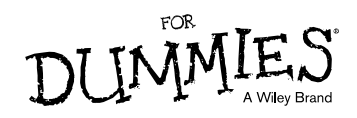

#### **Beginning Programming with C++ For Dummies® , 2nd Edition**

Published by: **John Wiley & Sons, Inc.,** 111 River Street, Hoboken, NJ 07030-5774, [www.wiley.com](http://www.wiley.com/)

Copyright © 2015 by John Wiley & Sons, Inc., Hoboken, New Jersey

Media and software compilation copyright © 2015 by John Wiley & Sons, Inc. All rights reserved.

Published simultaneously in Canada

No part of this publication may be reproduced, stored in a retrieval system or transmitted in any form or by any means, electronic, mechanical, photocopying, recording, scanning or otherwise, except as permitted under Sections 107 or 108 of the 1976 United States Copyright Act, without the prior written permission of the Publisher. Requests to the Publisher for permission should be addressed to the Permissions Department, John Wiley & Sons, Inc., 111 River Street, Hoboken, NJ 07030, (201) 748-6011, fax (201) 748-6008, or online at <http://www.wiley.com/go/permissions>.

**Trademarks:** Wiley, For Dummies, the Dummies Man logo, Dummies.com, Making Everything Easier, and related trade dress are trademarks or registered trademarks of John Wiley & Sons, Inc. and may not be used without written permission. All other trademarks are the property of their respective owners. John Wiley & Sons, Inc. is not associated with any product or vendor mentioned in this book.

**LIMIT OF LIABILITY/DISCLAIMER OF WARRANTY: THE PUBLISHER AND THE AUTHOR MAKE NO REPRESENTATIONS OR WARRANTIES WITH RESPECT TO THE ACCURACY OR COMPLETENESS OF THE CONTENTS OF THIS WORK AND SPECIFICALLY DISCLAIM ALL WARRANTIES, INCLUDING WITH-OUT LIMITATION WARRANTIES OF FITNESS FOR A PARTICULAR PURPOSE. NO WARRANTY MAY BE CREATED OR EXTENDED BY SALES OR PROMOTIONAL MATERIALS. THE ADVICE AND STRATEGIES CONTAINED HEREIN MAY NOT BE SUITABLE FOR EVERY SITUATION. THIS WORK IS SOLD WITH THE UNDERSTANDING THAT THE PUBLISHER IS NOT ENGAGED IN RENDERING LEGAL, ACCOUNTING, OR OTHER PROFESSIONAL SERVICES. IF PROFESSIONAL ASSISTANCE IS REQUIRED, THE SERVICES OF A COMPETENT PROFESSIONAL PERSON SHOULD BE SOUGHT. NEITHER THE PUBLISHER NOR THE AUTHOR SHALL BE LIABLE FOR DAMAGES ARISING HEREFROM. THE FACT THAT AN ORGANIZATION OR WEBSITE IS REFERRED TO IN THIS WORK AS A CITATION AND/OR A POTENTIAL SOURCE OF FURTHER INFORMATION DOES NOT MEAN THAT THE AUTHOR OR THE PUBLISHER ENDORSES THE INFORMATION THE ORGANIZATION OR WEBSITE MAY PROVIDE OR RECOMMENDATIONS IT MAY MAKE. FURTHER, READERS SHOULD BE AWARE THAT INTERNET WEBSITES LISTED IN THIS WORK MAY HAVE CHANGED OR DISAPPEARED BETWEEN WHEN THIS WORK WAS WRITTEN AND WHEN IT IS READ.**

For general information on our other products and services, please contact our Customer Care Department within the U.S. at 877-762-2974, outside the U.S. at 317-572-3993, or fax 317-572-4002. For technical support, please visit [www.wiley.com/techsupport](http://www.wiley.com/techsupport).

Wiley publishes in a variety of print and electronic formats and by print-on-demand. Some material included with standard print versions of this book may not be included in e-books or in print-on-demand. If this book refers to media such as a CD or DVD that is not included in the version you purchased, you may download this material at [http://booksupport.wiley.com](http://booksupport.wiley.com/). For more information about Wiley products, visit [www.wiley.com](http://www.wiley.com/).

Library of Congress Control Number: 2014937186

ISBN 978-1-118-82387-3 (pbk); ISBN 978-1-118-82389-7 (ebk); ISBN 978-1-118-82393-4 (ebk)

Manufactured in the United States of America

10 9 8 7 6 5 4 3 2 1

# **Table of Contents**

. . . . . . .

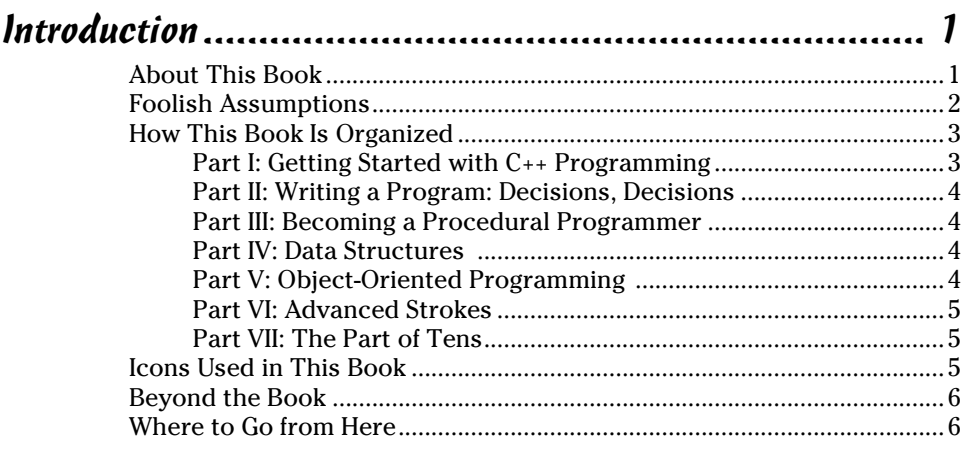

#### Part I: Getting Started with C++ Programming................ 7

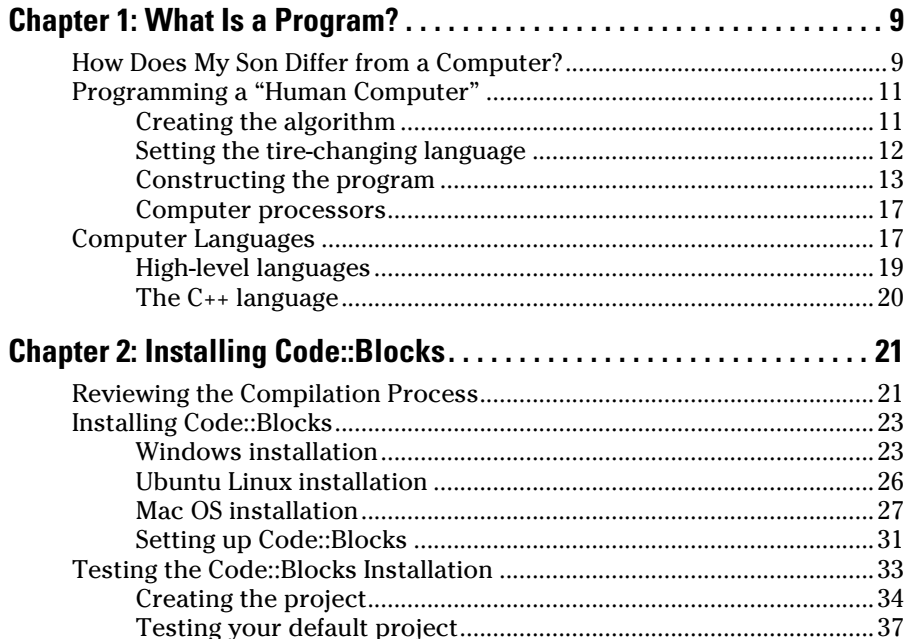

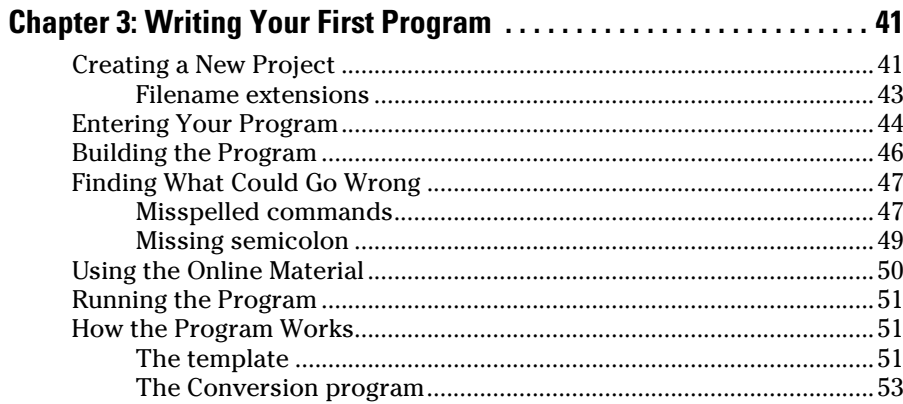

#### Part II: Writing a Program: Decisions, Decisions........... 55

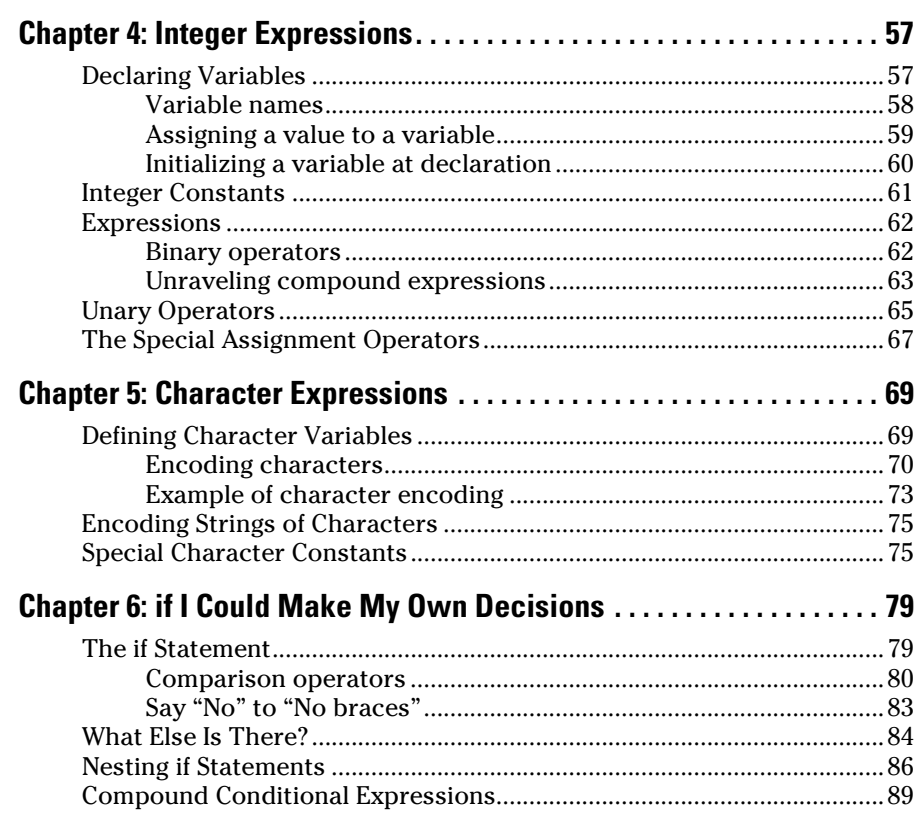

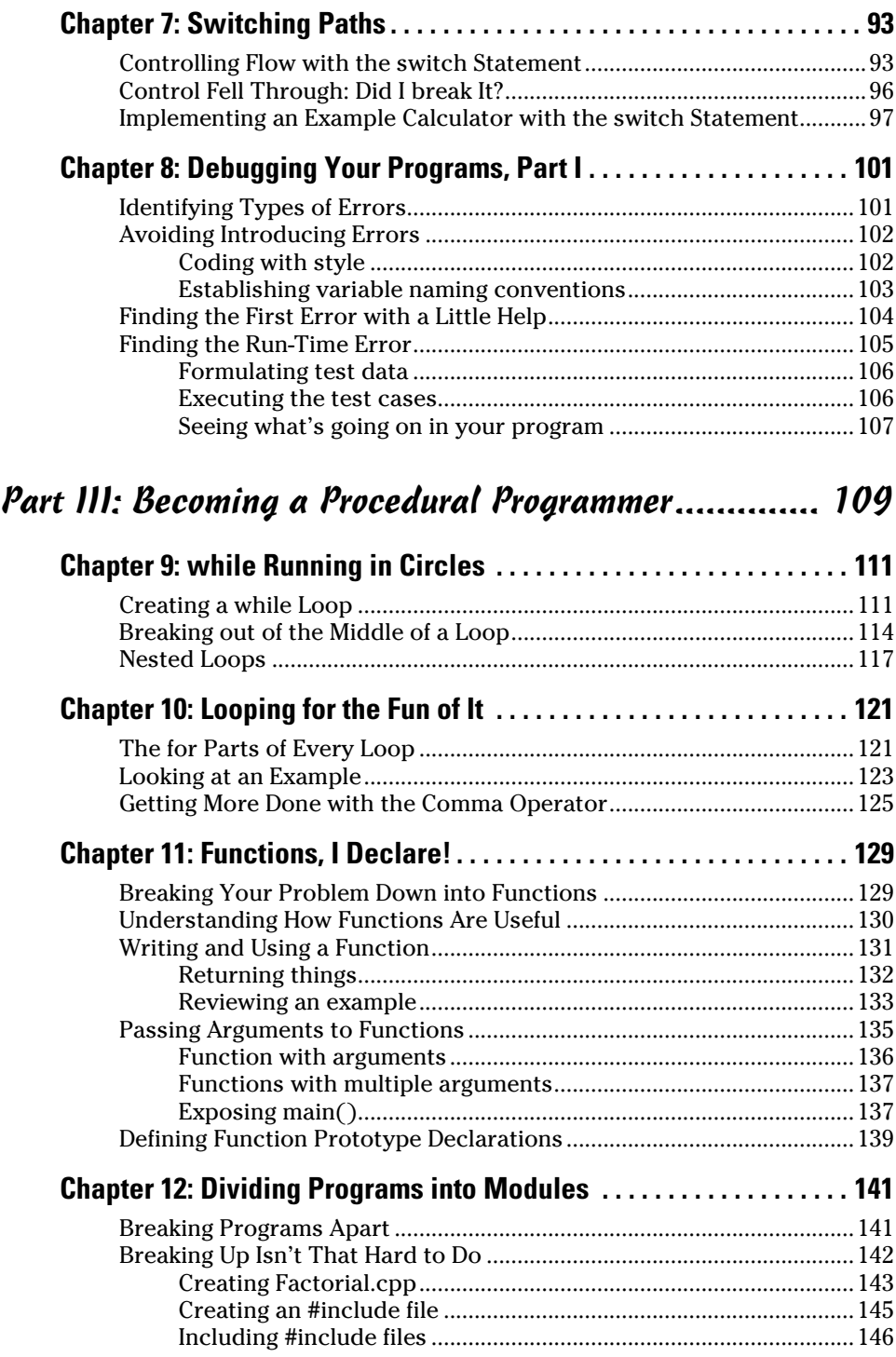

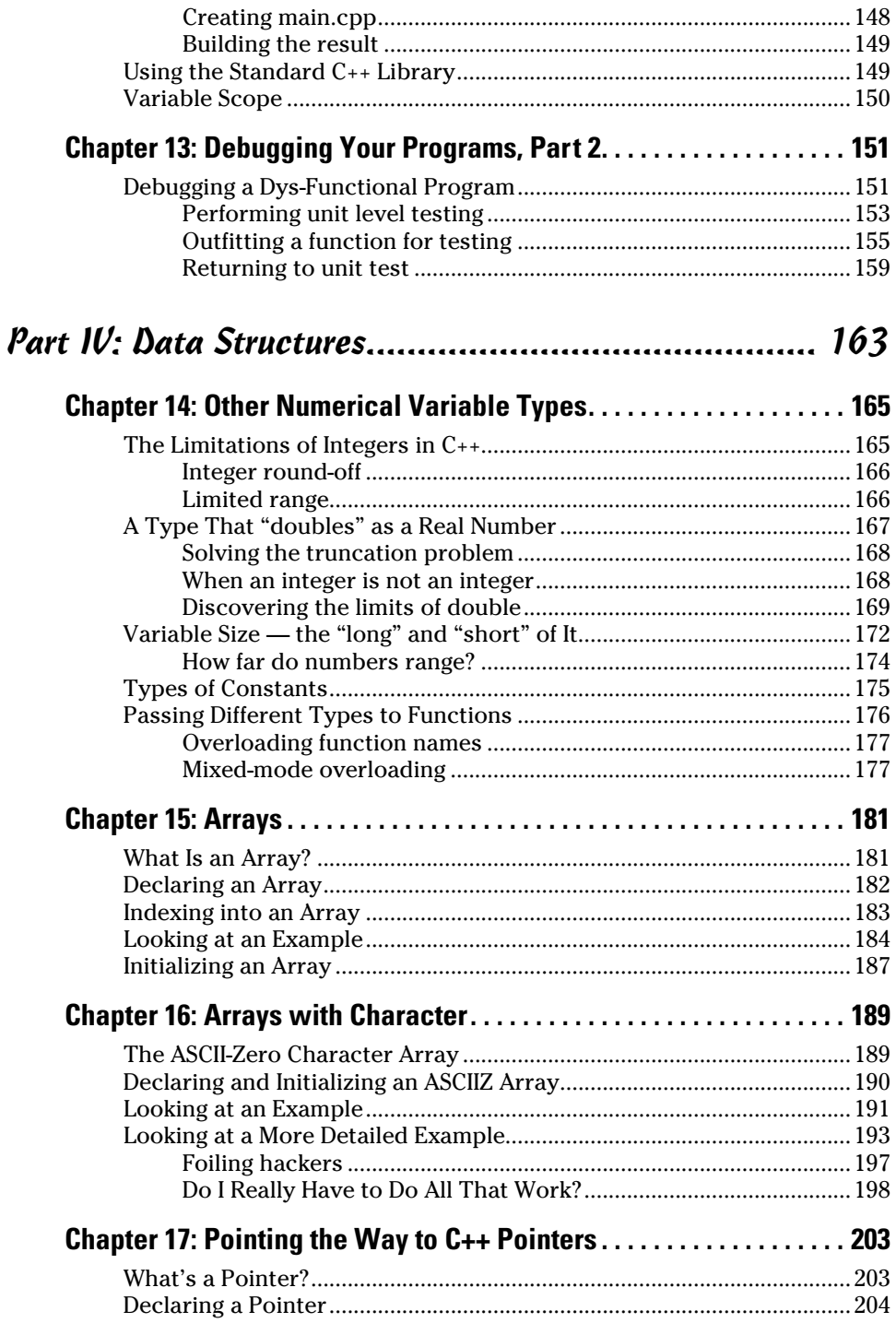

vi

# $\sqrt{ii}$  Table of Contents  $\vec{v}$

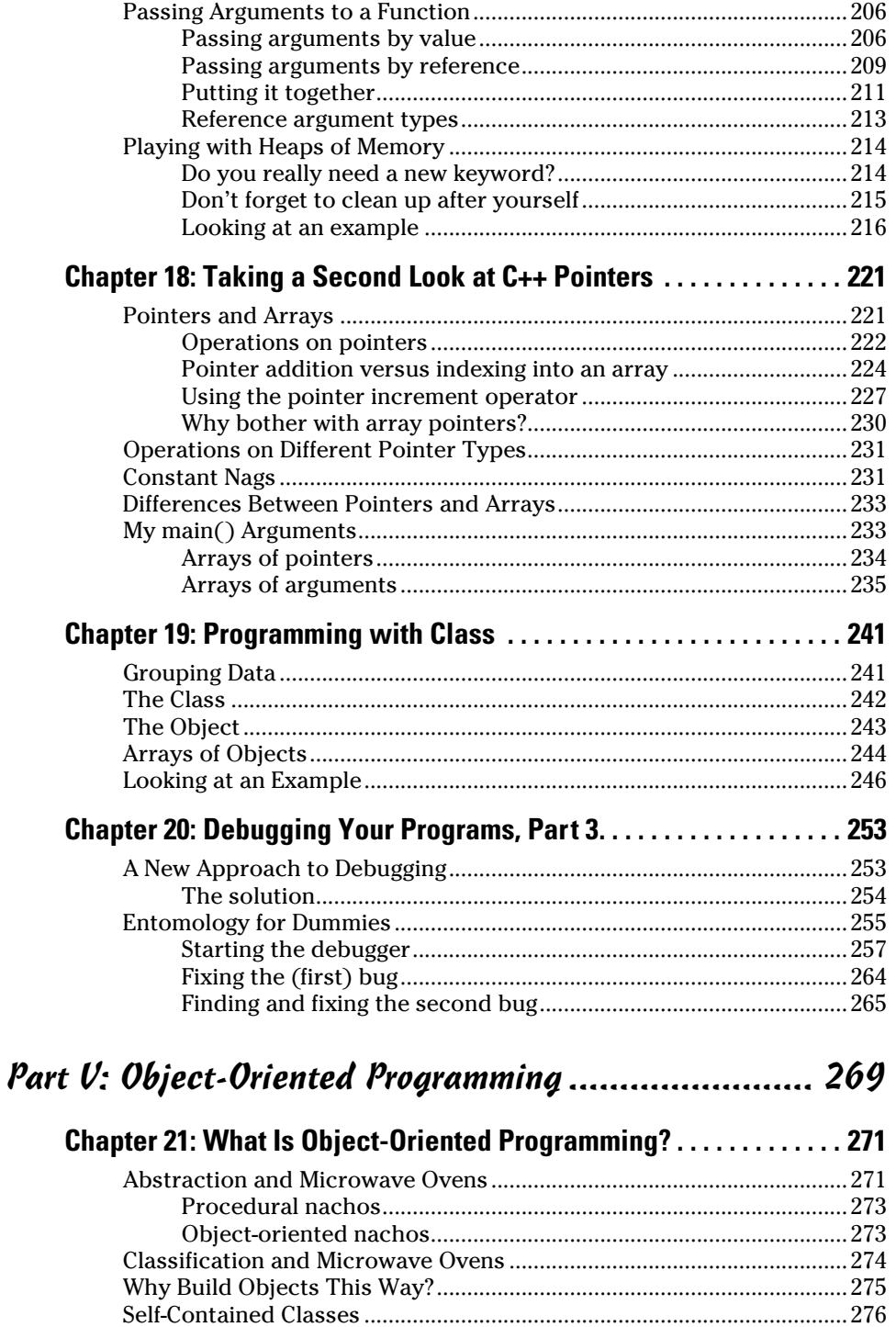

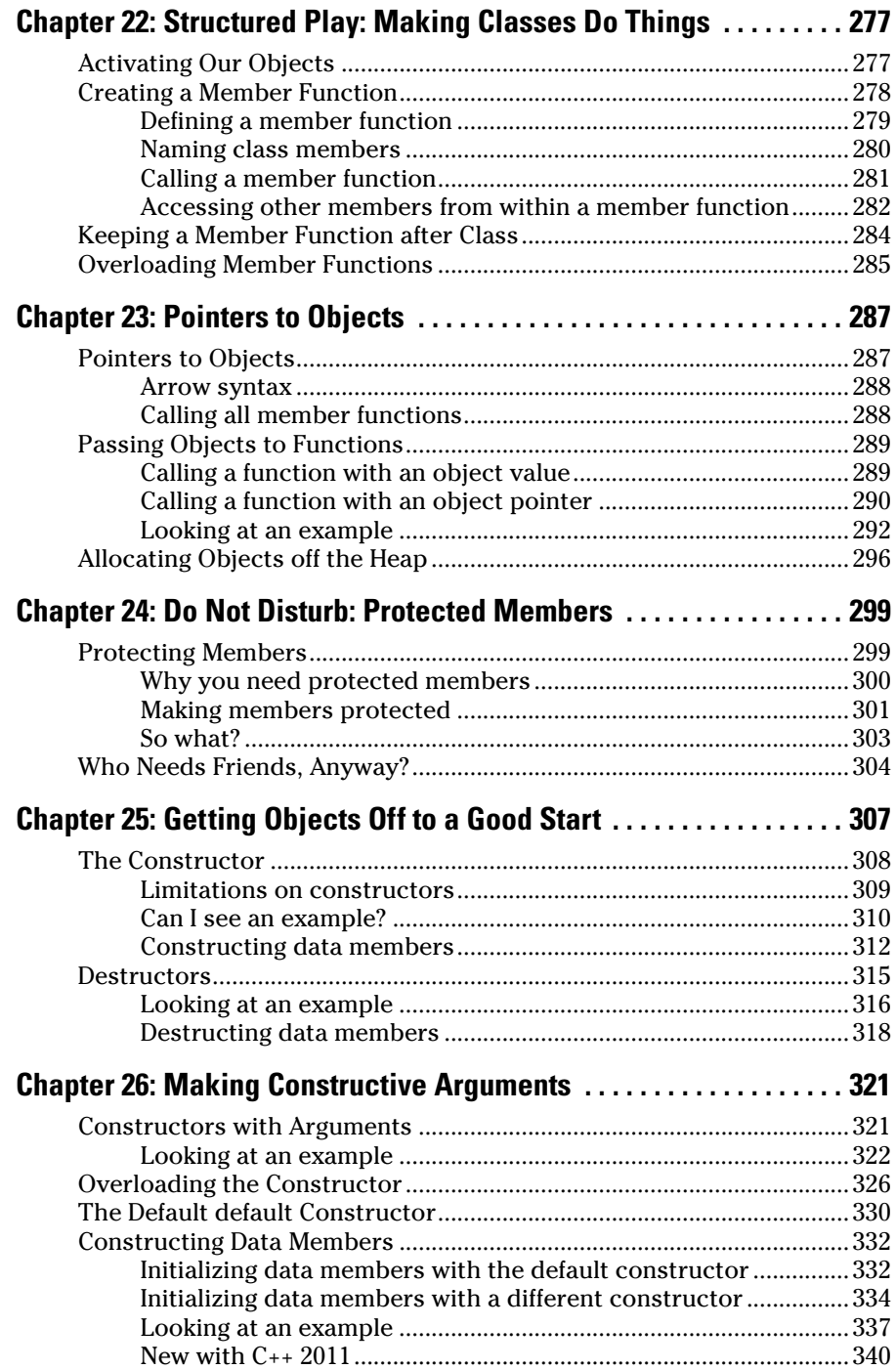

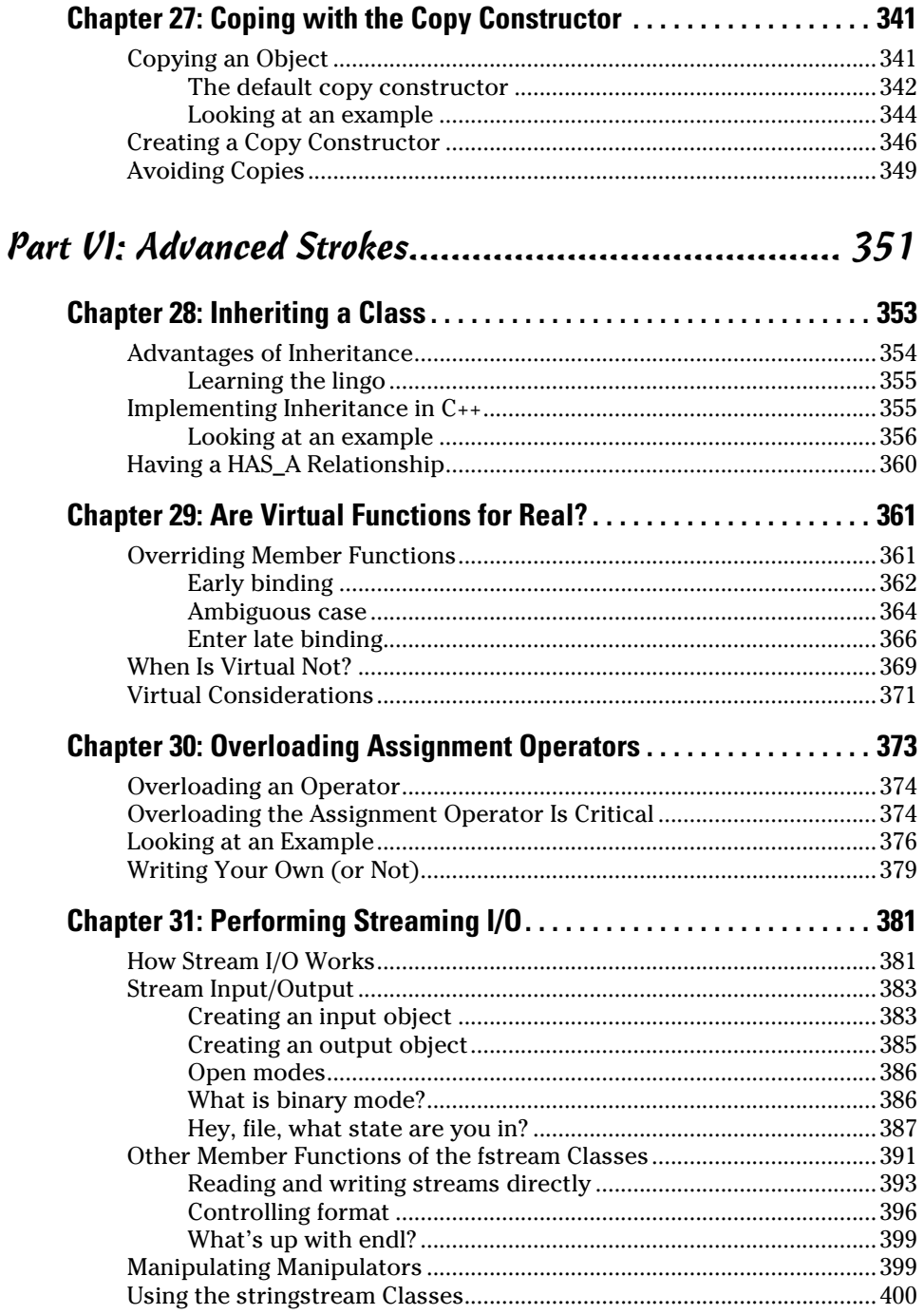

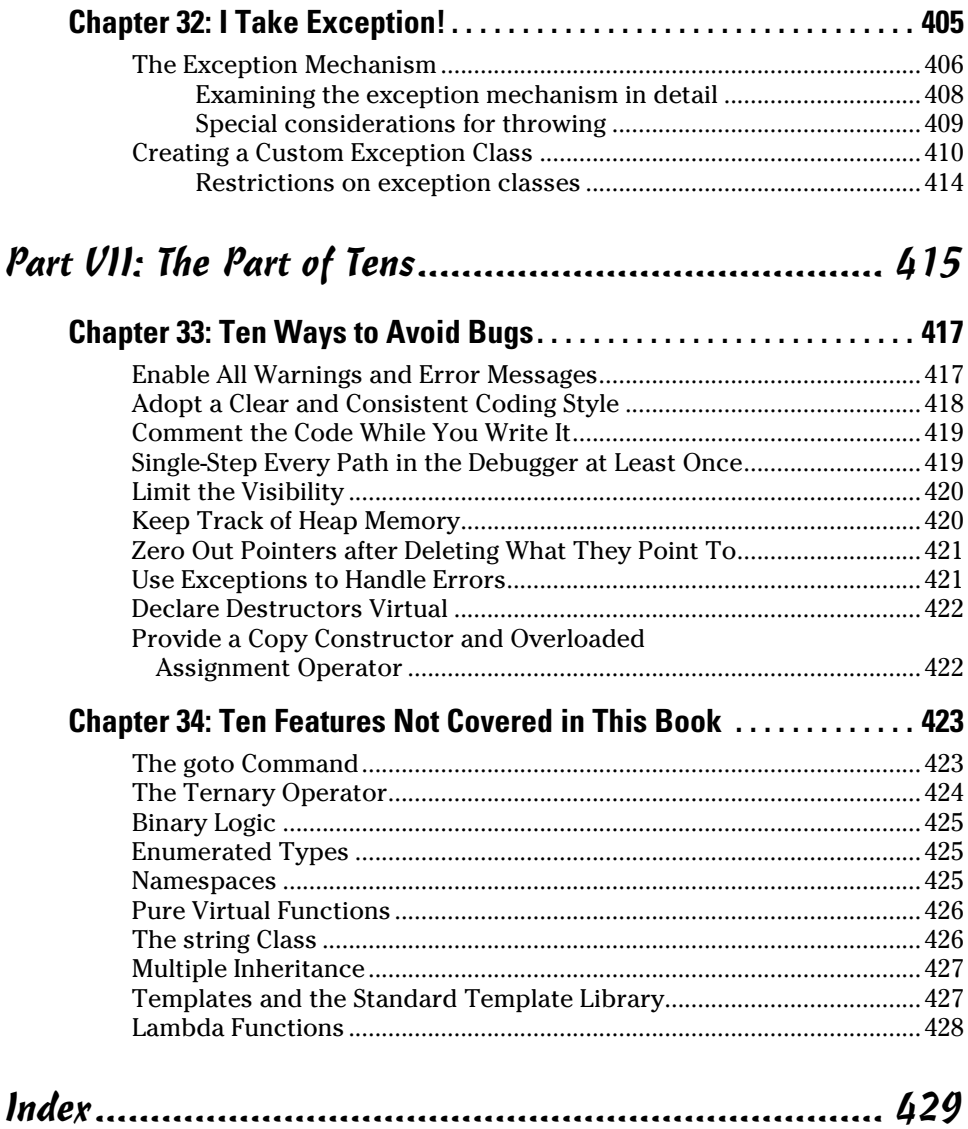

# **Introduction**

<span id="page-12-0"></span>**Welcome to** *Beginning Programming with C++ For Dummies*, Second Edition. This book is intended for the reader who wants to learn to program.

Somehow over the years, programming has become associated with mathematics and logic calculus and other complicated things. I never quite understood that. Programming is a skill like writing advertising or drawing or photography. It does require the ability to think a problem through, but I've known some really good programmers who had zero math skills. Some people are naturally good at it and pick it up quickly, others not so good and not so quick. Nevertheless, anyone with enough patience and "stick-to-itiveness" can learn to program a computer. Even me.

## *About This Book*

Learning to program necessarily means learning a programming language. This book is based upon the  $C_{++}$  programming language. Versions of the suggested compiler for Windows and Macintosh are included with the online materials accompanying this book. Linux versions are available for download at [www.codeblocks.org](http://www.codeblocks.org). (Don't worry: I include step-by-step instructions for installing the package and building your first program in the book.)

The goal of this book is to teach you the basics of programming in  $C_{++}$ , not to inundate you with every detail of the C++ programming language. At the end of this book, you'll be able to write a reasonably sophisticated program in C++. You'll also be in a position to quickly grasp a number of other similar languages, such as Java and C#.NET.

In this book, you discover what a program is, how it works, plus how to do the following:

- $\triangleright$  Install the Code::Blocks C++ compiler and use it to build a program.
- $\triangleright$  Create and evaluate expressions.
- $\triangleright$  Direct the flow of control through your program.
- $\triangleright$  Create data structures that better model the real world.
- <span id="page-13-0"></span> $\blacktriangleright$  Define and use C<sub>++</sub> pointers.
- $\blacktriangleright$  Manipulate character strings to generate output the way you want to see it.
- ✓ Write to and read from files.

# *Foolish Assumptions*

I try to make very few assumptions in this book about the reader, but I do assume the following:

- ✓ **You have a computer.** Most readers will have computers that run Windows; however, the programs in this book run equally well on Windows, Macintosh, Linux, and Unix. In fact, because  $C_{++}$  is a standardized language, these programs should run on any computer that has a C++ compiler.
- ✓ **You know the basics of how to use your computer.** For example, I assume that you know how to run a program, copy a file, create a folder, and so on.
- ✓ **You know how to navigate through menus.** I include lots of instructions such as "Click File and then click Open." If you can follow that instruction, then you're good to go.
- ✓ **You are new to programming.** I don't assume that you know anything about programming. Heck, I don't even assume that you know what programming is.

To help you navigate this book as efficiently as possible, I use a few conventions:

- $\angle C_{++}$  terms and other such items you see in computer code are in monofont typeface, like this.
- ✓ New terms are emphasized with *italics* (and defined).
- $\triangleright$  Numbered steps that you need to follow and characters you need to type are set in **bold**.
- $\triangleright$  The programmer in this book is always female and the user is always male. When I say "she types in . . ." you know I mean the author of the program and when I say "he types in . . ." you know I mean the user of the program.

<span id="page-14-0"></span>I encourage you to read one part of the book; then put the book away and play with C++ for awhile before moving to the next part. The book is organized so that by the end of each part, you've mastered enough new material to go out and write programs.

I'd like to add the following advice:

- $\blacktriangleright$  If you already know what programming is but nothing about C++, you can skip Chapter 1.
- ✓ I recommend that you use the Code::Blocks compiler that comes with the book, even if you want to use a different C++ compiler after you finish the book. However, if you insist that you don't want to use Code::Blocks, you can skip Chapter 2.
- $\triangleright$  Skim through Chapter 3 if you've already done a little computer programming.
- $\triangleright$  Start concentrating at Chapter 4, even if you have experience with other languages such as BASIC.
- $\triangleright$  You can stop reading after Chapter 20 if you're starting to feel saturated. Chapter 21 opens up the new topic of object-oriented programming you don't want to take that on until you feel really comfortable with what you've learned so far.
- $\triangleright$  You can skip any of the Technical Stuff icons.

# *How This Book Is Organized*

*Beginning Programming with C++ For Dummies* is split into seven parts. You don't have to read it sequentially, and you don't even have to read all the sections in any particular chapter. You can use the Table of Contents and the Index to find the information you need and quickly get your answer. In this section, I briefly describe what you'll find in each part.

#### *Part I: Getting Started with C++ Programming*

This part describes what programs are and how they work. Using a fictitious tire-changing computer, I take you through several algorithms for removing a tire from a car to give you a feel for how programs work. You also get Code::Blocks up and running on your computer before leaving this part.

### <span id="page-15-0"></span>*Part II: Writing a Program: Decisions, Decisions*

This part introduces you to the basics of programming with C++. You find out how to declare integer variables and how to write simple expressions. You'll even discover how to make decisions within a program — a small step closer to expertise — by the time you finish this part.

#### *Part III: Becoming a Procedural Programmer*

Here you learn how to direct the flow of control within your programs. You'll find out how to loop, how to break your code into modules (and why), and how to build these separate modules back into a single program. At the end of this part, you'll be able to write real programs that actually solve problems.

## *Part IV: Data Structures*

This part expands your knowledge of data types. Earlier sections of the book are limited to integers; in this part, you work with characters, decimals, and arrays; and you even get to define your own types. Finally, this is the part where you master the most-dreaded topic, the C++ pointer.

## *Part V: Object-Oriented Programming*

This is where you expand your knowledge into object-oriented techniques, the stuff that differentiates C++ from its predecessors, most notably C. (Don't worry if you don't know what object-oriented programming is — you'll get there.) You'll want to be comfortable with the material in Parts I through IV before jumping into this part, but you'll be a much stronger programmer by the time you finish it.

## <span id="page-16-0"></span>*Part VI: Advanced Strokes*

This is a collection of topics that are important but didn't fit in the earlier parts. For example, here's where I discuss how to create, read to, and write from files.

# *Part VII: The Part of Tens*

This part includes lists of what to do (and what not to do) when programming to avoid creating bugs needlessly. In addition, this part includes some advice about what topics to study next, should you decide to expand your knowledge of C++.

# *Icons Used in This Book*

What's a *For Dummies* book without icons pointing you in the direction of really great information that's sure to help you along your way? In this section, I briefly describe each icon I use in this book.

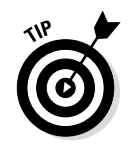

The Tip icon points out helpful information that is likely to make your job easier.

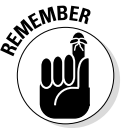

This icon marks a generally interesting and useful fact — something that you might want to remember for later use. I also use this icon to remind you of some fact that you may have skipped over in an earlier chapter.

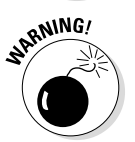

The Warning icon highlights lurking danger. With this icon, I'm telling you to pay attention and proceed with caution.

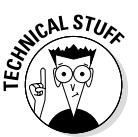

When you see this icon, you know that there's techie stuff nearby. If you're not feeling very techie, you can skip this info.

# <span id="page-17-0"></span>*Beyond the Book*

*Beginning Programming with C++ For Dummies,* Second Edition includes the following goodies online for easy download:

- $\blacktriangleright$  The source code for all of the examples in the book can be downloaded from [www.dummies.com/extras/beginningprogrammingcplusplus](http://www.dummies.com/extras/beginningprogrammingcplusplus). The programs are organized by chapter number. I've included a project file for Code::Blocks (more about Code::Blocks in the next bullet point, and I explain project files in Chapter 2).
- $\triangleright$  This book uses the free, open source Code::Blocks environment and GCC C++ compiler. The version of Code::Blocks used in writing this book (Version13.12) is available for download at [www.dummies.com/extras/](http://www.dummies.com/extras/beginningprogrammingcplusplus) [beginningprogrammingcplusplus](http://www.dummies.com/extras/beginningprogrammingcplusplus). I have included versions for Windows (2000 and later) and for Macintosh (10.6 and later). Chapter 2 includes instructions for how to download and install Code::Blocks. You can find newer versions of Code::Blocks and versions for different versions of Linux at [www.codeblocks.org/downloads/binaries](http://www.codeblocks.org/downloads/binaries).

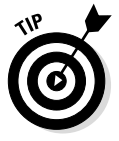

If you do go to [www.codeblocks.org](http://www.codeblocks.org), be sure to download a version that includes the gcc compiler.

- $\triangleright$  Updates to this book, if I have any, are also available at [www.dummies.](http://www.dummies.com/extras/beginningprogrammingcplusplus) [com/extras/beginningprogrammingcplusplus](http://www.dummies.com/extras/beginningprogrammingcplusplus).
- $\blacktriangleright$  A cheat sheet that provides some useful programming aids is available at [www.dummies.com/cheatsheet/beginningprogrammingcplusplus](http://www.dummies.com/cheatsheet/beginningprogrammingcplusplus).

# *Where to Go from Here*

You can find a set of errata and Frequently Asked Questions for this and all my books at [www.stephendavis.com](http://www.stephendavis.com). You will also find a link to my email address there. Feel free to send me your questions and comments (that's how I learn). It's through reader input that these books can improve.

Now you've stalled long enough, it's time to turn to Chapter 1 and start discovering how to program!

# <span id="page-18-0"></span>**Part I Getting Started with C++ Programming**

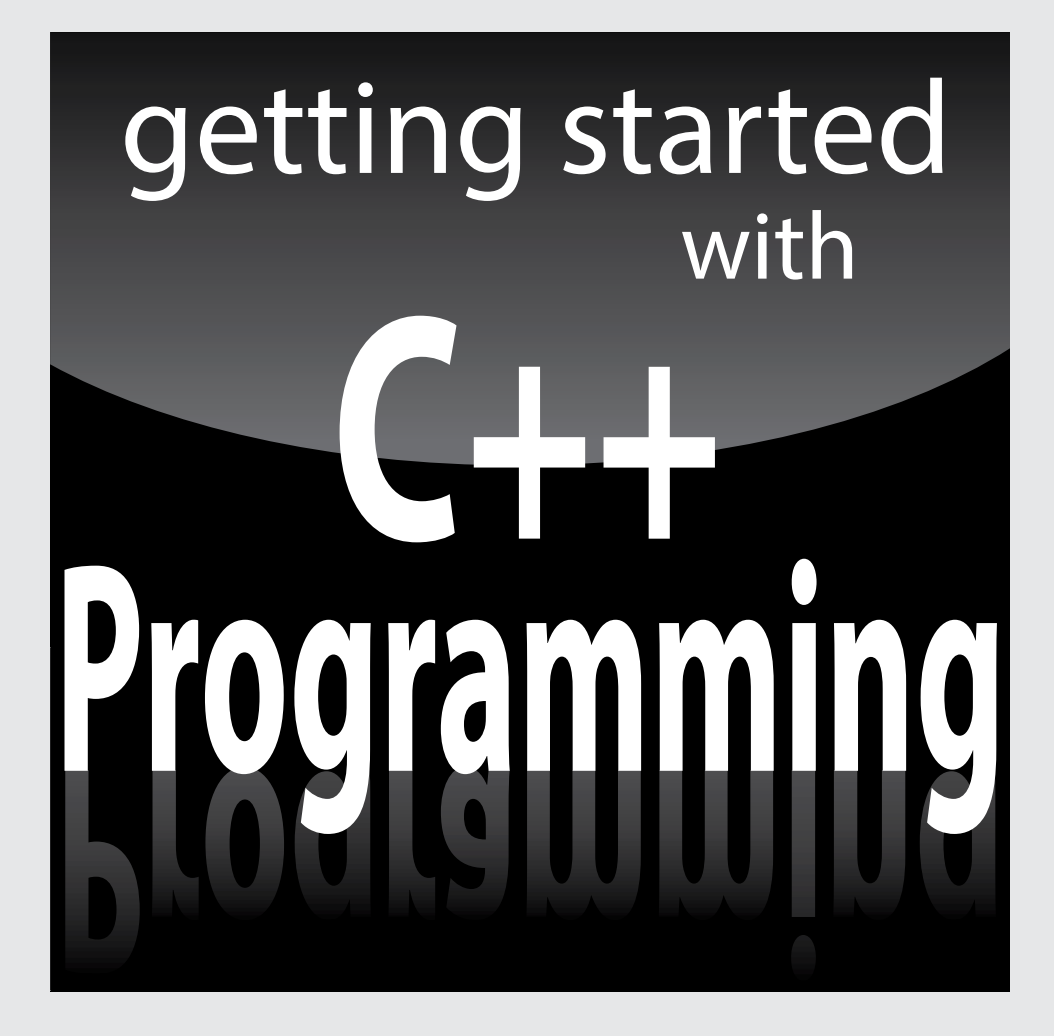

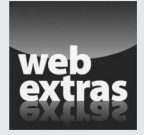

Visit [www.dummies.com](http://www.dummies.com/) for great Dummies content online.

# *In this part . . .*

- ✓ Writing your first "program"
- ✓ Installing the development environment
- $\triangleright$  Testing your program
- ✓ Examining things that could go wrong
- ✓ Visit [www.dummies.com](http://www.dummies.com/) for great Dummies content online.

# <span id="page-20-0"></span>**Chapter 1 What Is a Program?**

#### *In This Chapter*

- ▶ Understanding programs
- ▶ Writing your first "program"
- ▶ Looking at computer languages

In this chapter, you get a handle on what a program is and what it means to write a program. You get to practice on a Human Computer and see some program approximate written for a real computer Finally, you get a look of y program snippets written for a real computer. Finally, you get a look at your first code snippet written in C++.

. . . . . . . . . . . . . .

Up until now, all of the programs running on your computer were written by someone else. Very soon now, that won't be true anymore. You'll be joining the ranks of the few, the proud: the programmers.

# *How Does My Son Differ from a Computer?*

A computer is an amazingly fast but incredibly stupid machine. A computer can do anything you tell it (within reason), but it does *exactly* what it's told — nothing more and nothing less.

In this respect, a computer is almost the exact opposite of a human: Humans respond intuitively. When I was learning a second language, I found that it wasn't enough to understand what was being said — it's just as important and considerably more difficult to understand what was left unsaid. This is information that the speaker shares with the listener through common experience or education — things that don't need to be said.

For example, I say things to my son such as, "Wash the dishes" (for all the good it does me). Such instructions seem clear enough, but the vast majority of the information contained in that sentence is implied and unspoken.

Let's assume that my son knows what dishes are and that dirty dishes are normally in the sink. But what about knives and forks? After all, I only said dishes, I didn't say anything about eating utensils, and don't even get me started on glassware. And did I mean wash them manually, or is it okay to load them up into the dishwasher to be washed, rinsed, and dried automatically?

But the fact is, "Wash the dishes" is sufficient instruction for my son. He can deconstruct that sentence and combine it with information that we both share, including an extensive working knowledge of dirty dishes, to come up with a meaningful understanding of what I want him to do — whether he does it or not is a different story. I would guess that he can perform all the mental gymnastics necessary to understand that sentence in about the same amount of time that it takes me to say it — about 1 to 2 seconds.

A computer can't make head nor tail out of a statement as vague as "wash the dishes." You have to tell the computer exactly what to do with each different type of dish, specify that silverware is included in the task, and state how to wash a fork, versus a spoon, versus a cup. When does the program stop washing a dish (that is, how does it know when a dish is clean)? When does it stop washing (that is, how does it know when the task is finished)?

My son has gobs of memory — it isn't clear exactly how much memory a normal human has, but it's boatloads. Unfortunately, human memory is fuzzy. For example, witnesses to crimes are notoriously bad at recalling details, even a short time after the event. Two witnesses to the same event often disagree radically on what transpired.

Computers also have gobs of memory, and that's very good. Once a fact is stored, a computer can retrieve that fact as often as you like without changing the fact. As expensive as memory was back in the early 1980s, the original IBM PC had only 16K (that's 16 thousand bytes). This could be expanded to a whopping 64K. Compare this with the 2GB to 6GB of main storage available in most computers today (a gigabyte, 1GB, is *one billion bytes*).

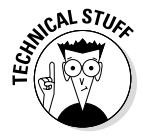

As expensive as memory was in the early days of personal computing, the IBM PC included extra memory chips and decoding hardware to detect a memory failure. If a memory chip went bad, this circuitry was sure to find the problem and report it before the program went haywire. This so-called *parity memory* was discontinued after only a few years; as far as I know, it's unavailable today except in specific applications where extreme reliability is required — because the memory boards almost never fail.

<span id="page-22-0"></span>On the other hand, humans are very good at certain types of processing that computers do poorly, if at all. For example, humans are very good at pulling the meaning out of a sentence garbled by large amounts of background noise. By contrast, digital cellphones (which are at least as much computer as phone) have the infuriatingly bad habit of just going silent whenever the noise level gets above a built-in threshold.

The remainder of this chapter looks at instructions that come a little closer to telling the computer to "wash the dishes" (or some equally fuzzy task).

## *Programming a "Human Computer"*

Before I dive into showing you how to write programs for computer consumption, I start by showing you a program to guide human behavior so that you can get a better look at what you're up against. Writing a program to guide a human is much easier than writing programs for computer hardware. That's because we human beings have a lot of experience in dealing with each other — which gives us some familiarity with (and understanding of) humans and how they work. (I'll assume that much, anyway.) We also share a common human language; no need to translate everything into ones and zeroes. But assume that the human computer in this thought experiment takes every instruction quite literally — so the program will have to be very specific.

The problem I've chosen is to instruct our human computer how to change a flat tire.

### *Creating the algorithm*

The instructions for changing a flat tire are straightforward and go something like the following:

- 1. Raise the car.
- 2. Remove the lug nuts that affix the faulty tire to the car.
- 3. Remove the tire.
- 4. Mount the new tire.
- 5. Install the lug nuts.
- 6. Lower the car.

<span id="page-23-0"></span>Okay, even these everyday terms are potentially fuzzy: Technically the lug nuts hold the *wheel,* not the tire, on the car. To keep it simple, assume that the terms "wheel" and "tire" are synonymous, and that the computer understands them as the same thing.

As detailed as these instructions might seem to be, they still don't make up a program. Such a set of instructions is called an *algorithm* — a description, usually at a high level of abstraction, of the steps to be performed. An algorithm is detailed but general. I could use this algorithm to repair any flat tire I've experienced or ever will experience. But an algorithm does not contain sufficient detail to allow even our intentionally obtuse human computer to perform the task.

### *Setting the tire-changing language*

Before we can write a program, we need a language that we can all agree on. For the remainder of this book, that language is C++, but for this example, I use an imaginary language: TCL (Tire-Changing Language). I have specifically adapted TCL to the problem of changing tires.

TCL includes a few nouns common in the tire-changing world:

- $\boldsymbol{\nu}$  car
- $\nu$  tire
- $\blacktriangleright$  nut
- $\blacktriangleright$  jack
- ✓ toolbox
- ✓ spare tire
- $\nu$  wrench

TCL also includes the following verbs:

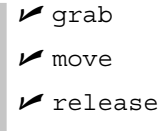

 $I$  turn

<span id="page-24-0"></span>Finally, the TCL-executing processor will need the ability to count and to make simple decisions. Finally, the TCL processor knows directions like up vs. down, left vs. right and clockwise vs. counter-clockwise.

These words in TCL are all that the tire-changing robot (the imaginary human computer) understands. Any other command that's not part of Tire-Changing Language generates a blank stare of incomprehension from the human tirechanging processor.

### *Constructing the program*

Now it's time to convert the algorithm, written in everyday English, into a program written in Tire-Changing Language. It's not as easy as it might seem. Take, for example, the phrase, "Remove the lug nuts." Actually, quite a bit is left unstated in that sentence. The word *remove* is not in the processor's vocabulary. In addition, a wrench (which is a word the computer knows) is never mentioned in that phrase, though we all know that a wrench must be involved. We can't assume that the computer knows what we know.

(If you haven't changed a flat tire — and didn't know that a wrench is required to remove lug nuts, or what a lug nut is — then just play along for now. You'll figure it out.)

The following steps *implement* the phrase "Remove a lug nut" using only the verbs and nouns contained in Tire-Changing Language:

- 1. Grab wrench.
- 2. Move wrench to lug nut.
- 3. Turn wrench counterclockwise five times.
- 4. Move wrench to toolbox.
- 5. Release wrench.

At this point, consider these aspects of the *syntax* (required word order) implied in this example of Tire-Changing Language:

- $\blacktriangleright$  Every command starts with a single verb.
- $\triangleright$  The verb grab requires a single noun as its object.
- $\boldsymbol{\nu}$  The verb turn requires a noun, a direction, and a count of the number of turns to make.

Even so, the program snippet should be easy enough to read (after all, this isn't a book about Tire-Changing Language).

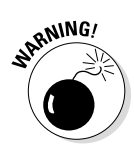

You can skate by on this quick look at Tire-Changing Language, but you'll have to learn the grammar of each C++ command. Otherwise it won't work.

The program begins at Step 1 and continues through each step in turn until reaching Step 5. In programming terminology, we say that the program *flows* from Step 1 through Step 5. Of course, the program's not going anywhere the processor is doing all the work — but *program flow* is a common term for this smooth execution of steps.

Even a cursory examination of this program reveals a problem: What if there is no lug nut? I suppose it's harmless to spin the wrench around a bolt with no nut on it, but doing so wastes time and isn't my idea of a good solution. The Tire-Changing Language needs a branching capability that allows the program to take one path or another in response to external conditions. We need an IF statement such as the following:

```
1. Grab wrench.
2. If lug nut is present
3. {
4. Move wrench to lug nut.
5. Turn wrench counterclockwise five times.
6. }
7. Move wrench to toolbox.
8. Release wrench.
```
The program starts with Step 1 just as before, and grabs a wrench. In the second step, however, before the program waves the wrench uselessly around an empty bolt, it checks to see if a lug nut is present. If so, flow continues with Steps 3, 4, and 5 as before. If not, however, program flow skips these unnecessary steps and goes straight on to Step 7 to return the wrench to the toolbox.

In computerese, you say that the program executes the logical expression "is lug nut present?" This expression returns either a true (yes, the lug nut is present) or a false (no, there is no lug nut there).

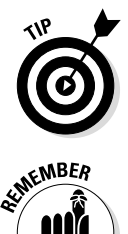

What I call a step, a programming language would normally call a *statement*. An *expression* is a type of statement that returns a value, such as 1 + 2, is an expression. A *logical expression* is an expression that returns a true or false value; for example, the value of "Is the author of this book handsome?" is true.

The braces  $\{\}$  in Tire-Changing Language are necessary to tell the program which steps are to be skipped if the condition is not true. Steps 4 and 5 are executed only if the condition is true.

I realize that there's no need to grab a wrench if there's no lug nut to remove, but work with me here.

This improved program still has a problem: How do you know that five turns of the wrench will be sufficient to remove the lug nut? It most certainly will not be enough for most of the tires with which I am familiar. You could increase the number of turns to something that seems likely to be more than enough, say, 25 turns. If the lug nut comes loose after the 20th turn, for example, the wrench will turn an extra five times. This is a harmless but wasteful solution.

A better approach is to add some type of "loop and test" statement to the Tire-Changing Language:

```
1. Grab wrench.
2. If lug nut is present
3. {
4. Move wrench to lug nut.
5. While (lug nut attached to car)
6. \{7. Turn wrench counterclockwise one turn.
8. }
9. }
10. Move wrench to toolbox.
11. Release wrench.
```
Here the program flows from Step 1 through Step 4 just as before. In Step 5, however, the processor must make a decision: Is the lug nut attached? On the first pass, assume that the answer is yes so the processor will execute Step 7 and turn the wrench counter-clockwise one turn. At this point, the program returns

to Step 5 and repeats the test. If the lug nut is still attached, the processor repeats Step 7 before returning to Step 5 again. Eventually, the lug nut will come loose and the condition in Step 5 will return a false. At this point, control within the program will pass to Step 9, and the program will continue as before.

This solution is superior to its predecessor: It makes no assumptions about the number of turns required to remove a lug nut. It doesn't waste effort by requiring the processor to turn a lug nut that is no longer attached, nor does it fail by leaving a lug nut only half-removed.

As nice as this solution is, however, it still has a problem: It removes only a single lug nut. Most medium-size cars have five nuts on each wheel. We could repeat Steps 2 through 9 five times, once for each lug nut. However, this doesn't work very well either. Most compact cars have only four lug nuts, and large pickups have up to eight.

The following program expands our grammar to include the ability to loop across lug nuts. This program works irrespective of the number of lug nuts on the wheel:

```
1. Grab wrench.
2. For each lug bolt on wheel
3. {
4. If lug nut is present
5. {
6. Move wrench to lug nut.
7. While (lug nut attached to car)
8. {
9. Turn wrench counterclockwise one turn.
10.    }
11. }
12. }
13. Move wrench to toolbox.
14. Release wrench.
```
This program begins just as before with the grabbing of a wrench from the toolbox. Beginning with Step 2, however, the program loops through Step 12 for each lug-nut bolt on the wheel.

<span id="page-28-0"></span>Notice how Steps 7 through 10 are still repeated for each bolt. This is known as a *nested* loop. Steps 7 through 10 are called the *inner loop;* Steps 2 through 12 are the *outer loop.*

The complete program consists of the addition of similar implementations of each step in the algorithm.

### *Computer processors*

Removing the wheel from a car seems like such a simple task, and yet it takes 11 instructions in a language designed specifically for tire changing just to get the lug nuts off. Once completed, this program is likely to include over 60 or 70 steps with numerous loops. Even more steps are needed if you add logic to check for error conditions like stripped or missing lug nuts.

Think of how many instructions have to be executed just to do something as mundane as moving a window about on the display screen (remember that a typical screen may have 1280 x 1024 or a little over a million pixels or more displayed). Fortunately, though stupid, a computer processor is very fast. For example, the processor that's in your PC can likely execute several billion instructions per second. The instructions in your generic processor don't do very much — it takes several instructions just to move one pixel — but when you can rip through a billion or so at a time, scrolling a mere million pixels becomes child's play.

The computer will not do anything that it hasn't already been programmed for. The creation of a Tire-Changing Language was not enough to replace my flat tire — someone had to write the program instructions to map out, step by step, what the computer will do. And writing a real-world program designed to handle all the special conditions that can arise is not an easy task. Writing an industrial-strength program is probably the most challenging enterprise you can undertake.

So the question becomes: "Why bother?" Because once the computer is properly programmed, it can perform the required function repeatedly, tirelessly, and usually at a greater speed than is possible under human control.

# *Computer Languages*

The Tire-Changing Language isn't a real computer language, of course. Real computers don't have machine instructions like grab or turn. Worse yet, computers "think" by using a series of ones and zeros. Each internal

command is nothing more than a sequence of binary numbers. Real computers have instructions like 01011101, which might add 1 to a number contained in a special-purpose register. As difficult as programming in TCL might be, programming by writing long strings of numbers is even harder.

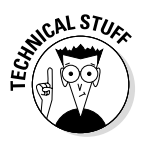

The native language of the computer is known as *machine language* and is usually represented as a sequence of numbers written either in binary (base 2) or hexadecimal (base 16). The following represents the first 64 bytes from the Conversion program in Chapter 3.

<main+0>: 01010101 10001001 11100101 10000011 11100100 11110000 10000011 11101100 <main+8>: 00100000 11101000 00011010 01000000 00000000 00000000 11000111 01000100 <main+16>:00100100 00000100 00100100 01110000 01000111 00000000 11000111 00000100 <main+24>:00100100 10000000 01011111 01000111 00000000 11101000 10100110 10001100 <main+32>:00000110 00000000 10001101 01000100 00100100 00010100 10001001 01000100

Fortunately, no one writes programs in machine language anymore. Very early on, someone figured out that it's much easier for a human to understand ADD 1, REG1 as "add 1 to the value contained in register 1," rather than 01011101. In the "post-machine-language era," the programmer wrote her programs in this so-called *assembly language* and then submitted it to a program called an *assembler* that converted each of these instructions into its machine-language equivalent.

The programs that people write are known as *source code* because they are the source of all evil — just kidding — actually it's because they are the source of the program. The ones and zeros that the computer actually executes are called *object code* because they are the object of so much frustration.

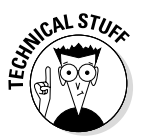

The following represents the first few assembler instructions from the Conversion program when compiled to run on an Intel processor executing Windows. This is the same information previously shown in binary form.

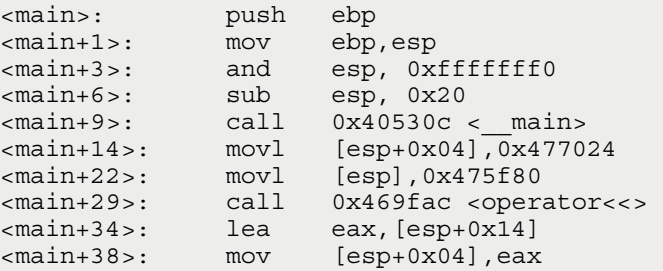

This is still not very intelligible, but it's clearly a lot better than just a bunch of ones and zeros. Don't worry — you won't have to write any assemblylanguage code in this book either.

<span id="page-30-0"></span>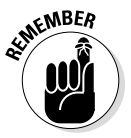

The computer doesn't actually ever execute the assembly-language instructions. It executes the machine instructions that result from converting the assembly instructions.

### *High-level languages*

Assembly language might be easier to remember than machine language, but there's still a lot of distance between an algorithm like the tire-changing algorithm and a sequence of MOVE and ADD instructions. In the 1950s, people started devising progressively more expressive languages that could be automatically converted into machine language by a program called a *compiler.* These were called *high-level languages* because they were written at a higher level of abstraction than assembly language.

One of the first of these languages was COBOL (Common Business-Oriented Language). The idea behind COBOL was to allow the programmer to write commands that were as much like English sentences as possible. Suddenly programmers were writing sentences like the following to convert temperature from Celsius to Fahrenheit (believe it or not, this is exactly what the machine and assembly-language snippets shown earlier do):

```
INPUT CELSIUS_TEMP
SET FAHRENHEIT TEMP TO CELSIUS TEMP * 9/5 + 32
WRITE FAHRENHEIT TEMP
```
The first line of this program reads a number from the keyboard or a file and stores it into the variable CELSIUS\_TEMP. The next line multiplies this number by 9/5 and adds 32 to the result to calculate the equivalent temperature in degrees Fahrenheit. The program stores this result in a variable called FAHRENHEIT TEMP. The last line of the program writes this converted value to the display.

People continued to create different programming languages, each with its own strengths and weaknesses. Some languages, like COBOL, were very wordy but easy to read. Other languages such as database languages or the languages used to create interactive web pages, were designed for very specific jobs. These languages include powerful constructs designed to handle specific problem areas.

### <span id="page-31-0"></span>*The C++ language*

 $C_{++}$  (pronounced "C plus plus," by the way) is a symbolically oriented highlevel language. C++ started out life as simply C in the 1970s at Bell Labs. A couple of guys were working on a new idea for an operating system known as Unix (the predecessor to Linux and Mac OS and still used across industry and academia today). The original C language created at Bell Labs in the 1970s was modified slightly and adopted as a worldwide ISO standard in early 1989. C++ was created as an extension to the basic C language mostly by adding the features that I discuss in Parts V and VI of this book.

When I say that C++ is *symbolic,* I mean that it isn't very wordy; it uses symbols instead of the long words in languages like COBOL. However, C++ is easy to read once you're accustomed to what the symbols mean. The same Celsius-to-Fahrenheit conversion code shown in COBOL earlier appears as follows in C++:

```
cin >> celsiusTemp;
fahrenheitTemp = celsiusTemp * 9 / 5 + 32;cout << fahrenheitTemp;
```
The first line reads a value into the variable celsiusTemp. The subsequent calculation converts this Celsius temperature to Fahrenheit, just as before; the third line outputs the result.

C++ has several other advantages compared with other high-level languages. For one,  $C_{++}$  is universal. There is a  $C_{++}$  compiler for almost every computer in existence.

In addition, C++ is efficient. The more tasks a high-level language tries to do automatically (to make your programming job easier), the less efficient the machine code generated tends to be. That doesn't make much of a difference for a small program like most of those in this book, but it can make a big difference when manipulating large amounts of data, as when you're moving pixels around on the screen, or when you want blazing real-time performance. It's no accident that Unix and Windows are written in C++ and the Macintosh O/S is written in a language very similar to C++.

The goal of the remaining chapters of this book is get you programming in  $C_{++}$ . You won't have to cram every detail of the  $C_{++}$  language into your head, but you'll end up with enough of it under your belt to write some pretty awesome programs.

# <span id="page-32-0"></span>**Chapter 2 Installing Code::Blocks**

#### *In This Chapter*

- ▶ Reviewing the compilation process
- ▶ Installing the Code::Blocks development environment
- ▶ Testing your installation with a default program
- ▶ Reviewing the common installation errors

*I*n this chapter, you review what it takes to use C++ source code to create executable programs that you can run on Windows, Linux, or Macintosh computers. Then you install the Code::Blocks integrated development environment used in the remainder of the book — and build a default test program to check out your installation. If all is working, then by the time you reach the end of this chapter, you'll be ready to start writing and building  $C_{++}$ programs of your own — with a little help, of course!

--------------------------

# *Reviewing the Compilation Process*

You need two programs to create your own C++ programs. First, you need a *text editor* that you can use to enter your C++ instructions. Any editor capable of generating straight ASCII text letters will work; I've written programs using the Notepad editor that comes with Windows. However, an editor that knows something about the syntax of  $C_{++}$  is preferable; it can save you a lot of typing, and sometimes highlight any mistakes you might make as you type, in much the same way that a spell checker highlights misspelled words in a word processor.

The second program you need is a *compiler* that converts your C++ source statements into machine language that the computer can understand and interpret. This process of converting from source-code C++ statements to machine code is called *building*. Graphically, the process looks something like Figure 2-1.

The process of building a program actually has two steps: The C++ compiler first converts your C++ source code statements into a machine executable format in a step known as *compiling*. It then combines the machine instructions from your program with instructions from a set of libraries that come standard with C++ in a second step known as *linking* to create a complete executable program.

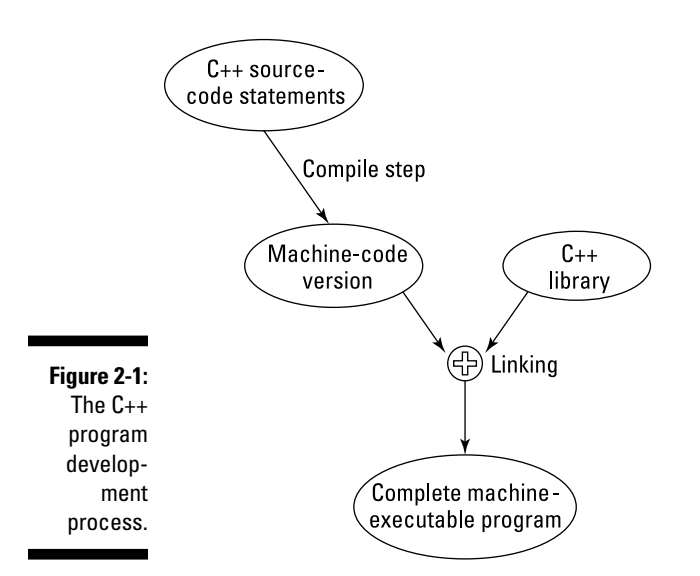

Most C++ compilers these days come in a software package known as an *Integrated Development Environment* or *IDE*. IDEs include the editor, the compiler, and several other useful development programs together in a common bundle. Not only does this save you from having to purchase the programs separately, but also offers productivity benefits by combining them into a single package:

- $\triangleright$  The editor can invoke the compiler quickly without making you switch back and forth manually.
- $\triangleright$  The editors in most IDEs provide quick and efficient means for finding and fixing coding errors.
- $\triangleright$  Some IDEs include visual programming tools that allow the programmer to draw common windows such as dialog boxes on the display.
- $\blacktriangleright$  The IDE generates the C++ code necessary to display onscreen boxes automatically.

As nice as that sounds, the automatically generated code only *displays* the windows. A programmer still has to generate the real code that gets executed whenever the operator selects buttons within those windows.

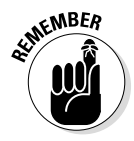

<span id="page-34-0"></span>Invariably, these visual IDEs are tightly coupled into one particular operating system. For example, the popular Visual Studio is strongly tied into the .NET environment in Windows. It's not possible to use Visual Studio without learning the .NET environment — and something about Windows — along with C++ (or one of the other .NET languages). In addition, the resulting programs only run in a .NET environment.

In this book, you use a public-domain C++ IDE known as Code::Blocks. Versions of Code::Blocks exist for Windows, Linux, and Mac OS. Versions of Code::Blocks for these three operating systems (as well as a few others) are available for free download at [www.codeblocks.org](http://www.codeblocks.org/). The specific version used in the generation of the book is version 13.12. You can also download the Windows 13.12 binary at [www.dummies.com/extras/beginningprogrammingcplusplus](http://www.dummies.com/extras/beginningprogrammingcplusplus).

You'll use Code::Blocks to generate the programs in this book. These programs are known as *console applications* because they take input from — and display text back to — a console window. Okay, this isn't as sexy as developing programs in onscreen windows, but staying with console applications lets you focus on C++ without being distracted by the requirements of a windowed environment. In addition, using console applications will allow the programs in the book to run the same on all environments that support Code::Blocks.

# *Installing Code::Blocks*

The following instructions take you through installing Code::Blocks on a Windows, Mac OS, or Linux computer. Jump to the section that applies to your operating system.

## *Windows installation*

This section provides detailed installation instructions for installing Code:: Blocks for Windows Version 13.12 available at [www.dummies.com/extras/](http://www.dummies.com/extras/beginningprogrammingcplusplus) [beginningprogrammingcplusplus](http://www.dummies.com/extras/beginningprogrammingcplusplus).

**1. Download the file** codeblocks-13.12mingw-setup.exe**.**

That's straightforward enough.

**2. Double-click the downloaded file to start the installation process.**

Depending on which version of Windows you're using, you may a warning pop-up message like this one:

Do you want to allow the following program from an unknown publisher to make changes to your computer?

#### **3. Select Allow.**

Setup unpacks the files it needs to start and run the Code::Blocks Setup Wizard. This process may take a minute. When it finishes, the startup window shown in Figure 2-2 appears.

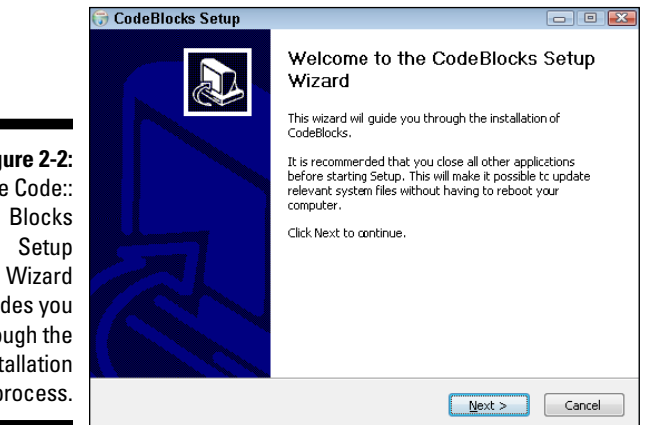

**Figure 2-2:**  The Code:: guides you through the installation process.

#### **4. Close any other programs that may be running and then select Next.**

The Setup Wizard displays the generic End User License Agreement (EULA). There's nothing much here to get excited about.

#### **5. Select I Agree.**

The Setup Wizard then displays a list of the components that you may choose to install. See Figure 2-3. The defaults are okay.

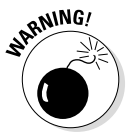

It's absolutely critical that the MinGW Compiler Suite option appear onscreen and have a check mark next to it. This is the option that installs the C++ compiler.

#### **6. Select Next.**

The next window asks you to choose the installation's location. This window also tells you how much space Code::Blocks requires on your hard drive (about 250MB, depending on the options you've selected) and how much space is available. If you don't have enough free disk space, you'll have to delete some of those captured YouTube videos to make room before you continue.
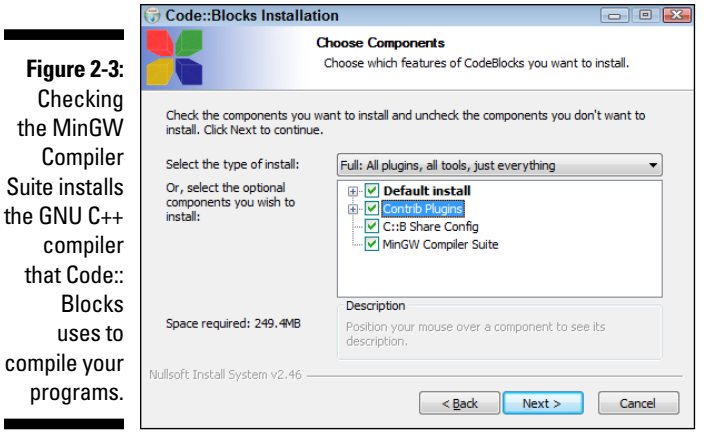

**7. The default installation location is fine, so when you're sure you have enough disk space, click Install.**

At this point, the Code::Blocks Setup Wizard really goes to work. It extracts umpteen dozen files that it installs in a myriad of subdirectories in a flurry too complicated for mere mortals to follow. This process may take several minutes.

#### **8. When the installation is complete, a dialog box appears asking you whether you want to run Code::Blocks now. Select No.**

If all has gone well so far, the Installation Complete window shown in Figure 2-4 appears.

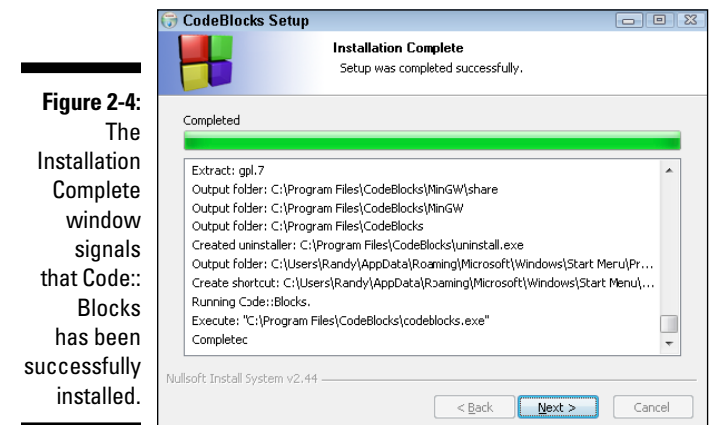

### **9. Click Next.**

Finally, the Completing the Code::Blocks Setup Wizard window appears. This final step creates the icons necessary to start the application.

### **10. Click Finish.**

You've installed Code::Blocks but you still need to make sure that it's set up properly for the programs in this book. Jump to the "Setting up Code::Blocks" section farther along in this chapter.

# *Ubuntu Linux installation*

Code::Blocks does not include the gcc compiler in the Linux installation, so installation is a two-step process. First you'll need to install  $qcc$ . Then you can install Code::Blocks.

### *Installing gcc*

The gcc compiler is readily available for Linux. Follow these steps to install it:

**1. Enter the following commands from a command prompt:**

```
sudo apt-get update
sudo apt-get upgrade
sudo apt-get install g++
```
The standard Ubuntu Linux distribution includes a GNU C compiler, but it does not include the C++ extensions; in particular, it doesn't have the C++ 2011 standard extensions. The first two commands update and upgrade the tools you already have. The third command installs C++.

### **2. Enter the following command from a command prompt:**

gcc --version

My Ubuntu 13.04 downloaded GNU C++ version 4.7.3. You'll be fine with version 4.7.1 or later. If you have an earlier version, some of the C++ 2011 features may not work properly, but otherwise it should be okay.

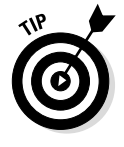

If you're using Debian Linux, the commands are the same. If you're using Red Hat Linux, replace the command apt-get with yum so that you end up with

sudo yum install g++

### *Installing Code::Blocks*

Fortunately for all concerned, an Ubuntu-ready version of Code::Blocks is available in the Ubuntu Software Center. Many other versions of Linux include something similar to the Software Center. Follow these steps to install Code::Blocks:

- **1. Click the Software Center Icon on the Ubuntu desktop.**
- **2. Select Code::Blocks from the list of available software.**

The installation process starts.

Code::Blocks searches your hard drive, in quest of your C++ compiler. If Code::Blocks finds your C++ compiler,, you're done.

If Code::Blocks doesn't find your C++ compiler, then execute the following steps.

- **3. Start Code::Blocks.**
- **4. Select Settings**➪**Compiler.**
- **5. Select the Compiler Flags tab.**
- **6. Select the Toolchain Executables tab.**
- **7. Select the** "..." **icon.**
- **8. Navigate to** */usr***, unless you installed your gcc compiler someplace other than the default location of** */user/bin*.
- **9. Set the following options in the dialog box: "C compiler" should be** gcc**, the "C++ compiler" should be** g++ **and the "Linker for dynamic libs" should be** g++**.**
- **10. Select OK to close the window.**

Jump to the "Setting Up Code::Blocks" section of this chapter to make sure that Code::Blocks is set up properly for the programs in this book.

## *Mac OS installation*

The Macintosh version of Code::Blocks relies on the Xcode distribution from Apple for its compiler.

### *Installing Xcode*

Xcode is a free development package offered by Apple; you'll need it. Follow these steps to install it first:

- **1. Open the Safari browser and go to [http://developer.apple.com](http://developer.apple.com/).**
- **2. Click Download Xcode to get the most recent version.**

This will open the Xcode download dialog box shown in Figure 2-5.

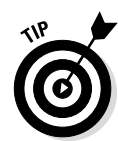

### *28* **Part I: Getting Started with C++ Programming**

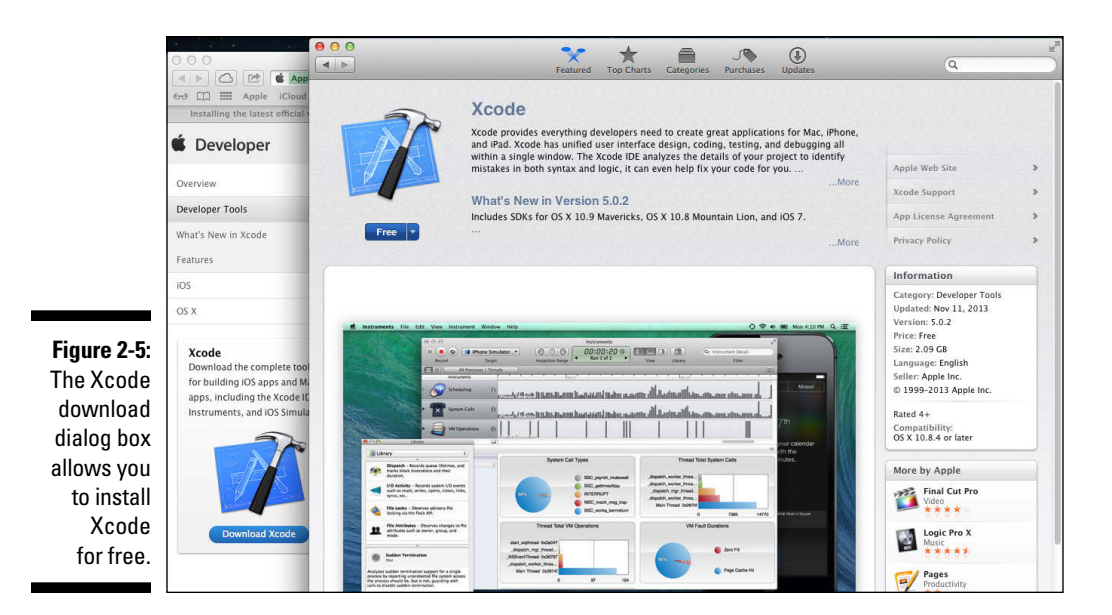

- **3. Click the Free icon to change it to Install App. Click it again.**
- **4. Enter your system password (the one you log in with when your Mac boots up).**

The icon changes to Installing.

The download and installation takes quite some time, as Xcode takes up a little over 2GB as of this writing.

### *Installing the Command Line Tools*

As big as Xcode is, you might think that it has everything you need, but you'd be wrong. You need one more package from Apple to make your joy complete and to get a working gcc compiler on your Macintosh. Follow these steps to install the Command Line Tools for Xcode:

**1. Open the Safari browser and go to [http://developer.apple.com/](http://developer.apple.com/downloads) [downloads](http://developer.apple.com/downloads).**

You may be asked to sign up for an Apple Developer ID. Go ahead and do so — it's free. Provide your existing developer ID if you already have one.

- **2. Search for Command Line Tools for Xcode. Select the application.**  See Figure 2-6.
- **3. Double-click the** mpkg **package when it downloads; doing so installs it.**
- **4. Accept all the default values.**

The installation should finish with Installation Was Successful.

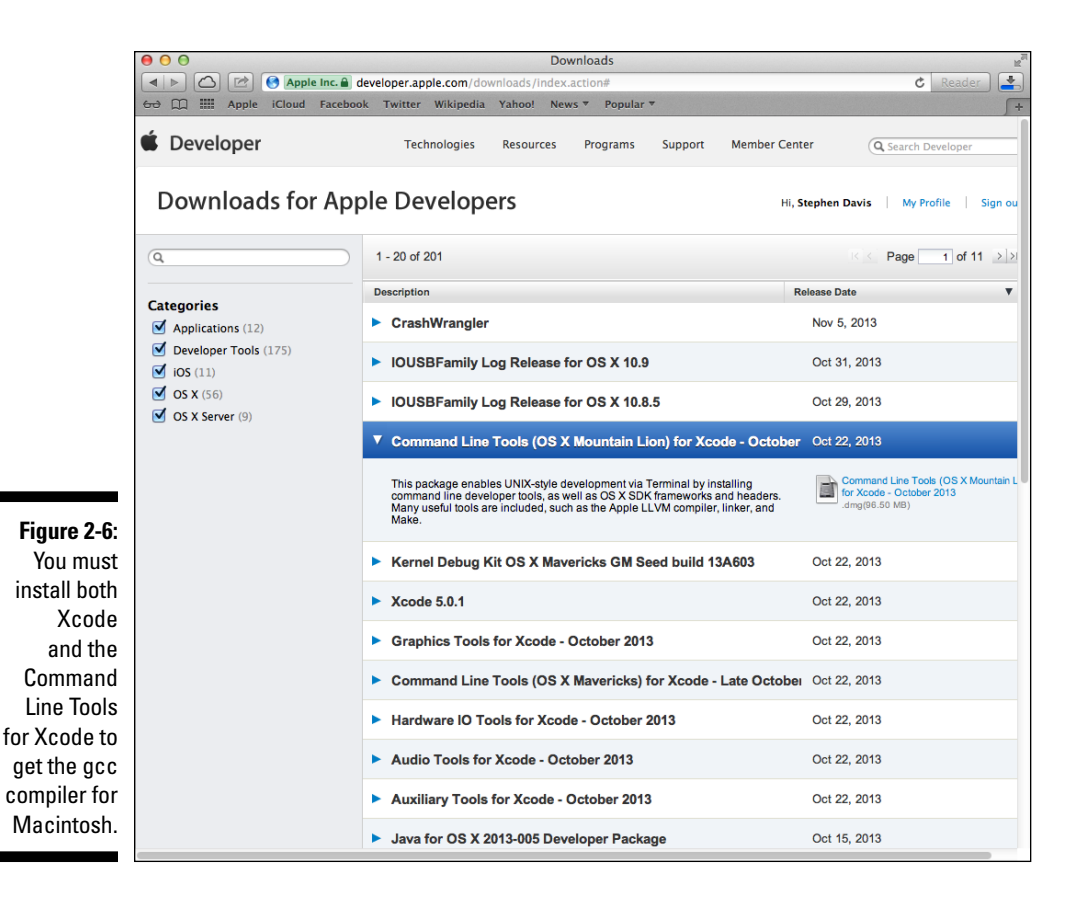

### *Installing Code::Blocks*

Now, at last, you can finish your Mac OS installation by downloading the Code::Blocks package:

- **1. Open the Safari browser and go to** [www.codeblocks.org/downloads](http://www.codeblocks.org/downloads)**.**
- **2. Click Downloads**➪**Binaries.**
- **3. Click Mac OS X.**
- **4. Select either the BerliOS or the Sourceforge.net mirror site for the most recent version.**

At the time of this writing, CodeBlocks-13.12-mac.zip was the most recent.

#### **5. Install the downloaded Zip file into the Applications folder.**

If you've never installed an application from a third-party site, you may need to execute these extra steps before you can do so:

- *a. Click System Preferences.*
- *b. Click Security and Privacy.*
- *c. Click the padlock in the lower-left corner of the window to allow changes.*
- *d. Click Allow Applications Downloaded from: Anywhere, as shown in Figure 2-7.*

When you've completed the installation of Code::Blocks, you may choose to return to this window and restore the settings to Mac App Store.

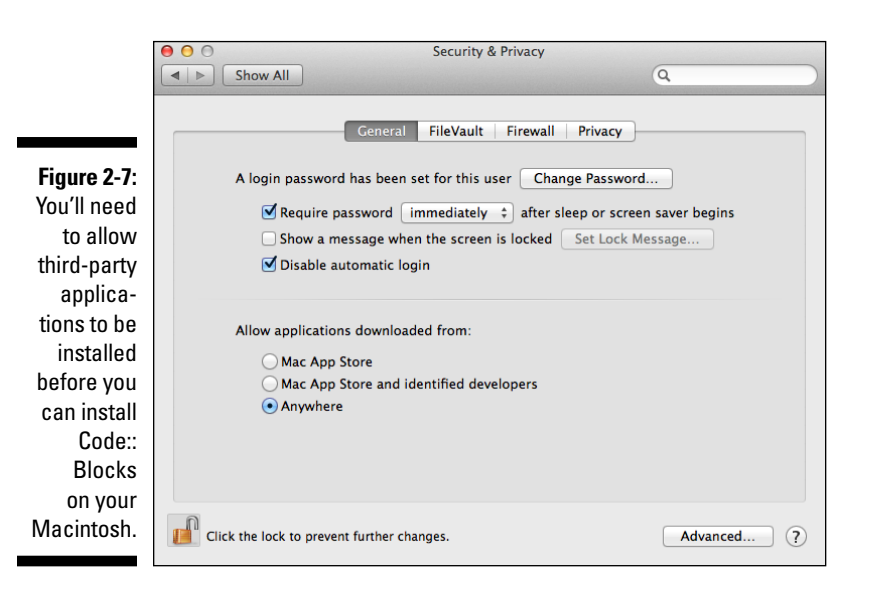

#### **6. Double-click the Code::Blocks icon.**

The first time you do this, the Mac OS asks, "Are you sure you want to open it?"

**7. Select Don**'**t Warn Me When Opening Applications on This Disk Image and click Open.**

Code::Blocks should start and find the gcc compiler installed with the Command Line Tools.

**8. Select the gcc compiler, as shown in Figure 2-8. Click Set as Default and then click OK to continue starting Code::Blocks.**

Code::Blocks opens with a banner page, followed by a menu across the top of the dialog box.

Continue to the next section, "Setting Up Code::Blocks."

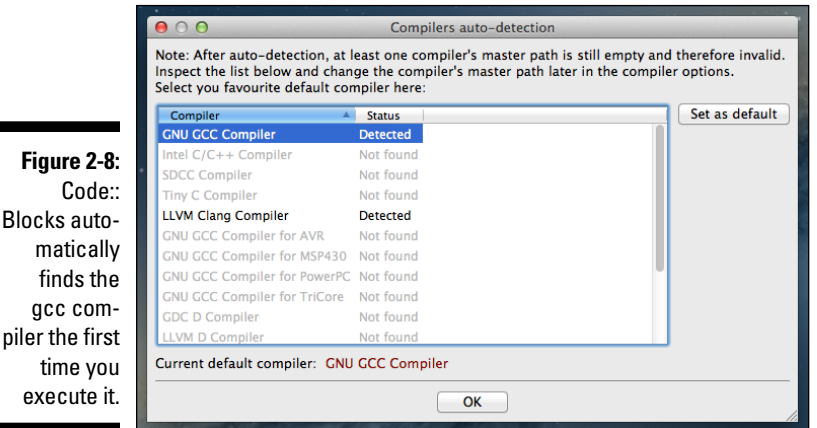

# *Setting up Code::Blocks*

The GNU C++ compiler that comes with Code::Blocks supports a myriad of options; all of them affect the way it reads your programs. For this book, you'll need to make sure that a few of these options are set. The instructions in this section are the same whether you're using Windows, Linux, or Mac OS.

**1. Start Code::Blocks if it isn**'**t started already.**

In Windows, you can use the icon that Code::Blocks installed on the desktop. A window similar to Figure 2-9 appears. (The details of this opening screen vary by operating system and by version. This is the opening screen from the Version 13.12.)

**2. Choose Settings**➪**Compiler from the menu options.**

A window similar to Figure 2-10 appears.

**3. Select Global Compiler Settings from the options on the left side of the window.**

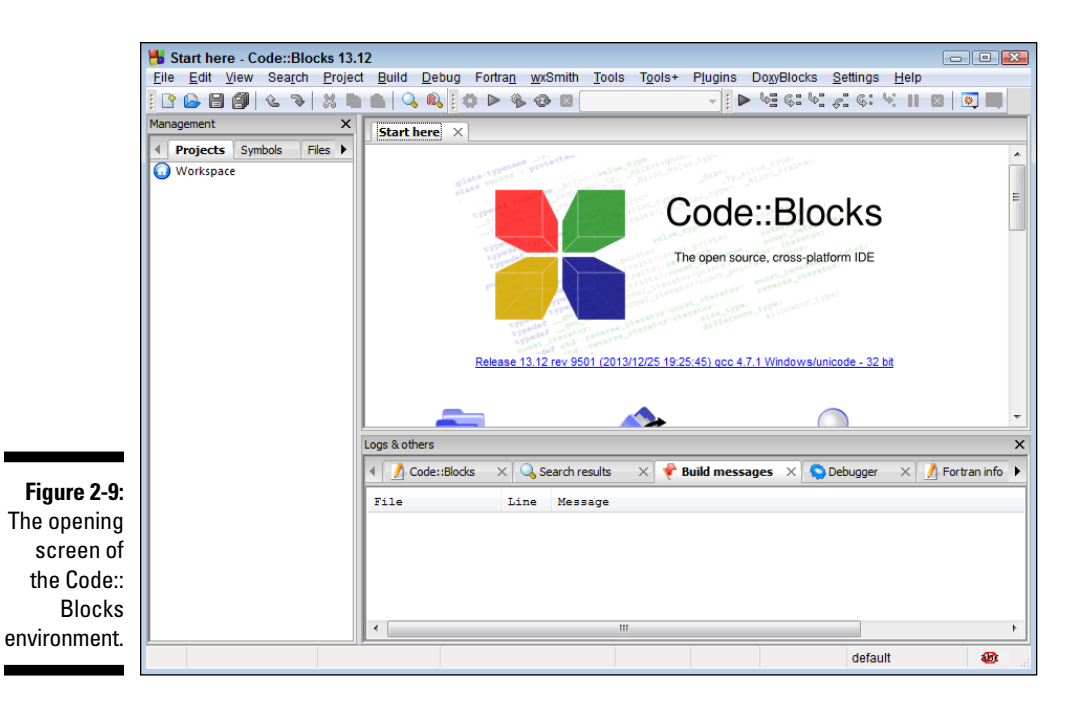

**Compiler settings**  $\Box$   $\Box$   $\Box$ **Global compiler settings** Selected compiler **GNU GCC Compiler**  $\left| \cdot \right|$ Set as default Copy Rename Delete Reset defaults Compiler settings Linker settings Search directories Toolchain executables Custom variables Build options Oth Global compiler settings Policy: Compiler Flags Other options #defines Categories: <All categories> **Profiler settings** Produce debugging symbols [-g]  $\overline{a}$ Profile code when executed [-pg] Trolle code when executed [-pg]<br>In C mode, support all ISO C90 programs. In C++ mode, remove GNU extensions that conflict with ISO C++ Deliver Brable all common compiler warnings (overrides many other settings) [-Wall] Enable extra compiler warnings [-Wextra] Stop compiling after first error [-Wfatal-errors] Inhibit all warning messages [-w] Have g++ follow the 1998 ISO C++ language standard [-std=c++98] Have  $q++$  follow the coming C++0x ISO C++ language standard  $[-std=c++0x]$ **Batch builds** Have g++ follow the C++11 ISO C++ language standard [-std=c++11] Warn if '0' is used as a null pointer constant [-Wzero-as-null-pointer-constant] Enable warnings demanded by strict ISO C and ISO C++ [-pedantic] That an array the warnings demanded by state of the state CO C and TCO C LI Theodophic organized  $\epsilon$ NOTE: Right-click to setup or edit compiler flags.  $\Box$  Cancel  $OK$ 

**Figure 2-10:**  The compiler settings window allows the user to adiust the details of the way the C++ compiler works.

### **4. Select the Compiler Flags tab.**

This displays the compiler options.

#### **5. Select the Enable All Compiler Warnings check box.**

This will cause the GNU C++ compiler to complain about anything that it sees that might be a problem. Turning on all warnings is a good idea when you're first learning a language — or when you've been programming for over 30 years (like me).

#### **6. Select the Have g++ Follow the C++11 ISO C++ Language Standard check box.**

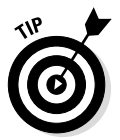

The most recent upgrade to the C++ standard was adopted in 2011. This upgrade implements several new features, many of which are beyond the scope of this book. Some of these features actually make life easier, however, so you'll want to use them. Selecting this check box gives you access to these useful extensions.

### **7. Select OK.**

The Settings window closes.

# *Testing the Code::Blocks Installation*

In this section, you'll build a default program that comes with Code::Blocks. This program does nothing more than display Hello, world! on the display, but building and running this program successfully will verify that you've installed Code::Blocks properly.

Start Code::Blocks by double-clicking the Code::Blocks icon created on the Desktop or selecting Programs➪Code::Blocks➪Code::Blocks. This should open a window like the one shown in Figure 2-9.

Across the top of the window are the usual menu options, starting with File, Edit, View, and so on. The window at the upper right, the one that says "Start here," is where the source code will go when you get that far. The window at the lower right is where Code::Blocks displays messages to the user. Compiler error messages appear in this space. The window on the left labeled Management is where Code::Blocks keeps track of the files that make up the programs. It should be empty now since you have yet to create a program. The first thing to do is create a project.

Okay, what's a project?

You want Code::Blocks to create only Console Applications, but it can create a lot of different types of programs. For Windows programmers, Code::Blocks can create Dynamic Link Libraries (also known simply as DLLs). It can create Windows applications. It can create both static and dynamically linked libraries for Linux and Mac OS.

In addition, Code::Blocks allows the programmer to set different options on the ways each of these targets is built. (Later chapters show you how to adjust a few of these settings.) And finally, Code::Blocks remembers how you have your windows configured for each project. When you return to the project, Code::Blocks restores the windows to their last configuration to save you time.

Code::Blocks stores the information it needs about the type of program that you're building, the optional settings, and the window layout in two project files. The settings are stored in a file with the same name as the program but carrying the extension .cbp. The window configuration is stored in a file with the same name but with the extension .layout.

# *Creating the project*

**1. Select File**➪**New**➪**Projects to open the window shown in Figure 2-11.**

This is a list of all of the types of applications that Code::Blocks knows how to build.

Fortunately, you'll be concentrating on just one, the Console Application.

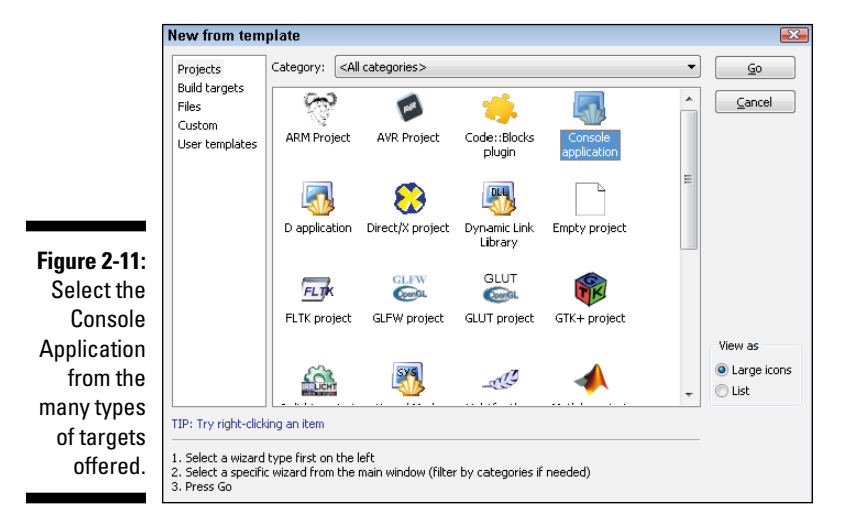

### **2. Select Console Application and select Go.**

Code::Blocks responds with the display shown in Figure 2-12. Here Code::Blocks is offering you the option to create either a C or a C++ program.

### **3. Select C++ and click Next.**

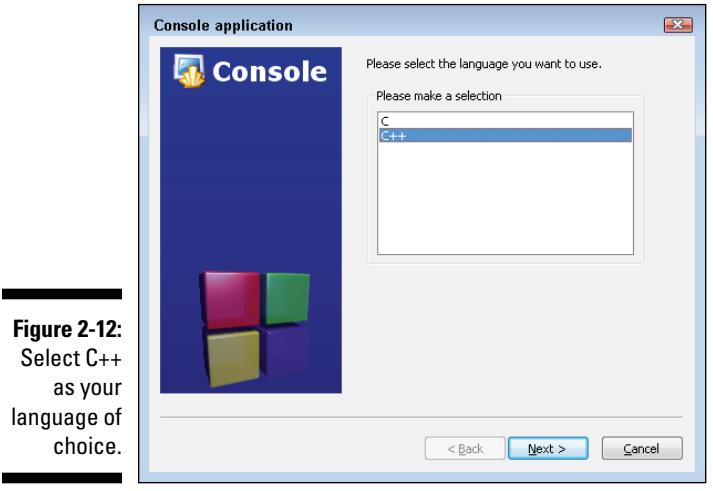

Code::Blocks opens a dialog box where you'll enter the name and optional subfolder for your project. First, click the little ... button to create a folder to hold your projects, and navigate to the root of your working disk (on a Windows machine, it'll be either C or D, most likely C). Select the Make New Folder button at the bottom left of the window. Name the new folder **Beginning\_Programming-CPP**.

#### **4. Click OK when your display looks like the one shown in Figure 2-13.**

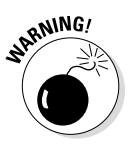

The folder that you create to hold your project must not contain any spaces in the name. In addition, none of the folders in the path should contain spaces. That automatically eliminates placing your projects on the Desktop since the path to the Desktop contains spaces. You should also avoid spaces in the name of the project. You can use underscores to separate words instead. The Code::Blocks compiler gets confused with spaces in the filenames and generates obscure and largely meaningless errors.

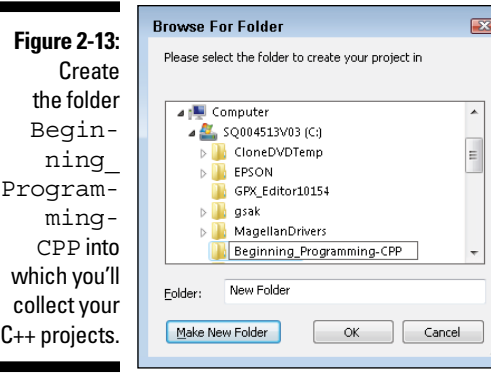

Now enter the name of the Project as **HelloWorld**. Notice that Code:: Blocks automatically creates a subfolder of the same name to contain the files that make up the project.

**5. Click Next when your display looks like Figure 2-14.**

5

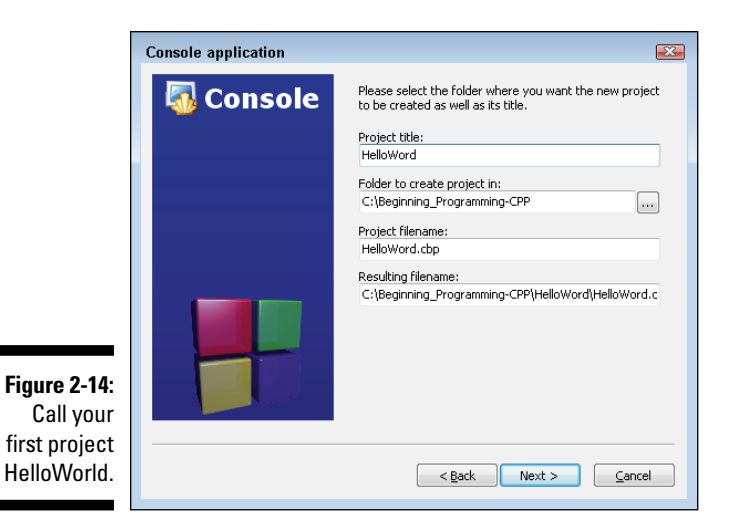

**6. When Code::Blocks asks how you want your subfolders set up, you can accept the default configuration, as shown in Figure 2-15. Select Finish.**

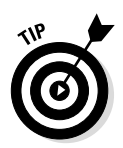

You can select the Back button to back up to a previous menu in the preceding steps if you screw something up. However, you may have to re-enter any data you entered when you go forward again. When you select Finish, you can no longer return and change your selections. (If you screw up and want to redo the project, you'll first need to remove the Project: Right-click HelloWorld in the Management window and select Close Project. Now you can delete the folder Beginning Programming-CPP\HelloWorld and start over again.)

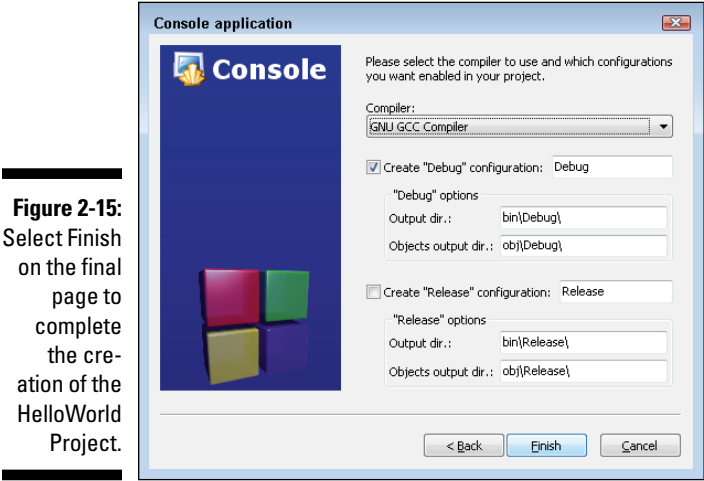

# *Testing your default project*

Code::Blocks creates a console application project — and even populates it with a working program — when you select Finish on the Project Wizard. To see that program, click the plus (+) sign next to Sources in the Management window on the left side of the display. The drop-down list reveals one file, main.cpp. Double-click main.cpp to display the following simple program in the source code entry window on the right:

```
#include <iostream>
using namespace std;
int main()
\{ cout << "Hello world!" << endl;
     return 0;
}
```
It's okay to skip over what some of this stuff means for now, but the crux of the program starts after the open brace following  $\text{main}(.)$ . This is where execution begins. The line

```
cout << "Hello world!" << endl;
```
says to output the line "Hello, world!" to the cout, which by default is the command line. The next line

```
return 0;
```
causes control to return to the operating system, which effectively terminates the program.

1. Select Build $\triangle$ Build to build the C++ source statements into an execut**able machine language program.**

(You can press Ctrl+F9 or click the Build icon if you prefer.) Immediately, you should see the Build Log tab appear in the lower-right screen followed by a series of lengthy commands, as shown in Figure 2-16. This is Code::Blocks telling the C++ compiler how to build the test program using the settings stored in the project file. The details aren't important. What is important, however, is that the final two lines of the Build Log window should be

```
Process terminated with status 0 (0 minutes, 1 seconds)
0 errors, 0 warnings
```
The terminated status of 0 means that the build process worked properly. The "0 errors, 0 warnings" means that the program compiled without errors or warnings. (The build time of 1 second is not important.)

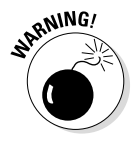

If you don't get a status of 0 with 0 errors and 0 warnings, then something is wrong with your installation or with the project. The most common sources of error are

- You already had a gcc compiler installed on your computer before you installed Code::Blocks. Code::Blocks uses a special version of the GNU gcc compiler, but it will use any other gcc compiler that you may already have installed on your computer. Your safest bet is to uninstall Code::Blocks, uninstall your other gcc compiler, and reinstall Code::Blocks from scratch.
- You built your project in a directory that contains a space in the name; for example, you built your project on the Desktop. Be sure to build your project in the folder Beginning\_Programming-CPP in the root of your user disk (most likely C on a Windows machine).

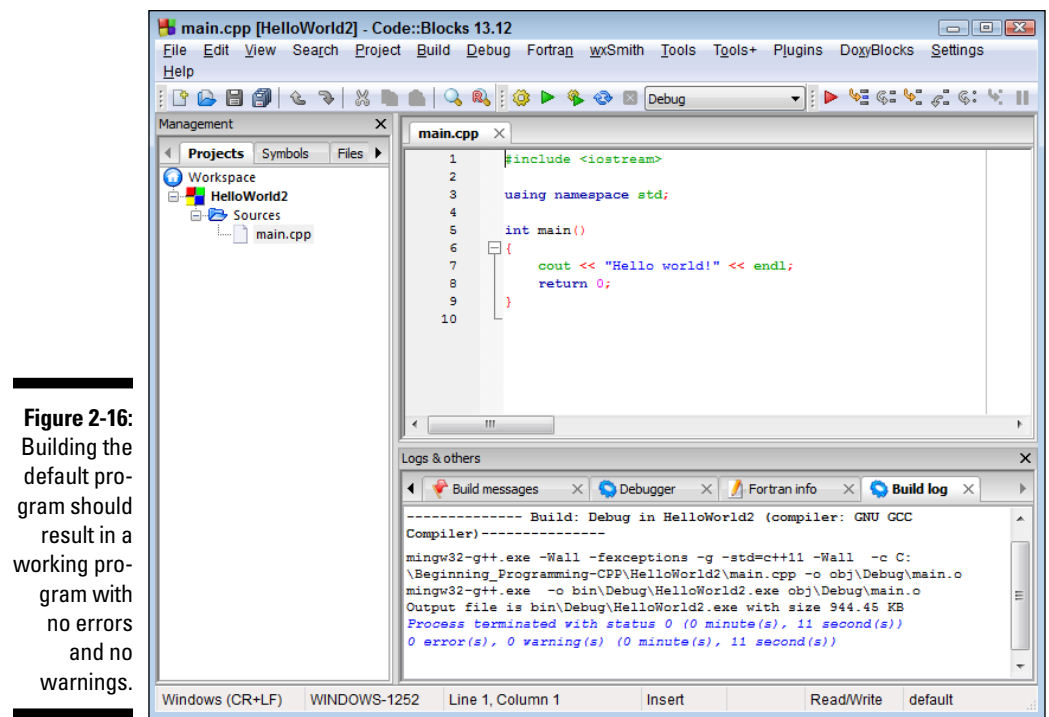

#### **2. Select Build**➪**Run (Ctrl+F10) to execute the program.**

Immediately a window should pop open with the message Hello, world! followed by the return code of zero and the message Press any key to continue (as shown in Figure 2-17).

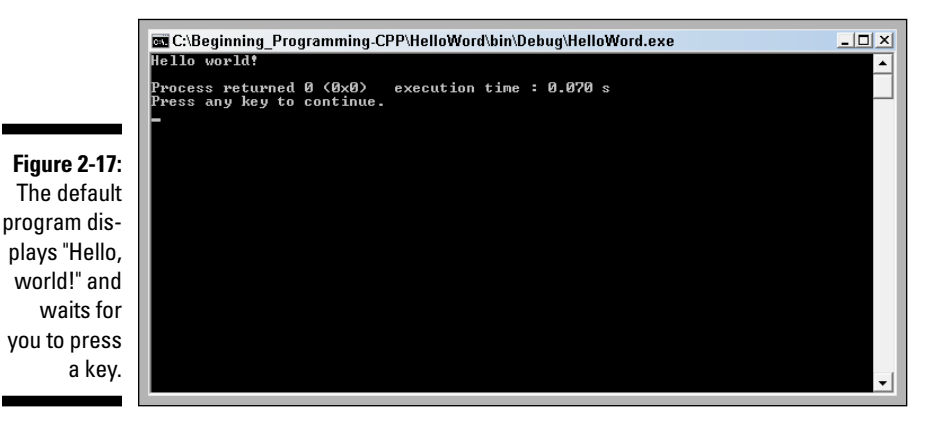

### **3. Press Enter.**

The window disappears and control returns to the Code::Blocks text editor.

If you were able to see the Hello, world! message by executing the program, then congratulations! You've installed your development environment and built and executed your first C++ program successfully. If you did not, then delete the Beginning\_Programming\_CPP folder, uninstall Code::Blocks, and try again, carefully comparing your display to the figures shown in this chapter. If you're still having problems, refer to [www.stephendavis.com](http://www.stephendavis.com/) for pointers as to what might be wrong, as well as a link to my email where you can send me questions and comments. I cannot do your programming homework for you, but I can answer some questions to get you started.

# **Chapter 3 Writing Your First Program**

### *In This Chapter*

- $\blacktriangleright$  Entering your first C++ program
- ▶ Compiling and executing your program
- ▶ Examining some things that could go wrong
- **Executing your program**
- ▶ Reviewing how the program works

This chapter guides you through the creation of your first program in C++, using the Code::Blocks C++ environment. It's a bit "cookbookish" because I assume this is your first time programming in C++. I explain all the parts that make up this program in subsequent chapters (beginning with Part II), but for now, you'll be asked to accept a few things on faith. After you've had a chance to see it all work together once, all will be revealed — and everything you do in this chapter will make perfect sense.

...........................

# *Creating a New Project*

As always, you must create a new project to house your program. Follow the abbreviated steps here (or you can use the detailed steps from Chapter 2):

- **1. With Code::Blocks open, select File**➪**New**➪**Project.**
- **2. Select Console Applications and select Go (or double-click the Console Applications icon).**
- **3. Select C++ as your language of choice and select Next.**
- **4. Enter** Conversion **as the Project Title.**

If you followed the steps in Chapter 2, the "Folder to create project in" should already be set to Beginning\_Programming-CPP. If not, it's not too late to click the . . . button and create the folder in the root directory of your working disk. (Chapter 2 describes this process in detail.) The Code::Blocks Wizard fills in the name of the project (and the name of the resulting program) for you.

When you're done, your window should look like that shown in Figure 3-1.

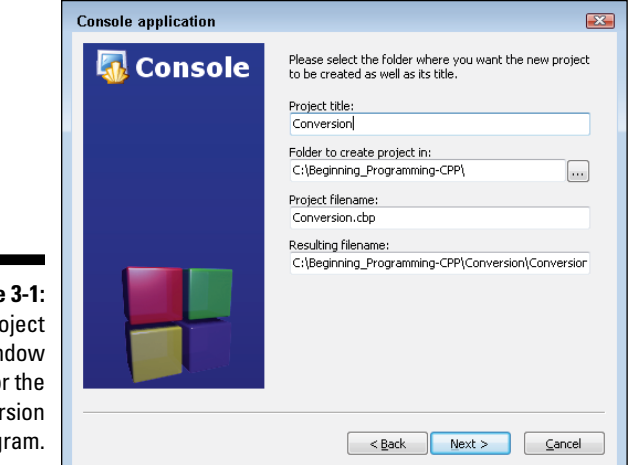

**Figure 3-1:**  The Project window for the Conversion program.

#### **5. Select Next.**

The next window allows you to change the target folders. You probably won't need to; the defaults are fine.

#### **6. Select Finish.**

Code::Blocks creates a new Project and adds it to the earlier HelloWorld project. (See the upcoming "Organizing projects" section for an explanation of why this happens.) The resulting display should look like Figure 3-2.

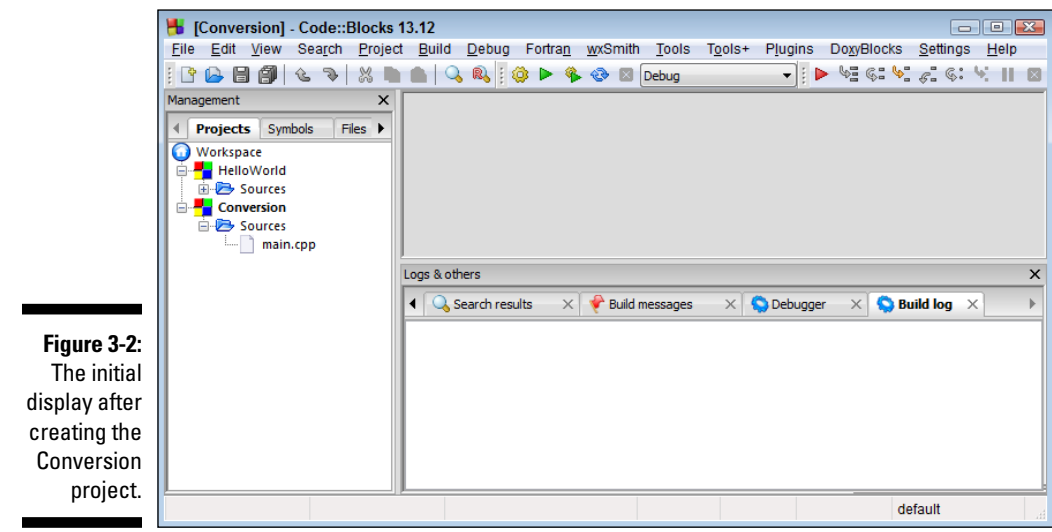

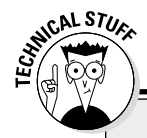

### **Organizing projects**

You may be curious as to why Code::Blocks added the new Conversion project to the existing HelloWorld project rather than replacing it. In practice, a large effort involving multiple developers may be broken up into a number of different programs that are all designed to work together. To support this reality of the programming world, Code::Blocks allows you to have any number of different projects loaded at once.

The collection of all those projects is called a *workspace.* If you don't specify a workspace when you start Code::Blocks, all the projects you create go into the *default workspace*. Only one project in the workspace can be active at a time. This is the project that appears onscreen in bold (refer to Figure 3-2, and you'll notice that Conversion is bolded while HelloWorld is not). Any Code::Blocks commands you perform are directed at the active project. By default, the most recent project you create is the active project, but you can change which project is active by right-clicking it in the Management window and choosing Activate Project (the first option in the list).

If you were to take a peek in the Beginning\_ Programming-CPP folder right now, you would notice two subfolders: HelloWorld and Conversion. Each of these subfolders includes

- $\triangleright$  A project file with the extension . cbp that contains the compiler settings
- ✓ A *layout file* (with the extension .layout) that describes the way you want your windows set up when you're working on this project
- $\triangleright$  The file main.cpp that contains the C++ program created by the Application Wizard

 HelloWorld also contains a subfolder named Debug.

A C++ program can have any name you like, but it should end in . cpp. Chapter 12 explains how to create multiple C++ source files with different names.

### *Filename extensions*

Windows has a bad habit of hiding the filename extensions when displaying filenames. For some applications this may be a good idea, but this is almost never a good idea for a programmer. With extensions hidden, Windows may display three or four files with the same name HelloWorld. This confusing state of affairs is easily cleared up when you display file extensions and realize that they're all different.

### *44* **Part I: Getting Started with C++ Programming**

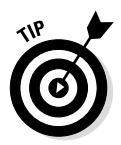

To minimize confusion, disable the Windows Hide Extensions feature. Exactly how you do that depends upon the version of Windows you're using:

- ✓ Windows XP with Default View: Select Start➪Control Panel➪Performance and Maintenance <sup>⇒</sup>File Types.
- ✓ Windows XP with Classic view: Select Start➪Control Panel➪Folder options.
- ✓ Windows Vista with Default view: Select Start➪Control Panel➪Appearance and Personalization <sup>⇒</sup>Folder Options.
- ✓ Windows Vista with Classic view: Select Start➪Settings➪Control Panel *≑***Folder** options.
- ✓ Windows 7: Select Start➪Control Panel➪Appearance and Personalization➪Folder options.

After startup, navigate to the View tab of the Folder Options dialog box that appears. Scroll down until you find Hide Extensions for Known File Types; make sure that this box is unchecked. Then choose OK to close the dialog box.

In Windows 8, you can get to the Folder Options directly. From File Explorer, choose the View tab. In the Show/Hide section, click to put a check by File Name Extensions.

# *Entering Your Program*

Follow these steps to enter the code that creates your first program using  $C_{++}$ :

**1. Make sure that Conversion is bolded in the Management window (refer to Figure 3-2).**

This indicates that it's the active project. If it isn't, right-click Conversion and select Activate Project from the drop-down menu.

**2.** Close any source-file windows that may be open by selecting File**☆**Close **All Files.**

Alternatively, you can choose which source files to close by clicking the small X next to the name of each file in the editor tab. You don't want to edit the wrong source file inadvertently.

**3. Open the Sources folder by clicking the small plus sign next to Sources (it's underneath Conversion in the Management window).**

The drop-down menu reveals the single file main.cpp.

- **4. Double-click** main.cpp **to open the file in the editor.**
- **5. Edit the contents of** main.cpp **by entering the following program exactly as it appears here.**

The result is shown in Figure 3-3.

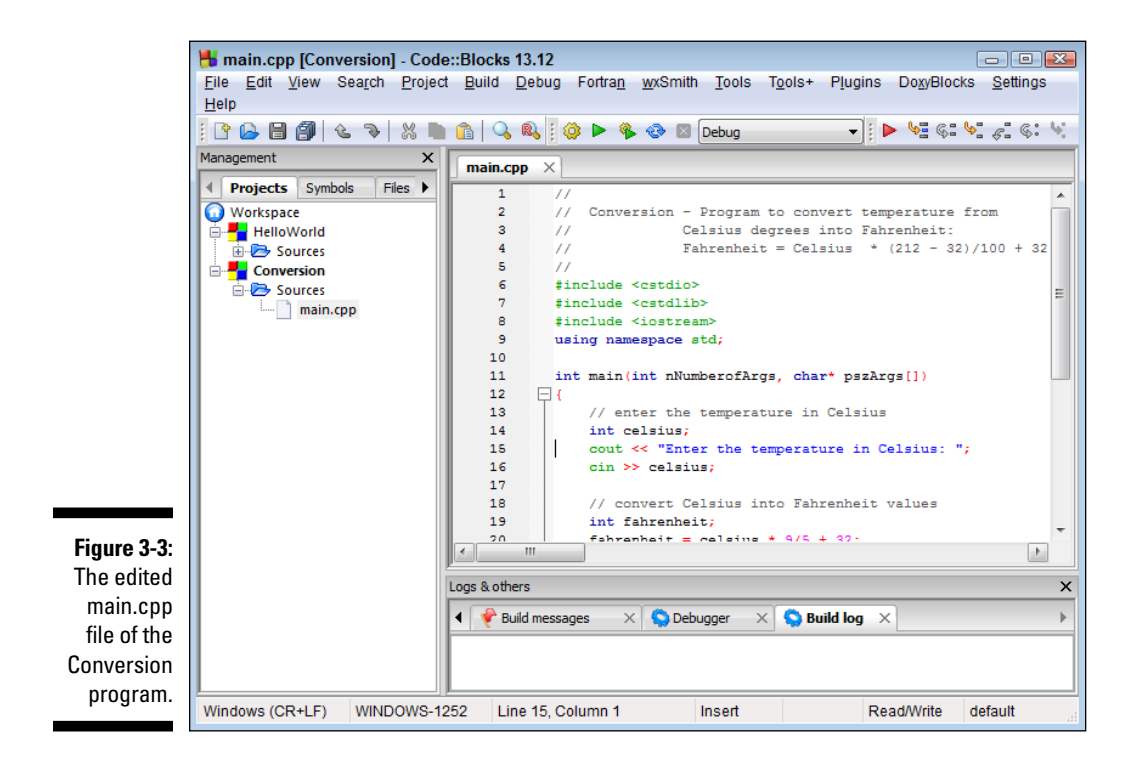

This is definitely the hard part, so take your time and be patient as you enter this code:

```
//
// Conversion - Program to convert temperature from
// Celsius degrees into Fahrenheit:
// Fahrenheit = Celsius * (212 - 32)/100 + 32
//
#include <cstdio>
#include <cstdlib>
#include <iostream>
using namespace std;
int main(int nNumberofArgs, char* pszArgs[])
{
```

```
 // enter the temperature in Celsius
 int celsius;
 cout << "Enter the temperature in Celsius:";
 cin >> celsius;
 // convert Celsius into Fahrenheit values
 int fahrenheit;
fahrenheit = celsius * 9/5 + 32;
 // output the results (followed by a NewLine)
 cout << "Fahrenheit value is:";
 cout << fahrenheit << endl;
 // wait until user is ready before terminating program
 // to allow the user to see the program results
 cout << "Press Enter to continue..." << endl;
cin.iqnore(10, \ln);
 cin.get();
 return 0;
```
What do I mean by "exactly as you see here"? C<sub>++</sub> is very picky about syntax. It frowns on missing semicolons or misspelled words. It doesn't care about extra spaces as long as they don't appear in the middle of a word. For example int fahren heit; is not the same as int fahrenheit; but int fahrenheit; is okay. C++ treats tabs, spaces, and newlines all the same, referring to them all as *whitespace*.

Maybe it was just me, but it took me a long time to get used to the fact that C++ differentiates between uppercase and lowercase. Thus int Fahrenheit; is not the same thing as int fahrenheit;

One final hint:  $C_{++}$  ignores anything that appears after a  $//$ , so you don't have to worry about getting that stuff right.

**6. Save the file by selecting File**➪**Save all files.**

# *Building the Program*

}

Now comes the most nerve-wracking part of the entire software development process: building your program. During this step, C++ reviews your handiwork to see if it can make any sense out of what you've written.

Programmers are eternal optimists. Somewhere, deep in our hearts, we truly believe that every time we hit the Build button, everything is going to work, but it almost never does. Invariably, a missing semicolon or a misspelled word will disappoint C++ and bring a hail of error messages, like so much criticism from our elementary school teachers, crashing down around our ears.

Actually building the program takes just one step: You select Build  $\odot$ Build or press Ctrl+F9 or click the little Build icon.

# *Finding What Could Go Wrong*

No offense, but the Build step almost certainly did not come off without error. A Gold Star program is one that works the first time you build and execute it. You'll almost never write a Gold Star program in your entire programming career. Nobody does. Don't sweat it.

Fortunately, the Code::Blocks editor is so well integrated with the compiler that it can automatically direct you very close to your errors so you can fix them. Most times, it can place the cursor in the exact row that contains the error. To prove the point, let me take you through a couple of example errors.

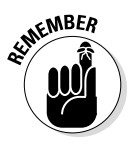

These are just two of the myriad ways to screw up in  $C_{++}$ . I can't possibly show you all of them. Learning how to interpret what the compiler is trying to tell you — with its error and warning messages — is an important part of learning the language. It can come only from many months of practice and gaining experience with the language. Hopefully, these two examples will get you jump-started.

# *Misspelled commands*

Misspelled commands are the easiest errors to identify and correct. To demonstrate the point, I added an extra  $\pm$  to line 14 in the preceding code so that it now reads

intt celsius;

Unlike int, the word intt has no meaning to  $C_{++}$ . Building the resulting program generated the display shown in Figure 3-4.

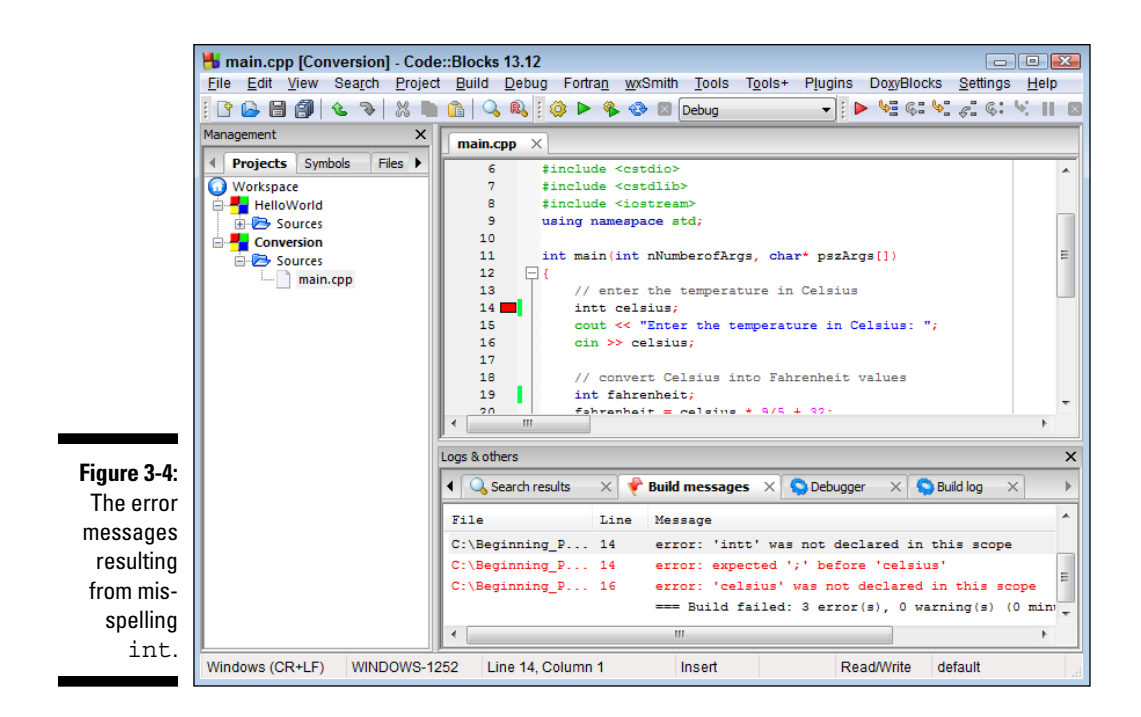

Notice first the small, red block on Line 14 that indicates a problem somewhere on this line. You can read all about it down in the Build Messages tab in the lower-right window. Here you can see the following messages:

```
 In function 'int main(int, char**)':
14 error: 'intt' was not declared in this scope
14 error: expected ';' before 'celsius'
16 error: 'celsius' was not declared in this scope
```
The first line indicates the name of the function that contains the error. I don't present functions until Chapter 12, but it's easy to believe that all of the code in this program is in a function called main. The next line is the key. This says essentially that  $C_{++}$  didn't understand what intt is on line 14 of the program. The error message is a bit cryptic, but suffice it to say you'll get this same error message almost every time you misspell something. The remaining error messages are just by-products of the original error.

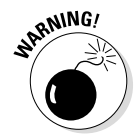

One C++ error can generate a cascade of error messages. It's possible to identify and fix multiple errors in a single build attempt, but it takes experience to figure out which errors stem from which others. For now, focus on the first error message. Fix it and rebuild the program.

### *Missing semicolon*

Another common error is to leave off a semicolon. The message that this error generates can be a little confusing. To demonstrate, I removed the semicolon from the declaration on line 14 so that it reads

```
int celsius
cout << "Enter the temperature in Celsius:";
```
The error reported by  $C_{++}$  for this offense points not to line 14 but to the following line, 15:

```
15 error: expected initialization before 'cout'
16 error: 'celsius' was not declared in this scope
```
This is easier to understand when you consider that C++ considers newlines as just a another form of whitespace. Without the semicolon, C++ runs the two lines together. There is no separate line 14 anymore. C++ can interpret the first part, but it doesn't understand the run-on sentence that starts with cout.

### **Why is C++ so picky?**

You'll quickly come to appreciate that C++ is about as picky as a judge at a spelling bee. Everything has to be just so, or the compiler won't accept it. Interestingly enough, it doesn't have to be that way: Some languages choose to try to make sense out of whatever you give it. The most extreme version of this was a language promulgated by IBM for its mainframes in the 1970s known as PL/1 (this stood for "Programming Language 1"). One version of this compiler would try to make sense out of whatever you threw at it. We nerds used to get immense fun during late nights at the computer center by torturing the compiler with a program consisting of nothing but the word "IF" or "WHILE." Through some tortured logic, PL/1 would construct an entire program out of this one command.

The other camp in programming languages, the camp to which C++ belongs, holds the opposite view: These languages compel the programmer to state exactly what she intends. Everything

must be spelled out. Each declaration is checked against each and every usage to make sure that everything matches. No missing semicolon or incorrectly declared label goes unpunished.

It turns out that the "tough love" approach adopted by C++ is actually more efficient. The problem with the PL/1 "free love" approach is that it was almost always wrong in its understanding of what I intended. PL/1 ended up creating a program that compiled but did something other than what I intended when it executed. C++ generates a compiler error if something doesn't check out — to force me to express my intentions clearly and unambiguously.

It's actually a lot easier to find and fix the compile time errors generated by C++ than the socalled runtime errors created by a compiler that assumes it understands what I want but gets it wrong.

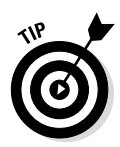

Missing semicolons often generate error messages that bear little resemblance to the actual error message, and they're almost always on the next line after the actual error. If you suspect a missing semicolon, start on the line with the reported error and scan backward.

# *Using the Online Material*

If you just can't get the program entered correctly, you can always copy the program from the online material at [www.dummies.com/extras/beginnin](http://www.dummies.com/extras/beginningprogrammingcplusplus) [gprogrammingcplusplus](http://www.dummies.com/extras/beginningprogrammingcplusplus).

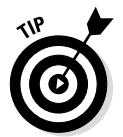

You should really try to enter the program by hand first, before you resort to the online material. It's only through working through mistakes that you develop a feel for how the language works.

You have several ways to use the online material. The most straightforward is to copy and paste the contents of the file on the CD into your own as follows:

**1. Download the file CPP\_Programs.zip and unzip this file somewhere can find it easily.**

On a Windows machine, that would probably be  $C:\CPP$  Programs.

- **2. Select File**➪**Open from within Code::Blocks. Navigate to CPP\_Programs/ Conversion.**
- **3. Select the file** main.cpp**.**

Code::Blocks opens the file in a new tab in the editor window.

**4. Select Edit**➪**Select All or press Ctrl+A.**

Doing so selects the entire contents of the source file.

**5. Select Edit**➪**Copy or press Ctrl+C.**

This copies the entire file to the Clipboard.

- **6. Select the main tab corresponding to your program.**
- **7. Select Edit**➪**Select All or press Ctrl+A again.**
- **8. Select Edit**➪**Paste or press Ctrl+V.**

This overwrites the entire contents of the main.cpp that you've been working on with the contents of the corresponding file from the download.

**9. Close the tab containing the downloaded version of the file by clicking the small X next to the filename.**

# *Running the Program*

You can execute the program once you get a clean compile (that is, 0 errors and 0 warnings) by following these steps:

### **1. Select Build**➪**Run or press Ctrl+F10.**

This will execute the program without the debugger. (Don't worry if you don't know what a *debugger* is; Chapter 20 shows you how to use it.)

The program opens an 80 column by 25 row window and prompts you to enter a temperature in degrees Celsius.

### **2. Enter a known temperature like 100 degrees. Press Enter.**

The program immediately responds with the equivalent temperature in Fahrenheit, 212 degrees:

```
Enter the temperature in Celsius:100
Fahrenheit value is:212
Press Enter to continue . . .
```
**3. Press Enter twice to exit the program and return to the editor.**

# *How the Program Works*

Even though this is your first program, I didn't want to leave this chapter without giving you some idea of how this program works.

# *The template*

The first part of the program I call the "Beginning Programming Template." This is the same magic incantation used for all programs in this book. It goes like this:

```
//
// ProgramName - short explanation of what the
// program does
//
#include <cstdio>
#include <cstdlib>
#include <iostream>
using namespace std;
int main(int nNumberofArgs, char* pszArgs[])
```

```
{
  // program goes here
  // wait until user is ready before terminating program
  // to allow the user to see the program results
  cout << "Press Enter to continue..." << endl;
 cin.iqnore(10, '\n\in);
  cin.get();
  return 0;
}
```
### *Comments*

The first few lines in this template appear to be free-form text. Either this "code" was meant for human consumption or the computer is a lot smarter than anyone's ever given it credit for. These first four lines are known as *comments.* A comment is a line or portion of a line that is ignored by the C++ compiler. Comments enable the programmer to explain what she was doing or thinking while writing a particular segment of code.

A C++ comment begins with double forward slashes and ends with a newline. You can put any character you want in a comment, and comments can be as long as you like, though it's customary to limit them to 80 characters or so because that's what fits within a normal screen width.

*Note:* You may think it odd to create a command line in C<sub>++</sub>, or any other programming language, that is specifically ignored by the compiler; yet all programming languages have some form of comment. It's critical that the programmer be able to explain what was going through her mind when a piece of code was written. It may not be obvious to the next person who picks up the program and uses it or modifies it. In fact, it may not be obvious to the programmer herself after only a few days working on something else.

### *Include files*

The next few lines are called *include statements* because they cause the contents of the named file to be included at that point in the program. Include files always start with the statement #include in column 1 followed by the name of the file to include. (See Chapter 12 for further details.) Just consider them magic for now.

### *main*

Every program must have a main() somewhere in it. Program execution begins at the open brace immediately following main() and terminates at the return statement immediately prior to the closed brace. An explanation of the exact format of the declaration for main() will have to wait.

Notice that the standard template ends with the statement  $\sin$ ,  $\det$  () prior to the return 0. This command causes the program to wait for the user to hit the Enter key before the program terminates.

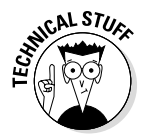

The call to  $\sin \theta$ ,  $\cot \theta$  isn't necessary as long as you're running your programs from the Code::Blocks environment. Code::Blocks waits for the user to enter a key before closing the console application window anyway. However, not all environments are so understanding. Leave this off and very often C++ will close the application window before you have a chance to read the output from the program. (I get lots of hate mail when that happens.)

### *The Conversion program*

The remainder of the Conversion program, sans the template, appears as follows:

```
// enter the temperature in Celsius
int celsius;
cout << "Enter the temperature in Celsius:";
cin >> celsius;
// convert Celsius into Fahrenheit values
int fahrenheit;
fahrenheit = celsius * 9/5 + 32;
// output the results (followed by a NewLine)
cout << "Fahrenheit value is:";
cout << fahrenheit << endl;
```
Skipping over the comment lines, which C++ ignores anyway, this program starts by declaring a variable called celsius. A *variable* is a place you can use to store a number or character.

The next line displays the prompt to the user to "Enter the temperature in Celsius:". The object cout points to the console window by default.

The next line reads whatever number the operator enters and stores it into the variable celsius declared earlier.

The next two lines declare a second variable fahrenheit, which it then sets equal to the value of the variable celsius  $* 9 / 5 + 32$ , which is the conversion formula from Celsius to Fahrenheit temperature.

The final two lines output the string "Fahrenheit value is:" and the value calculated and stored in the variable fahrenheit immediately above.

# **Part I: Getting Started with C++ Programming**

# **Part II Writing a Program: Decisions, Decisions**

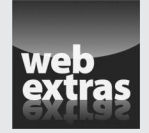

Visit [www.dummies.com/extras/beginningprogrammingcplusplus](http://www.dummies.com/extras/beginningprogrammingcplusplus) for great Dummies content online.

# *In this part . . .*

- $\nu$  Writing functions
- ✓ Using arrays
- $\triangleright$  Passing pointers
- $\triangleright$  Defining constants and macros
- ✓ Visit [www.dummies.com/extras/beginning](http://www.dummies.com/extras/beginningprogrammingcplusplus)  [programmingcplusplus](http://www.dummies.com/extras/beginningprogrammingcplusplus) for great Dummies content online

# **Chapter 4 Integer Expressions**

### *In This Chapter*

- ▶ Declaring variables
- ▶ Creating expressions
- ▶ Unraveling compound expressions
- ▶ Analyzing the assignment operator
- $\triangleright$  Incrementing variables with the unary operator

*I*n this chapter, get familiar with integer declarations and expressions. Ah, memories of algebra class. With any luck, it introduced you to the concepts of variables and expressions. The teacher would write something on the board like

 $x = 1$ 

This equation defines a *variable* x and sets it equal to the value 1 until some subsequent statement changes that relationship for some reason. The term x becomes a replacement for 1. The teacher would then write the following *expression*:

 $y = 2x$ 

Because I know that x is 1, I now know that y is equal to 2. This was a real breakthrough in the seventh grade. The good news is that all conventional computer languages follow this same pattern of creating and manipulating variables.

# *Declaring Variables*

An integer *variable declaration* starts with the keyword int followed by the name of a variable and a semicolon, as in the following example:

int n1; // declare a variable n1

All variables in C++ must be declared before they can be used. A variable declaration reserves a small amount of space in memory, just enough for a single integer (in this case), and assigns it a name. You can declare more than one variable in the same declaration, as in the following example, but it's not a good idea; the reasons become clear as you work through subsequent chapters:

```
int n2, n3; // declare two variables n2 and n3
```
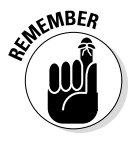

A *keyword* is a word that has meaning to C++. You cannot give a variable a name that's the same as a keyword. Thus, for example, you can't create a variable with the name int. However, keywords are case-sensitive, so you could create a variable Int or INT. Later chapters introduce you a lot more keywords.

The fact that the keyword int is used instead of integer is just a reflection of the overall terseness of the C++ language. Makes you wonder whether the creators of the language were poor typists and wanted to minimize the amount of typing they had to do.

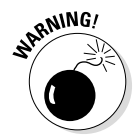

If you exceed the range of an int, you'll get the wrong answer. Unlike in algebra class, the range of an integer is not unlimited in  $C_{++}$ . However, it is very large indeed. I discuss variable size and range in Chapter 14.

# *Variable names*

You can name a variable anything you like — with the following restrictions:

- $\blacktriangleright$  The first letter of the variable must be a character in the sequence a through  $z$ ,  $\Delta$  through  $z$ , or underscore  $($   $)$ .
- $\triangleright$  Every letter after the first must be a character in the sequence a through z, A through  $Z$ , underscore  $($ ), or the digits 0 through 9.
- $\blacktriangleright$  A variable name can be of any length. All characters are significant.

The following are legal variable names:

```
int myVariable;
int MyVariable;
int myNumber2Variable;
int myVariable;
int my_Variable;
```
The following are not legal variable names:

```
int myPercentage%; // contains illegal character
int 2ndVariable; // starts with a digit
int my Variable; // contains a space
```
Variable names should be descriptive. Variable names such as x are discouraged.

### *Assigning a value to a variable*

Every variable has a value from the moment it's declared. However, until you assign it a value, a variable will just assume whatever garbage value happens to be in that memory location when it's allocated. So, if you don't assign a value, you don't know what value is lurking in that variable — and it's likely to change every time you run the program.

You can assign a variable a value by using the equals sign, as in the following example:

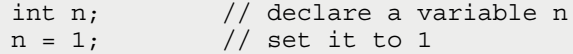

This looks remarkably similar to the assignment statement in algebra class, but the effect is not quite the same. In  $C_{++}$ , the assignment statement says, "Take the value on the right-hand side of the equals sign (in this case, 1) and store it in the location on the left-hand side, overwriting whatever was there before (in this case, n)."

You can see the difference in the following expression:

 $n = n + 1$ ; // increment the variable n

This statement would make absolutely no sense in algebra class. How could n be both equal to n and n  $+1$  at the same time? However, this statement makes perfect sense in  $C_{++}$  if you follow the definition for assignment just given: "Take the value stored in the variable  $n(1)$ , add 1, and store the result (2) in the variable n." This is shown graphically in Figure 4-1.

**Figure 4-1:**  The effect // say n starts out a 1 of executing  $n = n + 1;$ the expres-Steps to sion  $n = n$   $n = 1 + 1$ ; evaluate the expression + 1 when n  $n = 2$ : starts out as 1.

### *Initializing a variable at declaration*

You can initialize your variable at the time it's declared by following it with an equals sign and a value:

int  $n = 1$ ; // declare and initialize variable

### **Forgetting to initialize a variable**

Forgetting to initialize a variable before using it is a very common error in C++. So much so that the compiler that comes with Code::Blocks actually goes to great pains to detect this case and warn you about it. Consider the following statements:

```
int n1, n2 = 0;
n2 = n1 + 1;cout \langle "n1 = "\langle n1 \langle n1 \langle endl;
cout \langle "n2 = "\langle n2 \langle endl;
```
Code::Blocks generates the following warning when building the program that contains the preceding snippet:

```
warning: "n1" is used uninitialized in this function
```
Although it's a really bad idea to ignore warnings, you are free to do so; when I executed the program, I got the following output:

n1 = 54  $n2 = 55$ 

It's easy to see why  $n2$  is equal to 55, given that  $n1$  is 54, but why is  $n1$  equal to 54 in the first place? I could turn the question around and ask, "Why not?" This is an expression of the old adage, "Everyone has to be somewhere." The C++ equivalent is, "Every variable must have a value." If you don't initialize a variable to something, it'll get a random value from memory. In this case, the value 54 was left over from some previous usage.
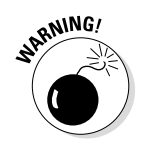

This statement initializes only the one variable, so if you write the following compound declaration

```
int n1, n2 = 0;
```
you've initialized n2 but not n1. This is one reason it's not a good idea to declare multiple variables in a single declaration. (See the sidebar "Forgetting to initialize a variable" for a few more gruesome details.)

## *Integer Constants*

C++ understands any symbol that begins with a digit and contains only digits to be an *integer constant*. The following are legal constants:

123 1 256

A constant cannot contain any funny characters. The following is not legal:

123Z456

The following is legal but doesn't mean what you may think:

123+456

This actually defines the sum of two constants 123 and 456, or the value 579.

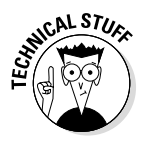

Normally C++ assumes that constants are *decimal* (base 10). However, for historical reasons, a number that begins with a 0 is assumed to be *octal* (base 8). By the same token, a number that starts with 0x or 0X is assumed to be *hexadecimal*, using the letters A through F or a through f for the digits beyond 9. Thus 0xFF, 0377, and 255 are all equivalent. Don't worry if octal or hexadecimal still seem arcane — we won't be using them in this book.

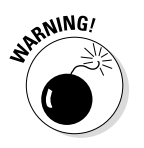

Don't start a constant with 0 unless you mean it to be in octal.

An integer constant can have certain symbols appended to the end to change its type. You get to see the different types of integer constants in Chapter 14.

# *Expressions*

Variables and constants are useful only if you can use them to perform calculations. The term *expression* is C++ jargon for a calculation. You've already seen the simplest expression:

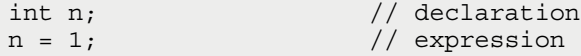

Programmers combine variables, constants and operators to make expressions. An *operator* performs some arithmetic operation on its arguments. Most operators take two arguments — these are called *binary operators*. A few operators take a single argument — these are the *unary operators*.

All expressions return a value and a type. (Note that int is the type of all the expressions described in this chapter.)

### *Binary operators*

A *binary operator* is an operator that takes two arguments. If you can say var1 op var2, then op must be a binary operator. The most common binary operators are the same simple operations that you learned in grade school. The common binary operators appear in Table 4-1. (This table also includes the unary operators that are described a little later in this chapter.)

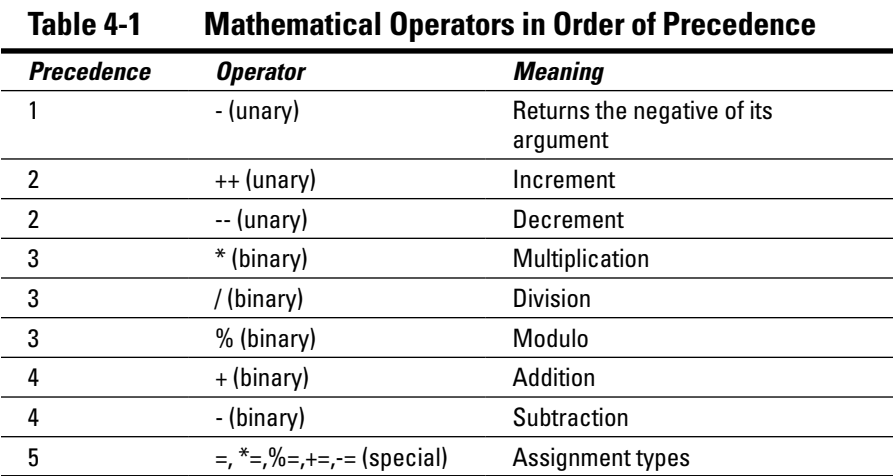

The simplest binary is the assignment operator noted by the equals sign. The assignment operator says, "Take the value on the right-hand side and store at the location on the left-hand side of the operator." (I describe the special assignment operators at the end of this chapter.)

Multiplication, division, addition, subtraction, and modulo are the operators used to perform arithmetic. They work just like the arithmetic operators you learned in grammar school, with the following special considerations:

✓ **Multiplication must always be expressly stated and is never implied as it is in algebra.** Consider the following example:

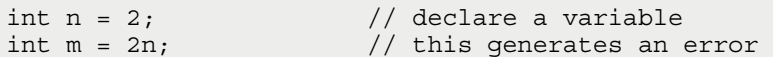

The expression above does not assign m the value of 2 times n. Instead, C++ tries to interpret 2n as a variable name. Since variable names can't start with a digit, it generates an error during the build step.

What the programmer meant was:

int  $n = 2$ ; int  $m = 2 * n$ ; // this is OK

✓ **Integer division throws away the remainder.** Thus, the following:

int  $n = 13 / 7$ ;  $\frac{1}{8}$  assigns the value 1 to n

Fourteen divided by 7 is 2. Thirteen divided by seven is 1. (Yeah, that seems weird. But hang in there. You'll see decimal variable types that can handle fractions in Chapter 14.)

✓ **The modulo operator returns the remainder after division** (you might not remember modulo):

int n = 13  $\frac{8}{7}$ ; // sets n to 6

Fourteen modulo seven is zero. Thirteen modulo seven is six.

#### *Unraveling compound expressions*

A single expression can include multiple operators:

```
int n = 5 + 100 + 32;
```
When all the operators are the same,  $C_{++}$  evaluates the expression from left to right:

```
5 + 100 + 32
105 + 32137
```
When different operators are combined in a single expression,  $C_{++}$  uses a property called *precedence.* Precedence is the order that operators are evaluated in a compound expression. Consider the following example:

```
int n = 5 * 100 + 32;
```
What comes first, multiplication or addition? Or is this expression simply evaluated from left to right? Refer back to Table 4-1, which tells you that multiplication has a precedence of 3, which is higher than the precedence of addition which is 4 (smaller values have higher precedence). Thus multiplication occurs first:

```
5 * 100 + 32
500 + 32
532
```
The order of the operations is overruled by the precedence of the operators. As you can see

int  $n = 32 + 5 * 100$ ;

generates the same result:

```
32 + 5 * 10032 + 500
532
```
But what if you really want 5 times the sum of 100 plus 32? You can override the precedence of the operators by wrapping expressions that you want performed first in parentheses, as follows:

int  $n = 5 * (100 + 32)$ ;

Now the addition is performed before the multiplication:

```
5 * (100 + 32)
5 * 132
660
```
You can combine parentheses to make expressions as complicated as you like. C++ always starts with the deepest-nested parentheses it can find and works its way out.

```
(3 + 2) * ((100 / 20) + (50 / 5))(3 + 2) * (5 + 10)5 * 15
75
```
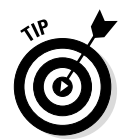

You can always divide complicated expressions using intermediate variables. The following is safer:

```
int factor = 3 + 2:
int principal = (100 / 20) + (50 / 5);
int total = factor * principal;
```
Assigning a name to intermediate values also allows the programmer to explain the parts of a complex equation — making it easier for the next programmer to understand.

## *Unary Operators*

The *unary operators* are those operators that take a single argument. The unary mathematical operators are -, ++, and - -.

The minus operator changes the sign of its argument. A positive number becomes negative, and a negative number becomes positive:

int  $n = 10$ ; int  $m = -n$ ;  $// m is now -10$ 

The ++ and the -- operators increment and decrement their arguments by one.

The increment and decrement operators are unique in that they come in two versions: a *prefix* and a *postfix* version.

#### **Why a separate increment operator?**

Why did the authors of C++ think that an increment operator was called for? After all, this operator does nothing more than add 1, which can be done with an assignment expression. The authors of C++ (and its predecessor C) were obsessed with efficiency. They wanted to generate the fastest machine code they possibly could. They knew that most processors have an increment and decrement instruction, and they wanted the C++ compiler to use that instruction if at all possible. They reasoned that n++ would get converted into an increment instruction while  $n = n + 1$ ; might not. This type of thing makes very little difference today, but the increment and decrement operators are here to stay. As Chapters 9 and 10 explain, they get a lot more use than you might think.

# **66** Part II: Writing a Program: Decisions, Decisions **decisions**

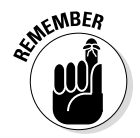

The prefix version of increment is written  $++n$ , while the postfix is written  $n_{++}$ .

Both the prefix and postfix increment operators increment their argument by one. The difference is in the value returned. The prefix version returns the value after the increment operation, while the postfix returns the value before the increment. (The same is true of the decrement operator.) This is demonstrated in the following IncrementOperator program:

```
// IncrementOperator - demonstrate the increment operator
#include <cstdio>
#include <cstdlib>
#include <iostream>
using namespace std;
int main(int nNumberofArgs, char* pszArgs[])
\left\{ \right. // demonstrate the increment operator
     int n;
     // first the prefix
    n = 1;cout \lt\lt "The value of n is \cdot " \lt\lt n \lt\lt endl;
    cout \lt\lt "The value of ++n is "\lt\lt ++n \lt\lt endl;
     cout << "The value of n afterwards is " << n << endl;
     cout << endl;
     // now the postfix
    n = 1;cout \lt\lt "The value of n is \cdot " \lt\lt n \lt\lt endl;
    cout \lt\lt "The value of n++ is "\lt\lt n++ \lt\lt endl:
    cout \lt\lt "The value of n afterwards is "\lt\lt n \lt\lt endl;
     cout << endl;
     // wait until user is ready before terminating program
     // to allow the user to see the program results
     cout << "Press Enter to continue..." << endl;
    cin.ignore(10, 'n');
     cin.get();
     return 0;
}
```
The output from this program appears as follows:

```
The value of n is 1
The value of ++n is 2
The value of n afterwards is 2
The value of n is 1
The value of n++ is 1
The value of n afterwards is 2
Press Enter to continue.
```
This example demonstrates both the prefix and postfix increment. In both cases, the variable n is initialized to 1. Notice that the value of n after executing both  $+n$  and  $n+$  is 2. However, the value of  $+n$  was 2 (the value after the increment), while the value of  $n++$  was 1 (the value before the increment).

# *The Special Assignment Operators*

The assignment operator is absolutely critical to any computer language. How else can I store a computed value? However, C++ provides a complete set of extra versions of the assignment operator — all of which seem less critical.

The authors of C++ must have noticed that expressions of the following form were very common:

 $x = x # value;$ 

Here # stands for some binary operator. In their perhaps overzealous pursuit of terseness, the authors created a separate assignment for each of the binary operators of the form:

x #= value; // where # is any one of the binary operators

Thus, for example

 $n = n + 2;$ 

can be written as

 $n$  += 2;

*Note:* You don't see this all that often; I present it here primarily for completeness.

### **Part II: Writing a Program: Decisions, Decisions**

# **Chapter 5 Character Expressions**

 $\mathbb{R}$   $\mathbb{R}$ 

#### *In This Chapter*

- ▶ Defining character variables and constants
- ▶ Encoding characters
- ▶ Declaring a string
- ▶ Outputting characters to the console

hapter 4 introduces the concept of the integer variable. This chapter introduces the integer's smaller sibling, the character or char (pronounced variously as *care*, *chair*, or as in the first syllable of *char*coal) to us insiders. I use characters in programs that appear in earlier chapters — this chapter introduces them formally.

--------------

..........................

# *Defining Character Variables*

*Character variables* are declared just like integers except with the keyword char in place of int:

char inputCharacter;

Character constants are defined as a single character enclosed in single quotes, as in the following:

```
char letterA = 'A';
```
This may seem like a silly question, but what exactly is 'A'? To answer that, I need to explain what it means to encode characters.

### *Encoding characters*

As mentioned in Chapter 1, everything in the computer is represented by a pattern of ones and zeros — variations in voltage that are interpreted as numbers. Thus the bit pattern 0000 0001 is the number 1 when interpreted as an integer. However, this same bit pattern means something completely different when interpreted as an instruction by the processor. So it should come as no surprise that the computer encodes the characters of the alphabet by assigning each a number.

Consider the character 'A'. You could assign it any value you want as long as we all agree on the value. For example, you could assign a value of 1 to  $A$ , if you wanted to. Logically, you might then assign the value 2 to 'B', 3 to 'C', and so on. In this scheme, 'Z' would get the value 26. You might then start over by assigning the value 27 to 'a', 28 to 'b', right down to 52 for 'z'. That still leaves the digits '0' through '9' plus all the special symbols like space, period, comma, slash, semicolon, and the funny characters you see when you press the number keys while holding Shift down. Add to that the unprintable characters such as tab and newline. When all is said and done, you could encode the entire English keyboard using numbers between 1 and 127.

I say you *could* assign a value for 'A', 'B', and the remaining characters; however, that wouldn't be a very good idea because it's already been done. Sometime around 1963, there was a general agreement on how characters should be encoded in English. The ASCII (American Standard Coding for Information Interchange) character encoding shown in Table 5-1 was adopted pretty much universally except for one company. IBM published its own standard in 1963 as well. The two encoding standards duked it out for about ten years, but by the early 1970s — when C and C++ were being created — ASCII had just about won the battle. The char type was created with ASCII character encoding in mind.

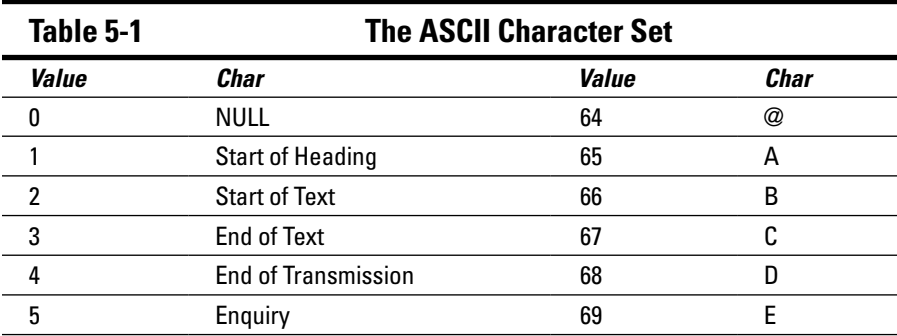

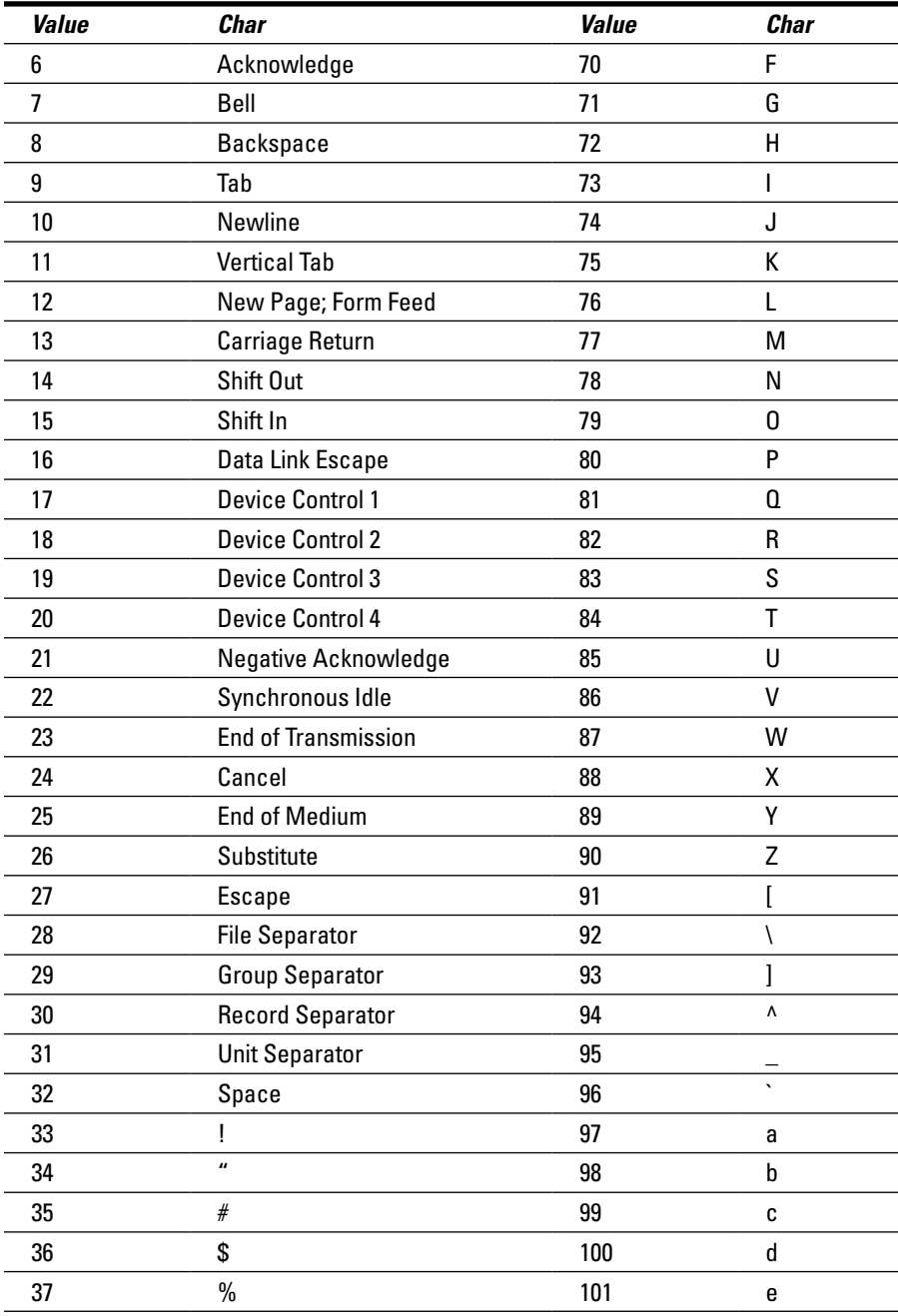

*(continued)*

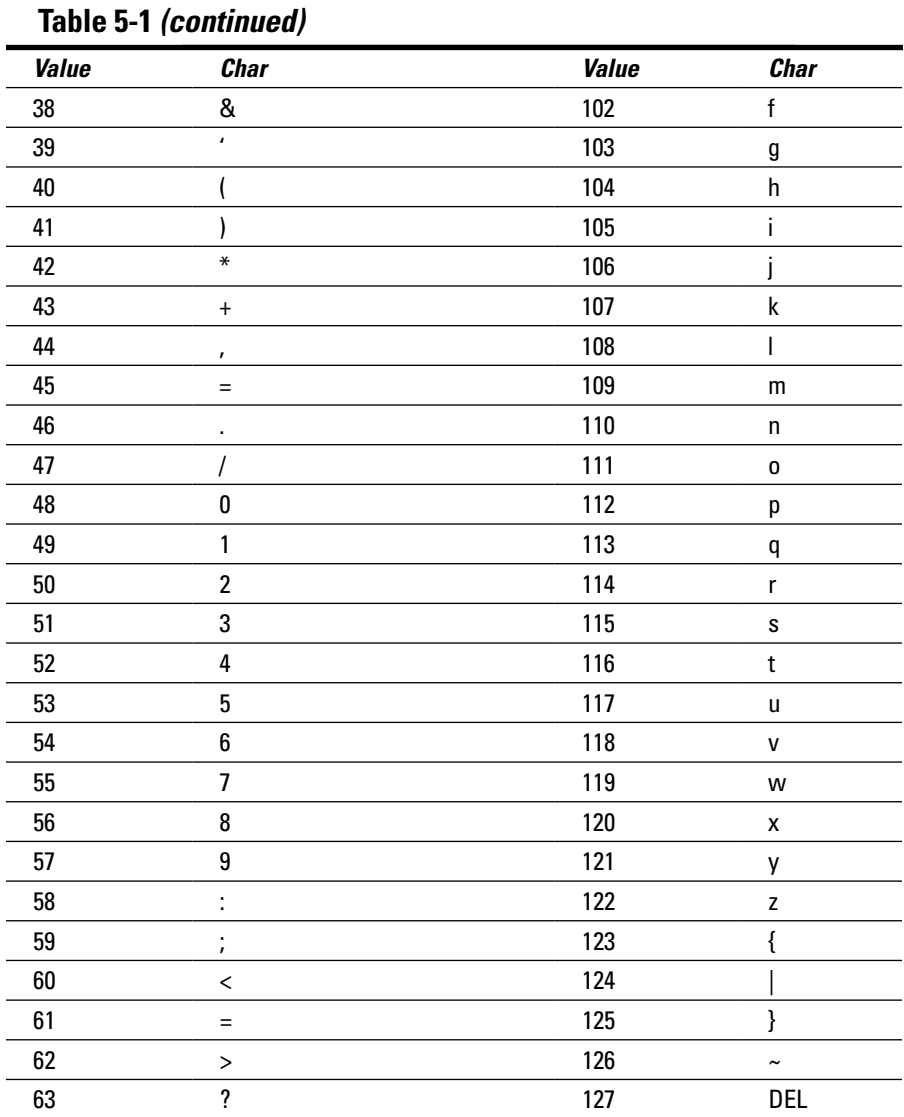

The first thing that you'll notice is that the first 32 characters are the "unprintable" characters. That doesn't mean that these characters are so naughty that the censor won't allow them to be printed — it means that they don't appear as visible symbols when printed on the printer (or on the console, for that matter). Many of these characters are no longer used or used only in obscure ways. For example, character 25 "End of Medium" was probably printed as the last character before the end of a reel of magnetic tape. That was a big deal in

1963, but today . . . not so much, so use of the character is limited. My favorite is character 7, the Bell — used to ring the bell on the old teletype machines. (Code::Blocks C++ generates a beep when you display the bell character.)

The characters starting with 32 are all printable with the exception of the last one, 127, which is the Delete character.

### *Example of character encoding*

The following simple program allows you to play with the ASCII character set:

```
// CharacterEncoding - allow the user to enter a
// numeric value then print that value
// out as a character
#include <cstdio>
#include <cstdlib>
#include <iostream>
using namespace std;
int main(int nNumberofArgs, char* pszArgs[])
{
     // Prompt the user for a value
    int nValue;
    cout << "Enter decimal value of char to print:";
    cin >> nValue;
    // Now print that value back out as a character
   char cValue = (char) nValue; cout << "The char you entered was [" << cValue
        \lt\lt "]" \lt\lt endl;
    // wait until user is ready before terminating program
    // to allow the user to see the program results
    cout << "Press Enter to continue..." << endl;
   cin.ignore(10, '\n\in);
    cin.get();
    return 0;
}
```
This program begins by prompting the user to "Enter decimal value of a char to print". The program then reads the value entered by the user into the int variable nValue.

The program then assigns this value to a char variable named cValue.

#### *74* **Part II: Writing a Program: Decisions, Decisions**

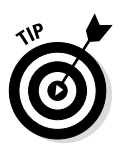

The (char) appearing in front of nValue is called a *cast*. In this case, it casts the value of nValue from an int to a char. I could have performed the assignment without the cast, as in

cValue = nValue;

If I'd done that, however, the types of the variables wouldn't match: The value on the right of the assignment is an int, while the value on the left is a char. C++ will perform the assignment anyway, but it will generally complain about such conversions by generating a warning during the build step. The cast converts the value in  $n$ Value to a char before performing the assignment:

```
cValue = (char) nValue; // cast nValue to a char before
                         // assigning the value to cValue
```
The final line outputs the character cValue within a set of square brackets.

The following shows a few sample runs of the program. In the first run, I entered the value 65, which Table 5-1 shows as the character 'A':

```
Enter decimal value of char to print:65.
The char you entered was [A]
Press Enter to continue . . .
```
The second time I entered the value 97, which corresponds to the character 'a':

```
Enter decimal value of char to print:97.
The char you entered was [a]
Press Enter to continue . . .
```
On subsequent runs, I tried special characters:

```
Enter decimal value of char to print:36.
The char you entered was [$]
Press to continue . . .
```
The value 7 didn't print anything, but did cause my PC to issue a loud beep that scared the heck out of me.

The value 10 generated the following odd output:

```
Enter decimal value of char to print:10.
The char you entered was [
]
Press to continue . . .
```
Referring to Table 5-1, you can see that 10 is the newline character. This character doesn't actually print anything, but it does cause subsequent output to start at the beginning of the next line — which is exactly what happened in this case: The closed brace appears by itself at the beginning of the next line when following a newline character.

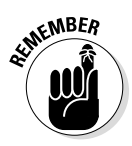

The endl that appears at the end of many of the output commands seen so far in this chapter generates a newline. It also does a few other things, which Chapter 31 describes.

# *Encoding Strings of Characters*

Theoretically, you could print anything you want using individual characters. However, that could get really tedious — as the following code snippet demonstrates:

```
cout << 'E' << 'n' << 't' << 'e' << 'r' << ' '
      << 'd' << 'e' << 'c' << 'i' << 'm' << 'a'
     << 'l' << ' ' << 'V' << 'a' << 'l' << 'u' << 'e' << ' ' << 'o' << 'f' << ' ' << 'c' 
      << 'h' << 'a' << 'r' << ' ' << 't' << 'o' 
      << ' ' << 'p' << 'r' << 'i' << 'n' << 't' 
     << '': ';
```
C++ allows you to encode a sequence of characters by enclosing the string in double quotes:

cout << "Enter decimal value of char to print:";

I have a lot more to say about character strings in Chapter 16.

### *Special Character Constants*

You can code a normal, printable character by placing it in single quotes:

```
char cSpace = ' ';
```
You can code any character you want, whether printable or not, by placing its octal value after a backslash:

```
char cSpace = \sqrt{040'};
```
#### *76* **Part II: Writing a Program: Decisions, Decisions**

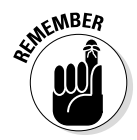

A constant that appears with a leading zero is assumed to be *octal* (that is, base 8).

You can code characters in base 16, also called *hexadecimal*, by preceding the number with a backslash followed by a small *x* as in the following example:

char cSpace =  $\sqrt{x20'}$ ;

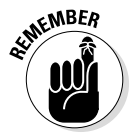

The decimal value 32 is equal to 40 in base 8 and 20 in base 16. Don't worry if you don't feel comfortable with octal or hexadecimal just yet. C++ provides shortcuts for the most common characters.

C++ provides names for some of the unprintable characters that are particularly useful. Some of the more common ones are shown in Table 5-2.

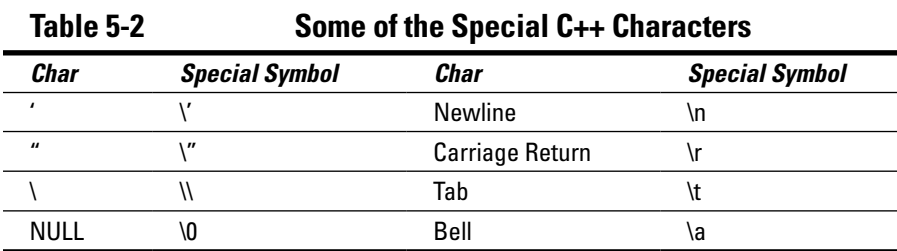

The most common is the newline character, which is nicknamed  $\lceil \ln \rceil$ . In addition, you must use the backslash if you want to print the single-quote character:

```
char cQuote = \sqrt{''};
```
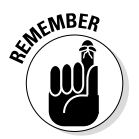

Because C++ normally interprets a single quotation mark as enclosing a character, you have to precede a single quote mark with a backslash character to tell it, "Hey, this single quote isn't enclosing a character, it *is* the character."

In addition, the character  $\setminus\setminus$  is a single backslash.

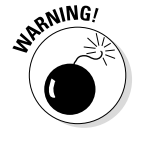

This leads to one of the more unfortunate coincidences in C++. In Windows, the backslash is used in filename paths, as in the following:

C:\\Base Directory\Subdirectory\File Name

This is encoded in C++ with each backslash replaced by a pair of backslashes, as follows:

"C:\\\\Base Directory\\Subdirectory\\File Name"

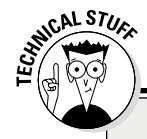

#### **Wide load ahead**

By the early 1970s (when C and C++ were invented), the 128-character ASCII character set had pretty much beat out all rivals. So it was logical that the char type was defined to accommodate the ASCII character set. This character set was fine for English but became overly restrictive when programmers tried to write applications for other European languages.

Fortunately, C and C++ had provided enough room in the char for 256 different characters. Standards committees got busy and used the characters between 128 and 255 for characters that occur in European languages but not English, such as umlauts and accented characters. You can see the results of their handy work using the example CharacterEncoding program from this chapter: Enter 142 and the program prints out an Ä.

Alternative character sets such as Cyrillic, Hebrew, and Arabic could be handled within this restrictive framework by changing character sets, known more commonly as *fonts*. Thus, while 97 might be a lowercase 'a' in the ASCII set, the same number would some other character in the Cyrillic character set — and something different yet again in Hebrew. This is not a very satisfactory solution because it prevents these languages from appearing together in the same output. And in any case it doesn't handle Oriental languages, in particular Mandarin Chinese, which use far more than the 256 symbols that an ASCII character can represent.

The first C++ response to this problem was to introduce the "wide character" of type wchar t. This was intended to implement whichever wide character set was native to the host operating system. On Windows, that would be the variant of Unicode known as UTF-2 or UTF-16. (Here the 2 stands for two bytes — the size of each wide character — and the 16 stands for 16 bits.) However, Macintosh's OS X uses a different variant of Unicode known as UTF-8. Unicode can display not only every alphabet on the planet but also the kanjis used in Chinese and Japanese. The 2011 update to the C++ standard added two further types, char16 t and char32 t, which implement specifically UTF-16 and UTF-32.

For almost every feature that I describe in this book for handling character variables, there is an equivalent feature for the wide character types; programming Unicode, however, is beyond the scope of a beginning text.

### **Part II: Writing a Program: Decisions, Decisions**

# **Chapter 6**

# **if I Could Make My Own Decisions**

#### *In This Chapter*

- $\blacktriangleright$  Making decisions with an if statement
- $\blacktriangleright$  Looking at what else you can do

. . . . . . . .

- ▶ Nesting if statements
- ▶ Confounding compound logical expressions

*M*aking decisions is a part of the everyday world. Should I get a drink now or wait for the commercial? Should I take this highway exit to go to the bathroom or else wait for the next? Should I take another step or stop and smell the roses? If I'm hungry or I need gas, then I should stop at the convenience store? If it's a weekend and I feel like it, then I can sleep in? See what I mean?

.............................

An assistant, even a stupid one, has to be able to make at least rudimentary decisions. Consider the Tire-Changing Language in Chapter 1. Even there, the program must be able to test for the presence of a lug nut to avoid waving a wrench around uselessly in space over an empty bolt, thereby wasting everyone's time.

All computer languages provide some type of decision-making capability. In  $C_{++}$ , this is handled primarily by the  $if$  statement.

# *The if Statement*

The format of the if statement is straightforward:

if  $(m > n)$  // if m is greater than  $n...$  $\{$  // ...then do this stuff }

When encountering  $if, C_{++}$  first executes the logical expression contained within the parentheses. In this case, the program evaluates the conditional expression "is m greater than n." If the expression is true, that is, if m truly is greater than n, then control passes to the first statement after the { and continues from there. If the logical expression is not true, control passes to the first statement after the }.

#### *Comparison operators*

Table 6-1 shows the different operators that can be used to compare values in logical expressions.

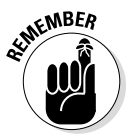

Binary operators have the format expr1 operator expr2.

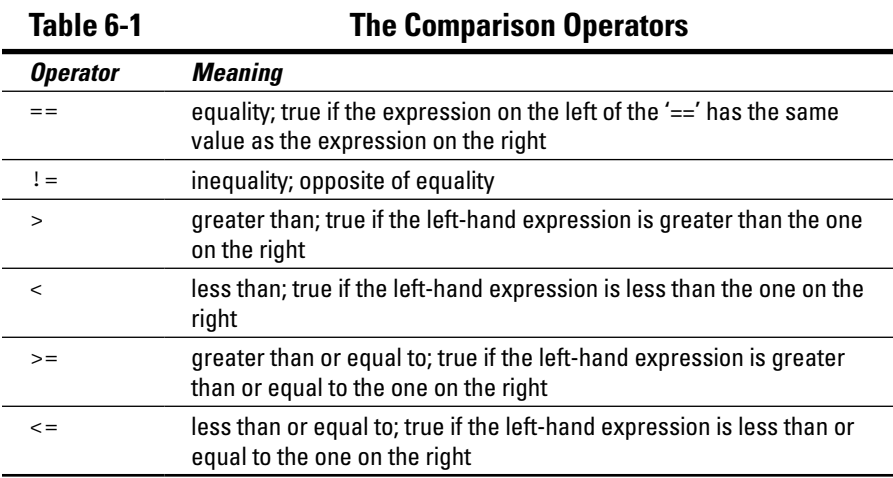

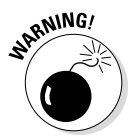

Don't confuse the equality operator  $(==)$  with the assignment operator  $(=)$ . This is a common mistake for beginners.

The following BranchDemo program shows how the operators in Table 6-1 are used:

```
// BranchDemo - demonstrate the if statement
#include <cstdio>
#include <cstdlib>
#include <iostream>
using namespace std;
int main(int nNumberofArgs, char* pszArgs[])
\{ // enter operand1 and operand2
     int nOperand1;
     int nOperand2;
     cout << "Enter argument 1:";
     cin >> nOperand1;
     cout << "Enter argument 2:";
     cin >> nOperand2;
     // now print the results
     if (nOperand1 > nOperand2)
     {
         cout << "Argument 1 is greater than argument 2"
               << endl;
 }
     if (nOperand1 < nOperand2)
\left\{\begin{array}{c} \end{array}\right\} cout << "Argument 1 is less than argument 2"
              << endl;
 }
     if (nOperand1 == nOperand2)
    \{ cout << "Argument 1 is equal to argument 2"
              << endl;
     }
     // wait until user is ready before terminating program
     // to allow the user to see the program results
     cout << "Press Enter to continue..." << endl;
    cin.ignore(10, '\n);
     cin.get();
     return 0;
}
```
Program execution begins with main() as always. The program first declares two int variables cleverly named nOperand1 and nOperand2. It then prompts the user to "Enter argument 1", which it reads into nOperand1. The process is repeated for nOperand2.

The program then executes a sequence of three comparisons. It first checks whether nOperand1 is less than nOperand2. If so, the program outputs the notification "Argument 1 is less than argument 2". The second if statement displays a message if the two operands are equal in value. The final comparison is true if noperand1 is greater than noperand2.

The following shows a sample run of the BranchDemo program:

```
Enter argument 1:5
Enter argument 2:10
Argument 1 is less than argument 2
Press Enter to continue . . .
```
Figure 6-1 shows the flow of control graphically for this particular run.

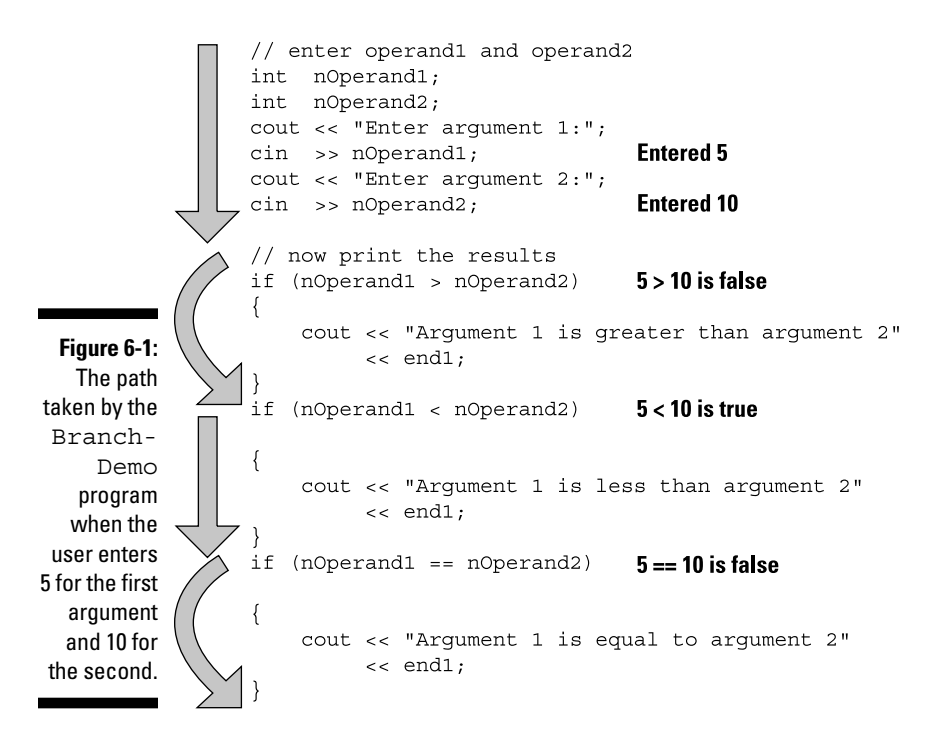

The way the BranchDemo program is written, all three comparisons are performed every time. This is slightly wasteful since the three conditions are mutually exclusive. For example, nOperand1 > nOperand2 can't possibly be true if nOperand1 < nOperand2 has already been found to be true. Later in this chapter, I show you how to avoid this waste.

### *Say "No" to "No braces"*

Actually the braces are optional. Without braces, only the first expression after the if statement is conditional. However, it's much too easy to make a mistake this way, as demonstrated in the following snippet:

```
// Can't have a negative age. If age is less than zero...
if (nAqe < 0) cout << "Age can't be negative; using 0" << endl;
    nAqe = 0;// program continues
```
You may think that if nAge is less than 0, this program snippet outputs a message and resets nAge to zero. In fact, the program sets nAge to zero anyway, no matter what its original value. The preceding snippet is equivalent to the following:

```
// Can't have a negative age. If age is less than zero...
if (nAqe < 0){
     cout << "Age can't be negative; using 0" << endl;
}
    nAge = 0;// program continues
```
It's clear from the comments and the indent that the programmer really meant the following:

```
// Can't have a negative age. If age is less than zero...
if (nAge < 0){
     cout << "Age can't be negative; using 0" << endl;
    nAge = 0;}
// program continues
```
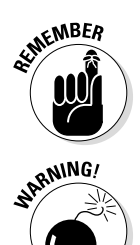

The C++ compiler can't catch this type of mistake. It's just safer if you always supply the braces.

C++ treats all white space the same. It ignores the alignment of expressions on the page.

Always use braces to enclose the statements after an if statement, even if there's only one. You'll generate a lot fewer errors that way.

# *What Else Is There?*

 $C_{++}$  allows the program to specify a clause after the keyword else that is executed if the conditional expression is false, as in the following example:

```
if (m > n) // if m is greater than n...
\{ // ...then do this stuff;...
}
else // ...otherwise,...
{
             // ...do this stuff
}
```
The else clause must appear immediately after the close brace of the if clause. In use, the else appears as shown in the following snippet:

```
if (nAge < 0)
{
     cout << "Age can't be negative; using 0." << endl;
    nAge = 0;}
else
{
     cout << "Age of " << nAge << " entered" << endl;
}
```
# **NICAL STUS**

#### **Logical expressions: Do they have any value?**

At the beginning of this chapter, I called the comparison symbols < and > *operators,* and I described statements containing these operators as *expressions.* But expressions have a value and a type. What is the value and type of an expression like  $m > n$ ? In C++, the type of this expression is  $b \circ o1$ (named in honor of George Boole, the inventor of Logic Calculus). Expressions of type  $b \circ b \circ 1$  can have only one of two values: true or else false. Thus you can write the following:

```
bool bComparison = m > n;
```
For historical reasons, there is a conversion between the numerical types such as  $int$  and  $char$ and bool: A value of 0 is considered the same as false. Any nonzero value is considered the same as true.

Thus the if statement

```
if (cCharacter)
 \{ // execute this code if cCharacter is not NULL
  }
is the same as
 if (cCharacter != '\\0'){
        // execute this code if cCharacter is not NULL
  }
```
Assigning a true/false meaning to a character value may seem a bit obtuse, but Chapter 16 reveals a way that it can be very useful.

> In this case, if nAge is less than zero, the program outputs the message "Age can't be negative; using 0." and then sets nAge to 0. This corresponds to the flow of control shown in the first image in Figure 6-2. If nAge is not less than zero, the program outputs the message "Age of *x* entered", where *x* is the value of nAge. This is shown in the second image in Figure 6-2.

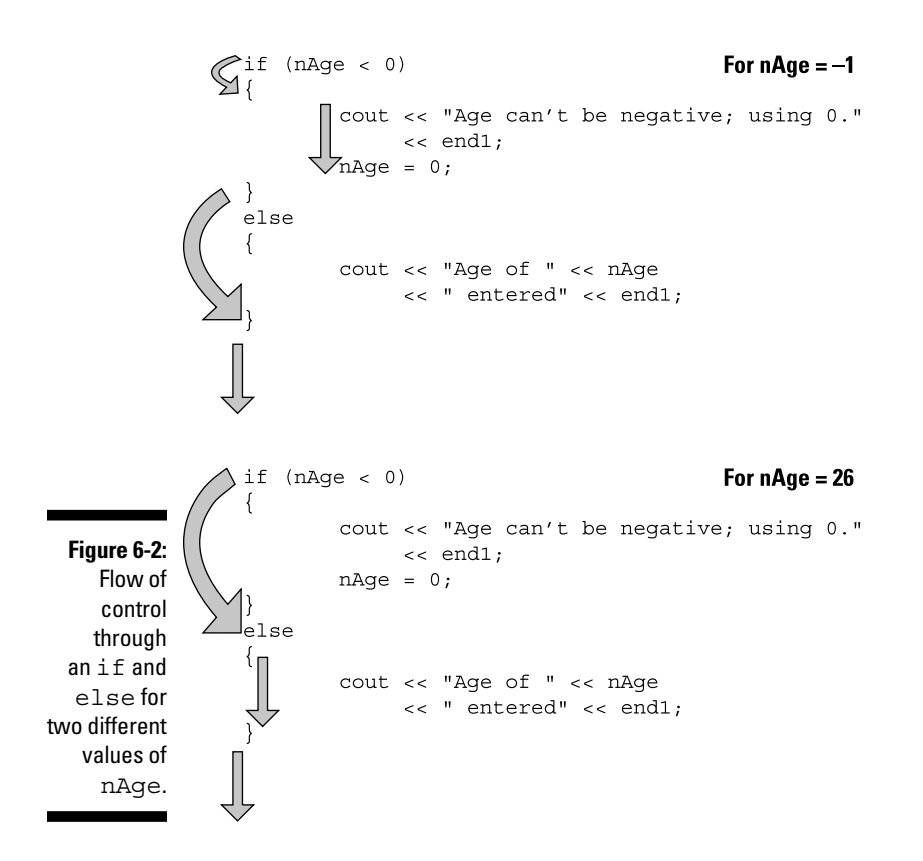

# *Nesting if Statements*

The braces of an if or an else clause can contain another if statement. These are known as *nested* if statements. The following NestedIf program shows an example of a nested if statement in use.

```
// NestedIf - demonstrate a nested if statement
//
#include <cstdio>
#include <cstdlib>
#include <iostream>
using namespace std;
int main(int nNumberofArgs, char* pszArgs[])
{
```

```
 // enter your birth year
     int nYear;
     cout << "Enter your birth year: ";
     cin >> nYear;
     // Make determination of century
     if (nYear > 2000)
     {
          cout << "You were born in the 21st century"
               << endl;
     }
     else
    \{ cout << "You were born in ";
          if (nYear < 1950)
\left\{ \begin{array}{c} \end{array} \right. cout << "the first half";
 }
          else
\left\{ \begin{array}{c} \end{array} \right. cout << "the second half";
 }
          cout << " of the 20th century"
               << endl;
     }
     // wait until user is ready before terminating program
     // to allow the user to see the program results
     cout << "Press Enter to continue..." << endl;
    cin.ignore(10, '\n);
     cin.get();
     return 0;
```
This program starts by asking for the user's birth year. If the birth year is later than 2000, then the program outputs the string "You were born in the 21st century".

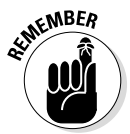

}

In mathematically accurate terms, the year 2000 belongs to the 20th century, not the 21st.

If the birth year is not greater than 2000, then the program enters the else clause of the outer if statement. This clause starts by outputting the string "You were born in" before comparing the birth year to 1950. If the birth year is less than 1950, then the program adds the first "the first half". If the birth year is not less than 1950, then the else clause of the inner if statement is executed, which tacks on the phrase "the second half". Finally, the program adds the concluding phrase "of the 20th century" to whatever has been output so far.

In practice, the output of the program appears as follows for three possible values for birth year. First, 2002 produces the following:

```
Enter your birth year: 2002
You were born in the 21st century
Press Enter to continue . . .
```
My own birth year of 1956 generates the following:

Enter your birth year: 1956 You were born in the second half of the 20th century Press Enter to continue . . .

Finally, my father's birth year of 1932 generates the third possibility:

```
Enter your birth year: 1932
You were born in the first half of the 20th century
Press Enter to continue . . .
```
I could use a nested if to avoid the unnecessary comparisons in the NestedBranchDemo program:

```
if (nOperand1 > nOperand2)
\{ cout << "Argument 1 is greater than argument 2"
          << endl;
}
else
\{ if (nOperand1 < nOperand2)
    \{ cout << "Argument 1 is less than argument 2"
              << endl;
     }
     else
     {
         cout << "Argument 1 is equal to argument 2"
              << endl;
     }
}
```
This version performs the first comparison just as before. If no per and 1 is greater than nOperand2, this snippet outputs the string "Argument  $1$  is greater than argument 2". From here, however, control jumps to the final closed brace, thereby skipping the remaining comparisons.

If nOperand1 is not greater than nOperand2, then the snippet performs a second test to differentiate the case that nOperand1 is less than nOperand2 from the case that they are equal in value.

Figure 6-3 shows graphically the flow of control for the NestedBranchDemo program for the same input of 5 and 10 described earlier in the chapter.

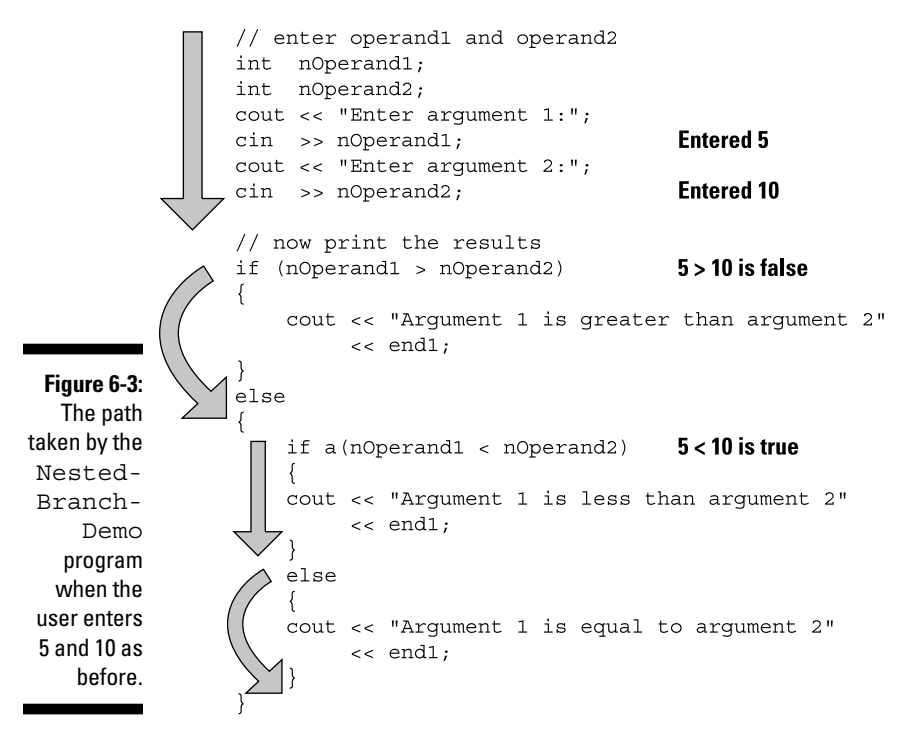

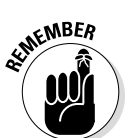

Performing the test for equality is unnecessary: If nOperand1 is neither greater than nor less than nOperand2, then it must be equal.

# *Compound Conditional Expressions*

The three logical operators that can be used to create what are known as *compound conditional expressions* are shown in Table 6-2.

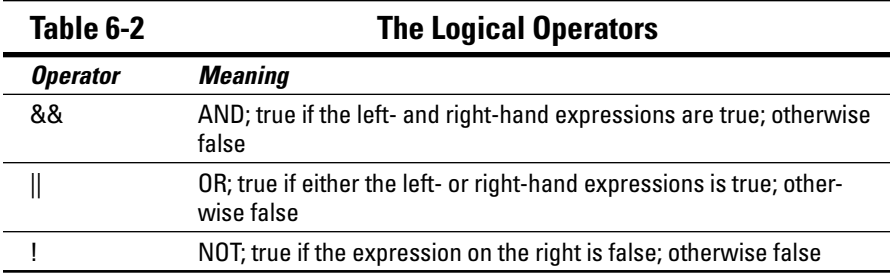

The programmer is asking two or more questions in a conditional compound expression, as in the following code snippet:

// make sure that nArgument is between 0 and 5 if (0 < nArgument && nArgument < 5)

Figure 6-4 shows how three different values of nArgument are evaluated by this expression.

0 < nArgument && nArgument < 5 where  $n$ Argument =  $-1$ **Figure 6-4:**   $0 < -188 - 1 < 5$ The evalufalse && true ation of the false compound where  $n$ Argument = 7 expression  $0 < 7887 < 5$  $0 < n$ true&&false && n < 5 false for three where  $n$ Argument = 2 different  $0 < 2882 < 5$ values of n. true && true true

By the way, the snippet

if (m < nArgument && nArgument < n)

is the normal way of coding the expression "if nArgument is between m and n, exclusive". This type of test does not include the end points — that is, this test will fail if nArgument is equal to m or n. Use the <= comparison operator if you want to include the end points.

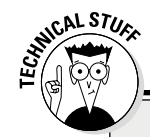

#### **Short circuit evaluation**

Look carefully at a compound expression involving a logical AND such as

if (expr1 && expr2)

If expr1 is false, then the overall result of the compound expression is false, irrespective of the value of  $\exp z$ . In fact,  $C_{++}$  doesn't even evaluate  $\exp z$  if  $\exp z$  is false  $-$  false && anything is false. This is known as *short circuit evaluation* because it acts like a short circuit, saving time by skipping the execution of unnecessary code.

The situation is exactly the opposite for the logical OR:

```
if (expr1 || expr2)
```
If  $\epsilon$ xpr1 is true, then the overall expression is true, irrespective of the value of  $\epsilon$ xpr2.

Short circuit evaluation is a good thing since the resulting programs execute more quickly; however, it can lead to unexpected results in a few cases. Consider the following (admittedly contrived) case:

```
if (m <= nArgument && nArgument++ <= n)
```
The intent is to test whether  $nA$  roument falls into the range  $[m, n]$  and to increment  $nA$  roument as part of the test. However, short circuit evaluation means that the second test doesn't get executed if  $m \leq$  nArgument is not true. If the second test is never evaluated, then nArgument doesn't get incremented.

*Warning:* If this example seems convoluted, just remember the following: If an expression has a permanent effect such as incrementing a variable, don't put it in a conditional.

### **Part II: Writing a Program: Decisions, Decisions**

# **Chapter 7 Switching Paths**

. . . . . . . . . . . . . . . . .

#### *In This Chapter*

- $\triangleright$  Using the switch keyword to choose among multiple paths
- $\triangleright$  Taking a default path

. . . . . . . . . . . . . . . .

▶ Falling through from one case to another

Then programs have to decide between two options: Either m is greater than n or it's not; either the lug nut is present or it's not. Sometimes, however, a program has to decide on one option out of a large number of possible legal inputs. This situation could be handled by a series of if statements, each of which tests for one of the legal inputs. However, C++ provides a more convenient control mechanism for selecting among multiple options: the switch statement. This chapter gives you a closer look at what the switch statement is, what it does, and how to use it.

. . . . . . . . . . . . . .

## *Controlling Flow with the switch Statement*

The switch statement has the following format:

```
switch(expression)
{
  case const1:
    // go here if expression == const1
    break;
  case const2:
    // go here if expression == const2
    break;
  case const3: // repeat as often as you like
    // go here if expression == const3
    break;
```

```
 default:
     // go here if none of the other cases match
}
```
Upon encountering the switch statement, C++ evaluates expression. It then passes control to the case with the same value as expression. Control continues from there to the break statement, which transfers control to the } at the end of the switch statement. If none of the cases match, control passes to the default case.

The default case is optional. If the expression doesn't match any case and no default case is provided, control passes immediately to the }.

Consider the following example code snippet:

```
int nMonth;
cout << "Enter the number of the month: ";
cin >> nMonth;
switch (nMonth)
{
   case 1:
    cout << "It's January" << endl;
    break;
   case 2:
    cout << "It's February" << endl;;
    break;
   case 3:
    cout << "It's March" << endl;;
    break;
   case 4:
    cout << "It's April" << endl;;
    break;
   case 5:
    cout << "It's May" << endl;;
    break;
   case 6:
    cout << "It's June" << endl;;
    break;
   case 7:
    cout << "It's July" << endl;;
    break;
   case 8:
    cout << "It's August" << endl;;
    break;
   case 9:
    cout << "It's September"<< endl;;
    break;
   case 10:
     cout << "It's October" << endl;;
     break;
```

```
 case 11:
     cout << "It's November" << endl;;
    break;
   case 12:
     cout << "It's December" << endl;;
     break;
   default:
     cout << "That's not a valid month" << endl;;
}
```
I got the following output from the program when inputting a value of 3:

```
Enter the number of the month: 3
It's March
Press Enter to continue . . .
```
Figure 7-1 shows how control flowed through the switch statement to generate the earlier result of March.

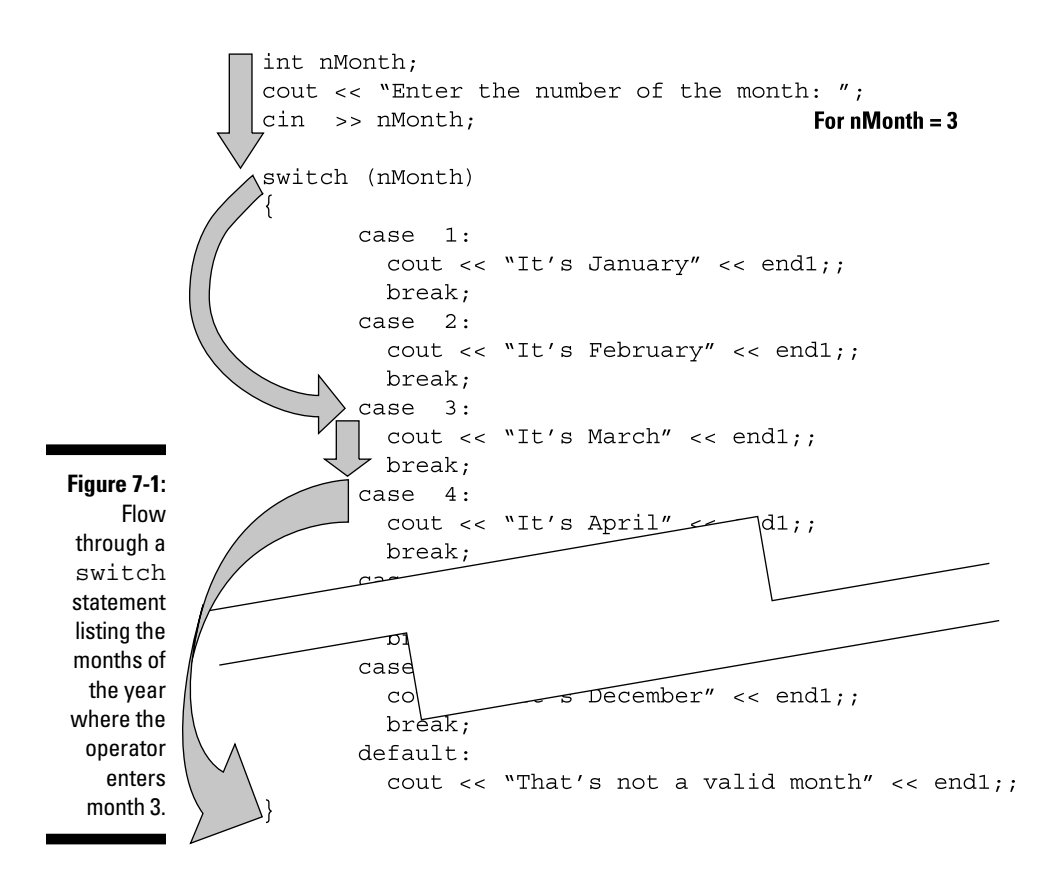

#### *96* **Part II: Writing a Program: Decisions, Decisions**

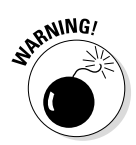

A switch statement is not like a series of if statements. For example, only constant integers or characters are allowed after the case keyword (that is expressions that can be completely evaluated at build time). You cannot supply an run time expression after a case. Thus the following is not legal:

```
// cases cannot be expressions; the
// following is not legal for m declared as an int
switch(n)
\{ case m:
    cout << "n is equal to m" << endl;
    break;
 case 2 * m:
    cout << "n is equal to 2m" << endl;
    break;
 case 3 * m:
     cout << "n is equal to 3m" << endl;
}
```
Each of the cases must have a value at build time. The value of m is not known until the program executes.

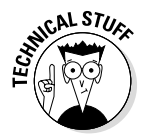

Actually, the 2011 C++ standard introduces a constant expression type that can be used as the target of a case statement, but that's a bit beyond the scope of this book.

# *Control Fell Through: Did I break It?*

Just as the default case is optional, so the break at the end of each case is also optional. Without the break statement, however, control simply continues to move from one case to the next. Programmers say that control *falls through*. Falling through is most useful when two or more cases are handled in the same way.

For example, C++ may differentiate between upper- and lowercase characters in code, but most humans don't. The following code snippet prompts the user to enter a *C* to create a checking account and an *S* to create a savings account. The user might enter a capital or lowercase letter. To keep C++ happy, the following snippet provides extra case statements to handle lowercase *c* and *s*:

```
cout << "Enter C to create checking account, "
     << "S to create a saving account, "
    << "and X to exit: ";
cin >> cAccountType;
```
```
switch(cAccountType)
{
 case 'S': // upper case S
 case 's': // lower case s
    // creating savings account
     break;
 case 'C': // upper case C
 case 'c': // lower case c
    // create checking account
    break;
 case 'X': // upper case X
 case 'x': // lower case x
   // exit code goes here
   break;
  default:
   cout << "I didn't understand that" << endl;
}
```
## *Implementing an Example Calculator with the switch Statement*

The following SwitchCalculator program uses the switch statement to implement a simple calculator:

```
// SwitchCalculator - use the switch statement to
// implement a calculator
#include <cstdio>
#include <cstdlib>
#include <iostream>
using namespace std;
int main(int nNumberofArgs, char* pszArgs[])
{
     // enter operand1 op operand2
     int nOperand1;
    int nOperand2;
     char cOperator;
     cout << "Enter 'value1 op value2'\n"
         << "where op is +, -, *, / or \frac{1}{2}:" << endl;
     cin >> nOperand1 >> cOperator >> nOperand2;
```

```
 // echo what the operator entered
    cout << nOperand1 << " "
         << cOperator << " "
         \lt nOperand2 \lt " = ";
     // now calculate the result; remember that the
     // user might enter something unexpected
     switch (cOperator)
    \{ case '+':
             cout << nOperand1 + nOperand2;
             break;
         case '-':
             cout << nOperand1 - nOperand2;
             break;
         case '*':
         case 'x':
         case 'X':
             cout << nOperand1 * nOperand2;
             break;
        case '/:
             cout << nOperand1 / nOperand2;
             break;
         case '%':
             cout << nOperand1 % nOperand2;
             break;
         default:
             // didn't understand the operator
             cout << " is not understood";
 }
     cout << endl;
     // wait until user is ready before terminating program
     // to allow the user to see the program results
     cout << "Press Enter to continue..." << endl;
    cin.ignore(10, '\n\in);
    cin.get();
    return 0;
}
```
This program begins by prompting the user to enter "value1 op value2" where *op* is one of the common arithmetic operators  $+$ ,  $-$ ,  $*$ ,  $\prime$  or  $\frac{1}{6}$ . The program then reads the variables nOperand1, cOperator, and nOperand2.

The program starts by echoing back to the user what it read from the keyboard. It follows this with the result of the calculation.

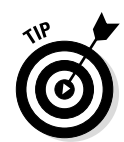

Echoing the input back to the user is always a good programming practice. It gives the user confirmation that the program read his input correctly.

The switch on cOperator differentiates between the operations that this calculator implements. For example, in the case that coperator is  $' +'$ , the program reports the sum of nOperand1 and nOperand2.

Because 'X' is another common symbol for multiply, the program accepts '\*', 'X', and 'x' all as synonyms for multiply using the case "fall through" feature. The program outputs an error message if cOperator doesn't match any of the known operators.

The output from a few sample runs appears as follows:

```
Enter 'value1 op value2'
where op is +, -, *, / or *:
22 x 6
22 \times 6 = 132Press Enter to continue.
```

```
Enter 'value1 op value2'
where op is +, -, *, / or \:
22 / 6
22 / 6 = 3Press Enter to continue . . .
```

```
Enter 'value1 op value2'
where op is +, -, *, / or *:
22 % 6
22 \t{6} = 4Press Enter to continue . . .
```

```
Enter 'value1 op value2'
where op is +, -, *, / or *:
22 $ 6
22 \text{ } $6 = \text{ is not understood}Press Enter to continue . . .
```
Notice that the final run executes the default case of the switch statement since the character ' $\zeta$ ' did not match any of the cases.

### **Part II: Writing a Program: Decisions, Decisions**

## **Chapter 8**

# **Debugging Your Programs, Part I**

#### *In This Chapter*

- ▶ Avoiding introducing errors needlessly
- ▶ Creating test cases

. . . . . . . . . . . .

- ▶ Peeking into the inner workings of your program
- ▶ Fixing and retesting your programs

**Y**ou may have noticed that your programs often don't work the first time you run them. In fact, I have seldom, if ever, written a nontrivial C++ program that didn't have some type of error the first time I tried to execute it.

...................................

This leaves you with two alternatives: You can abandon a program that has an error, or you can find and fix the error. I assume that you want to take the latter approach. In this chapter, I first help you distinguish between types of errors and show you how to avoid errors in the first place. Then you get to find and eradicate two bugs that originally plagued the Conversion program in Chapter 3.

## *Identifying Types of Errors*

Two types of errors exist — those that C++ can catch on its own and those that the compiler can't catch. Errors that C++ can catch are known as *compile-time* or *build-time errors*. Build-time errors are generally easier to fix because the compiler points you to the problem, if you can understand what the compiler's telling you. Sometimes the description of the problem isn't quite right (it's easy to confuse a compiler), but you start to understand better how the compiler thinks as you gain experience.

Errors that C++ can't catch don't show up until you try to execute the program during the process known as *unit testing*. During unit testing, you execute your program with a series of different inputs, trying to find inputs that make it crash. (You don't want your program to crash, of course, but it's always better that you — rather than your user — find and correct these cases.)

The errors that you find by executing the program are known as *run-time errors*. Run-time errors are harder to find than build-time errors because you have no hint of what's gone wrong except for whatever errant output the program might generate.

The output isn't always so straightforward. For example, suppose that the program lost its way and began executing instructions that aren't even part of the program you wrote. (That happens a lot more often than you might think.) An errant program is like a train that's jumped the track — the program doesn't stop executing until it hits something really big. For example, the CPU may just happen to execute a divide-by-zero operation — this generates an alarm that the operating system intercepts and uses as an excuse to terminate your program.

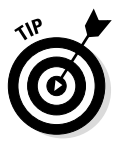

An errant program is like a derailed train in another way — once the program starts heading down the wrong path, it *never* jumps back onto the track.

Not all run-time errors are quite so dramatic. Some errant programs stay on the tracks but generate the wrong output (almost universally known as "garbage output"). These are even harder to catch since the output may seem reasonable until you examine it closely.

In this chapter, you debug a program that has both a compile-time error and a run-time error — not the "jump off the track and start executing randomly" variety but more of the "generate garbage" kind.

## *Avoiding Introducing Errors*

The easiest and best way to fix errors is to avoid introducing them into your programs in the first place. Part of this is just a matter of experience, but adopting a clear and consistent programming style helps.

## *Coding with style*

We humans have a limited amount of CPU power between our ears. We need to direct what CPU cycles we do have toward the act of creating a working program. We shouldn't get distracted by things like indentation.

This makes it important that you be consistent in how you name your variables, where you place the opening and closing braces, how much you indent, and so on. This is called your *coding style*. Develop a style and stick to it. After a while, your coding style becomes second nature. You'll find that you can code your programs in less time — and you can read the resulting programs with less effort — if your coding style is clear and consistent. This translates into fewer coding errors.

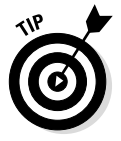

I recommend that as a beginner you mimic the style you see in this book. You can change it later when you've gained some experience of your own.

When you're working on a program with several programmers, it's just as important that you all use the same style to avoid a Tower of Babel effect with conflicting and confusing styles. Every project that I've ever worked on had a *coding manual* that articulated (sometimes in excruciating detail) exactly how an if statement was to be laid out, how far to indent for case, and whether to put a blank line after the break statements, to name just a few examples.

Fortunately, Code::Blocks can help. The Code::Blocks editor understands C++. It will automatically indent the proper number of spaces for you after an open brace, and it will outdent when you type in the closed brace to align statements properly.

You can run the Source Code Formatter plug-in that comes with Code::Blocks. With the file you are working on open and the project active, select Plugins $\Leftrightarrow$ Source Code Formatter (AStyle). This will reformat the current file, using the standard indentation rules.

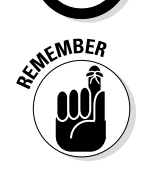

C++ doesn't care about indentation. All whitespace is the same to it. Indentation is there to make the resulting program easier to read and understand.

### *Establishing variable naming conventions*

There is more debate about the naming of variables than about how many angels would fit on the head of a pin. I use the following rules when naming variables:

✓ **The first letter is lowercase and indicates the type of the variable.** n for int, c for char, b for bool. You'll see others in later chapters. This is very helpful when you're using the variable because you immediately know its type.

- ✓ **Names of variables are descriptive.** I've made it a rule: No variables with vague names like x or y. I'm too old  $-$  I need something that I can recognize when I try to read my own program tomorrow or next week or next year.
- ✓ **Multiple word names use uppercase at the beginning of each word with no underscores between words.** I save underscores for a particular application, which I describe in Chapter 12.

I expand on these rules in chapters involving other types of C++ objects (such as functions in Chapter 11 and classes in Chapter 19).

## *Finding the First Error with a Little Help*

My first version of the Conversion program appeared as follows (it appears online as ConversionError1):

```
//
// Conversion - Program to convert temperature from
// Celsius degrees into Fahrenheit:
// Fahrenheit = Celsius * (212 - 32)/100 + 32
//
#include <cstdio>
#include <cstdlib>
#include <iostream>
using namespace std;
int main(int nNumberofArgs, char* pszArgs[])
{
     // enter the temperature in Celsius
     int nCelsius;
     cout << "Enter the temperature in Celsius: ";
     // convert Celsius into Fahrenheit values
     int nFahrenheit;
    nFahrenheit = 9/5 * nCelsius + 32; // output the results (followed by a NewLine)
     cout << "Fahrenheit value is: ";
     cout << nFahrenheit << endl;
     // wait until user is ready before terminating program
     // to allow the user to see the program results
     cout << "Press Enter to continue..." << endl;
   cin.ignore(10, '\n\in);
     cin.get();
     return 0;
}
```
During the build step, I get my first indication that there's a problem — Code::Blocks generates the following warning message:

```
In function 'int main(int char**)':
warning: 'nCelsius' is used uninitialized in this function
=== Build finished: 0 errors, 1 warnings ===
```
How bad can this be? After all, it's just a warning, right? So I decide to push forward and execute the program anyway.

Sure enough, I get the following meaningless output without giving me a chance to enter the Celsius temperature:

```
Enter the temperature in Celsius:
Fahrenheit value is:110
Press Enter to continue.
```
Referring to the prompt, I can see that I have forgotten to input a value for nCelsius. The program proceeded forward calculating a Fahrenheit temperature based upon whatever garbage happened to be in nCelsius when it was declared.

Adding the following line immediately after the prompt gets rid of the warning and solves the first problem:

```
cin >> nCelsius;
```
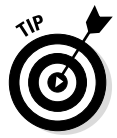

The moral to this story is *Pay attention to warnings!* A warning almost always indicates a problem in your program. You shouldn't even start to test your programs until you get a clean build: no errors and no warnings. If that's not possible, at least convince yourself that you understand the reason for every warning generated.

## *Finding the Run-Time Error*

Once all the warnings are gone, it's time to start testing. Good testing requires an organized approach. First, you decide the test data that you're going to use. Next, you determine what output you expect for each of the given test inputs. Then you run the program and compare the actual results with the expected results. What could be so hard?

### *Formulating test data*

Determining what test data to use is part engineering and part black art. The engineering part is that you want to select data such that every statement in your program gets executed at least once. That means every branch of every if statement and every case of every switch statement gets executed at least once.

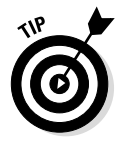

Having every statement execute at least once is called *full statement coverage* and is considered the minimum acceptable testing criteria. The chance of programming mistakes making it into the field is just too high if you don't execute every statement at least once under test conditions.

This simple program has only one path and contains no branches.

The black art is looking at the program and determining where errors might lie in the calculation. For some reason, I just assume that every test should include the key values of 0 and 100 degrees Celsius. To that, I will add one negative value and one value in the middle between 0 and 100. Before I start, I use a handy-dandy conversion program to look up the equivalent temperature in Fahrenheit, as shown in Table 8-1.

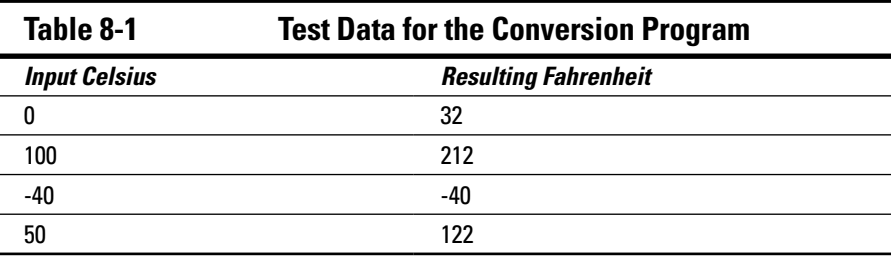

#### *Executing the test cases*

Running the tests is simply a matter of executing the program and supplying the input values from Table 8-1. The first case generates the following results:

```
Enter the temperature in Celsius: 0
Fahrenheit value is: 32
Press Enter to continue . . .
```
So far, so good. The second data case generates the following output:

```
Enter the temperature in Celsius: 100
Fahrenheit value is: 132
Press Enter to continue.
```
This doesn't match the expected value. Houston, we have a problem.

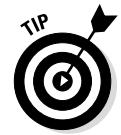

The value of 132 degrees is not completely unreasonable. That's why it's important to decide what the expected results are before you start. Otherwise, reasonable but incorrect results can slip by undetected.

### *Seeing what's going on in your program*

What could be wrong? I check over the calculations and everything looks fine. I need to get a peek at what's going on in the calculation. A way to get at the internals of your program is to add output statements. I want to print the values going into each of the calculations. I also need to see the intermediate results. To do so, I break the calculation into its parts that I can print.

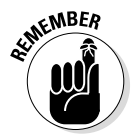

Keep the original expression as a comment so you don't forget where you came from.

This version of the program is available online as ConversionError2.

This version of the program includes the following changes:

```
// nFahrenheit = 9/5 * nCelsius + 32;cout << "nCelsius = " << nCelsius << endl;
int nFactor = 9 / 5;
cout << "nFactor = " << nFactor << endl;
int nIntermediate = nFactor * nCelsius;
cout << "nIntermediate = " << nIntermediate << endl;
nFahrenheit = nIntermediate + 32;cout << "nFahrenheit = " << nFahrenheit << endl;
```
I display the value of nCelsius to make sure that it got read properly from the user input. Next, I try to display the intermediate results of the conversion calculation in the same order that  $C_{++}$  will. First to go is the calculation 9 / 5, which I save into a variable I name nFactor (the name isn't important). This value is multiplied by nCelsius, the results of which I save into nIntermediate. Finally, this value will get added to 32 to generate the result, which is stored into nFahrenheit.

By displaying each of these intermediate values, I can see what's going on in my calculation. Repeating the error case, I get the following results:

```
Enter the temperature in Celsius: 100
nCelsius = 100
nfactor = 1nIntermediate = 100
nFahrenheit = 132Fahrenheit value is: 132
Press Enter to continue.
```
Right away I see a problem:  $nFactor$  is equal to 1 and not 9 / 5. Then the problem occurs to me; integer division rounds down to the nearest integer value. Integer 9 divided by integer 5 *is* 1.

I can avoid this problem by performing the multiply operation before the divide operation. There will still be a small amount of integer round-off, but it will only amount to a single degree.

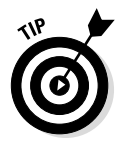

Another solution would be to use decimal variables that can retain fractional values. You'll see that solution in Chapter 14.

The resulting formula appears as follows:

 $nFahrenheit = nCelsius * 9/5 + 32;$ 

Now, when I rerun the tests, I get the following:

```
Enter the temperature in Celsius: 0
Fahrenheit value is: 32
Press Enter to continue . . .
```
Enter the temperature in Celsius: **100** Fahrenheit value is: 212 Press Enter to continue . . .

Enter the temperature in Celsius: **-40** Fahrenheit value is: -40 Press Enter to continue . . .

Enter the temperature in Celsius: **50** Fahrenheit value is: 122 Press Enter to continue . . .

This matches the expected values from Table 8-1.

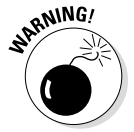

Notice that, after making the change, I started over from the beginning, supplying all four test cases — not just the values that didn't work properly the first time. Any changes to the calculation invalidate all previous tests.

# **Part III Becoming a Procedural Programmer**

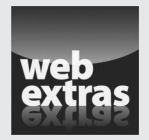

Visit [www.dummies.com/extras/beginningprogrammingcplusplus](http://www.dummies.com/extras/beginningprogrammingcplusplus) for great Dummies content online.

## *In this part . . .*

- $\blacktriangleright$  Repeating while loops
- ✓ Counting for loops
- ✓ Creating functions
- ✓ Structuring modules
- $\triangleright$  Testing complex programs
- ✓ Visit [www.dummies.com/extras/beginningprogramm](http://www.dummies.com/extras/beginningprogrammingcplusplus) [ingcplusplus](http://www.dummies.com/extras/beginningprogrammingcplusplus) for great Dummies content online

# **Chapter 9 while Running in Circles**

. . . . . . . . . . . . . . . .

#### *In This Chapter*

- ▶ Looping using the while statement
- ▶ Breaking out of the middle of a loop
- ▶ Avoiding the deadly infinite loop
- ▶ Nesting loops within loops

ecision-making is a fundamental part of almost every program you write, which I initially emphasize in Chapter 1. However, another fundamental feature that is clear — even in the simple Lug Nut Removal algorithm — is the ability to loop. That program turns the wrench in a loop until the lug nut fallsl off, and it loops from one lug nut to the other until the entire wheel comes off. This chapter introduces you to two of the three looping constructs in C++.

## *Creating a while Loop*

The while loop has the following format:

```
while (expression)
\{ // stuff to do in a loop
}
// continue here once expression is false
```
When a program comes upon a while loop, it first evaluates the expression in the parentheses. If this expression is  $true$ , then control passes to the first line inside the  $\{$ . When control reaches the  $\}$ , the program returns back to the expression and starts over. Control continues to cycle through the code in the braces until expression evaluates to false (or until something else breaks the loop — more on that a little later in this chapter).

#### *112* **Part III: Becoming a Procedural Programmer**

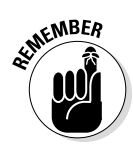

The following Factorial program demonstrates the while loop:

Factorial(N) =  $N * (N-1) * (N-2) * ... * 1$ 

```
//
// Factorial - calculate factorial using the while
// construct.
//
#include <cstdio>
#include <cstdlib>
#include <iostream>
using namespace std;
int main(int nNumberofArgs, char* pszArgs[])
\{ // enter the number to calculate the factorial of
     int nTarget;
     cout << "This program calculates factorial.\n"
          << "Enter a number to take factorial of: ";
     cin >> nTarget;
     // start with an accumulator that's initialized to 1
     int nAccumulator = 1;
    int nValue = 1;
     while (nValue <= nTarget)
    \left\{ \right. cout << nAccumulator << " * "
             << nValue << " equals ";
         nAccumulator = nAccumulator * nValue;
        cout << nAccumulator << endl;
         nValue++;
     }
     // display the result
     cout << nTarget << " factorial is "
          << nAccumulator << endl;
     // wait until user is ready before terminating program
     // to allow the user to see the program results
     cout << "Press Enter to continue..." << endl;
    cin.ignore(10, '\n\in);
     cin.get();
     return 0;
}
```
The program starts by prompting the user for a target value. The program reads this value into nTarget. The program then initializes both nAccumulator and nValue to 1 before entering the loop.

(Pay attention — this is the interesting part.) The program compares  $nValue$ to nTarget. Assume that the user had entered a target value of 5. On the first loop, the question becomes, "Is 1 less than or equal to 5?" The answer

is obviously true, so control flows into the loop. The program outputs the value of nAccumulator (1) and nValue (also 1) before multiplying nAccumulator by nValue and storing the result back into nAccumulator.

The last statement in the loop increments nValue from 1 to 2.

That done, control passes back up to the while statement where nValue (now 2) is compared to nTarget (still 5). "Is 2 less than or equal to 5?" Clearly, true; so control flows back into the loop. nAccumulator is now set to the result of nAccumulator (1) times nValue (2). The last statement increments nValue to 3.

This cycle of fun continues until nValue reaches the value 6, which is no longer less than or equal to 5. At that point, control passes to the first statement beyond the closed brace }. This is shown graphically in Figure 9-1.

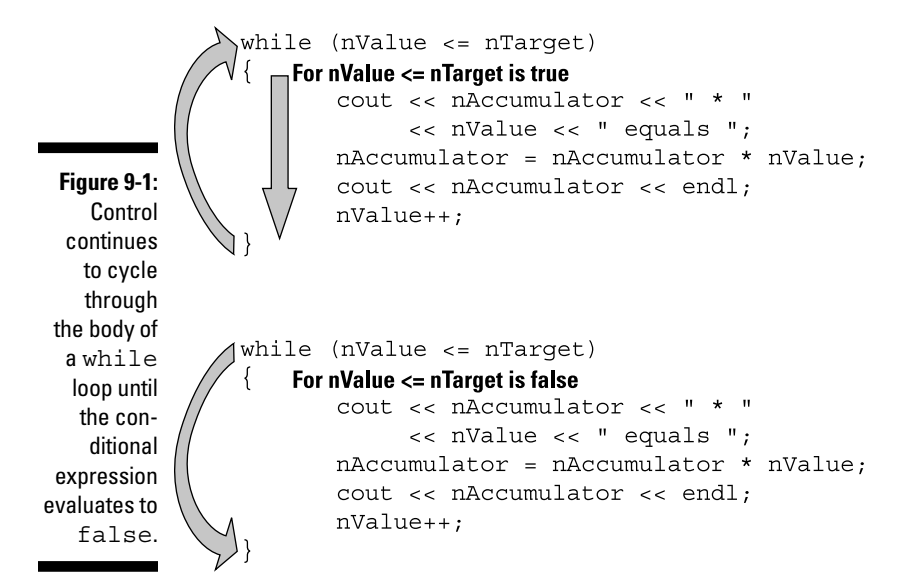

The actual output from the program appears as follows for an input value of 5:

```
This program calculates factorial.
Enter a number to take factorial of: 5
1 * 1 equals 1
1 * 2 equals 2
2 * 3 equals 6
6 * 4 equals 24
24 * 5 equals 120
5 factorial is 120
Press Enter to continue
```
#### *114* **Part III: Becoming a Procedural Programmer**

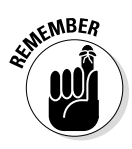

You are not guaranteed that the code within the braces of a while loop is executed at all: If the conditional expression is false the first time it's evaluated, control passes around the braces without ever diving in. Consider, for example, the output from the Factorial program when the user enters a target value of 0:

```
This program calculates factorial.
Enter a number to take factorial of: 0
0 factorial is 1
Press Enter to continue . . .
```
No lines of output are generated from within the loop because the condition "Is nValue less than or equal to 0" was false even for the initial value of 1. The body of the while loop was never executed.

## *Breaking out of the Middle of a Loop*

Sometimes the condition that causes you to terminate a loop doesn't occur until somewhere in the middle of the loop. This is especially true when testing user input for some termination character. C++ provides these two control commands to handle this case:

- $\triangleright$  break exits the inner most loop immediately.
- $\triangleright$  continue passes control back to the top of the loop.

The following Product program demonstrates both break and continue. This program multiplies positive values entered by the user until the user enters a negative number. The program ignores zero.

```
//
// Product - demonstrate the use of break and continue.
//
#include <cstdio>
#include <cstdlib>
#include <iostream>
using namespace std;
int main(int nNumberofArgs, char* pszArgs[])
\{ // enter the number to calculate the factorial of
     cout << "This program multiplies the numbers\n"
          << "entered by the user. Enter a negative\n"
          << "number to exit. Zeroes are ignored.\n"
          << endl;
```

```
int nProduct = 1;
     while (true)
     {
          int nValue;
          cout << "Enter a number to multiply: ";
          cin >> nValue;
          if (nValue < 0)
\left\{ \begin{array}{c} 0 & 0 \\ 0 & 0 \end{array} \right\} cout << "Exiting." << endl;
              break;
 }
         if (nValue == 0)\left\{ \begin{array}{c} \end{array} \right. cout << "Ignoring zero." << endl;
          continue;
 }
          // multiply accumulator by this value and
          // output the result
          cout << nProduct << " * " << nValue;
          nProduct *= nValue;
          cout << " is " << nProduct << endl;
     }
     // wait until user is ready before terminating program
     // to allow the user to see the program results
     cout << "Press Enter to continue..." << endl;
    cin.ignore(10, '\n\in);
     cin.get();
     return 0;
```
The program starts out with an initial value of nProduct of 1. The program then evaluates the logical expression true to see if it's true. It is.

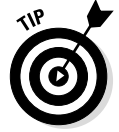

}

There aren't too many rules that hold in  $C_{++}$  without exception, but here's one: true is always true.

The program then enters the loop to prompt the user for another value to multiply times nProduct, the accumulated product of all numbers entered so far. If the value entered is negative, then the program outputs the phrase "Exiting." before executing the break, which passes control out of the loop.

If the value entered is not negative, control passes to the second if statement. If nValue is equal to zero, then the program outputs the messages "Ignoring zero." before executing the continue statement which passes control back to the top of the loop to allow the user to enter another value.

#### **Why is "break" necessary?**

You might be tempted to wonder why  $b$ reak is really necessary. Suppose I had coded the loop in the Product example program this way:

```
int nProduct = 1;
int nValue = 1;
while (nValue > 0)
{
     cout << "Enter a number to multiply: ";
     cin >> nValue;
     cout << nProduct << " * " << nValue;
     nProduct *= nValue;
     cout << " is " << nProduct << endl;
}
```
You might think that as soon as the user enters a negative value for  $nValue$ , the expression  $nValue > 0$  is no longer true and control immediately exits the loop — unfortunately, this is not the case.

The problem is that the logical expression is only evaluated at the beginning of each pass through the loop. Control doesn't immediately fly out of the body of the loop as soon as the condition ceases to be true. An if statement followed by a break allows me to move the conditional expression into the body of the loop where the value of nValue is assigned.

> If nValue is neither less than zero nor zero, then control flows down to where nValue is multiplied by nProduct using the special assignment operator (see Chapter 4 if you don't remember this one):

```
nProduct *= nValue;
```
This expression is the same as:

nProduct = nProduct \* nValue;

The output from a sample run from this program appears as follows:

```
This program multiplies the numbers
entered by the user. Enter a negative
number to exit. Zeroes are ignored.
Enter a number to multiply: 2
1 * 2 is 2
Enter a number to multiply: 5
2 * 5 is 10
```

```
Enter a number to multiply: 0
Ignoring zero.
Enter a number to multiply: 3
10 * 3 is 30
Enter a number to multiply: -1
Exiting.
Press Enter to continue . . .
```
## *Nested Loops*

The body of a loop can itself contain a loop; this arrangement is known as *nested loops*. The inner loop must execute to completion during each time through the outer loop.

I have created a program that uses nested loops to create a multiplication table in the following form:

 0 1 2 3 4 5 6 7 8 9 0 0\*0 0\*1 0\*2 0\*3 0\*4 0\*5 0\*6 0\*7 0\*8 0\*9 1 1\*0 1\*1 1\*2 1\*3 1\*4 1\*5 1\*6 1\*7 1\*8 1\*9 2 2\*0 2\*1 2\*2 2\*3 2\*4 2\*5 2\*6 2\*7 2\*8 2\*9  $//...$  and so on...

You can see that for row 0, the program has to iterate from column 0 through column 9. The program repeats the process for row 1, again for row 2, and so on right down to row 9. This implies the need for two loops: an inner loop to iterate over the columns and a second outer loop to iterate over the rows. Each position in the table is simply the row number times the column number.

This is exactly how the following NestedLoops program works:

```
//
// NestedLoops - this program uses a nested loop to
// calculate the multiplication table.
//
#include <cstdio>
#include <cstdlib>
#include <iostream>
using namespace std;
int main(int nNumberofArgs, char* pszArgs[])
{
     // display the column headings
    int nColumn = 0;<br>
Cout << " ";
    cout << "
     while (nColumn < 10)
     {
         // set the display width to two characters
```

```
 // (even for one digit numbers)
         cout.width(2);
         // now display the column number
         cout << nColumn << " ";
         // increment to the next column
         nColumn++;
     }
    cout << endl;
     // now go loop through the rows
    int nRow = 0;
     while (nRow < 10)
    \{ // start with the row value
        \text{cout} << \text{nRow} << " - ";
         // now for each row, start with column 0 and
         // go through column 9
        nColumn = 0;
         while(nColumn < 10)
\left\{ \begin{array}{c} \end{array} \right. // display the product of the column*row
              // (use 2 characters even when product is
              // a single digit)
              cout.width(2);
              cout << nRow * nColumn << " ";
              // go to next column
              nColumn++;
          }
         // go to next row
         nRow++;
         cout << endl;
     }
     // wait until user is ready before terminating program
     // to allow the user to see the program results
     cout << "Press Enter to continue..." << endl;
    cin.ignore(10, '\n\in);
     cin.get();
     return 0;
}
```
The first section creates the column headings. This section initializes nColumn to 0. It then iterates through nColumn printing out its value separated by a space until nColumn reaches 10. At this point, the program exits the first loop and then tacks a new line on the end to finish the row. Figure 9-2 illustrates this process graphically.

Executing just this section alone generates the following output:

0 1 2 3 4 5 6 7 8 9

This program demonstrates an unfair advantage that I have over you, the reader. The expression cout.width(2) sets the display width to two columns  $-C_{++}$ will pad a space on the left for single-digit numbers. I know it's cheating to make use of a feature like width() that I don't introduce until Chapter 31 (you can sneak a peek if you like), but it's very difficult to get the columns to line up without resorting to fixed-width output.

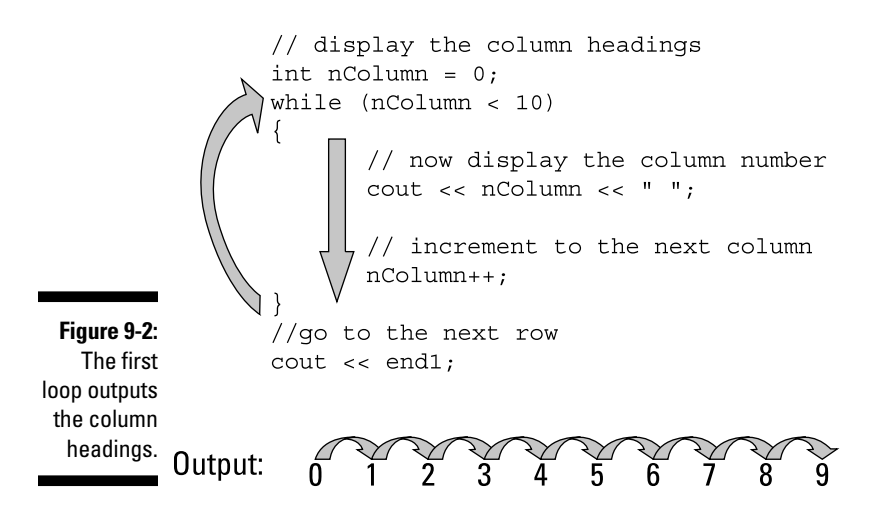

The second set of loops, the nested loops, starts at nRow equal to 0. The program prints out the row number followed by a dash before launching into a second loop that starts nColumn at 0 again and iterates it back up to 9. For each pass through this inner loop, the program sets the output width to two spaces and then displays nRow \* nColumn followed by a space.

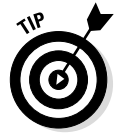

The display width resets itself each time you output something, so it's necessary to set it back to 2 each time before outputting a number.

The program outputs a newline to move output to the next row each time it increments nRow. This is shown graphically in Figure 9-3.

The output from this program appears as follows:

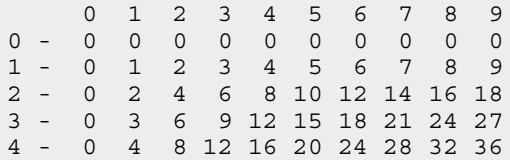

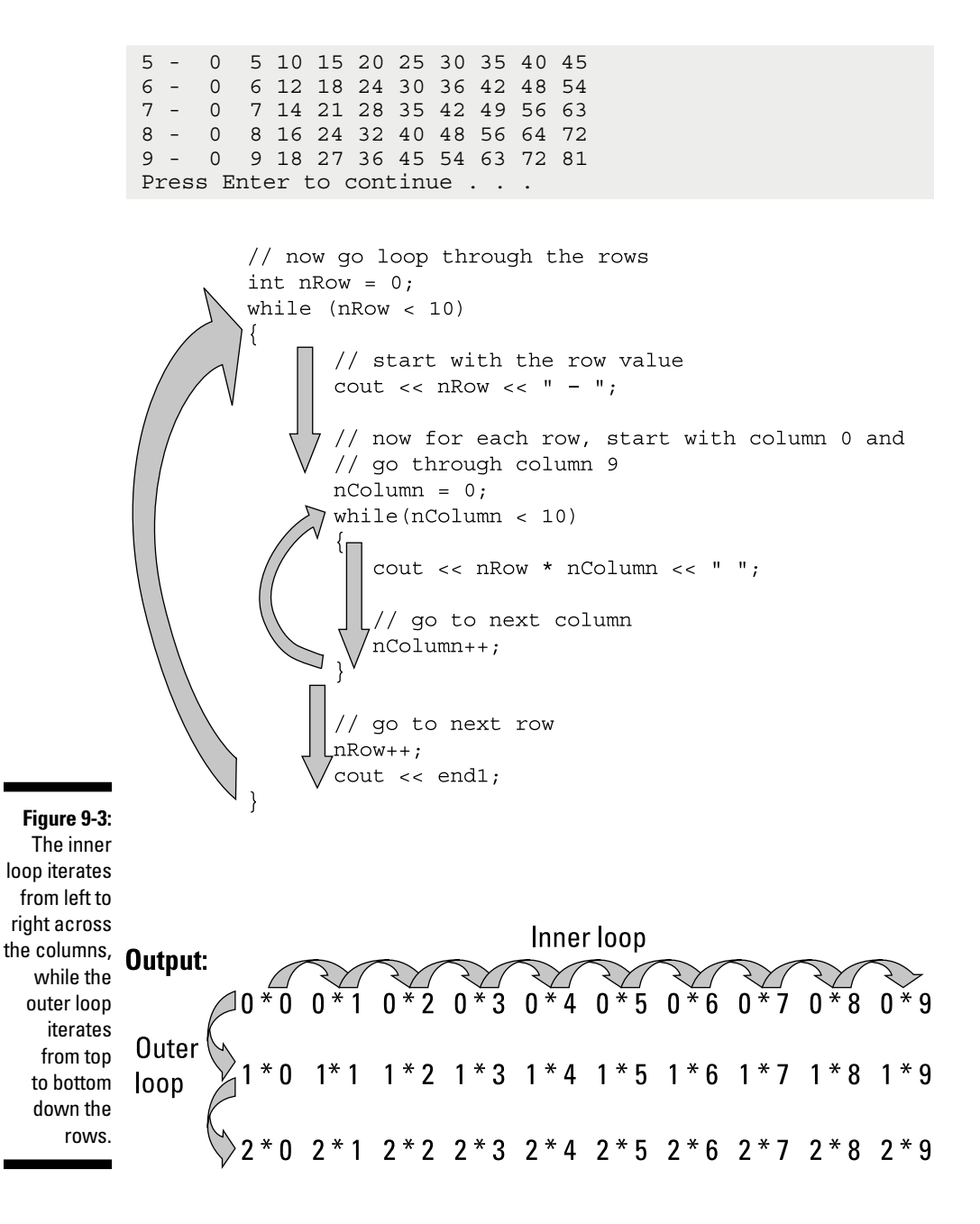

There is nothing magic about 0 through 9 in this table. I could just have easily created a 12 x 12 multiplication table (or any other combination) by changing the comparison expression in the three while loops. However, for anything larger than 10 x 10, you'll need to increase the minimum width to accommodate three-digit products: Use cout.width(3).

# **Chapter 10 Looping for the Fun of It**

#### *In This Chapter*

- ▶ Introducing the for loop
- ▶ Reviewing an example ForFactorial program
- ▶ Using the comma operator to get more done in a single for loop

The most basic of all control structures is the while loop, which is the topic of Chapter 9. This chapter introduces you its sibling, the for loop. Though not quite as flexible, the for loop is actually the more popular of the two — it has a certain elegance that is hard to ignore.

## *The for Parts of Every Loop*

If you look again at the examples in Chapter 9, you'll notice that most loops have four essential parts. (This feels like breaking down a golf swing into its constituent parts.)

- ✓ **The setup:** Usually the setup involves declaring and initializing an increment variable. This generally occurs immediately before the while.
- ✓ **The test expression:** The expression within the while loop that will cause the program to either execute the loop or exit and continue on. This always occurs within the parentheses following the keyword while.

 $\angle$  **The body:** This is the code within the braces.

✓ **The increment:** This is where the increment variable is incremented. This usually occurs at the end of the body.

In the case of the Factorial program, the four parts looked like this:

```
int nValue = 1; // the setup
while (nValue \le= nTarget) // the test expression
\{ // the body
    cout << nAccumulator << " * "
        << nValue << " equals ";
    nAccumulator = nAccumulator * nValue;
    cout << nAccumulator << endl;
   nValue++; \frac{1}{\sqrt{1}} the increment
}
```
The for loop incorporates these four parts into a single structure using the keyword for:

```
for(setup; test expression; increment)
{
     body;
}
```
The flow is shown graphically in Figure 10-1.

- 1. As the CPU comes innocently upon the for keyword, control is diverted to the setup clause.
- 2. Once the setup has been performed, control moves over to the test expression.
- 3. (a) If the test expression is true, control passes to the body of the for loop.

(b) If the test expression is false, control passes to the next statement after the closed brace.

- 4. Once control has passed through the body of the loop, the CPU is forced to perform a U-turn back up to the increment section of the loop.
- 5. That done, control returns to the test expression and back to Step 3.

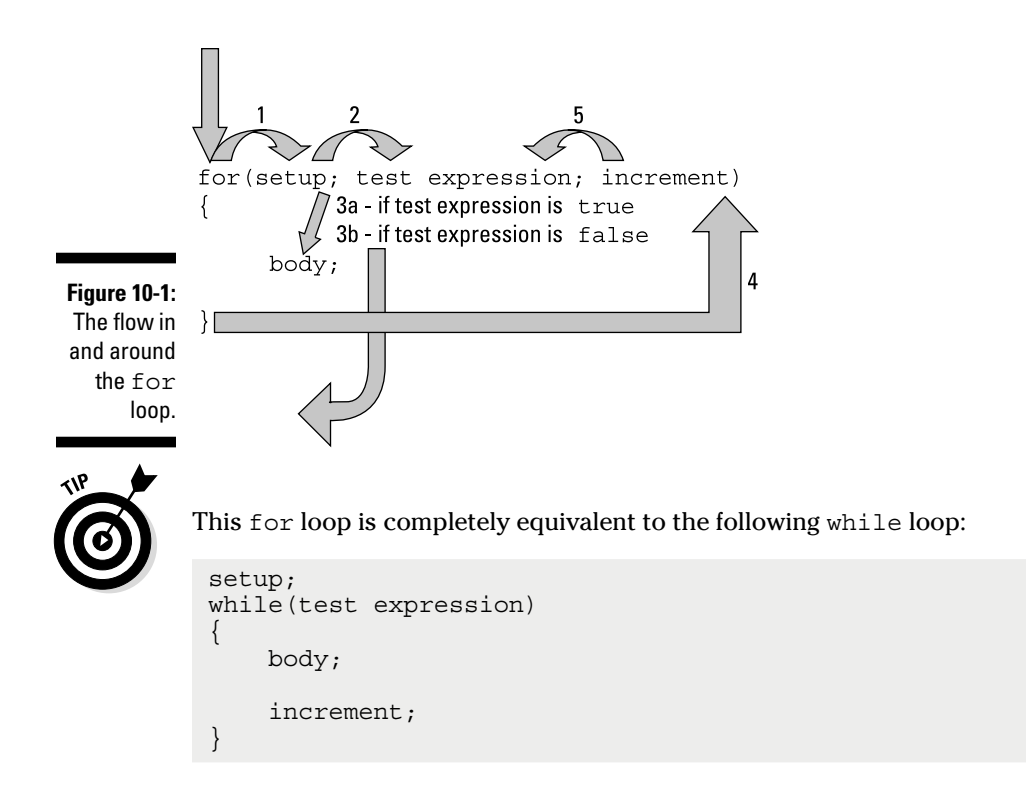

## *Looking at an Example*

The following example program is the Factorial program written as a for loop :

```
//
// ForFactorial - calculate factorial using the for
// construct.
//
#include <cstdio>
#include <cstdlib>
#include <iostream>
using namespace std;
```

```
int main(int nNumberofArgs, char* pszArgs[])
{
     // enter the number to calculate the factorial of
     int nTarget;
     cout << "This program calculates factorial.\n"
          << "Enter a number to take factorial of: ";
     cin >> nTarget;
     // start with an accumulator that's initialized to 1
     int nAccumulator = 1;
    for(int nValue = 1; nValue <= nTarget; nValue++)
\left\{\begin{array}{c} \end{array}\right\} cout << nAccumulator << " * "
              << nValue << " equals ";
         nAccumulator = nAccumulator * nValue;
         cout << nAccumulator << endl;
     }
     // display the result
     cout << nTarget << " factorial is "
          << nAccumulator << endl;
     // wait until user is ready before terminating program
     // to allow the user to see the program results
     cout << "Press Enter to continue..." << endl;
    cin.ignore(10, '\n\in);
     cin.get();
     return 0;
}
```
The logic of this ForFactorial program is virtually identical to its older Factorial twin: The program prompts the user to enter a number to take the factorial of. It then initializes nAccumulator to 1 before entering the loop that calculates the factorial.

ForFactorial creates an increment variable, nValue, that it initializes to 1 in the setup clause of the for statement. That done, the program compares nValue to nTarget, the value entered by the user in the test expression section of the for. If nValue is less than or equal to nTarget, control enters the body of the loop where nAccumulator is multiplied by nValue.

That done, control flows back up to the increment section of the for loop. This expression,  $nValue++$ , increments  $nValue$  by 1. Flow then moves to the test expression, where nValue is compared with nTarget and the process repeated until eventually nValue exceeds the value of nTarget. At that point, control passes to the next statement after the closed brace.

The output from this program appears as follows:

```
This program calculates factorials of user input.
Enter a negative number to exit
Enter number: 5
5 factorial is 120
Enter number: 6
6 factorial is 720
Enter number: -1
Press Enter to continue.
```
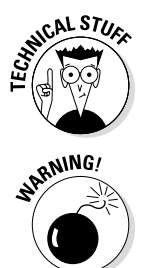

All four sections of the for loop are optional. An empty setup, body, or increment section has no effect; that is, it does nothing. (That makes sense.) An empty test expression is the same as true. (This is the only thing that would make sense — if it evaluated to false, then the body of the for loop would never get executed, and the result would be useless.)

A variable defined within the setup section of a for loop is only defined within the for loop. It is no longer defined once control exits the loop.

## *Getting More Done with the Comma Operator*

There is a seemingly useless operator that I haven't mentioned (up until now, that is) known as the comma operator. It appears as follows:

```
expression1, expression2;
```
This says execute expression1 and then execute expression2. The resulting value and type of the overall expression is the same as that of expression2. Thus, I could say something like the following:

int i; int j;  $i = 1, j = 2;$ 

Why would I ever want to do such a thing, you ask? Answer: You wouldn't except when writing for loops.

The following CommaOperator program demonstrates the comma operator in combat. This program calculates the products of pairs of numbers. If the operator enters N, the program outputs 1 \* N, 2 \* N-1, 3 \* N-2, and so on, all the way up to  $N \times 1$ . (This program doesn't do anything particularly useful. You'll see the comma operator used to effect when discussing arrays in Chapter 15.)

```
//
// CommaOperator - demonstrate how the comma operator
// is used within a for loop.
//
#include <cstdio>
#include <cstdlib>
#include <iostream>
using namespace std;
int main(int nNumberofArgs, char* pszArgs[])
{
     // enter a target number
     int nTarget;
     cout << "Enter maximum value: ";
     cin >> nTarget;
    for(int nLower = 1, nUpper = nTarget; nLower <= nTarget; nLower++, nUpper--)
     {
         cout << nLower << " * "
             << nUpper << " equals "
              << nLower * nUpper << endl;
     }
     // wait until user is ready before terminating program
     // to allow the user to see the program results
     cout << "Press Enter to continue..." << endl;
    cin.ignore(10, '\n\in);
     cin.get();
    return 0;
}
```
The program first prompts the operator for a target value, which is read into nTarget. It then moves to the for loop. However, this time not only do you want to increment a variable from 1 to nTarget, you also want to decrement a second variable from nTarget down to 1.

Here the setup clause of the for loop declares a variable nLower that it initializes to 1 and a second variable nTarget that gets initialized to nTarget. The body of the loop displays  $nLower, nUpper, and the product  $nLower *$$ nTarget. The increment section increments nLower and decrements nUpper.

The output from the program appears as follows:

```
Enter maximum value: 15
1 * 15 equals 15
2 * 14 equals 28
3 * 13 equals 39
4 * 12 equals 48
5 * 11 equals 55
6 * 10 equals 60
7 * 9 equals 63
8 * 8 equals 64
9 * 7 equals 63
10 * 6 equals 60
11 * 5 equals 55
12 * 4 equals 48
13 * 3 equals 39
14 * 2 equals 28
15 * 1 equals 15
Press Enter to continue
```
In this example run, I entered 15 as the target value. You can see how nLower increments in a straight line from 1 to 15, while nUpper makes its way from 15 down to 1.

Actually, the output from this program is mildly interesting: No matter what you enter, the value of the product increases rapidly at first as nLower increments from 1. Fairly quickly, however, the curve flattens out and asymptotically approaches the maximum value in the middle of the range before heading back down. The maximum value for the product always occurs when nLower and nUpper are equal.

Could I have made the earlier for loop work without using the comma operator? Absolutely. I could have taken either variable, nLower or nUpper, out of the for loop and handled them as separate variables. Consider the following code snippet:

```
nUpper = nTarget;for(int nLower = 1; nLower <= nTarget; nLower++)
\left\{ \right. cout << nLower << " * "
           << nUpper << " equals "
           << nLower * nUpper << endl;
     nUpper--;
}
```
This version would have worked just as well.

#### *128* **Part III: Becoming a Procedural Programmer**

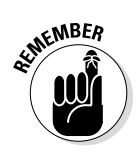

The for loop can't do anything that a while loop cannot do. In fact, any for loop can be converted into an equivalent while loop. However, because of its compactness, you will see the for loop a lot more often.

Up to and including this chapter, all of the programs have been one monolithic whole stretching from the opening brace after main () to the corresponding closing brace. This is okay for small programs, but it would be really cool if you could divide your program into smaller bites that could be digested separately. That is the goal of the next chapter on functions.

## **Chapter 11 Functions, I Declare!**

#### *In This Chapter*

- ▶ Breaking programs down into functions
- $\triangleright$  Writing and using functions
- ▶ Returning values from a function
- ▶ Passing values to a function
- ▶ Providing a function prototype declaration

*T*he programs you see prior to this chapter are small enough and simple enough that you can write any of them in one sequence of instructions. Sure, there have been branches using if statements and looping with  $while$ and for loops, but the entire program was in one place for all to see.

Real-world programs aren't usually that way. Programs that are big enough to deal with the complexities of the real world are generally too large to write in one single block of C++ instructions. Real-world programs are broken into modules called *functions* in C++. This chapter introduces you to the wonderful world of functions.

## *Breaking Your Problem Down into Functions*

Even the Tire-Changing Program from Chapter 1 is too big to write in a single block. It only tackles the problem of removing the lug nuts. It doesn't even touch the problem of jacking up the car, removing the wheel, getting the spare out, and so on.

In fact, suppose I were to put the lug-nut-removing code into a module that I call something fiendishly clever, like RemoveLugNuts(). (I add the parentheses to follow C++ grammar.) I could bundle up similar modules for the other functions.

The resulting top-level module for changing a tire might look like the following:

```
1. Grab spare tire;
2. RaiseCar();
3. RemoveLugNuts(); // we know what this does
4. ReplaceWheel();
5. AttachLugNuts(); // inverse of RemoveLugNuts()
6. LowerCar();
```
Only the first statement is actually an instruction written in Tire-Changing Language. Each of the remaining statements is a reference to a module somewhere. These modules consist of sequences of statements written in Tire-Changing Language (including possible references to other, simpler modules).

Imagine how this program is executed: The tire-changing processor starts at statement 1. First it sees the simple instruction Grab spare tire, which it executes without complaint (it always does exactly what you tell it to do). It then continues on to Statement 2.

Statement 2, however, says, "Remember where you are at and go find the set of instructions called  $\text{RaiseCar}()$  and execute them. Once you've finished there, come back here for further instructions." In similar fashion, Statements 3 through 6 also direct the friendly, mechanically inclined processor off to separate sets of instructions.

## *Understanding How Functions Are Useful*

There are several reasons for breaking complex problems up into simpler functions. The original reason that a function mechanism was added to early programming languages was the Holy Grail of reuse. The idea was to create functions that could be reused in multiple programs. For example, factorial is a common mathematical procedure. If I rewrote the Factorial program as a function, I could invoke it from any program in the future that needs to calculate a factorial. This form of reuse allows code to be easily reused — from different programs as well as from different areas within the same program.

Once a function mechanism was introduced, however, people discovered that breaking up large problems into simpler, smaller problems brought with it further advantages. The biggest advantage has to do with the number of things that a person can think about at one time. This is often referred to as the "Seven Plus or Minus Two" Rule. That's the number of things that a person can keep active in his mind at one time. Almost everyone can keep at least five objects in their active memory, but very few can keep more than nine objects active in their consciousness at one time.

You've noticed, no doubt, that there are a lot of details to worry about when writing  $C_{++}$  code. A  $C_{++}$  module quickly exceeds the nine-object upper limit as it increases in size. Such functions are hard to understand — and therefore hard to write and to get working properly.

It turns out to be much easier to think of the top-level program in terms of high-level functionality, much as I did in the tire changing example at the beginning of this chapter. This example divided the act of changing a tire into six steps, implemented in five functions.

Of course, I still have to implement each of these functions, but these are much smaller problems than the entire problem of changing a tire. For example, when implementing RaiseCar(), I don't have to worry about tires or spares, and I certainly don't have to deal with the intricacies of loosening and tightening lug nuts. All I have to think about in that function is how to get the car off the ground.

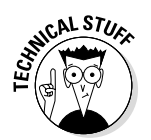

In computer-nerd-speak, we say that these different functions are written at different *levels of abstraction*. The Tire-Changing program is written at a very high level of abstraction; the RemoveLugNuts() function in Chapter 1 is written at a low level of abstraction.

## *Writing and Using a Function*

Like so many things, functions are best understood by example. The following code snippet shows the simplest possible example of creating and invoking a function:

```
void someFunction()
\{ // do stuff
     return;
}
int main(int nNumberofArgs, char* pszArgs[])
\{ // do something
     // now invoke someFunction()
     someFunction();
     // keep going here once control returns
}
```
This example contains all the critical elements necessary to create and invoke a function:

- **1. The declaration:** The first thing is the *declaration* of the function: the name of the function with a type in front, followed by a set of open and closed parentheses. In this case, the name of the function is someFunction(), and its return type is void. (I'll explain what that last part means in the "Returning things" section of this chapter.)
- **2. The definition:** The declaration of the function is followed by the *definition* of what it does, also called the *body* of the function. The body of a function always starts with an open brace and ends with a closed brace. The statements inside the body are just like those within a loop or an if statement.
- **3. The return:** The body of the function contains zero or more return statements. A return returns control to a point immediately after the point where the function was invoked. Control returns automatically if it ever reaches the final closed brace of the function body.
- **4. The call:** A function is called by invoking the name of the function followed by open and closed parentheses.

The flow of control is shown in Figure 11-1.

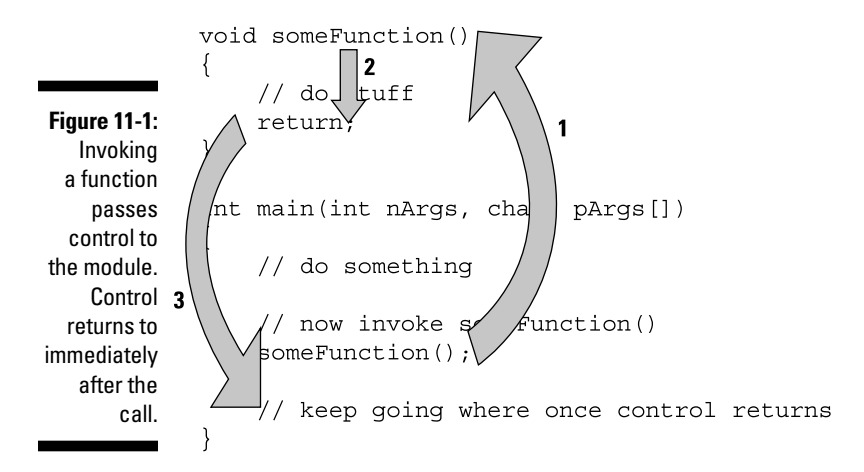

## *Returning things*

Functions often return a value to the caller. Sometimes this is a calculated value  $-$  a function like factorial() might return the factorial of a number. Sometimes this value is an indication of how things went — this is usually
known as an *error return.* So the function might return a zero if everything went OK, and a non-zero if something went wrong during the execution of the function.

To return a value from a function, you need to make two changes:

- 1. Replace void with the type of value you intend to return.
- 2. Place the value you want the function to return after the keyword return. C++ does not allow you to return from a function by running into the final closed brace if the return type is other than void.

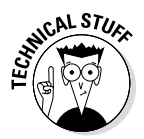

The keyword  $\text{void}$  is  $\text{C++-ese}$  for "nothing." Thus a function declared with a return type of int returns an integer. A function declared with a return type of void returns nothing.

#### *Reviewing an example*

The following FunctionDemo program uses the function sumSequence() to sum a series of numbers entered by the user at the keyboard. This function is invoked repeatedly until the user enters a zero length sequence.

```
//
// FunctionDemo - demonstrate how to use a function
// to simplify the logic of the program.
//
#include <cstdio>
#include <cstdlib>
#include <iostream>
using namespace std;
//
// sumSequence() - return the sum of a series of numbers
// entered by the user. Exit the loop<br>// when the user enters a negative
                   when the user enters a negative
// number.
int sumSequence()
\{ // create a variable into which we will add the
     // numbers entered by the user
     int nAccumulator = 0;
    for(i;\left\{ \right. // read another value from the user
         int nValue;
         cout << "Next: ";
         cin >> nValue;
```

```
 // exit if nValue is negative
         if (nValue < 0)
         {
             break;
 }
         // add the value entered to the accumulated value
         nAccumulator += nValue;
     }
     // return the accumulated value to the caller
     return nAccumulator;
}
int main(int nNumberofArgs, char* pszArgs[])
\{ cout << "This program sums sequences of numbers.\n"
          << "Enter a series of numbers. Entering a\n"
          << "negative number causes the program to\n"
          << "print the sum and start over with a new\n"
          << "sequence. "
          << "Enter two negatives in a row to end the\n"
          << "program." << endl;
     // stay in a loop getting input from the user
     // until he enters a negative number
   for(j;\{ // accumulate a sequence
         int nSum = sumSequence();
         // if the sum is zero...
        if (nSum == 0)\{ // ...then exit the program
             break;
         }
         // display the result
         cout << "Sum = " << nSum << endl;
      }
     // wait until user is ready before terminating program
     // to allow the user to see the program results
     cout << "Press Enter to continue..." << endl;
    cin.ignore(10, '\n\in);
    cin.get();
     return 0;
}
```
First, concentrate on the main() program. After outputting rather verbose instructions to the user, the program enters a for loop.

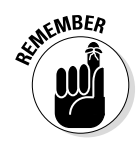

A for loop whose conditional expression is empty (as in for  $(j;))$  will loop forever unless something within the body of the loop causes control to exit the loop (or until Hell freezes over).

The first non-comment line within this loop is the following:

```
int nSum = sumSequence();
```
This expression passes control to the sumSequence() function. Once control returns, the declaration uses the value returned by sumSequence() to initialize nSum.

The function sumSequence() first initializes nAccumulator to zero. It then prompts the user for value from the keyboard. If the number entered is not negative, it is added to the value in nAccumulator, and the user is prompted for another value in a loop. As soon as the user enters a negative number, the function breaks out of the loop and returns the value accumulated in nAccumulator to the caller.

The following is a sample run from the FunctionDemo program:

```
This program sums sequences of numbers.
Enter a series of numbers. Entering a
negative number causes the program to
print the sum and start over with a new
sequence. Enter two negatives in a row to end the
program.
Next: 5
Next: 15
Next: 20
Next: -1
Slim = 40Next: 1
Next: 2
Next: 3
Next: 4
Next: -1
Sum = 10Next: -1
Press Enter to continue.
```
# *Passing Arguments to Functions*

Functions that do nothing but return a value are of limited value because the communication is one-way — from the function to the caller. Two-way communication requires *function arguments*, which I discuss next.

### *Function with arguments*

A function *argument* is a variable whose value is passed to the function during the call. The following FactorialFunction converts the previous factorial operation into a function:

```
//
// FactorialFunction - rewrite the factorial code as
// a separate function.
//
#include <cstdio>
#include <cstdlib>
#include <iostream>
using namespace std;
//
// factorial - return the factorial of the argument
// provided. Returns a 1 for invalid arguments
// such as negative numbers.
int factorial(int nTarget)
{
     // start with an accumulator that's initialized to 1
     int nAccumulator = 1;
    for (int nValue = 1; nValue <= nTarget; nValue++)
    \left\{ \right. nAccumulator *= nValue;
 }
     return nAccumulator;
}
int main(int nNumberofArgs, char* pszArgs[])
\{ cout << "This program calculates factorials"
         \lt " of user input. \n"
          << "Enter a negative number to exit" << endl;
     // stay in a loop getting input from the user
     // until he enters a negative number
    for (j; j)\left\{ \right. // enter the number to calculate the factorial of
         int nValue;
         cout << "Enter number: ";
         cin >> nValue;
         // exit if the number is negative
         if (nValue < 0)
```

```
\left\{ \begin{array}{c} \end{array} \right. break;
 }
         // display the result
          int nFactorial = factorial(nValue);
         cout << nValue << " factorial is "
               << nFactorial << endl;
     }
     // wait until user is ready before terminating program
     // to allow the user to see the program results
     cout << "Press Enter to continue..." << endl;
    cin.ignore(10, '\n);
     cin.get();
     return 0;
}
```
The declaration of factorial() includes an argument nTarget of int. Looking ahead, you can see that this is intended to be the value whose factorial the program calculates. The return value of the function is the calculated factorial.

In main(), the program prompts the user for a value, which it stores in nValue. If the value is negative, the program terminates. If not, it calls factorial() and passes the value of nValue. The program stores the returned value in nFactorial. It then outputs both values before returning to prompt the user for a new value.

## *Functions with multiple arguments*

A function can have multiple arguments by separating them by commas. Thus the following function returns the product of two integer arguments:

```
int product(int nValue1, int nValue2)
\{ return nValue1 * nValue2;
}
```
# *Exposing main()*

Now the truth can be told: The "keyword" main() from our standard template is nothing more than a function — albeit a function with strange arguments, but a function nonetheless.

When a program is built,  $C_{++}$  adds some boilerplate code that executes before your program ever gains control. This code sets up the environment in which your program will operate. For example, this boilerplate code opens the default input and output channels and attaches them to cin and cout.

After the environment has been established, the C++ boilerplate code calls the function main(), thereby beginning execution of your code. When your program finishes, it returns from main(). This enables the C++ boilerplate to clean up a few things before terminating the program and handing control back to the operating system.

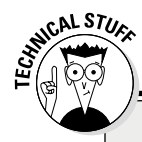

#### **Overloading function names**

C++ allows the programmer to assign the same name to two or more functions if the functions can be distinguished by either the number or types of arguments they contain. This practice is called *function overloading*. Consider the following example functions:

```
void someFunction()
{
     // ...perform some function
}
void someFunction(int nValue)
{
     // ...perform some other function
}
void someFunction(char cValue)
{
     // ...perform a function on characters
}
int main(int nNumberofArgs, char* pszArgs[])
\{someFunction(); // call the first function
     someFunction(10); // call the second function
     someFunction('a'); // now the third function
     return 0;
}
```
Comparing each of the preceding calls with the declarations makes clear which function is meant by each call. C++ aficionados include the type of arguments with the name of the function in what is called the function's *extended name* or *signature*. Thus, the extended names of the three functions are, in fact, different: someFunction(), someFunction(int), and someFunction(char).

*Warning:* Notice that the return type is not part of the extended name and cannot be used to differentiate functions.

# *Defining Function Prototype Declarations*

There's a little more to the previous program examples than meets the eye. Consider the second program, FactorialFunction, for example. During the build process, the C++ compiler scanned through the file. As soon as it came upon the factorial() function, it made a note in an internal table somewhere of the function's extended name and its return type. This is how the compiler was able to understand what I was talking about when I invoked the factorial() function later on in main()  $-$  it saw that I was trying to call a function, and it said, "Let me look in my table of defined functions for one called factorial(). Aha, here's one!"

In this case, the function was defined and the types and number of arguments matched perfectly, but that isn't always the case. What if I had invoked the function not with an integer but with something that could be converted into an integer? Suppose I had called the function as follows:

factorial(1.1);

That's not a perfect match, 1.1 is not an integer, but C++ knows how to convert 1.1 into an integer. So it *could* make the conversion and use factorial(int) to complete the call. The question is, *does* it?

The answer is "Yes." C++ will generate a warning in some cases to let you know what it's doing, but it will generally make the necessary type conversions to the arguments to use the functions that it knows about.

*Note:* I know that I haven't discussed the different variable types yet (I do so in Chapter 14), but the argument I am making is fairly generic. You will also see in Chapter 14 how to avoid warnings caused by automatic type conversions.

What about a call like the following:

factorial(1, 2);

There is no conversion that would allow C++ to lop off an argument and use the factorial (int) function to satisfy this call, so  $C_{++}$  generates an error in this case.

The only way  $C_{++}$  can sort out this type of thing is if it sees the function declaration before it sees the attempt to invoke the function. This means each function must be declared before it is used.

I know what you're thinking (I think): C++ could be a little less lazy and look ahead for function declarations that occur later on before it gives up and starts generating errors, but the fact is that it doesn't. It's just one of those things, like my crummy car; you learn to live with it.

So does that mean you have to define all of your functions before you can use them? No. C++ allows you to declare a function without a body in what is known as a *prototype declaration*.

A prototype declaration creates an entry for the function in the table I was talking about. It fills in the extended name, including the number and type of the arguments, and the return type. C++ leaves the definition of the function, the function body, empty until later.

In practice, a prototype declaration appears as follows:

```
// the prototype declaration
int factorial(int nTarget);
int main(int nNumberofArgs, char* pszArgs[])
\{ cout << "The factorial of 10 is " 
         << factorial(10) << endl;
    return 0;
}
// the definition of the factorial(int) function;
// this satisfies our promise to provide a definition
// for the prototype function declaration above
int factorial(int nTarget)
\{ // start with an accumulator that's initialized to 1
     int nAccumulator = 1;
    for (int nValue = 1; nValue <= nTarget; nValue++)
    \left\{ \right. nAccumulator *= nValue;
     }
     return nAccumulator;
}
```
The prototype declaration tells the world (or at least that part of the world after the declaration) that factorial() takes a single integer argument and returns an integer. That way,  $C_{++}$  can check the call in main() against the declaration to see whether any type conversions need to take place — or whether the call is even possible.

The prototype declaration also represents a promise to C++ to provide a complete definition of factorial(int) somewhere else in the program. In this case, the full definition of factorial(int) follows right after main().

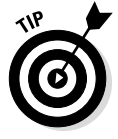

It's common practice to provide prototype declarations for all functions defined within a module. That way, you don't have to worry about the order in which they are defined. I have more to say about this topic in the next chapter.

# **Chapter 12**

# **Dividing Programs into Modules**

#### *In This Chapter*

- ▶ Breaking programs down into functions
- $\triangleright$  Writing and using functions
- ▶ Returning values from a function
- ▶ Passing values to a function

-------

▶ Providing a function prototype declaration

*I*n Chapter 11, I show you how to divide a complex problem into a number of separate functions; it is much easier to write and get a number of smaller functions to work than one large, monolithic program. Often, however, you may want to reuse the functions you create in other applications. For example, I could imagine reusing the factorial () function created in Chapter 11.

One way to reuse such functions is to copy-and-paste the source code for the factorial() function into my new program. However, it would be a lot easier if I could put the function in a separate file that I could then link into future applications. Breaking programs into separate source code modules is the subject of this chapter.

# *Breaking Programs Apart*

The programmer can break a single program into separate source files generally known as *modules*. These modules are compiled into machine code by the C++ compiler separately and then combined during the build process to generate a single program.

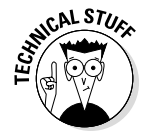

These modules are also known by compiler geeks as C++ translation units.

The process of combining separately compiled modules into a single program is called *linking*.

Breaking programs into smaller, more manageable pieces has several advantages. First, breaking a program into smaller modules reduces the compile time. Code::Blocks takes only a few seconds to gobble up and digest the programs that appear in this book. Very large programs can take quite a while, however. I have worked on projects that took most of the night to rebuild.

In addition, recompiling all of the source code in the project just because one or two lines change is extremely wasteful. It's much better to recompile just the module containing the change and then relink it into all of the unchanged modules to create a new executable with the change. (Compiling usually takes longer than linking.)

Second, it's easier to comprehend — therefore, easier to write, test and debug — a program that consists of a number of well-thought-out but quasiindependent modules, each of which represents a logical grouping of functions. A large, single source module full of all the functions that a program might use quickly becomes hard to keep straight.

Third is the much-vaunted specter of reuse. A module full of reusable functions that can be linked into future programs is easier to document and maintain. A change in the module to fix some bug is quickly incorporated into other executables that use that module.

Finally, there's the issue of working together as a team. Two programmers can't work on the same module (at least not very well). An easier approach is to assign one set of functions contained in one module to one programmer while assigning a different set of functions in a different module to a second programmer. The modules can be linked together when ready for testing.

# *Breaking Up Isn't That Hard to Do*

I can't really include a large program in a book like this . . . well, I could, but there wouldn't be enough room left for anything else. Instead, I use the FactorialFunction demo from Chapter 11 as my example large-scale program. In this section, I create the FactorialModule project that separates the program into several source modules. To do this, I perform the following steps:

1. Create the FactorialModule project.

This procedure is no different from creating any of the other project files up to this point in the book.

- 2. Create the Factorial.cpp file to contain the factorial function.
- 3. Create the Factorial.h include file (whatever that is) to be used by all modules that want to call.
- 4. Update main.cpp to use the factorial() function.

# *Creating Factorial.cpp*

The initial console application project created by Code::Blocks has only one source file, main.cpp. The next step is to create a second source file that will contain the factorial function.

Follow these steps to create factorial.cpp containing the factorial() function:

#### **1. Select File**➪**New**➪**File.**

Code::Blocks responds by opening the window shown in Figure 12-1 showing the different types of files you can add.

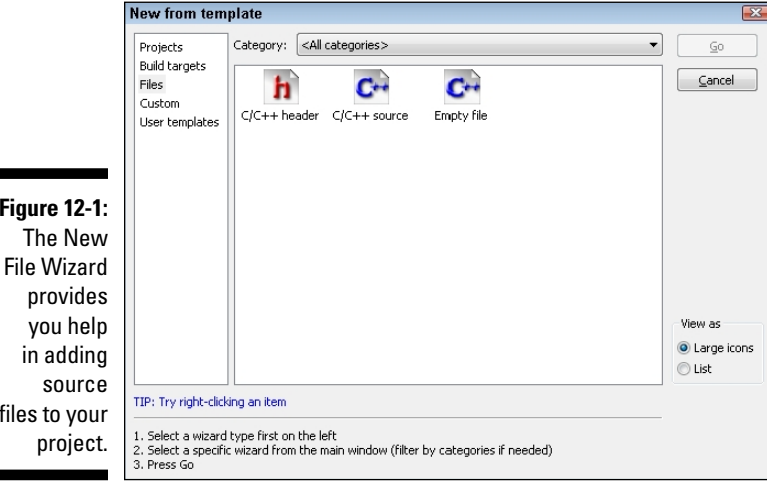

#### **2. Select C/C++ Source and then click Go.**

A box opens onscreen, showing a warning that you are about to enter the mysterious and dangerous Source File Wizard.

#### **3. Click Next.**

**Figure** The

files to

This will open the Source File Wizard.

#### **4. Click the . . . next to the Filename with Full Path prompt.**

A File Open dialog box appears, allowing you to navigate to a different folder if you want to keep your source files in different directories. But don't make it any more complicated than it has to be.

- **5. Enter** factorial.cpp **as the name of the source file and click Save.**
- **6. You want this file added to all executables that you create, so select All for the build targets.**

When you are finished, the dialog box should look like Figure 12-2.

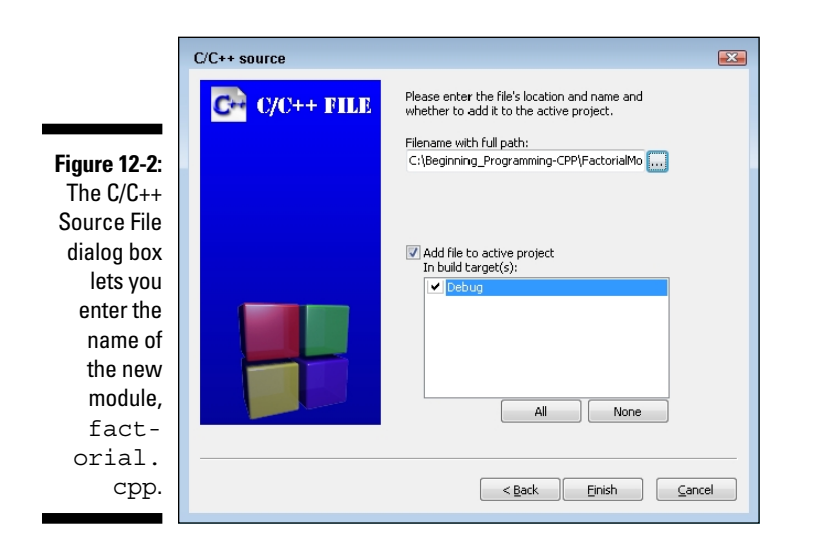

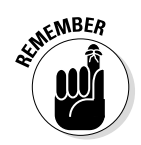

**7. Click Finish to create** Factorial.cpp **and add it to the Project.**

The project file includes the list of all source files that it takes to build your program.

**8. Update** Factorial.cpp **as follows:**

```
//
// factorial - this module includes the factorial function
//
#include <cstdio>
#include <cstdlib>
#include <iostream>
using namespace std;
#include "factorial.h"
//
// factorial - return the factorial of the argument
// provided. Returns a 1 for invalid arguments
// such as negative numbers.
int factorial(int nTarget)
{
    // start with an accumulator that's initialized to 1
    int nAccumulator = 1;
   for (int nValue = 1; nValue <= nTarget; nValue++)
```

```
\left\{\begin{array}{c} \end{array}\right\} nAccumulator *= nValue;
 }
       return nAccumulator;
}
```
The first four lines are part of the standard template used for all C++ source files in this book. The next line is the factorial.h include file, which I discuss in further detail later in this chapter. This is followed by the factorial() function much as it appeared in Chapter 11.

Include files don't follow the same grammar rules as C++. For example, unlike other statements in C++, the #include must start in column 1 and doesn't require a semicolon at the end.

Don't try to compile factorial.cpp, as you haven't created factorial.h yet.

### *Creating an #include file*

The next step in the process is to create an include file. Okay, what's an include file?

As I discuss in Chapter 11, the prototype declaration describes the functions to be called by providing the number and types of arguments and the type of the return value. Every function that you invoke must have a prototype declaration somewhere before the call.

It is possible to list out the prototype declarations manually for each function you intend to use, but fortunately that isn't necessary. Instead C++ allows the same dummy who created the function to create an include file that contains the function's prototype declarations. This file can then be included in the source files of the modules where the functions are called.

There are (at least) two ways to include these prototypes. One way is to copy the contents of the include file and paste them into the module where the calls are made. This isn't a very good idea, however. For one thing, it is really laborious. For another, if the prototype declaration for any one of the functions in the include file is changed, the programmer will have to go through every place the include file is used, delete the old one, and repaste in the new file.

Rather than do that, C++ includes a preprocessor that understands very few instructions. Each of these instructions starts with a pound sign (#) in column 1 followed immediately by a command. (Preprocessor commands also end at the end of the line and don't require a semicolon.)

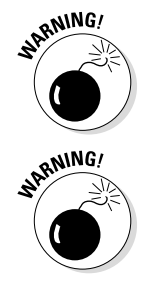

The most common preprocessor command is #include "filename.h". This command copies and pastes the contents of filename.h at the point of the #include to create what is known as an *intermediate translation file.* The preprocessor then passes this intermediate translation file on to the C++ compiler for processing. This process is shown graphically in Figure 12-3.

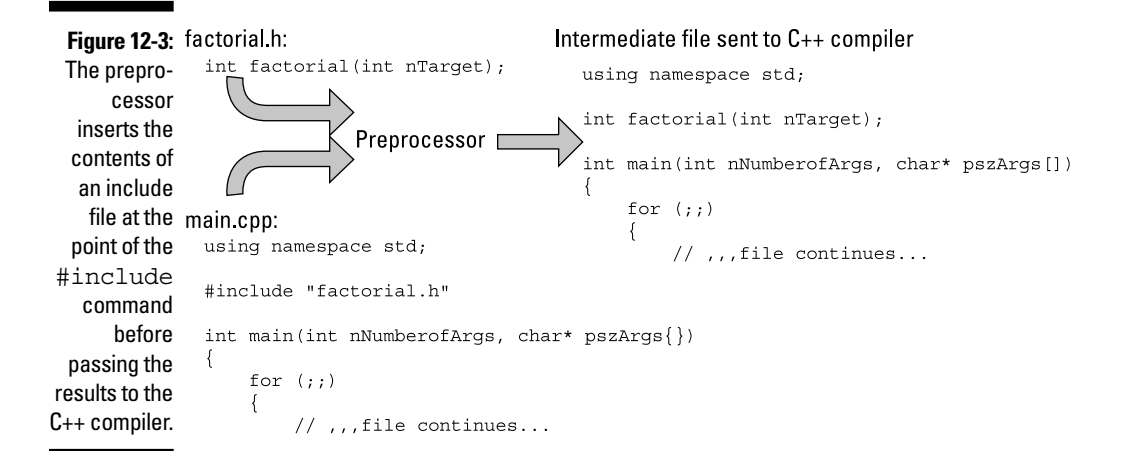

## *Including #include files*

The Code::Blocks wizard makes creating an include file painless. Just execute the following steps:

**1. Select File**➪**New**➪**File.**

Code::Blocks responds by opening the window shown in Figure 12-1, just as before. This time you're creating an include file.

- **2. Select Include File and then click Go.**
- **3. In the next window that warns you're about to enter the Include File Wizard, click Next.**
- **4. Click the . . . next to the Filename with Full Path prompt.**

A File Open dialog box appears.

- **5. Enter** factorial.h **as the name of the include file and click Save.**
- **6. You want this file added to all executables that you create, so select All for the build targets.**

When you're finished, the dialog box should look like Figure 12-4.

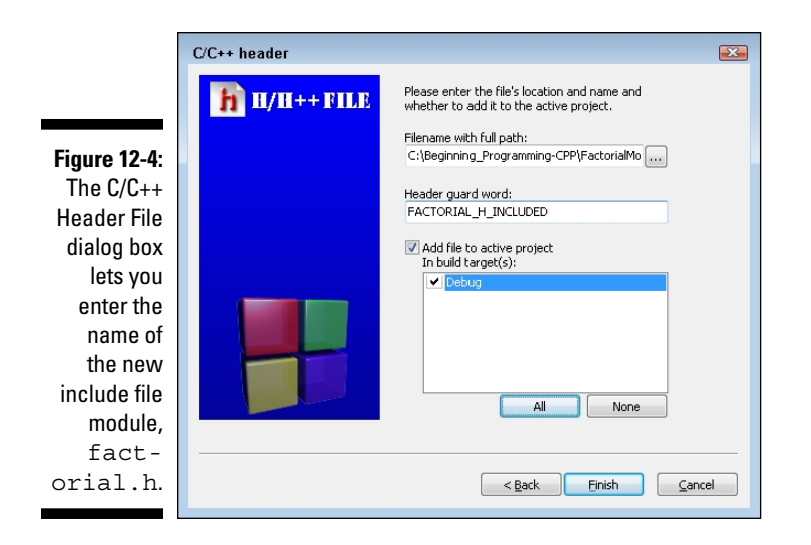

#### **7. Click Finish to create an empty include file that looks like the following:**

#ifndef FACTORIAL\_H\_INCLUDED #define FACTORIAL\_H\_INCLUDED

#endif // FACTORIAL\_H\_INCLUDED

**8. Edit the include file by adding the prototype for the** factorial() **function as follows:**

#ifndef FACTORIAL H\_INCLUDED #define FACTORIAL\_H\_INCLUDED int factorial(int nTarget); #endif // FACTORIAL\_H\_INCLUDED

#### **9. Click File Save.**

You're done!

Notice that the include file has been added to the project description in the Management tab of Code::Blocks. This indicates that Code::Blocks will automatically rebuild the application if the include file changes.

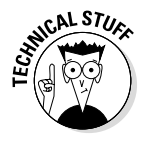

Why include factorial.h in factorial.cpp? After all, factorial() doesn't require a prototype of itself. You do this as a form of error checking. C++ will generate an error message when compiling factorial.cpp if the prototype declaration in factorial.h does not match the definition of the function. This ensures that the prototype declaration being used by other source-code modules matches the function definition.

### *Creating main.cpp*

You're almost there: Open main.cpp and edit it to look like the following:

```
//
// FactorialModule - rewrite the factorial code as
// a separate function in its own module.
//
#include <cstdio>
#include <cstdlib>
#include <iostream>
using namespace std;
#include "factorial.h"
int main(int nNumberofArgs, char* pszArgs[])
\{ cout << "This program calculates factorials"
          << " of user input.\n"
          << "Enter a negative number to exit" << endl;
     // stay in a loop getting input from the user
     // until he enters a negative number
    for (i; j)\{ // enter the number to calculate the factorial of
         int nValue;
         cout << "Enter number: ";
         cin >> nValue;
         // exit if the number is negative
         if (nValue < 0)
         {
             break;
 }
         // display the result
        int nFactorial = factorial(nValue);
         cout << nValue << " factorial is "
              << nFactorial << endl;
     }
     // wait until user is ready before terminating program
     // to allow the user to see the program results
     cout << "Press Enter to continue..." << endl;
    cin.ignore(10, '\n\in);
     cin.get();
    return 0;
}
```
This version of main.cpp looks identical to the FactorialFunction version except that the definition of the factorial() function has been removed and the #include "factorial.h" added.

### *Building the result*

Now you can build the program (by selecting Build➪Build). Notice in the output messages that the compiler now compiles two files, main.cpp and factorial.cpp. This is then followed by a single link step.

When executed, the output from this version is indistinguishable from earlier versions, as demonstrated by the following test output:

```
This program calculates factorials of user input.
Enter a negative number to exit
Enter number: 5
5 factorial is 120
Enter number: 6
6 factorial is 720
Enter number: -1
Press Enter to continue.
```
# *Using the Standard C++ Library*

Now you can see why the standard C++ template includes the directives

```
#include <cstdio>
#include <cstdlib>
#include <iostream>
```
These include files contain the prototype declarations for functions provided by C++ as part of its standard library of routines (like cin >>, for example).

Notice that the standard  $C_{++}$  library include files are included in angle brackets (<>), while I included my user-defined include file in quotes (""). The only difference between the two is that C++ looks for files contained in quotes starting with the "current" directory (the directory containing the project file), while  $C_{++}$  begins searching for bracketed files in the  $C_{++}$  include file directories.

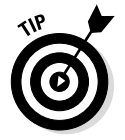

You can find links to  $C_{++}$  wiki pages at [www.dummies.com/extras/](http://www.dummies.com/extras/beginningprogrammingcplusplus) [beginningprogrammingcplusplus](http://www.dummies.com/extras/beginningprogrammingcplusplus) that are a good source of information about the functions that make up the Standard C++ Library.

# *Variable Scope*

A variable is also assigned a storage type depending upon where and how it's defined, as shown in the following snippet:

```
int nGlobalVariable;
void fn()
\{ int nLocalVariable;
     static int nStaticVariable = 1;
     nStaticVariable = 2;
}
```
Variables defined within a function like nLocalVariable don't exist until control passes through the declaration. In addition, nLocalVariable is only defined within  $fn()$  — the variable ceases to exist when control exits the fn() function.

By comparison, the variable nGlobalVariable is created when the program begins execution and exists as long as the program is running. All functions have access to nGlobalVariable all the time.

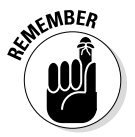

We say that nLocalVariable has *local scope,* and nGlobalVariable has *global scope*.

The keyword static can be used to create a sort of mishling — something between a global and a local variable. The static variable nStaticVariable is created when execution reaches the declaration the first time that function fn() is called. Unlike nLocalVariable, however, nStaticVariable is not destroyed when program execution returns from the function. Instead, it retains its value from one call to the next.

In this example, nStaticVariable is initialized to 1 the first time that  $fn()$ is called. The function changes its value to 2. nStaticVariable retains the value 2 on every subsequent call — it is not reinitialized once it has been created. The initialization portion of the declaration is ignored every subsequent time that fn() is called after the first time.

However, the scope of nStaticVariable is still local to the function. Code outside of fn() does not have access to nStaticVariable.

Global variables are useful for holding values that you want all functions to have access to. Static variables are most useful for counters — for example, if you want to know how many times a function is called. However, most variables are of the plain ol' local variety.

# **Chapter 13**

# **Debugging Your Programs, Part 2**

#### *In This Chapter*

- ▶ Debugging a multifunction program
- ▶ Performing a unit test
- ▶ Using predefined preprocessor commands during debug

*T*his chapter expands upon the debugging techniques introduced in Chapter 8 by showing you how to create debugging functions that allow you to navigate your errors more quickly.

C++ functions represent further opportunities both to excel and to screw up. On the downside are the errors that are possible only when your program is divided into multiple functions. However, dividing your programs into functions allows you to examine, test, and debug each function without regard to how the function is being used in the outside program. This allows you to create a much more solid program.

# *Debugging a Dys-Functional Program*

To demonstrate how dividing a program into functions can make the result easier to read and maintain, I created a version of the SwitchCalculator program in which the calculator operation has been split off as a separate function (which it would have been in the first place if I had only known about functions back then). Unfortunately, I introduced an error during the process that didn't show up until I performed some testing. I saved this error as CalculatorError1:

```
// CalculatorError1 - the SwitchCalculator program
// but with a subtle error in it
//
#include <cstdio>
#include <cstdlib>
#include <iostream>
using namespace std;
```

```
// prototype declarations
int calculator(char cOperator, int nOper1, int nOper2);
int main(int nNumberofArgs, char* pszArgs[])
\left\{ \right. // enter operand1 op operand2
     int nOper1;
     int nOper2;
     char cOperator;
     cout << "Enter 'value1 op value2'\n"
         << "where op is +, -, *, / or *: " << endl;
     cin >> nOper1 >> cOperator >> nOper2;
    // echo what the user entered followed by the
     // results of the operation
     cout << nOper1 << " "
          << cOperator << " "
         << nOper2 << " = " << calculator(cOperator, nOper1, nOper2)
          << endl;
     // wait until user is ready before terminating program
     // to allow the user to see the program results
     cout << "Press Enter to continue..." << endl;
   cin.ignore(10, '\n\in);
    cin.get();
    return 0;
}
// calculator -return the result of the cOperator
// operation performed on nOper1 and nOper2
int calculator(char cOperator, int nOper1, int nOper2)
{
     int nResult = 0;
     switch (cOperator)
    \{ case '+':
             nResult = nOper1 + nOper2;
         case '-':
             nResult = nOper1 - nOper2;
            break;
         case '*':
         case 'x':
         case 'X':
            nResult = nOper1 * nOper2;
             break;
```

```
 case '/':
             nResult = nOper1 / nOper2;
             break;
         case '%':
             nResult = nOper1 % nOper2;
             break;
         default:
             // didn't understand the operator
             cout << " is not understood";
 }
     return nResult;
```
The beginning of this program starts the same as its SwitchCalculator precursor except for the addition of the prototype declaration for the newly created calculator() function. Notice how much cleaner main() is here: It prompts the user for input and then echoes the output along with the results from calculator(). Very clean.

The calculator () function is also simpler than before; all it does is perform the computation specified by cOperator. Gone is the irrelevant code that prompts the user for input and displays the results.

All that's left to do is test the results.

}

### *Performing unit level testing*

Breaking a program down into functions not only allows you to write your program in pieces, but also it allows you to test each function in your program separately. In this function version of the SwitchCalculator program, I need to test the calculator() function by providing all possible inputs (both legal and illegal) to the function.

First, I generate a set of test cases for calculator(). Clearly, I need a test for each case in the switch statement. I will also need some boundary conditions, such as "how does the function respond when asked to divide by zero?" Table 13-1 outlines some of the cases I need to test.

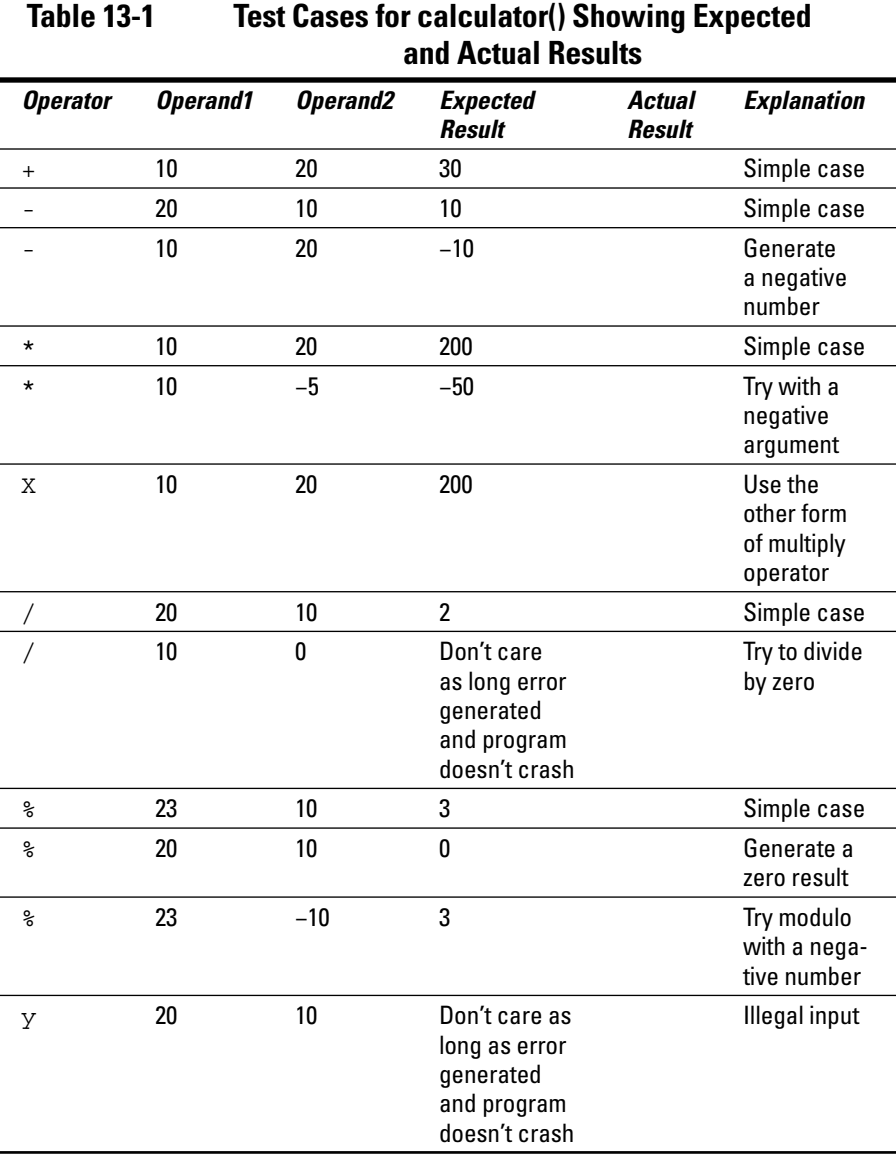

It turns out that I'm lucky in this case — the calling function main() allows me to provide any input to the function that I want. I can send each of these test cases to calculator() without modifying the program. That isn't usually the case — very often the function is only invoked from the main program in certain ways. In such cases, I must write a special test module that puts the function I'm testing through its paces by passing the various test cases to it and recording the results.

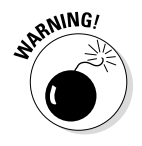

Why do you need to write extra debug code? What do you care if the function doesn't handle a case properly if that case never occurs in the program? You care because you don't know how the function will be used in the future. Once written, a function tends to take on a life of its own beyond the program that it was written for. A useful function might be used in dozens of different programs that invoke the function in all sorts of different ways that you may not have thought of when you first wrote the function. In addition, such bugs are often exploited by hackers.

The following shows the results for the first test case:

```
Enter 'value1 op value2'
where op is +, -, *, / or \frac{1}{6}:
10 + 20
10 + 20 = -10Press Enter to continue
```
Already something seems to be wrong. What now?

# *Outfitting a function for testing*

Like most functions, calculator() doesn't perform any I/O of its own. This makes it impossible to know for sure what's going on within the function. I addressed this problem in Chapter 8 by adding output statements in key places within the program. Of course, in Chapter 8, you didn't know about functions, but now you do.

It turns out that it's easier to create an error function that prints out everything you might want to know. You can then just copy and paste calls to this test function in key spots. This approach is quicker and less error-prone than making up a unique output statement for each different location.

C++ provides some help in creating and calling such debug functions. The preprocessor defines several special symbols shown in Table 13-2.

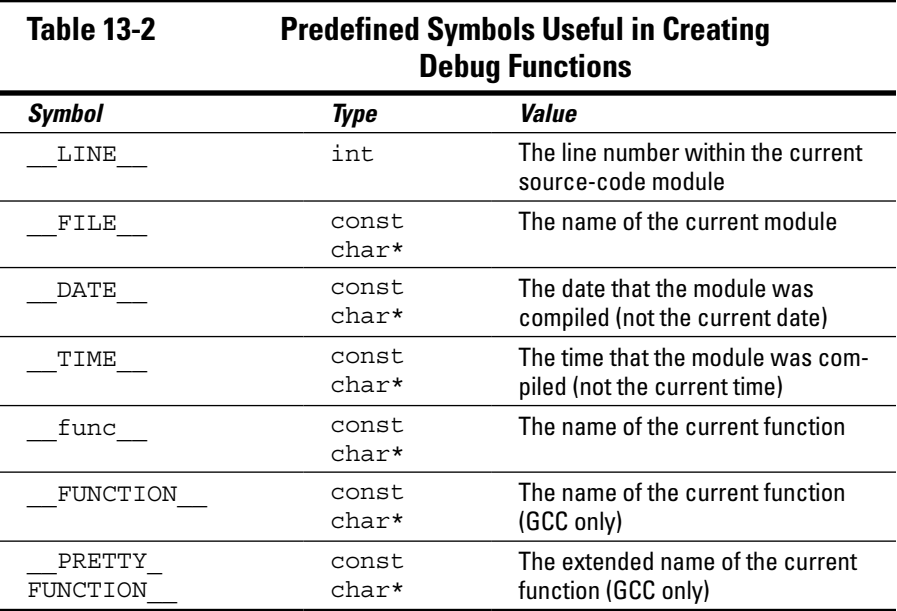

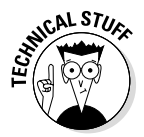

You haven't yet seen the type const char\* (which makes its debut in Chapter 16). For now, take my word that this is the type of a character string contained in double quotes for example, "Stephen Davis is a great guy" — used in the upcoming code.

You can see how the predefined preprocessor commands from Table 13-2 are used in the following version of the calculator() function outfitted with calls to a newly created debugger function  $\text{printErr}()$ . The following code segment is taken from the program CalculatorError2, which is in the online material:

```
void printErr(int nLN, char cOperator, int nOp1, int nOp2)
\{ cout << "On line " << nLN
          << ": \'" << cOperator
         << "\backslash ' operand 1 = " << nOp1
         << " and operand 2 = " << nOp2 << endl;
}
// calculator -return the result of the cOperator
// operation performed on nOper1 and nOper2
int calculator(char cOperator, int nOper1, int nOper2)
{
    printErr( LINE , cOperator, nOper1, nOper2);
```

```
int nResult = 0;
     switch (cOperator)
    \left\{ \right. case '+':
            printErr( LINE , cOperator, nOper1, nOper2);
            nResult = nOper1 + nOper2; case '-':
            printErr( LINE , cOperator, nOper1, nOper2);
             nResult = nOper1 - nOper2;
             break;
         case '*':
         case 'x':
         case 'X':
            printErr( LINE , cOperator, nOper1, nOper2);
             nResult = nOper1 * nOper2;
             break;
         case '/':
            printErr( LINE , cOperator, nOper1, nOper2);
             nResult = nOper1 / nOper2;
             break;
         case '%':
            printErr( LINE , cOperator, nOper1, nOper2);
            nResult = nOper1 % nOper2;
             break;
         default:
             // didn't understand the operator
             cout << " is not understood";
 }
     return nResult;
}
```
The printErr() function displays the value of the operator and the two operands. It also displays the line number that it was called from. The line number is provided by the  $C_{++}$  preprocessor in the form of the LINE symbol. Printing the line number with the error messages tells me how to differentiate the debug output from the program's normal output.

You can see how this works in practice by examining the output from this newly outfitted version of the program:

```
Enter 'value1 op value2'
where op is +, -, *, / or *:
10 + 20
On line 50: '+' operand 1 = 10 and operand 2 = 20On line 55: '+' operand 1 = 10 and operand 2 = 20On line 58: '+' operand 1 = 10 and operand 2 = 2010 + 20 = -10Press any key to continue . . .
```
Figure 13-1 shows the display of the program within the Code::Blocks editor, including the line numbers along the left side of the display.

**Figure 13-1:**  The view of the  $ca1$ culator () function in the Code:: Blocks editor showing the line numbers.

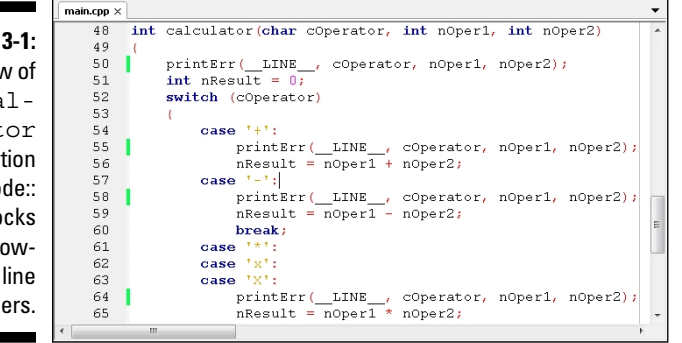

Immediately after I input " $10 + 20$ " followed by the Enter key, the program calls the printErr() function from line 50. That's correct because this is the first line of the function. Checking the values, you can see that the input appears to be correct: cOperator is '+', nOper1 is 10, and nOper2 is 20 just as you expect.

The next call to  $\text{printErr}$  () occurred from line 55, which is the first line of the addition case, again just as expected. The values haven't changed, so everything seems okay.

The next line is completely unexpected. For some reason, printErr() is being called from line 58. This is the first line of the subtraction case. For some reason, control is falling through from the addition case directly into the subtraction case.

And then I see it! The break statement is missing at the end of the addition case. The program is calculating the sum correctly but then falling through into the next case and overwriting that value with the difference.

First, I add the missing break statement. I do not remove the calls to  $printErr()$ — there may be other bugs in the function, and I'll just end up putting them back. There's no point in removing these calls until I am convinced that the function is working properly.

### *Returning to unit test*

The updated program generates the following output for the addition test case:

```
Enter 'value1 op value2'
where op is +, -, *, / or *:
10 + 20
On line 49: '+' operand 1 = 10 and operand 2 = 20On line 54: '+' operand 1 = 10 and operand 2 = 2010 + 20 = 30Press Enter to continue . . .
```
This matches the expected results from Table 13-1. Continuing through the test cases identified in this table, everything matches until I get to the case of 10 / 0 — to which I get the output shown in Figure 13-2. The output from the printErr() shows that the input is being read properly, but the program crashes soon after line 68.

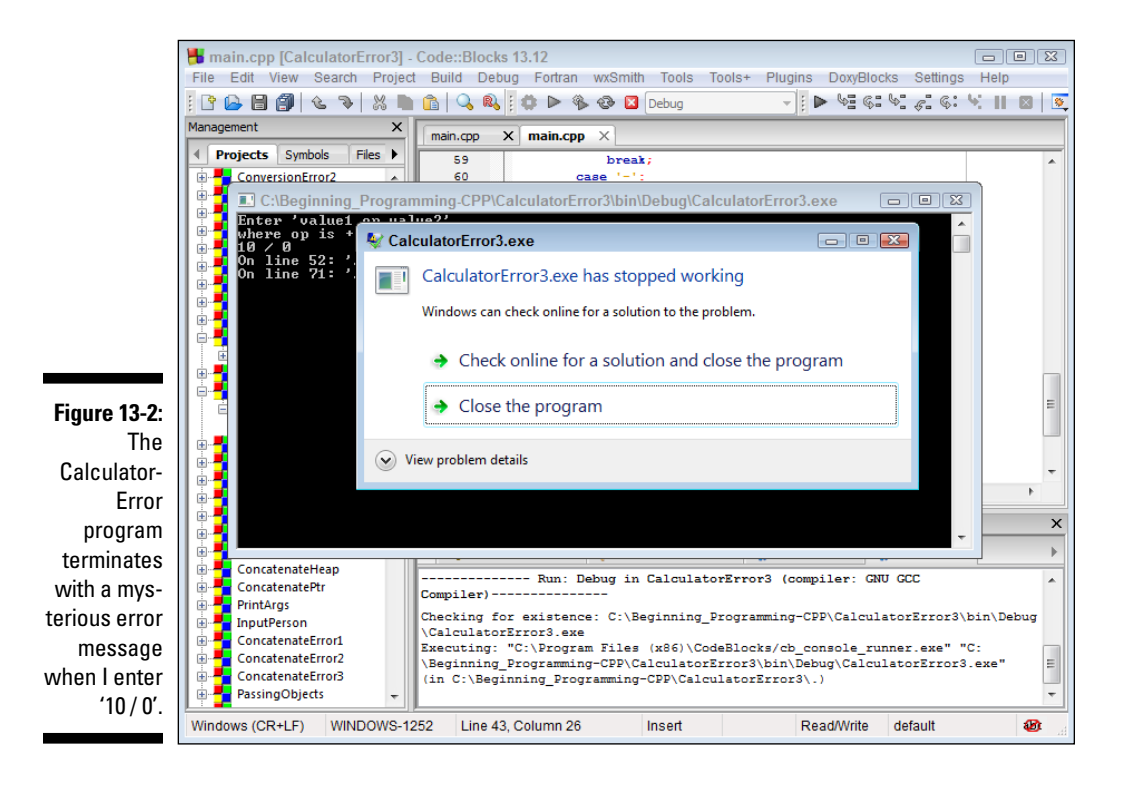

It's pretty clear that the program is, in fact, dying on line 69 when it performs division by zero. I need to add a test to intercept that case and tell the program not to perform the division if the value of nOper2 is zero.

Of course, this begs the question: What value should I return from the function if nOper2 is zero? The "Expected Result" case in Table 13-1 says that we don't care what gets returned when dividing by zero as long as the program doesn't crash. That being the case, I decide to return 0. However, I need to document this case in the comments to the function.

With that addition to the function, I start testing again from the top.

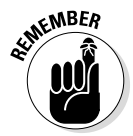

You need to restart back at the beginning of your test cases each time you modify the function.

The function generates the expected results in every case. Now I can remove the printErr() functions. The completed calculator() function (included in the CalculatorError4 program in the online material) appears as follows:

```
// calculator -return the result of the cOperator
// operation performed on nOper1 and nOper2
// (In the case of division by zero or if it
// cannot understand the operator, the
// function returns a zero.)
int calculator(char cOperator, int nOper1, int nOper2)
\{ int nResult = 0;
     switch (cOperator)
\left\{\begin{array}{c} \end{array}\right\} case '+':
             nResult = nOper1 + nOper2;
             break;
         case '-':
             nResult = nOper1 - nOper2;
             break;
         case '*':
         case 'x':
         case 'X':
             nResult = nOper1 * nOper2;
             break;
        case '/ :
             if (nOper2 != 0)\left\{ \begin{array}{c} 0 & 0 \\ 0 & 0 \end{array} \right. nResult = nOper1 / nOper2;
 }
```

```
 break;
         case '%':
             nResult = nOper1 % nOper2; break;
         default:
              // didn't understand the operator
              cout << " is not understood";
     }
     return nResult;
}
```
This version of the calculator() function does not suffer from the error that made the original version incapable of adding properly.Also, this updated version includes a test in the division case: If nOper2, the divisor, is zero, the function does not perform a division that would cause the program to crash but leaves the value of nResult unchanged, as its initial value of 0.

### **Part III: Becoming a Procedural Programmer**

# **Part IV Data Structures**

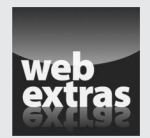

Visit [www.dummies.com/extras/beginningprogrammingcplusplus](http://www.dummies.com/extras/beginningprogrammingcplusplus) for great Dummies content online.

## *In this part . . .*

- $\triangleright$  Applying floating point variables
- ✓ Creating constant values
- $\nu$  Building arrays
- $\nu$  Declaring pointers
- ✓ Passing arguments to functions
- $\triangleright$  Creating classes and objects
- $\triangleright$  Testing with the debugger utility
- ✓ Visit [www.dummies.com/extras/beginningprogramm](http://www.dummies.com/extras/beginningprogrammingcplusplus) [ingcplusplus](http://www.dummies.com/extras/beginningprogrammingcplusplus) for great Dummies content online

# **Chapter 14**

# **Other Numerical Variable Types**

#### *In This Chapter*

- ▶ Reviewing the limitations of integers
- $\blacktriangleright$  Introducing real numbers to C++
- ▶ Examining the limitations of real numbers
- $\triangleright$  Looking at some variable types in C++
- ▶ Overloading function names

**The programs so far have limited themselves to variables of type int with** just a few chars thrown in. Integers are great for most calculations more than 90 percent of all variables in  $C_{++}$  are of type int. Unfortunately, int variables aren't adapted to every problem. In this chapter, you see both variations of the basic int as well as other types of intrinsic variables. An *intrinsic type* is one that's built into the language. In Chapter 19, you see how the programmer can define her own variable types.

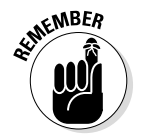

Some programming languages allow you to store different types of data in the same variable. These are called *weakly typed* languages. C++, by contrast, is a *strongly typed* language — it requires you to declare the type of data the variable is to store. A variable, once declared, cannot change its type.

# *The Limitations of Integers in C++*

The int variable type is the  $C_{++}$  version of an integer. As such, int variables suffer the same limitations as their counting integer equivalents in mathematics do.

# *Integer round-off*

It isn't that an integer expression can't result in a fractional value. It's just that an int has no way of storing the fractional piece. The processor lops off the part to the right of the decimal point before storing the result. (This lopping off of the fractional part of a number is called *truncation*.)

Consider the problem of calculating the average of three numbers. Given three int variables — nValue1, nValue2, and nValue3 — their average is given by the following expression:

int nAverage =  $(nValue1 + nValue2 + nValue3)/3;$ 

Suppose that  $nValuel$  equals 1,  $nValue2$  equals 2, and  $nValue3$  equals  $2$ the sum of this expression is 5. This means that the average is 5 /3 or either 1 2/3 or 1.666, depending upon your personal preference. But that's not using integer math.

Because all three variables are integers, the sum is assumed to be an integer as well. And because 3 is also an integer, you guessed it, the entire expression is taken to be an integer. Thus, given the same values of 1, 2, and 2,  $C_{++}$  will calculate the unreasonable-but-logical result of 1 for the value of nAverage.

The problem is much worse in the following mathematically equivalent formulation:

```
int nAverage = nValue1/3 + nValue2/3 + nValue3/3;
```
Plugging in the same values of 1, 2, and 2, the resulting value of nAverage is now 0 (talk about logical-but-unreasonable, there it is). To see how this can occur, consider that 1/2 truncates to 0, 2/3 truncates to 0, and 2/3 truncates to 0. The sum of  $0, 0$ , and  $0$  is (surprise!) 0.

You can see that there are times when integer truncation is completely unacceptable.

## *Limited range*

A second problem with the int variable type is its limited range. A normal int can store a maximum value of 2,147,483,647 and a minimum value of −2,147,483,648 — that's roughly from positive 2 billion to negative 2 billion for a total range of 4 billion.

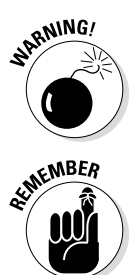

That's on a modern PC, Mac, or other common processor. If you have a much older machine, the int may not be nearly so expansive in its range. I will have a little more to say about that later in this chapter.

Two billion is a very large number — plenty big enough for most applications. That's why the int is useful. But it's not large enough for some applications, including computer technology. In fact, your computer probably executes faster than 2 GHz (gigahertz) (2 GHz is two billion cycles per second). A single strand of fiber cable (the kind that's strung back and forth from one side of the country to the other) can carry way more than 2 billion bits per second. (I won't even start on the number of stars in the Milky Way.)

# *A Type That "doubles" as a Real Number*

The limitations of the int variable are unacceptable in some applications. Fortunately, C++ understands decimal numbers that have a fractional part. (Mathematicians call these *real numbers*.) In C++, decimal numbers are called *floating-point numbers* or simply *floats*. This is because the decimal point can float around from left to right to handle fractional values.

Floating-point variables come in two basic flavors in C++. The small variety is declared by using the keyword float as follows:

```
float fValue1; // declare a floating point
float fValue2 = 1.5; // initialize it at declaration
```
Oddly enough, the standard floating-point variable in C++ is its larger sibling, the *double-precision* floating point or simply double. You declare a doubleprecision floating point as follows:

```
double dValue1;
double dValue2 = 1.5;
```
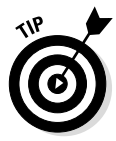

Because the native floating-point type for C++ is the double, I generally avoid using float. The float does take up less memory, but this is not an issue for most applications. I stick with double for the remainder of this book. In addition, when I say "floating-point variable," you can assume that I'm talking about a variable of type double.

## *Solving the truncation problem*

To see how the double fixes our truncation problem, consider the average of three floating-point variables dValue1, dValue2, and dValue3 given by the formula

```
double dAverage = dValuel/3.0 + dValue2/3.0 + dValue3/3.0;
```
Assume, once again, the initial values of 1.0, 2.0, and 2.0. This renders the expression just given here as equivalent to

```
double dAverage = 1.0/3.0 + 2.0/3.0 + 2.0/3.0;
```
which is, in turn, equivalent to

```
double dAverage = 0.333... + 0.6666... + 0.6666...
```
resulting in a final value of

```
double dAverage = 1.666...;
```
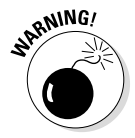

I have written the preceding expressions as though there were an infinite number of sixes after the decimal point. In fact, this isn't the case. The accuracy of a double is limited to about 14 significant digits. The difference between 1.666666666666 and 1 2/3 is small, but not zero. I have more to say about this a little later in this chapter.

### *When an integer is not an integer*

 $C_{++}$  assumes that a number followed by a decimal point is a floating-point constant. Thus it assumes that 2.5 is a floating point. This decimal-point rule is true even if the value to the right of the decimal point is zero. Thus 3.0 is also a floating point. The distinction between 3 and 3.0 looks small to you and me, but not to C++.

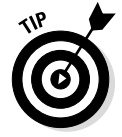

Actually, you don't have to put anything to the right of the decimal point. Thus C++ also sees 3. as a double. However, it's considered good style to include the 0 after the decimal point for all floating-point constants.

Computer geeks will be interested to know that the internal representations of 3 and 3.0 are totally different (yawn). More importantly, the constant int 3 is subject to int rules, whereas 3.0 is subject to the rules of floating-point arithmetic.
Thus you should try to avoid expressions like the following:

```
double dValue = 1.0;
double dOneThird = dValue/3;
```
Technically this is what is known as a *mixed-mode* expression because dValue is a double but 3 is an int. Okay, C++ is not a total idiot — it knows what you want in a case like this, so it converts the 3 to a double and performs floating-point arithmetic.

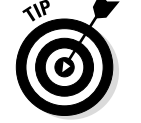

There's a name for this bit of magic: We say that C++ *promotes* the int 3 to a double.

 $C_{++}$  also allows you to assign a floating-point result to an int variable:

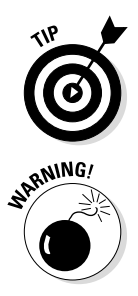

```
int nValue = dValue / 3.0;
```
Assigning a double to an int is known as a *demotion*.

Some C++ compilers generate a warning when promoting a variable, but Code::Blocks/gcc does not. All C++ compilers generate a warning (or error) when demoting a result due to the loss of precision.

You should get in the habit of avoiding mixed-mode arithmetic. If you have to change the type of an expression, do it explicitly by using a cast, as in the following example:

```
void fn(int nArg)
{
     // calculate one third of nArg; use a cast to
     // promote it to a floating point
     double dOneThird = (double)nArg / 3.0;
```
// ...function continues on

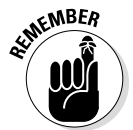

I am using the naming convention of starting double-precision double variables with the letter d. That is merely a convention. You can name your variables any way you like  $-C_{++}$  doesn't care.

### *Discovering the limits of double*

Floating-point variables come with their own limitations. They cannot be used to count things, they take longer to process, they consume more memory, and they also suffer from round-off error (though not nearly as bad as int). Now to consider each one of these problems in turn.

#### *Counting*

You can't use a floating-point variable in an application where counting is important. In C++, you can't say that there are 7.0 characters in my first name. Operators involved in counting don't work on floating-point variables. In particular, the auto-increment  $(+)$  and auto-decrement  $(-)$  operators are strictly verboten on double.

#### *Calculation speed*

Computers can perform integer arithmetic faster than they can do floatingpoint arithmetic. Fortunately, floating-point processors have been built into CPUs for many years now, so the difference in performance is not nearly as significant as it once was. I wrote the following loop just as a simple example, first using integer arithmetic:

```
int nValue1 = 1, nValue2 = 2, nValue3 = 2;
for (int i = 0; i < 1000000000; i++)\left\{ \right.int nAverage = (nValue1 + nValue2 + nValue3) / 3;}
```
This loop took about 5 seconds to execute on my laptop. I then executed the same loop in floating-point arithmetic:

```
double dValue1 = 1, dValue2 = 2, dValue3 = 2;
for (int i = 0; i < 1000000000; i++)
\{double dAverage = (dValuel + dValue2 + dValue3) / 3.0;}
```
This look took about 21 seconds to execute on the same laptop. Calculating an average 1 billion times in a little over 20 seconds ain't shabby, but it's still four times slower than the processing time for its integer equivalent.

#### *Consume more memory*

Table 14-2 shows the amount of memory consumed by a single variable of each type. On a PC or Macintosh, an int consumes 4 bytes, whereas a double takes up 8 bytes. That doesn't sound like much — and, in fact, it isn't — but if you had a few million of these things to keep in memory . . . well, it still wouldn't be much. But if you had a few *hundred* million, then the difference would be considerable.

This is another way of saying that unless you need to store a heck of a lot of objects, don't worry about the difference in memory taken by one type versus another. Instead, pick the variable type that meets your needs.

If you do just happen to be programming an application that needs (say) to manipulate the age of every human being on the planet at the same time, then you may want to lean toward the smaller int (or one of the other integer types I discuss in this chapter) because it consumes lessmemory. (Do you do that sort of thing often?)

#### *Loss of accuracy*

A double variable has about 16 significant digits of accuracy. Consider that a mathematician would express the number 1/3 as 0.333..., where the ellipses indicate that the threes go on forever. The concept of an infinite series makes sense in mathematics, but not in computing. A computer only has a finite amount of memory and a finite amount of accuracy. Therefore it has to round off, which results in a tiny (but real) error.

C++ can correct for round-off error in a lot of cases. For example, on output if a variable is 0.99999999999999, C++ will just assume that it's really 1.0 and display it accordingly. However, C++ can't correct for all floating-point roundoff errors, so you need to be careful. For example, you can't be sure that 1/3 +  $1/3 + 1/3$  is equal to 1.0:

```
double d1 = 23.0;
double d2 = d1 / 7.0;
if (d1 == (d2 * 7.0))\{ cout << "Did we get here?" << endl;
}
```
You might think that this code snippet would always display the "Did" we get here?" string, but surprisingly it does not. The problem is that 23 divided by 7 cannot be expressed exactly in a floating-point number. Something is lost. Thus  $d2 \times 7$  is very close to 23, but is not exactly equal.

Rather than looking for exact equality between two floating-point numbers, you should be asking, "Is d2 \* 7 vanishingly close to d1 in value?" You can do that as follows:

```
double d1 = 23.0:
double d2 = d1 / 7.0;
// Is d2 * 7.0 within delta of d1?
double difference = (d2 * 7.0) - d1;
double delta = 0.00001;
if (difference < delta && difference > -delta)
{
    cout << "Did we get here?" << endl;
}
```
This code snippet calculates the difference between d1 and d2  $*$  7.0. If this difference is less than some small delta, the code calls it a day and says that d1 and d2  $*$  7 are essentially equal.

#### *Not-so-limited range*

The largest number that a double can store is roughly 10 to the 38th power. That's a 1 with 38 zeroes after it; that eats the puny 2 billion maximum size for an int for breakfast. That's even more than the national debt (at least, at the time of this writing). I'm almost embarrassed to call this a limit, but I suppose there are applications where 38 zeroes aren't enough.

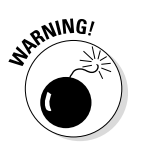

Remember that only the first 16 digits are significant. The remaining 22 digits are noise, having already succumbed to standard floating-point round-off error.

# *Variable Size — the "long" and "short" of It*

C++ allows you to expand on integer variable types by adding the following descriptors on the front: const, unsigned, short, or else long. Thus you could declare something like the following:

unsigned long int ulnVariable;

A const variable cannot be modified. All numbers are implicitly const. Thus, 3 is of type const int, while 3.0 is a const double, and '3' is a const char.

An unsigned variable can take on non-negative values only; however, it can handle a number roughly twice as large as its signed sibling. Thus an unsigned int has a range of 0 to 4 billion (as opposed to the regular signed int's range of −2 billion to 2 billion).

C++ allows you to declare a short int and a long int. For example, a short int takes less space but has a more limited range than a regular int, whereas a long int takes more storage and has a significantly larger range.

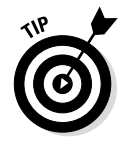

The int is assumed. Thus the following two declarations are both accepted and completely equivalent:

```
long int lnVar1; // declare a long int
long lnVar2; // also a long int; int is assumed
```
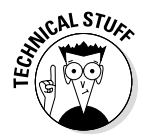

The C++ 2011 Standard even defines a long long int and a long double. These are just like long int and double, respectively, only more so — more accuracy and larger range.

Not all combinations are allowed. For example, unsigned can be applied only to the counting types int and char. Table 14-1 shows the legal combinations and their meaning, along with how to declare a constant of that type.

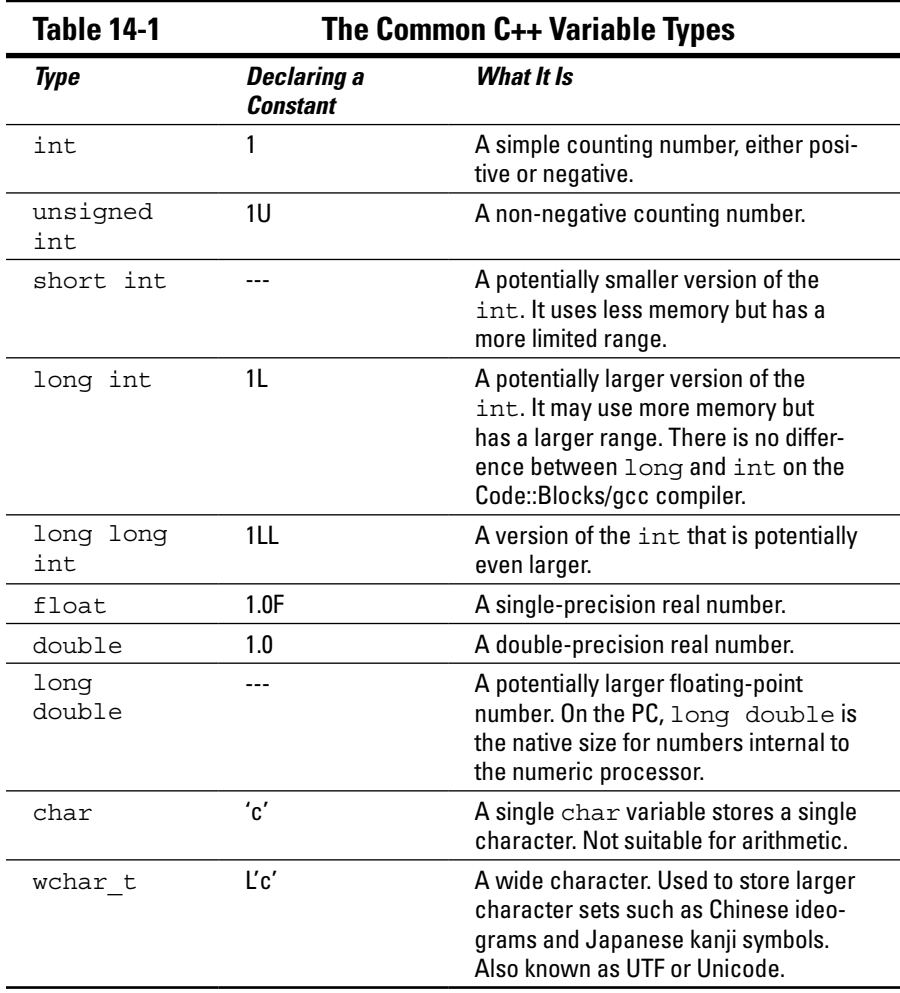

### *How far do numbers range?*

It may seem odd, but the C++ standard doesn't actually say exactly how big a number each data type can accommodate. The standard addresses only the relative size of each variable type. For example, it says that the maximum long int is at least as large as the maximum int. (The 2011 standard says a little bit more than that — for example, a long int must be at least 32 bits — but it still doesn't specify the size of every variable type.)

The authors of C++ weren't trying to be mysterious. They wanted to allow the compiler to implement the absolute fastest code possible for the base machine. The standard was designed to work for all different types of processors, running different operating systems.

In fact, the standard size of an int has changed over the past decades. Before 2000, the standard int on most PCs was 2 bytes and had a range of plus or minus 64,000. Some time around 2000, the basic word size on the Intel processors changed to 32 bits. Most compilers changed to the default int of today — it's 4 bytes and has a range of plus or minus 2 billion.

Table 14-2 provides the size and range of each variable type on the Code::Blocks/gcc compiler (and most other compilers meant for an Intel processor running on a 32-bit operating system).

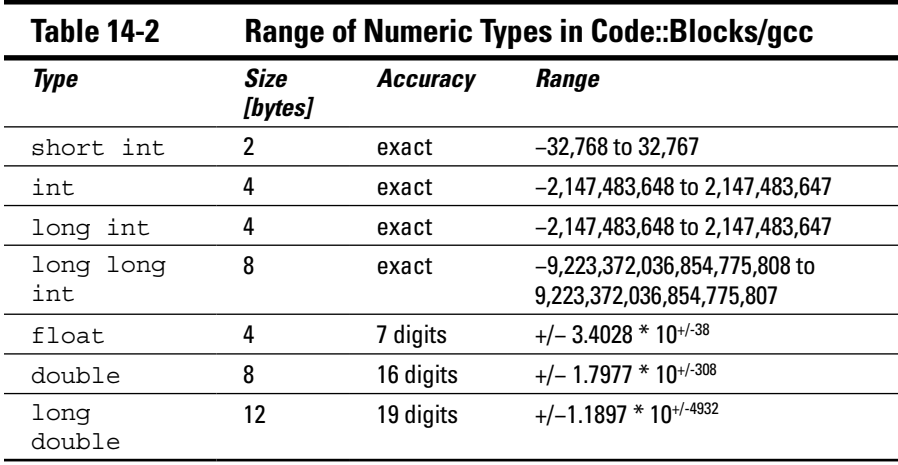

Attempting to calculate a number that is beyond the range of a variable's type is known as an *overflow*. The C++ standard generally leaves the results of an overflow undefined. That's another way that the inventors of  $C_{++}$  wanted to leave the language flexible so that the machine code generated would be as fast as possible.

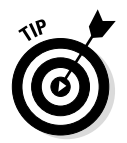

On the PC, a floating-point overflow generates an exception that, if not handled, will cause your program to crash. (For more about exception handling, refer to Chapter 32.) As bad as that sounds, an integer overflow is even worse — C++ generates an incorrect result without complaint.

# *Types of Constants*

Here's where the const declaration (mentioned earlier in this chapter and again in Table 14-1) rears its head again. I'd like to take a minute to expand upon constants.

A *constant value* is an explicit number or character such as 1 or 0.5 or 'c'.

- $\triangleright$  Constant values cannot be changed; that is, they cannot appear on the left-hand side of an assignment statement.
- $\triangleright$  Every constant value has a type. The type of 1 is const int. The type of 0.5 is const double.

Table 14-1 explains how to declare constant values with different types. For example, 1L is of type const long.

A variable can be declared constant using the const keyword:

const double PI =  $3.14159$ ; // declare a constant variable

A const variable must be initialized when it is declared since you will not get another chance in the future  $-$  just like a constant value, a const variable cannot appear on the left-hand side of an assignment statement.

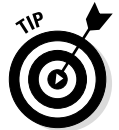

It is common practice to declare const variables using all capitals. Multiple words within a variable name are divided by an underscore as in TWO\_PI. As always, this is just convention  $-C_{++}$  doesn't care.

It may seem odd to declare a variable and then say that it can't be changed. Why bother? Largely because a carefully named constant can make a program a lot easier to understand. Consider the following two equivalent expressions:

```
double dC = 6.28318 * dR; // what does this mean?
double dCircumference = TWO PI * dRadius; // this is a lot
                            // easier to understand
```
It should be a lot clearer to the reader of this code that the second expression is multiplying the radius by  $2\pi$  to calculate the circumference.

The 2011 C++ standard allows you to specify the type of a variable from the type of the initialization value. To do this, declare the variable with the keyword auto rather than with a type:

```
long function();
auto nIntVar = 1;auto lLongVar = function();
auto dVar = 1.0;
```
Here the variable  $nIntVar$  is declared to be an int because 1 is an int. Similarly, lLongVar is a long because function() is declared as returned a long.

Notice that the type of the initialization value must be known at compile time and once declared, the type of the variable is fixed; you can't change it later.

# *Passing Different Types to Functions*

Floating-point variables and variables of different size are passed to function in the same way that int variables are as demonstrated in the following code snippet. This example snippet passes the value of the variable dArg along with the const double  $0.0$  to the function maximumFloat().

```
// maximumFloat - return the larger of two floating
// point arguments
double maximumFloat(double d1, double d2)
{
    if (d1 > d2) {
        return d1;
 }
    return d2;
}
void otherFunction()
\{double dArq = 1.0;
    double dNonNegative = maximumFloat<math>(dArg, 0.0); // ...function continues...
```
I discuss functions in Chapter 11.

### *Overloading function names*

The type of the arguments are part of the extended name of the function. Thus the full name of the earlier example function is  $maximumF$  loat (double, double). In Chapter 11, you see how to differentiate between two functions by the number of arguments. You can also differentiate between two functions by the type of the arguments, as shown in the following example:

```
double maximum(double d1, double2);
int maximum(int n1, int n2);
```
When you do the declaration this way, it's clear that the call maximum  $(1, 2)$ refers to maximum(int, int), while the call maximum(3.0, 4.0) refers to maximum(double, double).

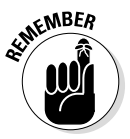

Defining functions that have the same name but different arguments is called *function overloading*.

You can differentiate by the signedness and length as well:

```
int maximum(int n1, int n2);
long maximum(long 11, long 12);
unsigned maximum(unsigned un1, unsigned un2);
```
Fortunately, this is rarely necessary in practice.

### *Mixed-mode overloading*

The rules can get really weird when the arguments in the call don't line up exactly with the declarations. Consider the following example code snippet:

```
double maximum(double d1, double d2);
int maximum(int n1, int n2);
void otherFunction()
{
     // which function is invoked by the following?
   double dNonNegative = maximum(dArg, 0); // ...function continues...
```
Here the arguments don't line up exactly with either declaration. There is no  $maximum$  (double, int).  $C_{++}$  could reasonably take any one of the following three options:

- $\blacktriangleright$  Promote the 0 to a double and call maximum (double, double).
- $\triangleright$  Demote the double to an int and invoke maximum (int, int).
- $\triangleright$  Throw up its electronic hands and report a compiler error.

The general rule is that  $C_{++}$  will promote arguments in order to find a match but will not automatically demote an argument. However, you can't always count on this rule. In this particular case, Code::Blocks generates an error that says the call is ambiguous. That is, the third option wins.

My advice is to not rely on  $C_{++}$  to figure out what you mean; instead, make the necessary conversions explicit:

```
void otherFunction(int nArg1, double dArg2)
{
     // use an explicit cast to make sure that the
     // proper function is called
     double dNonNegative = maximum((double)nArg1, dArg2);
```
Now it's clear that I mean to call maximum(double, double).

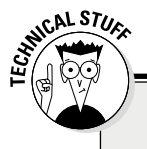

#### **const arguments are a constant problem**

Since C++ passes the value of the argument, you cannot differentiate by const-ness. Consider the following call to see why:

```
double maximum(double d1, double d2);
void otherFunction()
\left\{ \right. double dArg = 2.0;
    double dNonNegative = maximum(dArg, 0.0);
```
In this case, what actually gets passed to  $\text{maximum}()$  are the values 2.0 and 0.0. The  $\text{maximum}()$ function can't tell whether these values came from a variable like  $\Delta\Delta_{\text{TC}}$  or a constant like 0.0.

You *can* declare the arguments of a function to be const. Such a declaration means that you cannot change the argument's value within the function. This is demonstrated in the following implementation of maximum(double, double):

```
double maximum(const double d1, const double d2)
\left\{ \right.double dResult = d1;
     if (d2 > dResult)
    \{dResult = d2;
     }
     // the following would be illegal
    d1 = 0.0; d2 = 0.0 return dResult;
}
```
The assignment to  $d1$  and  $d2$  is not allowed because both have been declared const and therefore are not changeable.

What is not legal is the following:

```
// these two functions are not different enough to be distinguished
double maximum(double d1, double d2);
double maximum(const double d1, const double d2);
void otherFunction()
{
    double dArg = 2.0;
     // C++ doesn't know which one of the above functions to call
     double dNonNegative = maximum(dArg, 0.0);
```
Here C++ has no way of differentiating between the two when you make the call. I have more to say about const arguments in Chapter 17.

### **Part IV: Data Structures**

# **Chapter 15**

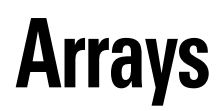

#### *In This Chapter*

- ▶ Expanding simple variables into an array
- ▶ Comparing the array to a rental car lot
- ▶ Indexing into an array
- ▶ Initializing an array

*T*he variables declared so far have been of different types with different sizes and capabilities. Even so, each variable has been capable of holding only a single value at a time. If I wanted to hold three numbers, I had to declare three different variables. The problem is that there are times when I want to hold a set of numbers that are somehow closely related. Storing them in variables with names that bear some similarity of spelling such as  $nArg1$ , nArg2, and so on may create associations in my mind but not for poor, ignorant C++.

-----------

......................

There is another class of variable known as the *array* that can hold a series of values. Arrays are the subject of this chapter and the next chapter. (Here I present arrays in general. In the next chapter, I look at the particular case of the character array.)

## *What Is an Array?*

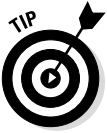

If you are mathematically inclined and were introduced to the concept of the array in high school or college, you may want to skim this section.

You may think of a variable as a truck. There are small trucks, like a short int, capable of holding only a small value; and there are larger trucks, like a long double, capable of holding astoundingly large numbers. However, each of these trucks can hold only a single value.

Each truck has a unique designator. Perhaps you give your vehicles names, but even if you don't, each has a license plate that uniquely describes each of your vehicles, at least within a given state.

This works fine for a single family. Even the largest families don't have so many cars that this arrangement gets confusing. But think about an auto rental agency. What if they referred to their cars solely by a license plate number or some other ID? (Boy, just thinking about that Hertz!)

After filling out the myriad forms — including deciding whether I want the full insurance coverage and whether I'm too lazy to fill it up with gas before I bring it back — the guy behind the counter says, "Your car is QZX123." Upon leaving the building and walking to the parking lot, I look over a sea of cars that rival a Wal-Mart parking lot. Exactly where is QZX123?

That's why the guy behind the counter actually says something quite different. He says something like, "Your car is in slot B11." This means that I am to skip past row A directly to row B and then start scanning down the line for the eleventh car from the end. The numbers are generally painted on the pavement to help me out, but even if they weren't visible, I could probably figure out which car he meant.

Several things have to be true in order for this system to work:

- $\triangleright$  The slots have to be numbered in order (B2 follows B1 and comes immediately before B3), ideally with no breaks or jumps in the sequence.
- $\blacktriangleright$  Each slot is designed to hold a car (a given parking slot may be empty, but the point is that I would never find a house in a parking slot).
- $\triangleright$  The slots are equally spaced (being equally spaced means that I can jump ahead and guess about where B50 is without walking along from B1 through B49, checking each one).

That's pretty much the way arrays work. I can give a series of numbers a single name. I refer to individual numbers within the series by index. So the variable *x* may refer to a whole series of whole numbers,  $x(1)$  would be the first number in the series,  $x(2)$  the second, and so on in sequence, just like the cars at the rental agency.

## *Declaring an Array*

To declare an array in C++, you must provide the name, type, and number of elements in the array. The syntax is as follows:

```
int nScores[100];
```
This declares an array of 100 integers and gives them the name nScores.

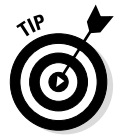

It's common practice to use the same naming convention for arrays as for nonarrays — but to use the plural form. That makes sense because nScores refers to 100 integer values.

# *Indexing into an Array*

You must provide an *index* to access a specific element within the array. An index must be a counting type (such as int), as demonstrated here:

 $nScores[11] = 10;$ 

This is akin to the way that rental cars are numbered. However, unlike humans, C++ starts with 0 when numbering its arrays. Thus the first score in the array nScores is nScores[0].

So how does this work exactly? Well, return to the rental car lot one more time (for the last time, I promise). Figure 15-1 shows how rental cars are typically numbered in their parking lots. The first car in row B carries the designation B1. To find B11, I simply move my gaze ten cars to the right.

**Figure 15-1:**  Cars in a rental car lot are typically numbered Row B sequentially starting with 1 to make them easier to find.

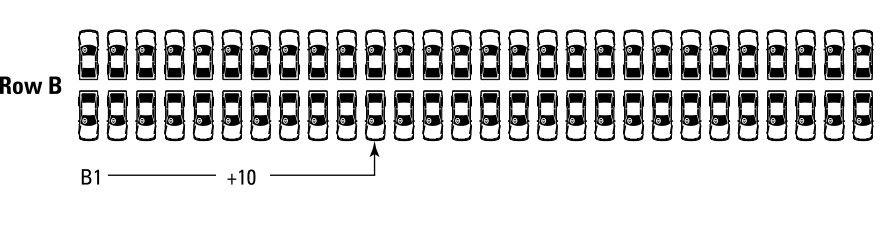

 $C_{++}$  does a similar thing. To execute the statement nScores [11] = 10,  $C_{++}$ starts with the address of the first element in nScores. It then moves to the right 11 spaces and stores a 10 at that location. This is shown graphically in Figure 15-2. (I say a lot more about what it means to "take the address of the first element" in the next three chapters. Please just accept the statement for now.)

#### *184* **Part IV: Data Structures**

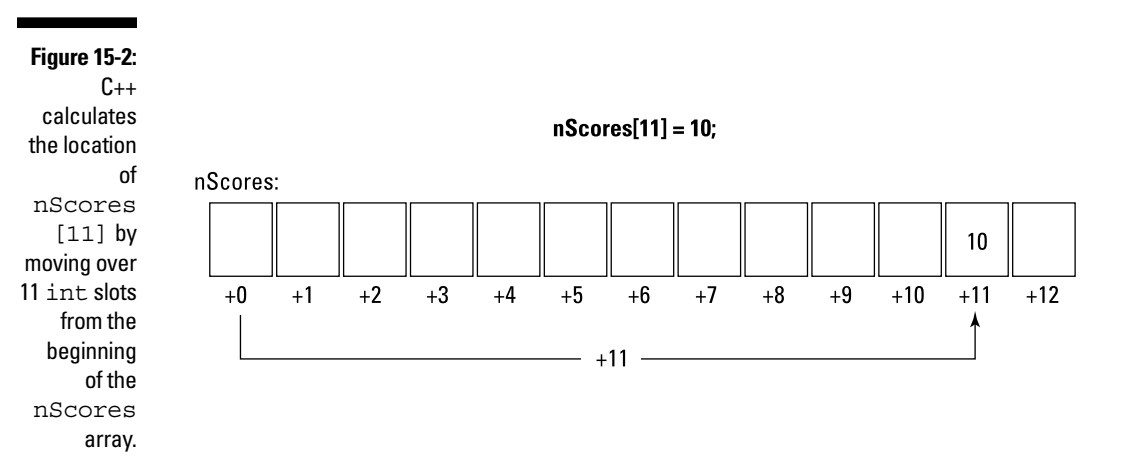

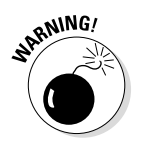

The fact that C++ starts counting at zero leads to a point that always confuses beginners. The statement

```
int nScores[100];
```
declares 100 scores, which are numbered from 0 to 99. The expression

 $nScores[100] = 0$ ; // this is an error

zeroes out the first element *beyond* the end of the array. The last element in the array is nScores[99]. The C++ compiler will not catch this error and will happily access this non-element, which very often leads to the program accessing some other variable by mistake. This type of error is very hard to find because the results are so unpredictable.

### *Looking at an Example*

The following example averages a set of scores and then displays that average. However, unlike earlier demonstrations, this program retains the scores' input in an array that it can then output along with the average.

```
//
// ArrayDemo - demonstrate the use of an array
               to accumulate a sequence of numbers
//
#include <cstdio>
#include <cstdlib>
#include <iostream>
```

```
using namespace std;
// displayArray - displays the contents of the array
// of values of length nCount
void displayArray(int nValues[100], int nCount)
{
    for(int i = 0; i < nCount; i++)
    \left\{ \right. cout.width(3);
        cout \langle i \langle i \rangle - " \langle nValues[i] \langle endl;
     }
}
// averageArray - averages the contents of an array
// of values of length nCount
int averageArray(int nValues[100], int nCount)
{
    int nSum = 0;
    for(int i = 0; i < nCount; i++)\{ nSum += nValues[i];
     }
    return nSum / nCount;
}
int main(int nNumberofArgs, char* pszArgs[])
{
     int nScores[100];
     int nCount;
     // prompt the user for input
     cout << "This program averages a set of scores\n"
          << "Enter scores to average\n"
          << "(enter a negative value to terminate input"
          << endl;
    for(nCount = 0; nCount < 100; nCount++)
    \left\{ \right. cout << "Next: ";
         cin >> nScores[nCount];
         if (nScores[nCount] < 0)
         {
             break;
         }
     }
```
}

```
 // now output the results
 cout << "Input terminated." << endl;
 cout << "Input data:" << endl;
 displayArray(nScores, nCount);
 cout << "The average is "
      << averageArray(nScores, nCount)
      << endl;
 // wait until user is ready before terminating program
 // to allow the user to see the program results
 cout << "Press Enter to continue..." << endl;
cin.ignore(10, '\n\in);
 cin.get();
 return 0;
```
This program starts at the beginning of main() by prompting the user for a series of integer values. The program saves each of the numbers that the user inputs into the array nScores in a loop. The program exits the loop as soon as the user enters a negative number.

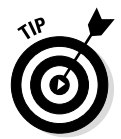

Notice that this program keeps track of the *number of values* entered in the variable nCount. The program will exit the loop after 100 entries, whether or not the user enters a negative number — because that's all the room the program has for storing values. You should always make sure that you don't overrun the end of an array.

Once the user has either entered a negative value or 100 values in a row, the program exits the loop. Now the nScores array contains all of the numbers entered, and nCount contains a count of the number of values that are stored in the array.

The program then calls the function displayArray() to echo to the user the values entered. Finally, the function averageArray() returns the integer average of the numbers entered.

The displayAverage() function iterates through the values in the array passed it, displaying each value in turn. The averageArray() function works by also iterating through the array nValues, accumulating the sum of the array's elements in a local variable nSum. The function returns nSum / nCount, which is the average of the values in nValues.

In practice, the output of the program appears as follows:

```
This program averages a set of scores
Enter scores to average
(enter a negative value to terminate input
Next: 10
Next: 20
Next: 30
Next: 40
Next: 50
Next: -1
Input terminated.
Input data:
  0 - 10 1 - 20
 2 - 303 - 40 4 - 50
The average is 30
Press Enter to continue
```
### *Initializing an Array*

Like any other variable, an array starts out with an indeterminate value if you don't initialize it. The only difference is that unlike a simple variable, which contains only one undetermined value, an array starts out with a whole lot of unknown values:

```
int nScores[100]; // none of the values in nScores
                    // known until you initialize them
```
You can initialize the elements of an array with a loop as follows:

```
int nScores[100]; // declare the array and then...
for (int i = 0; i < 100; i++) // ...initialize it
\{ nScores[i] = 0;
}
```
You can also initialize an array when you declare it by including the initial values in braces after the declaration. For a small array, this is easy:

```
int nCount [5] = \{0, 1, 2, 3, 4\};
```
Here I initialized the value of  $nCount[0]$  to 0,  $nCount[1]$  to 1,  $nCount[2]$ to 2, and so on. If there are more elements than numbers in the list, C++ pads the list with zeros. Thus, in the following case:

```
int nCount [5] = \{1\};
```
the first element (nCount[0]) is set to 1. Every other element gets initialized to zero. You can use this approach to initialize a large array to zero as well:

```
int nScores[100] = \{0\};
```
This not only declares the array but initializes every element in the array to zero.

By the same token, you don't have to provide an array size if you have an initializer list  $-C_{++}$  will just count the number of elements in the list and make the array that size:

```
int nCount [] = \{1, 2, 3, 4, 5\};
```
This declares nCount to be 5 elements large because that's how many values there are in the initializer list.

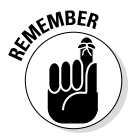

Arrays are useful for holding small to moderate amounts of data. (Really large amounts of data require a database of some sort.) By far, the most common type of array is the character array, which is the subject of the next chapter.

# **Chapter 16**

# **Arrays with Character**

#### *In This Chapter*

- $\triangleright$  Introducing the null-terminated character array
- ▶ Creating an ASCIIZ array variable
- **Examining two example ASCIIZ manipulation programs**
- **Reviewing some of the most common built-in ASCIIZ library functions**

*I*n Chapter 15, which introduces the concept of arrays, the example program collects values into an integer array, which is then passed to a function to display and to a separate function to average. However, as useful as an array of integers might be, far and away the most common type of array is the character array. Specifically something known as the *ASCIIZ character array,* which is the subject of this chapter.

. . . . . . . . . . . . .

## *The ASCII-Zero Character Array*

Arrays have an inherent problem: You can never know, just by looking at the array, how many values are actually stored in it. Knowing the size of an array is not enough. That tells you how many values the array *can* hold, not how many it actually *does* hold. The difference is like the difference between how much gas your car's tank can hold and how much gas it actually has. Even if your tank holds 20 gallons, you still need a gas gauge to tell you how much is in it.

For a specific example, the ArrayDemo program in Chapter 15 allocates enough room in nScores for 100 integers, but that doesn't mean the user actually entered that many. He might have entered a lot fewer.

There are essentially two ways of keeping track of the amount of data in an array:

- ✓ **Keep a count of the number of values in a separate int variable.** This is the technique used by the ArrayDemo program. The code that reads the user input keeps track of the number of entries in nCount. The only problem is that the program has to pass nCount along to every function to which it has passed the nScores array. The array isn't useful without knowledge of how many values it stores.
- ✓ **Use a special value in the array as an indicator of the last element used.** By convention, this is the technique used for character arrays in C++.

Take a look at the table of legal ASCII characters in Chapter 5. You'll notice that one character in particular is not a legal character:  $\Diamond 0$ . This character is also known as the null character. It's the character with a numerical value of zero. A program can use the null character as the end of a string of characters. The null character has no purpose other than signaling the end of a character array. The user can never enter a null character. This means that you don't have to pass a separate count variable around — you can always tell the end of the string by looking for a null.

The designers of C and C++ liked this feature so well that they settled on it as the standard for character strings. They even gave it a name: the *ASCII-zero* array or *ASCIIZ* for short.

The null character has another advantageous property. It is the only character whose value is considered false in a comparison expression (such as in a loop or an if statement).

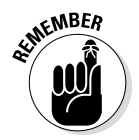

Remember from Chapter 9 that 0 or null is considered false. All other values evaluate to true.

This makes writing loops that manipulate ASCIIZ strings even easier, as you see in the following examples.

### *Declaring and Initializing an ASCIIZ Array*

I could declare an ASCIIZ character array containing my first name as follows:

```
char szMyName[8] = {'S', 't', 'e', 'p', 
                      'h', 'e', 'n', '\0'};
```
Actually, the 8 is redundant. C++ is smart enough to count the number of characters in the initialization string and just make the array that big. Thus the following is completely equivalent to the previous example:

```
char szMyName\begin{bmatrix} \end{bmatrix} = \begin{bmatrix} S', & t' \end{bmatrix}, 'e', 'p',
                                       'h', 'e', 'n', '\0'};
```
The only problem with this is that it's awfully clumsy. I have to type a lot more than just the seven characters that make up my name. (I had to type about five keystrokes for every character in my name — that's a lot of overhead.) ASCIIZ strings are so common in  $C_{++}$  that the language provides a shorthand option:

```
char szMyName[] = "Stephen";
```
These two initialization statements are completely equivalent. In fact, a string contained in double quotes is nothing more than an array of constant characters terminated with a null.

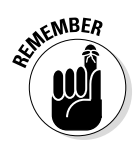

The string "Stephen" consists of eight characters — don't forget to count the terminating null.

# *Looking at an Example*

Let's take the simple case of displaying a string. You know by now that  $C_{++}$ understands how to display ASCIIZ strings just fine, but suppose it didn't. What would a function designed to display a string look like? The following DisplayASCIIZ program shows one example:

```
//
   DisplayASCIIZ - display an ASCIIZ string one character
// at a time as an example of ASCIIZ
// manipulation
//
#include <cstdio>
#include <cstdlib>
#include <iostream>
using namespace std;
```

```
// displayString - display an ASCIIZ string one character
\frac{1}{2} at a time
void displayString(char szString[])
\{for(int index = 0; szString[index] != '\0'; index++)
    \{ cout << szString[index];
 }
}
int main(int nNumberofArgs, char* pszArgs[])
\{char szName1[] = \{ 'S', 't', 'e', 'p', ... \}\{h', \{e\}, \{n\}, \{0\}\};
     char szName2[] = "Stephen";
     cout << "Output szName1: ";
    displayString(szName1);
     cout << endl;
     cout << "Output szName2: ";
    displayString(szName2);
     cout << endl;
     // wait until user is ready before terminating program
     // to allow the user to see the program results
     cout << "Press Enter to continue..." << endl;
    cin.ignore(10, '\n\in);
     cin.get();
     return 0;
}
```
The displayString() function is the key to this demonstration program. This function iterates through the array of characters passed to it using the variable index. However, rather than rely on a separate variable containing the number of characters in the array, this function loops until the character at szString [index] is the null character,  $\sqrt{0}$ . As long as the current character is not a null character, the loop outputs it to the display.

The main() function creates two versions of my name, first using discrete characters for szName1 and then a second time using the shortcut "Stephen" for szName2. The function then displays both strings, using the displayString() function both to show that the function works and to demonstrate the equivalence of the two strings.

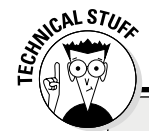

#### **Constant character problems**

Technically "Stephen" is not of type char  $[$ ], that is, "array of characters" — it's of type const char[], that is, "array of constant characters." The difference is that you cannot modify the characters in an array of constant characters. Thus you could do the following:

```
char cT = "Stephen"] : // fetch the second character, the
  't'
```
But you could not modify it by putting it on the left-hand side of an equal sign:

```
"Stephen"[1] = 'x'; \frac{1}{2} replace the 't' with an 'x'
```
This pickiness about const doesn't normally make a difference, but it can cause C++ consternation when declaring arguments to a function. For example, in the DisplayASCIIZ demo program, I could not say displayString("Stephen") because displayString() is declared to accept an array of characters  $(char[])$ , where "Stephen" is an array of const characters (const char []).

I can solve this problem by simply declaring displayString() as follows:

```
void displayString(const char szString[]);
```
The function works because displayString() never tries to modify the szString array passed to it.

Don't worry if this discussion of const versus non-const variables leaves you confused — you'll get another chance to see this in action in Chapter 18.

The output from the program appears as follows:

Output szName1: Stephen Output szName2: Stephen Press Enter to continue.

Notice that szName1 and szName2 display identically (since they are the same).

# *Looking at a More Detailed Example*

Displaying a string of characters is fairly simple. What about a slightly tougher example? The following program concatenates two strings that it reads from the keyboard.

# *194* **Part IV: Data Structures**

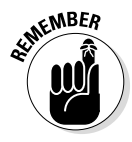

To *concatenate* two strings means to tack one onto the end of the other. For example, the result of concatenating "abc" with "DEF" is "abcDEF".

Before you examine the program, think about how you could go about concatenating a string, call it szSource, onto the end of another one called szTarget.

First, you need to find the end of the szTarget string (see the top of Figure 16-1). Once you've done that, you copy characters from szSource one at a time into szTarget until you reach the end of the szSource string (as demonstrated at the bottom of Figure 16-1). Make sure that the result has a final null on the end, and you're done.

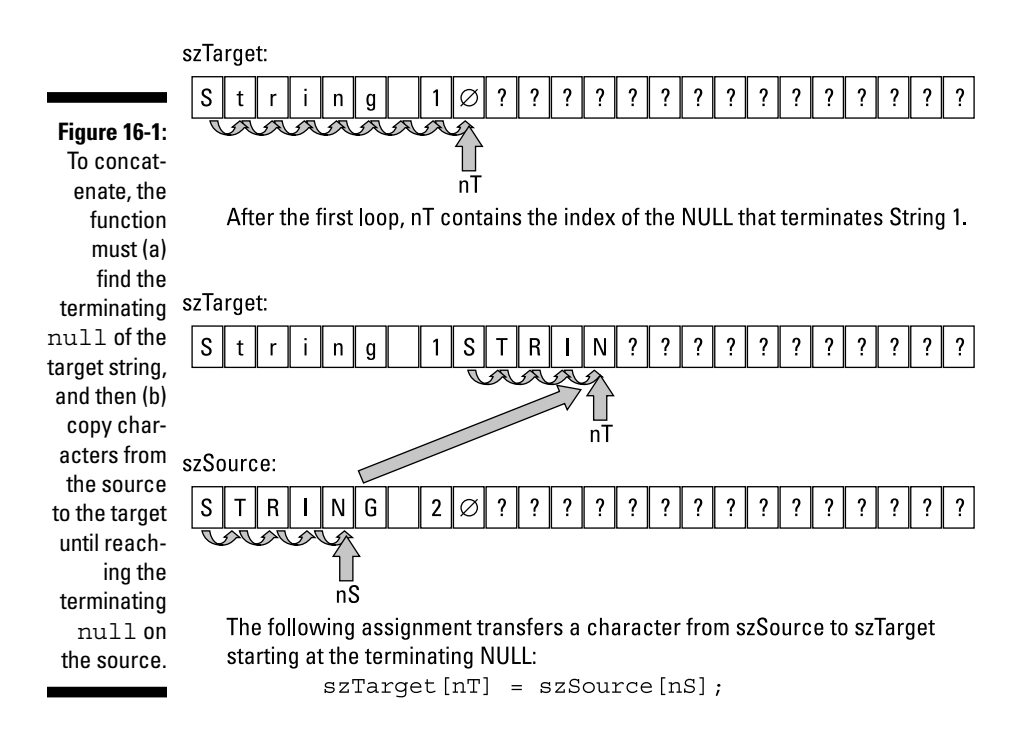

That's exactly how the concatenateString() function works in the ConcatenateString example program.

```
//
// ConcatenateString - demonstrate the manipulation of
// ASCIIZ strings by implementing a
// concatenate function
//
#include <cstdio>
#include <cstdlib>
#include <iostream>
```

```
using namespace std;
// concatenateString - concatenate one string onto the
// end of another
void concatenateString(char szTarget[],
                   const char szSource[])
{
     // first find the end of the target string
     int nT;
    for(nT = 0; szTarget[nT] != '0'; nT_{++})
\left\{\begin{array}{c} \end{array}\right\} }
     // now copy the contents of the source string into
     // the target string, beginning at 'nT'
    for(int nS = 0; szSource[nS] != \sqrt{0}; nT++, nS++)
     {
        szTarget [nT] = szSource [nS];
     }
     // add the terminator to szTarget
    szTarget[nT] = '0';}
int main(int nNumberofArgs, char* pszArgs[])
{
     // Prompt user
     cout << "This program accepts two strings\n"
          << "from the keyboard and outputs them\n"
          << "concatenated together.\n" << endl;
     // input two strings
     cout << "Enter first string: ";
     char szString1[256];
     cin.getline(szString1, 256);
     cout << "Enter the second string: ";
     char szString2[256];
     cin.getline(szString2, 256);
     // now concatenate one onto the end of the other
     cout << "Concatenate first string onto the second"
          << endl;
     concatenateString(szString1, szString2);
     // and display the result
     cout << "Result: <"
          << szString1
         << ">" << endl;
```

```
 // wait until user is ready before terminating program
     // to allow the user to see the program results
    cout << "Press Enter to continue..." << endl;
   cin.ignore(10, '\n\in);
    cin.get();
    return 0;
}
```
The concatenateString() function accepts two strings, szTarget and szSource. Its goal is to tack szSource onto the end of szTarget.

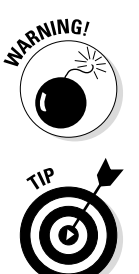

The function assumes that the szTarget array is large enough to hold both strings tacked together. It has no way of checking to make sure that there is enough room. (More about that a little later in this chapter.)

Notice that the target argument is passed first and the source second. This sequence may seem backwards, but it really doesn't matter — either argument can be the source or the target. It's just a  $C_{++}$  convention that the target goes first.

In the first for loop, the function iterates through szTarget by incrementing the index nT until szTarget  $[nT] = - \sqrt{0'}$ , that is, until nT points to the terminating null character. This corresponds to the situation at the top of Figure 16-1.

The function then enters a second loop in which it copies each character from szSource into szTarget starting at nT and moving forward. This corresponds to the bottom of Figure 16-1.

This example shows a situation when using the comma operator in a for loop is justified.

Since the for loop terminates before it copies the terminating null from szSource, the function must add the terminating null onto the result before returning.

The main() program prompts the user to enter two strings, each terminated with a newline. The program then concatenates the two strings by calling the new concatenateString() function and displays the results.

The expression cin >> string; stops inputting at the first white space. The getline() function used in the example program reads input from the keyboard just like  $\text{cin} \gg \text{string}$ ;, but it reads an entire line up to the newline at the end. It does not include the newline in the character string that it returns. Don't worry about the strange syntax of the call to  $\varphi$  etline() — I cover that in Chapter 23.

The results of a sample run of the program appear as follows:

```
This program accepts two strings
from the keyboard and outputs them
concatenated together.
Enter first string: String 1
Enter the second string: STRING 2
Concatenate first string onto the second
Result: <String 1STRING 2>
Press Enter to continue . . .
```
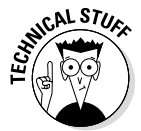

Note that the second argument to concatenateString() is actually declared to be a const char[] (pronounced "array of constant characters"). That's because the function does not modify the source string. Declaring it to be an array of constant characters allows you to call the function passing it a constant string as in the following call:

```
concatenateString(szString, "The End");
```
### *Foiling hackers*

How does the concatenateString() function in the earlier example program know whether there's enough room in szTarget to hold both the source and target strings concatenated together? The answer is simple: It doesn't.

This is a serious bug. If a user entered enough characters before pressing Enter, he could overwrite large sections of data or even code. In fact, this type of *fixed-buffer overwrite* bug is one of the ways that hackers gain control of PCs through a browser to plant virus code.

In the following corrected version, concatenateString() accepts an additional argument: the size of the szTarget array. The function checks the index nT against this number to make sure that it does not write beyond the end of the target array.

The program appears as ConcatenateNString in the online material:

```
// concatenateString - concatenate one string onto the
// end of another (don't write beyond
// nTargetSize)
void concatenateString(char szTarget[],
                    int nTargetSize,
               const char szSource[])
```

```
{
     // first find the end of the target string
     int nT;
    for(nT = 0; szTarqet[nT] != '\0'; nT++)
\left\{\begin{array}{c} \end{array}\right\} }
     // now copy the contents of the source string into
     // the target string, beginning at 'nT' but don't
     // write beyond the nTargetSize'th element (- 1 to
     // leave room for the terminating null)
    for(int nS = 0;
           nT < (nTargetSize - 1) & szSource [nS] != ' \ 0';
               nT++, nS++)
     {
        szTarget[nT] = szSource[ns];
 }
     // add the terminator to szTarget
    szTarget[nT] = '\0';}
```
The first part of the function starts out exactly the same, incrementing through szTarget looking for the terminating null. The difference is in the second loop. This for loop includes two terminating conditions. Control exits the loop if either of the following is true:

- $\triangleright$  szSource [nS] is the null character, meaning that you've gotten to the final character in szSource.
- $\blacktriangleright$  nT is greater than or equal to nTargetSize 1 meaning that you've exhausted the space available in szTarget (- 1 because you have to leave room for the terminating null at the end).

This extra check is irritating but necessary to avoid overrunning the array and producing a program that can crash in strange and mysterious ways.

### *Do I Really Have to Do All That Work?*

C++ doesn't provide much help with manipulating strings in the language itself. Fortunately, the standard library includes a number of functions for manipulating these strings that save you the trouble of writing them yourself. Table 16-1 shows the most common of these functions.

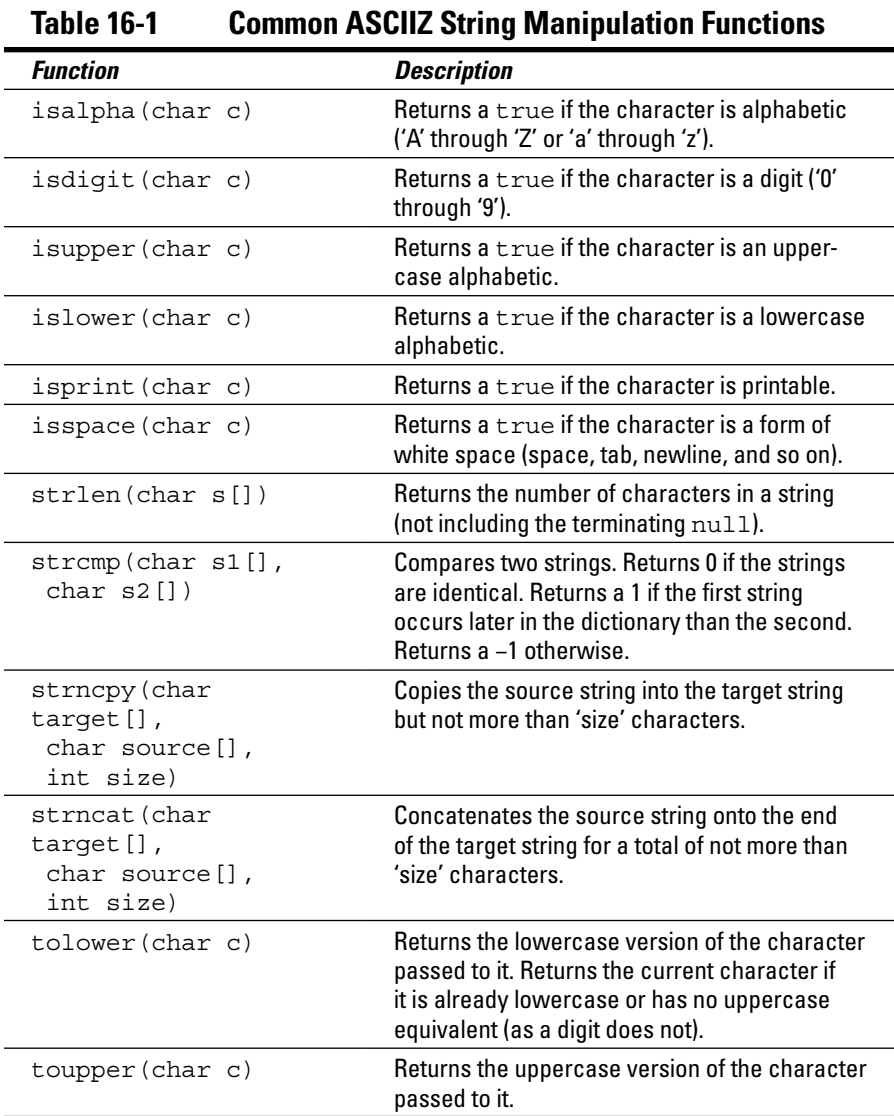

The following example program uses the  $\text{topper}($ ) function to convert a string entered by the user into all caps:

```
//
// ToUpper - convert a string input by the user to all
// upper case.
//
#include <cstdio>
#include <cstdlib>
#include <iostream>
using namespace std;
// toUpper - convert every character in an ASCIIZ string
// to uppercase
void toUpper(char szTarget[], int nTargetSize)
{
    for(int nT = 0;
          nT < (nTargetSize - 1) & szTarget[nT] != \sqrt{0};
              nT++) {
       szTarget[nT] = tower(szTarget[nT]); }
}
int main(int nNumberofArgs, char* pszArgs[])
{
     // Prompt user
     cout << "This program accepts a string\n"
          << "from the keyboard and echoes the\n"
          << "string in all caps.\n" << endl;
     // input two strings
     cout << "Enter string: ";
     char szString[256];
     cin.getline(szString, 256);
     // now convert the string to all uppercase
     toUpper(szString, 256);
     // and display the result
     cout << "All caps version: <"
         << szString
          << ">" << endl;
     // wait until user is ready before terminating program
     // to allow the user to see the program results
     cout << "Press Enter to continue..." << endl;
    cin.ignore(10, '\n\in);
    cin.get();
    return 0;
}
```
The  $to$ Upper() function follows a pattern that will quickly become old hat for you: It loops through each element in the ASCIIZ string using a for loop. The loop terminates if either the size of the string is exhausted or the program reaches the terminating null character.

The function passes each character in the string to the standard C++ library toupper() function. It stores the character returned by the function by putting it back into the character array.

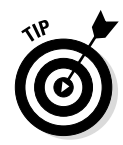

It's not necessary to test first by using islower() to make sure that the character is lowercase. Both the  $\text{tolower}()$  and the  $\text{touponer}(()$  functions return the character passed to them if the character has no lower- or uppercase equivalent.

The main() function simply prompts the user to enter a string. The program reads the input string by calling getline(). It then converts whatever it reads to uppercase by calling  $to$ Upper() and then displays the results.

The following shows the results of a sample run:

```
This program accepts a string
from the keyboard and echoes the
string in all caps.
Enter string: This is a string 123!@#.
All caps version: <THIS IS A STRING 123!@#.>
Press Enter to continue . . .
```
Notice that the input string includes uppercase characters, lowercase characters, digits, and symbols. The lowercase characters are converted to uppercase in the output string, but the uppercase characters, digits, and symbols are unchanged.

This chapter shows how to handle ASCIIZ strings as a special case of character arrays. In practice, however, many standard functions rely on something known as a *pointer;* the next two chapters detail how pointers work. Then I return to these same example functions and implement them using pointers to demonstrate the elegance of the pointer solution.

# **Chapter 17**

# **Pointing the Way to C++ Pointers**

.................................

-----------------------------

#### *In This Chapter*

- $\blacktriangleright$  Introducing the concept of pointer variables
- ▶ Declaring and initializing a pointer

. . . . . . . . . . . . .

. . . . . . . . .

- ▶ Using pointers to pass arguments by reference
- ▶ Allocating variable-sized arrays from the heap

This chapter introduces the powerful concept of *pointers*. By that I don't mean specially trained dogs that point at birds but rather variables that point at other variables in memory. I start with an explanation of computer addressing, before getting into the details of declaring and using pointer variables. This chapter wraps up with a discussion of something known as the heap and how we can use it to solve a problem that I slyly introduced in the last chapter.

But don't think the fun is over when this chapter ends. The next chapter takes the concept of pointers one step further. In fact, in one way or another, pointers will reappear in almost every remaining chapter of this book.

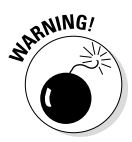

It may take you a while before you get comfortable with the concept of pointer variables. Don't get discouraged. You may have to read through this chapter and the next a few times before you grasp all the subtleties.

# *What's a Pointer?*

A *pointer* is a variable that contains the address of another variable in the computer's internal memory. Before you can get a handle on that statement, you need to understand how computers address memory.

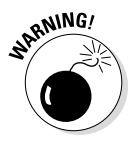

The details of computer addressing on the Intel processor in your PC or Macintosh are quite complicated and much more involved than you need to worry about in this book. I use a very simplified memory model in these discussions.

#### *204* **Part IV: Data Structures**

Every piece of random-access memory (RAM) has its own, unique address. For most computers, including Macintoshes and PCs, the smallest addressable piece of memory is a *byte*.

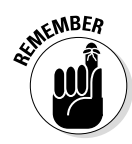

A byte is 8 bits and corresponds to a variable of type char.

An address in memory is exactly like an address of a house, or would be if the following conditions were true:

- $\triangleright$  Every house is numbered in order.
- $\triangleright$  There are no skipped or duplicated numbers.
- $\blacktriangleright$  The entire city consists of one long street.

So, for example, the address of a particular byte of memory might be 0x1000. The next byte after that would have an address of  $0x1001$ . The byte before would be at 0x0FFF.

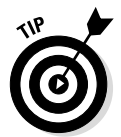

I don't know why, but, by convention, memory addresses are always expressed in hexadecimal. Maybe it's so that non-programmers will think that computer addressing is really complicated.

### *Declaring a Pointer*

A char variable is designed to hold an ASCII character, an int an integer number, and a double a floating-point number. Similarly, a pointer variable is designed to hold a memory address. You declare a pointer variable by adding an asterisk  $(*)$  to the end of the type of the object that the pointer points at, as in the following example:

char\* pChar; // pointer to a character int\* pInt; // pointer to an int

A pointer variable that has not otherwise been initialized contains an unknown value. Using the ampersand  $(\&)$  operator, you can initialize a pointer variable with the address of a variable of the same type:

```
char cSomeChar = 'a';
char* pChar;
pChar = &cSomeChar;
```
In this snippet, the variable cSomeChar has some address. For argument's sake, let's say that  $C_{++}$  assigned it the address 0x1000.  $(C_{++}$  also initialized that location with the character 'a'.) The variable pChar also has a location of its own, perhaps 0x1004. The value of the expression  $&c$ SomeChar is
$0x1000$ , and its type is char<sup>\*</sup> (read "pointer to char"). So the assignment on the third line of the snippet example stores the value 0x1000 in the variable pChar. This is shown graphically in Figure 17-1.

#### **Figure 17-1:**

The layout of cSome-Char and pChar in memory after their declaration and initialization, as described in the text.

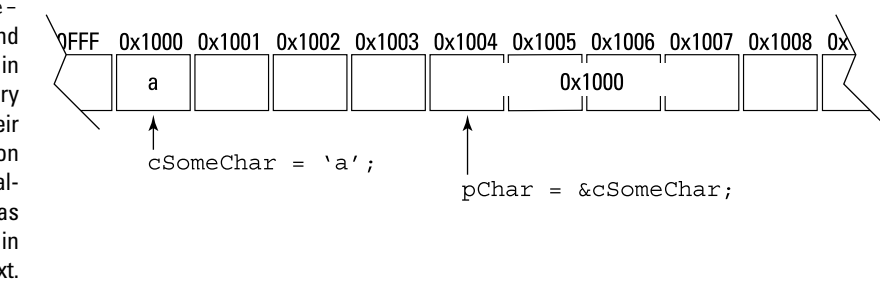

Take a minute to really understand the relationship between the figure and the three lines of  $C_{++}$  code in the snippet. The first declaration says, "go out and find a 1-byte location in memory, assign it the name cSomeChar, and initialize it to 'a'." In this example, C++ picked the location 0x1000.

The next line says, "go out and find a location large enough to hold the address of a char variable and assign it the name pChar." In this example,  $C_{++}$  assigned pChar to the location 0x1004.

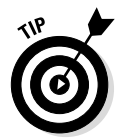

In Code::Blocks, all addresses are 4 bytes in length irrespective of the size of the object being pointed at  $-$  a pointer to a char is the same size as a pointer to a double. The real world is similar — the address of a house looks the same no matter how large the house is.

The third line says, "assign the address of  $c$ SomeChar  $(0x1000)$  to the variable pChar." Figure 17-1 represents the state of the program after these three statements.

"So what?" you say. Here comes the really cool part, as demonstrated in the following expression:

```
*pChar = 'b';
```
This line says, "store a 'b' at the char location pointed at by pChar." This is demonstrated in Figure 17-2. To execute this expression,  $C_{++}$  first retrieves the value stored in  $pchar$  (that would be  $0x1000$ ). It then stores the character 'b' at that location.

**Figure 17-2:**  0x1000 0x1001 0x1002 0x1003 0x1004 0x1005 0x1006 0x1007 0x1008 0x **JFFF** The steps þ 0x1000 involved in executing \*pChar  $=$   $^{\prime}$ b<sup>'</sup>. \*p $char = 'b';$ 

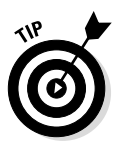

The \* when used as a binary operator means "multiply"; when used as a unary operator,  $\star$  means "find the thing pointed at by." Similarly  $\&$  has a meaning as a binary operator (though I didn't discuss it), but as a unary operator, it means "take the address of."

So what's so exciting about that? After all, I could achieve the same effect by simply assigning a 'b' to cSomeChar directly:

cSomeChar = 'b';

Why go through the intermediate step of retrieving its address in memory? Because there are several problems that can be solved only with pointers. I discuss two common ones in this chapter. Subsequent chapters describe a number of problems that are solved most easily with pointers.

## *Passing Arguments to a Function*

There are two ways to pass arguments to a function: either by value or by reference. Now, consider both in turn.

### *Passing arguments by value*

In Chapter 11, I write that arguments are passed to functions by value, meaning that it is the value of the variable that gets passed to the function and not the variable itself.

The implications of this become clear in the following snippet (taken from the PassByReference example program in the online material):

```
void fn(int nArg1, int nArg2)
\{ // modify the value of the arguments
    nArg1 = 10;nArg2 = 20;}
int main(int nNumberofArgs, char* pszArgs[])
{
     // initialize two variables and display their values
    int nValue1 = 1;
    int nValue2 = 2;
     // now try to modify them by calling a function
     fn(nValue1, nValue2);
     // what is the value of nValue1 and nValue2 now?
    \text{cut} \leq \text{mValue1} = \text{m} \leq \text{mValue1} \leq \text{end1};\text{cut} \leq \text{mValue2} = \text{m} \leq \text{nValue2} \leq \text{end1}; return 0;
}
```
This program declares two variables,  $nValue1$  and  $nValue2$ , initializes them to some known value, and then passes their value to a function  $fn()$ . This function changes the value of its arguments and simply returns 0.

**Question:** What is the value of nValue1 and nValue2 in main() after the control returns from fn()?

**Answer:** The value of nValue1 and nValue2 remain unchanged at 1 and 2, respectively.

To understand why, examine carefully how C++ handles memory in the call to fn(). C++ stores local variables (such as nValue1 and nValue2) in a special area of memory known as the *stack*. Upon entry into the function, C++ figures out how much stack memory the function will require, and then reserves that amount. Say, for argument's sake, that in this example, the stack memory carved out for main() starts at location  $0x1000$  and extends to  $0x101F$ . In this case, nValue1 might be at location 0x1000 and nValue2 at location 0x1004.

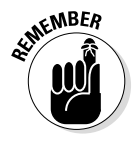

An int takes up 4 bytes in Code::Blocks. See Chapter 14 for details.

As part of making the call to  $\text{fn}()$ ,  $\text{C++}$  first stores the values of each argument on the stack — starting at the rightmost argument and working its way to the left.

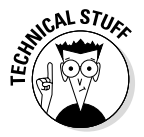

The last thing that C++ stores as part of making the call is the return address so that the function knows where to return to after it is complete.

For reasons that have more to do with the internal workings of the CPU, the stack "grows downward," meaning that the memory used by fn() will have addresses smaller than 0x1000. Figure 17-3 shows the state of memory at the point that the computer processor reaches the first statement in  $fn()$ .  $C++$ stored the second argument to the function at location 0x0FF4 and the first argument at 0x0FF0.

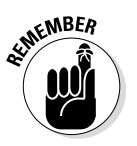

Remember that this is just a possible layout of memory. I don't know (or care) that any of these are in fact the actual addresses used by  $C_{++}$  in this or any other function call.

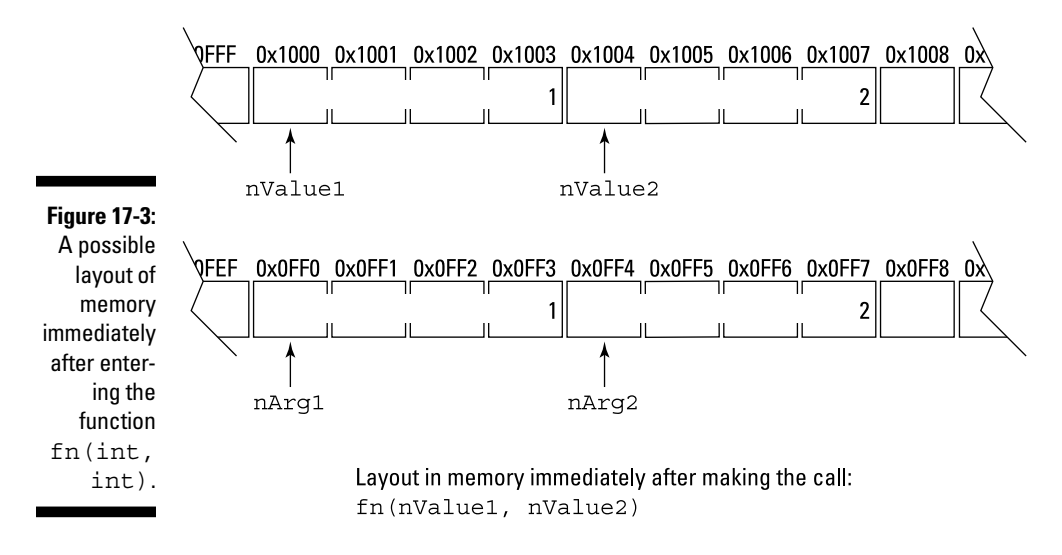

The function fn(int, int) contains two statements:

```
nArg1 = 10;nArg2 = 20;
```
Figure 17-4 shows the contents of memory immediately after these two statements are executed. Pretty simple, really — the value of nArg1 has changed to 10 and nArg2 to 20, just as you would expect. The main point of this demonstration, however, is to show that changing the value of nArg1 and nArg2 has no effect on the original variables back at nValue1 and nValue2.

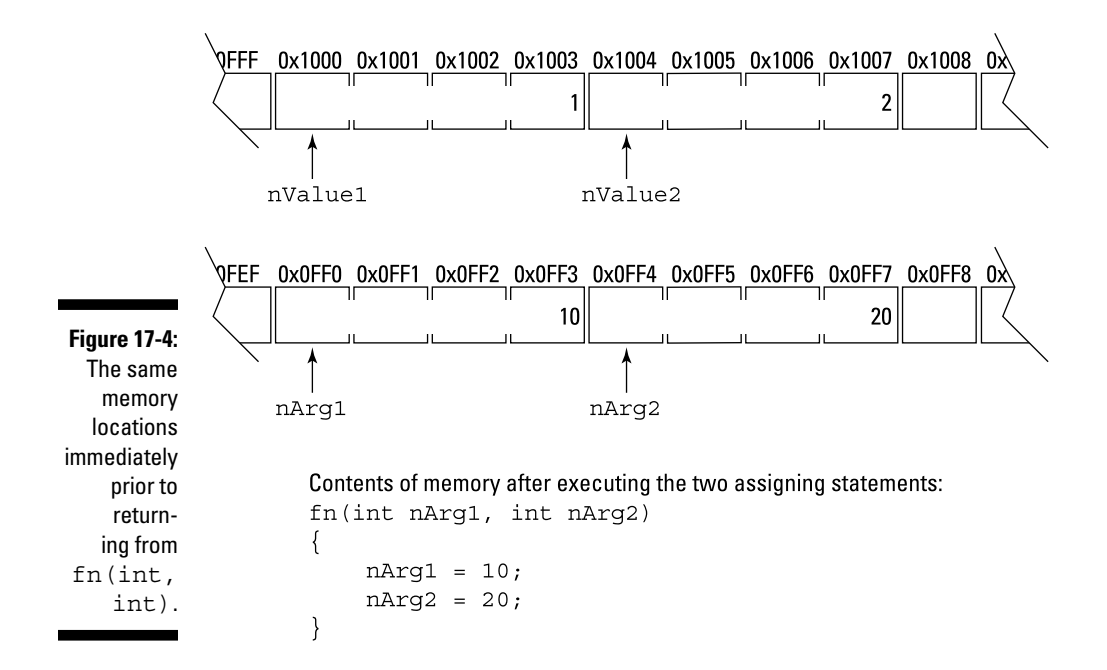

### *Passing arguments by reference*

So what if I wanted the changes made by  $fn()$  to be permanent? I could do this by passing not the value of the variables but their address. This is demonstrated by the following snippet (also taken from the PassByReference example program):

```
// fn(int*, int*) - this function takes its arguments
// by reference
void fn(int* pnArg1, int* pnArg2)
\{ // modify the value of the arguments
    *pnArq1 = 10;
    *pnArq2 = 20;
}
int main(int nNumberofArgs, char* pszArgs[])
\{ // initialize two variables and display their values
    int nValue1 = 1;int nValue2 = 2;
     fn(&nValue1, &nValue2);
    return 0;
}
```
Notice first that the arguments to  $fn()$  are now declared not to be integers but pointers to integers. The call to  $fn(int*, int*)$  passes not the values of the variables nValue1 and nValue2 but their addresses.

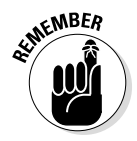

In this example, the value of the expression  $\&$ nValue1 is 0x1000, and the type is int\* (which is pronounced "pointer to int").

The state of memory upon entry into this function is shown in Figure 17-5.

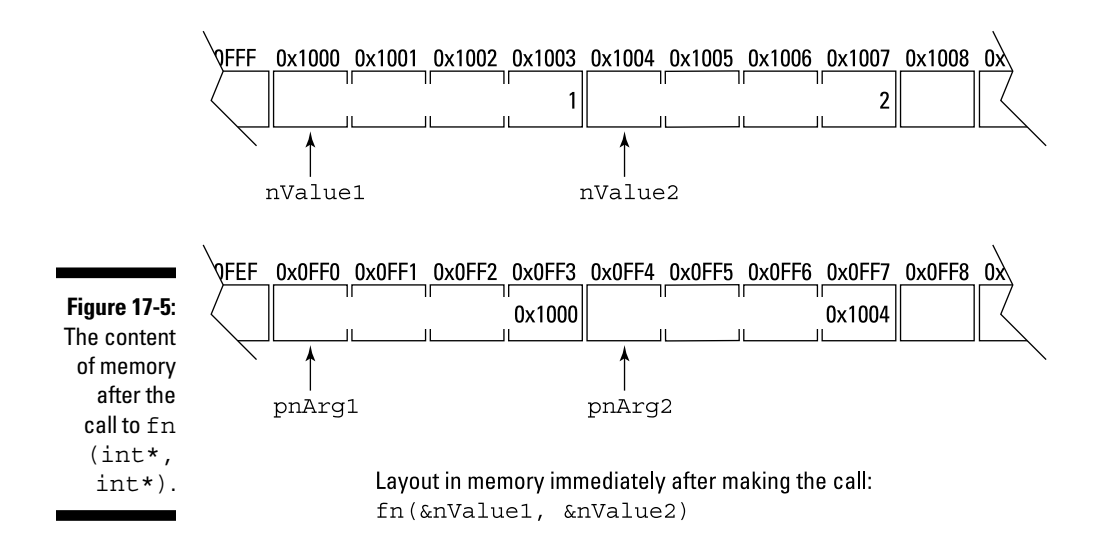

The function  $fn(int*, int*)$  now stores its values at the locations to which its arguments point:

```
*pnArq1 = 10;
*pnArg2 = 20;
```
This first statement says "store the value 10 at the int location passed to me in the argument pnArg1." This stores a 10 at location 0x1000, which happens to be the variable nValue1. This is demonstrated graphically in Figure 17-6.

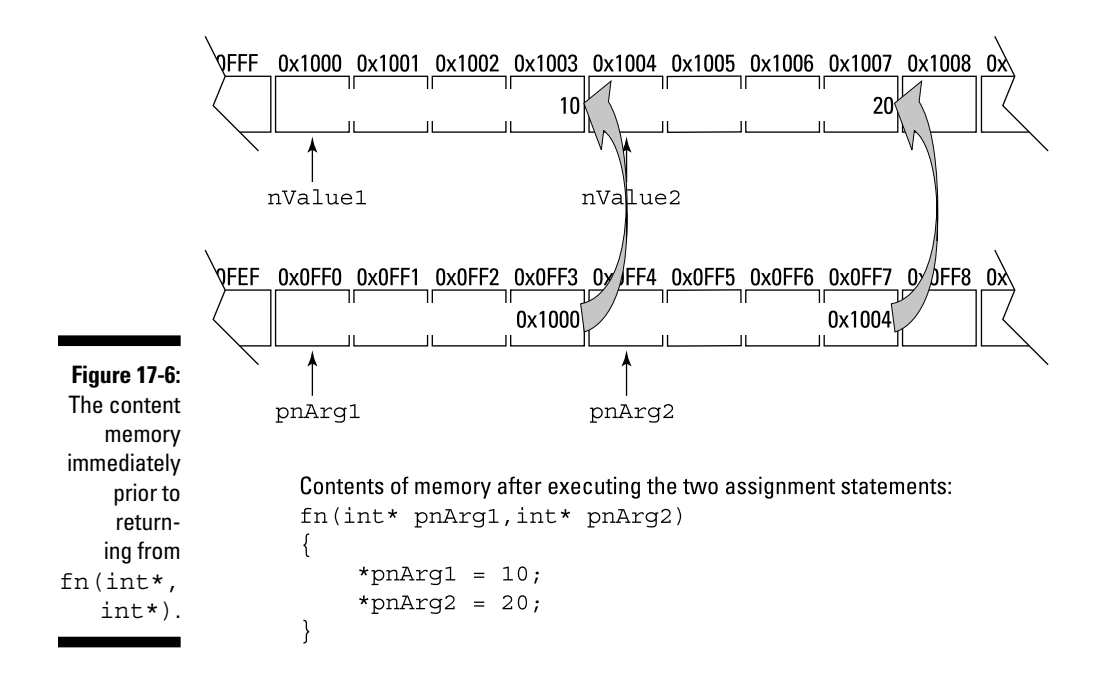

### *Putting it together*

The complete PassByReference program appears as follows:

```
//
// PassByReference - demonstrate passing arguments to a
// function both by value and by
// reference.
//
#include <cstdio>
#include <cstdlib>
#include <iostream>
using namespace std;
// fn(int, int) - demonstrate a function that takes two
// arguments and modifies their value
void fn(int nArg1, int nArg2)
{
    // modify the value of the arguments
   nArg1 = 10;nArg2 = 20;}
// fn(int*, int*) - this function takes its arguments
// by reference
```

```
void fn(int* pnArg1, int* pnArg2)
\{ // modify the value of the arguments
    *pnArg1 = 10;
    *pnArq2 = 20;
}
int main(int nNumberofArgs, char* pszArgs[])
{
     // initialize two variables and display their values
    int nValue1 = 1;
    int nValue2 = 2;
     cout << "The value of nArg1 is " << nValue1 << endl;
     cout << "The value of nArg2 is " << nValue2 << endl;
     // now try to modify them by calling a function
     cout << "Calling fn(int, int)" << endl;
     fn(nValue1, nValue2);
     cout << "Returned from fn(int, int)" << endl;
     cout << "The value of nArg1 is " << nValue1 << endl;
     cout << "The value of nArg2 is " << nValue2 << endl;
     // try again by calling a function that takes
     // addresses as arguments
     cout << "Calling fn(int*, int*)" << endl;
     fn(&nValue1, &nValue2);
     cout << "Returned from fn(int*, int*)" << endl;
     cout << "The value of nArg1 is " << nValue1 << endl;
     cout << "The value of nArg2 is " << nValue2 << endl;
     // wait until user is ready before terminating program
     // to allow the user to see the program results
     cout << "Press Enter to continue..." << endl;
    cin.ignore(10, '\n\in);
     cin.get();
     return 0;
}
```
The following is the output from this program:

```
The value of nArg1 is 1
The value of nArg2 is 2
Calling fn(int, int)
Returned from fn(int, int)
The value of nArg1 is 1
The value of nArg2 is 2
Calling fn(int*, int*)
Returned from fn(int*, int*)
The value of nArg1 is 10
The value of nArg2 is 20
Press Enter to continue . . .
```
This program declares the variables nValue1 and nValue2 and initializes them to 1 and 2, respectively. The program then displays their value just to make sure. Next, the program calls the fn(int, int), passing the value of the two variables. That function modifies the value of its arguments, but this has no effect on nValue1 and nValue2 as demonstrated by the fact that their value is unchanged after control returns to main().

The second call passes not the values of nValue1 and nValue2 but their addresses to the function  $fn(int*, int*)$ . This time, the changes to pnArg1 and pnArg2 are retained even after control returns to main().

Notice that there is no confusion between the overloaded functions fn(int, int) and  $fn(int*, int*)$ . The types of the arguments are easily distinguished.

### *Reference argument types*

 $C_{++}$  provides a second way to pass arguments by reference:  $C_{++}$  allows variables — including arguments to functions — to be declared referential, as follows:

```
void fn2(int& rnArg1, int& rnArg2)
\{rnArq1 = 10;rnArg2 = 20;}
int nValue1 = 1;int nValue2 = 2;
fn2(nValue1, nValue2); // called just like fn(int, int)
// the values of nValue1 and nValue2 are now 10 and 20
```
The int& declares rnArg1 and rnArg2 to be references to int. Calling  $fn2()$  actually passes the address of  $nValue1$  and  $nValue2$  but  $C++$  handles the pointer manipulation for you behind the curtains. Changes in  $fnz$  (ints, int&) are retained in the calling function.

The program PassByReference2 contained in the online material demonstrates a version of pass by reference, using the reference variable type.

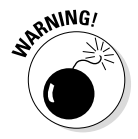

The reference is not part of the type. Therefore you cannot overload two functions that differ only insofar as one uses pass by value and the the other uses pass by reference:

```
// the following two functions cannot be differentiated
// since they are called the same way
void fn(int nArg1, int nArg2);
void fn(int& nArg1, int& nArg2);
```
So why mess with pointer variables when the referential declaration can handle it all for you? The fact is that I recommend that beginning programmers avoid using referential variable types — C++ may be handling the pointer work for you, but you still have to understand what C++ is doing for you under the covers. Without a firm understanding of pointer types, the beginner has a hard time understanding errors generated by referential declarations.

## *Playing with Heaps of Memory*

One of the problems addressed in Chapter 16 was that of fixed-size arrays. For example, the concatenate() function concatenated two ASCIIZ strings into a single string. However, the function had to be careful not to overrun the target array in case the array didn't have enough room to hold the combined string. This problem would have gone away if concatenate() could have allocated a new array that was guaranteed to be large enough to hold the concatenated string.

That's a great idea, but how big should I make this target array — 256 bytes, 512 bytes? There's no right answer, because there's no way to know at compile time how to make the target array big enough to hold all possible concatenated strings. You can't know for sure until runtime how much memory you will need.

### *Do you really need a new keyword?*

C++ provides an extra area in memory just for this purpose, known by the somewhat cryptic name of the *heap*. A programmer can allocate any amount of memory off of the heap by using the keyword new, as in the following example snippet:

char\* pArray = new char $[256]$ ;

This example carves a block of memory large enough to hold 256 characters off of the heap. The new keyword returns a pointer to the newly created array. Unlike other variables, heap memory is not allocated until runtime, which means the array size is not limited to constants that are determined at compile time — they can also be variables that are computed at runtime.

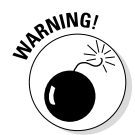

It may seem odd that the argument to new is an array while what is returned is a pointer. (I have a lot more to say about the relationship between pointers and arrays in the next chapter.) Consider that I could have said something like the following:

```
int nSizeOfArray = someFunction();
char* pArray = new char[nSizeOfArray];
```
Here the size of the array is computed by some Function  $()$ . Obviously this computation can't occur until the program is actually executing. Whatever value someFunction() returns is used as the size of the array to be allocated in the next statement.

A more practical example is the following code snippet that makes a copy of an ASCIIZ string (assuming you consider copying a string as practical):

```
int nLength = strlen(pszString) + 1;
char* pszCopy = new char [nLength];
strncpy(pszCopy, nLength, pszString);
```
The first statement calls the string function strlen(), which returns the length of the string passed it not including the terminating null character. The + 1 adds room for the terminating null. The next statement allocates room for the copy off of the heap. Finally, the third statement uses the string function strncpy() to copy the contents of pszString into pszCopy. By calculating how big an array you need to store the copy, you are guaranteed that pszCopy is large enough to hold the entire string.

### *Don't forget to clean up after yourself*

Allocating memory off of the heap is a neat feature, but it has one very big danger in C++: If you allocate memory off of the heap, you must remember to return it to the heap when you're done using it.

You return memory to the heap by using the delete keyword, as in the following:

```
char* pArray = new char[256];
// ...use the memory all you want...
// now return the memory block to the heap
delete[] pArray;
pArray = nullptr;
```
The delete [] keyword accepts a pointer to an array that has been passed to you from the new keyword and restores that memory to the heap.

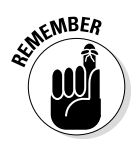

Use delete[] to return an array. Use delete (without the open and closed brackets) when returning a single object to the heap.

If you don't return heap memory when you are done with it, your program will slowly consume memory and eventually slow down more and more as the operating system tries to fulfill its apparently insatiable gluttony. Eventually, the program will come to a halt when the OS can no longer satisfy its requests for memory.

Returning the same memory to the heap twice is not quite as bad: Doing so causes the program to crash almost immediately. It's considered good programming practice to zero out a pointer, using the keyword nullptr, once you've deleted the memory block that it points to. You do this for two very good reasons:

- ✓ **Deleting a pointer that contains a nullptr has no effect.**
- ✓ **nullptr is never a valid address.** Trying to access memory at the nullptr location will always cause your program to crash immediately, which will tip you off that there's a problem and make it a lot easier to find.

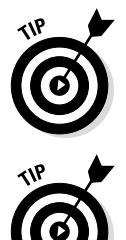

You don't have to delete memory if your program will exit soon — all heap memory is restored to the operating system when a program terminates. However, returning memory that you allocate off the heap is a very good habit to get into.

The keyword nullptr was added by the 2011 C++ standard. If your compiler does not support nullptr, use 0 instead.

## *Looking at an example*

The following ConcatenateHeap program is a version of the concatenate () function that allocates its memory from off the heap:

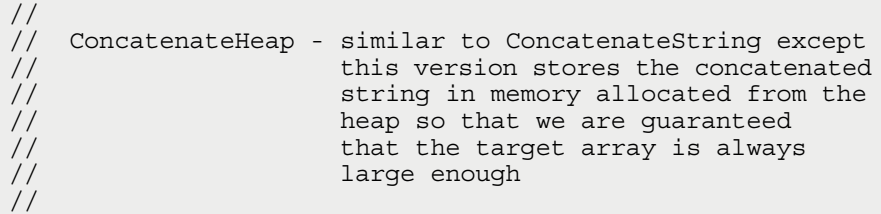

```
#include <cstdio>
#include <cstdlib>
#include <iostream>
#include <cstring>
using namespace std;
// concatenateString - concatenate two strings together<br>// into an array allocated off of tl
                         into an array allocated off of the
// heap
char* concatenateString(const char szSrc1[],
                           const char szSrc2[])
{
     // allocate an array of sufficient length
    int nTargetSize = stren(szSrc1) + stren(szSrc2) + 1;
    char* pszTarget = new char [nTargetSize];
     // first copy the first string into the target
     int nT;
    for(nT = 0; szSrc1[nT] != '\0'; nT_{++})
\left\{\begin{array}{c} \end{array}\right\}pszTarget[nT] = szSrc1[nT]; }
     // now copy the contents of the second string onto
     // the end of the first
    for(int nS = 0; szSrc2[nS] := '\0'; nT++, nS++)\{pszTarget[nT] = szSrc2[nS]; }
     // add the terminator to szTarget
    pszTarget[nT] = ' \0'; // return the results to the caller
     return pszTarget;
}
int main(int nNumberofArgs, char* pszArgs[])
\{ // Prompt user
     cout << "This program accepts two strings\n"
          << "from the keyboard and outputs them\n"
          << "concatenated together.\n" << endl;
     // input two strings
     cout << "Enter first string: ";
     char szString1[256];
     cin.getline(szString1, 256);
     cout << "Enter the second string: ";
     char szString2[256];
     cin.getline(szString2, 256);
```
}

```
 // now concatenate one onto the end of the other
 cout << "Concatentate second string onto the first"
      << endl;
 char* pszT = concatenateString(szString1, szString2);
 // and display the result
 cout << "Result: <"
     << pszT
     << ">" << endl;
 // return the memory to the heap
 delete[] pszT;
 pszT = nullptr;
 // wait until user is ready before terminating program
 // to allow the user to see the program results
 cout << "Press Enter to continue..." << endl;
cin.ignore(10, '\n\in);
 cin.get();
 return 0;
```
This program includes the #include file cstring to gain access to the strlen() function. The concatenateString() function is similar to the earlier versions, except that it returns the address of a block of heap memory containing the concatenated string rather than modify either of the strings passed to it.

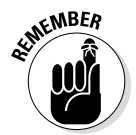

Declaring the arguments as const means that the function promises not to modify them. This allows the function to be called with a const string as in the following snippet:

```
char* pFullName = concatenateString("Mr. ", pszName);
```
The string " $Mr$ . " is a const character array in the same sense that 1 is a const integer.

The first statement within concatenateString() calculates the size of the target array by calling strlen() on both source strings and adding 1 for the terminating null.

The next statement allocates an array of that size from off the heap, using the new keyword.

The two for loops work exactly like those in the earlier concatenate examples by copying first szSrc1 and then szSrc2 into the pszTarget array before tacking on the final terminating null.

The function then returns the address of the pszTarget array to the caller.

The main() function works the same as in the earlier Concatenate program by prompting the user for two strings and then displaying the concatenated result. The only difference is that this version returns the pointer returned by concatenateString() to the heap before terminating by executing the following snippet:

```
delete[] pszT;
pszT = nullptr;
```
The output from running this program is indistinguishable from its earlier cousins:

```
This program accepts two strings
from the keyboard and outputs them
concatenated together.
Enter first string: this is a string
Enter the second string: THIS IS ALSO A STRING
Concatentate second string onto the first
Result: <this is a stringTHIS IS ALSO A STRING>
Press Enter to continue . . .
```
The subject of C++ pointers is too vast to be handled in a single chapter. The next chapter examines the relationship between arrays and pointers, a topic I admittedly glossed over in the final example programs in this chapter.

## **Chapter 18**

# **Taking a Second Look at C++ Pointers**

### *In This Chapter*

- ▶ Defining operations on a pointer
- ▶ Comparing pointer addition with indexing an array
- ▶ Extending arithmetic to different types of pointers
- ▶ Sorting out constant pointers from pointers to constants
- ▶ Reading the arguments to a program

*C*hapter 17 introduces the concept of a *pointer variable* as a variable designed to contain the address of another variable, and even suggests a couple of uses for pointer variables. However, you've only begun to see the myriad ways that pointer variables can be used to do some pretty cool stuff — and really confuse you at times as well.

This chapter examines carefully the relationship between pointers and arrays, a topic that I brush over in the previous chapter.

### *Pointers and Arrays*

Some of the same operators applicable to integers are applicable to pointer types. This section examines the implications of this to pointers and to the array types studied so far.

### *Operations on pointers*

Table 18-1 lists the fundamental operations that are defined on pointers.

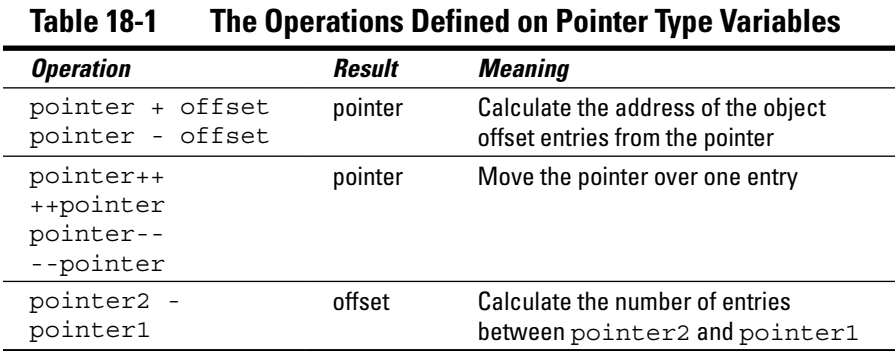

Although not listed in Table 18-1, operations that are related to addition and subtraction, such as pointer  $+=$  offset, are also defined.

The simple memory model used to explain pointers in Chapter 17 will work here to explain how these operations work. Consider an array of 32 one-byte characters called cArray. If the first byte of this array is stored at address 0x1000, then the last location will be at 0x101F. While cArray $[0]$  will be at  $0x1000$ , cArray $[1]$  will be at  $0x1001$ , cArray $[2]$ at 0x1002, and so forth.

Now assume a pointer  $\beta$ Array is located at location 0x1100. After executing the expression

```
pArray = &cArray[0];
```
the pointer pArray will contain the value 0x1000 (see Figure 18-1). By the way, you read this as "pArray gets the address of cArray sub 0."

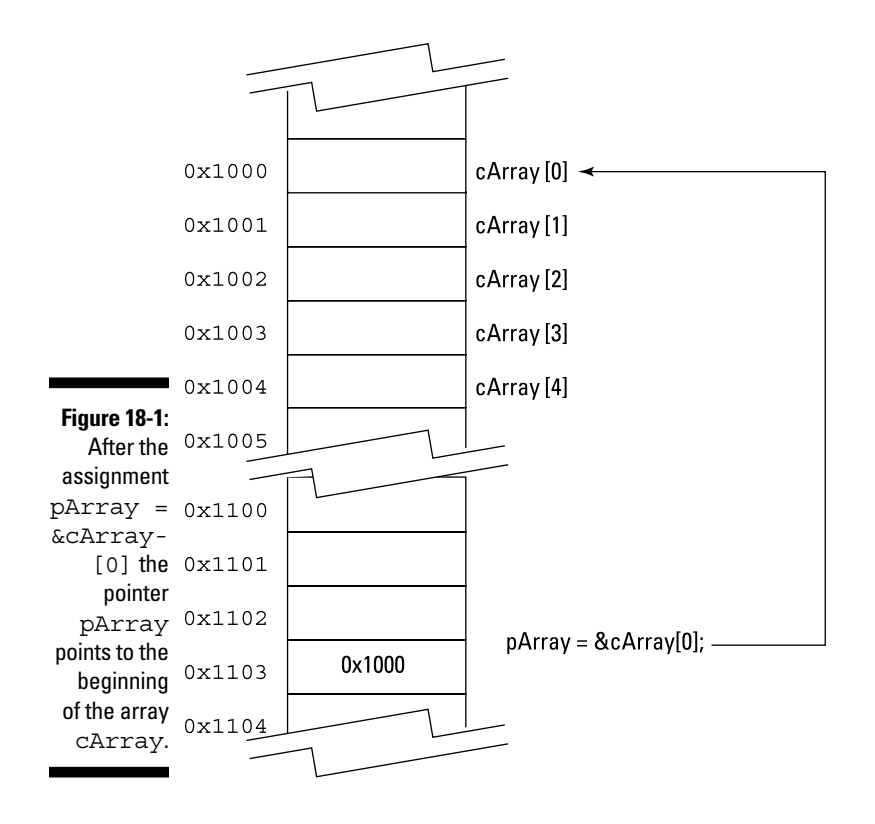

Adding a value n to pArray generates the address of cArray[n]. For example, consider the case where n equals 2. In that case,  $pArray + 2$  generates the address 0x1002, which is the address of cArray[2]. This correspondence is demonstrated in Table 18-2. Figure 18-2 shows this graphically.

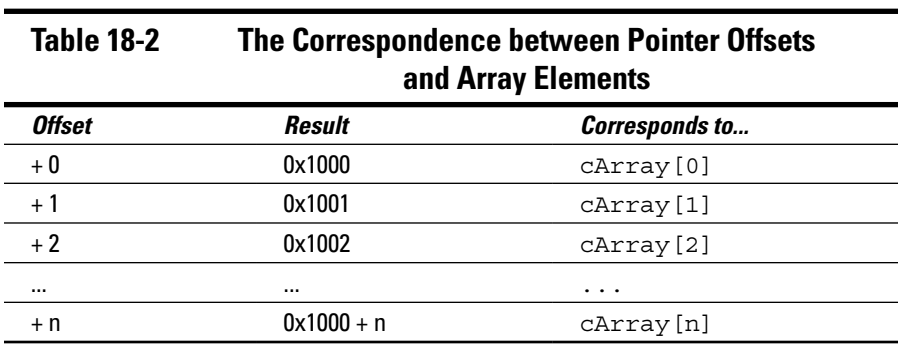

### *224* **Part IV: Data Structures**

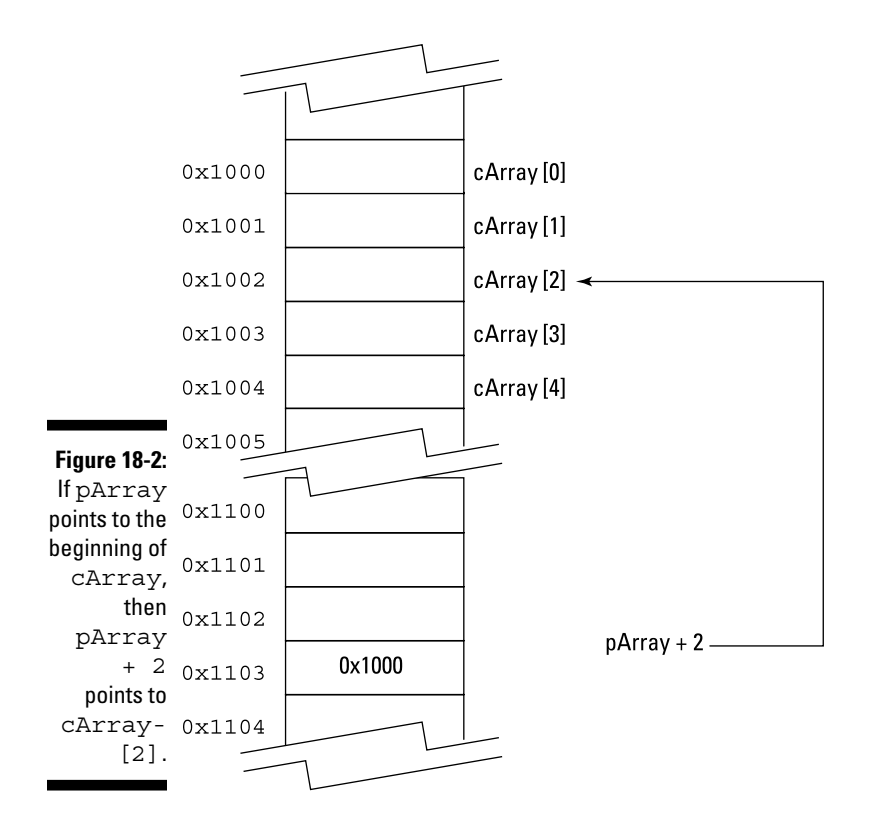

### *Pointer addition versus indexing into an array*

I claim that

pArray = &cArray[0]; \*( $pArray + 2$ ) =  $'c'$ ;

is the same as

 $cArray[2] = 'c';$ 

Before you can respond to this claim, I need to explain how to read the first code snippet. Take it one step at a time. You already know to read the first expression:  $pArray = \&cArray[0]$  means " $pArray gets the address of$ cArray sub 0."

To interpret the second expression, remember that  $pArray + 2$  generates the value 0x1002, and it is of type char\*. \* (pArray + 2) on the left-hand side of an assignment operator says, "store a 'c' in the char pointed at by pArray + 2." This is demonstrated graphically in Figure 18-3.

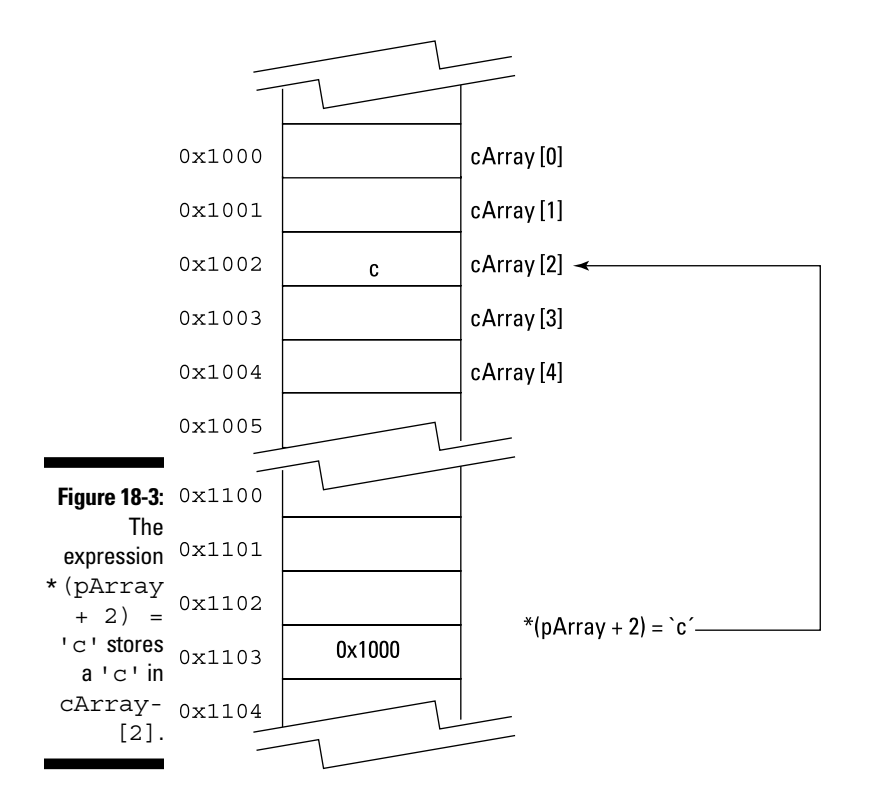

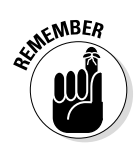

The parentheses around  $*(pArray + 2)$  are necessary because unary  $*$ has higher precedence than addition. The expression  $\star_{\text{pArray + 2} }$  retrieves the character pointed at by pArray and adds 2 to it. Adding the parentheses forces the addition to occur first and the unary operator to be applied to the result.

In fact (here comes the kicker), the correspondence between the two forms of expression is so strong that  $C_{++}$  considers carray [n] nothing more than shorthand for  $*(\text{pArray} + n)$  where  $\text{pArray}$  points to the first element in cArray:

```
cArray[n] is interpreted as *(&cArray[0] + n)
```
To complete this association, C++ takes another shortcut by making the second, following interpretation:

cArray is interpreted as &cArray[0]

That is, an array name when it appears without a subscript is interpreted as the address of the first element of the array; thus the following:

```
cArray[n] is interpreted as *(cArray + n)
```
In fact, the C++ compiler considers the expression on the left nothing more than some human shorthand for the expression on the right.

So, if I can treat the name of an array as though it were a pointer (which it is, by the way), can I use the index operator on pointer variables? Absolutely. Thus the following is perfectly legal:

```
char cArray[256];
char* pArray = cArray;
pArray[2] = 'c';
```
That is how I can write expressions like the following (as in Chapter 17):

```
int nTargetSize = strel + strel + strel + 1;
char* pszTarget = new char [nTargetSize];
// first copy the first string into the target
int nT;
for(nT = 0; szSrc1[nT] != '\0'; nT++)
\{ pszTarget[nT] = szSrc1[nT];
}
```
The variable pszTarget is declared as char\* (read "pointer to a char") because that's what new char [nTargetSize] returns. The subsequent for loop assigns values to elements in this array using the expression pszTarget[nT], which is the same as accessing char elements pointed at by pszTarget + nT.

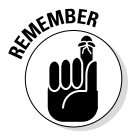

By the way, the psz prefix is the naming convention for "pointer to an ASCIIZ string." An *ASCIIZ string* is a character array that ends with a terminating null character.

### *Using the pointer increment operator*

The following is what you might call the pointer arithmetic version of the concatenateString() function from the ConcatenateHeap program from Chapter 17. This version is part of the program ConcatenatePtr in the online material.

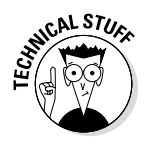

In fact, you deal with pointer arithmetic in Chapter 17 as well but that pointer arithmetic is written using array indexing.

C++ programmers love their pointers. The following explicit pointer version of concatenateString() is much more common than the array index version in Chapter 17:

```
// concatenateString - concatenate two strings together
// into an array allocated off of the
// heap
char* concatenateString(const char* pszSrc1,
                          const char* pszSrc2)
{
     // allocate an array of sufficient length
     int nTargetSize = strlen(pszSrc1)+strlen(pszSrc2)+1;
    char* pszTarget = new char [nTargetSize];
     // first copy the first string into the target
    char* pszT = pszTarget;
    for(; *pszSrc1 != \sqrt{0}; pszT++, pszSrc1++)
\left\{\begin{array}{c} \end{array}\right\}*pszT = *pszSrc1;
     }
     // now copy the contents of the second string onto
     // the end of the first
    for(; *pszSrc2 != '\0'; pszT++, pszSrc2++)
    \left\{ \right. *pszT = *pszSrc2;
     }
     // add the terminator to szTarget
    *pszT = ' \ 0'; // return the unmodified address of the array
     // to the caller
    return pszTarget;
}
```
This version of concatenateString() starts out exactly like the earlier ConcatenateHeap version from Chapter 17. The difference between this version and its predecessor lies in the two for loops. The version in Chapter 17 leaves the pointer to the target array, pszTarget, unchanged — and increments an index into that array.

The version that appears here skips the intermediate step of incrementing an index and simply increments the pointer itself. First, it checks to make sure that pszSrc1 doesn't already point to the null character that indicates the end of the source character string. If not, the assignment within the for loop

```
*pszT = *pszSrc1;
```
says to retrieve the character pointed at by pszSrc1 and store it in the location to which pszT points. This is demonstrated graphically in Figure 18-4.

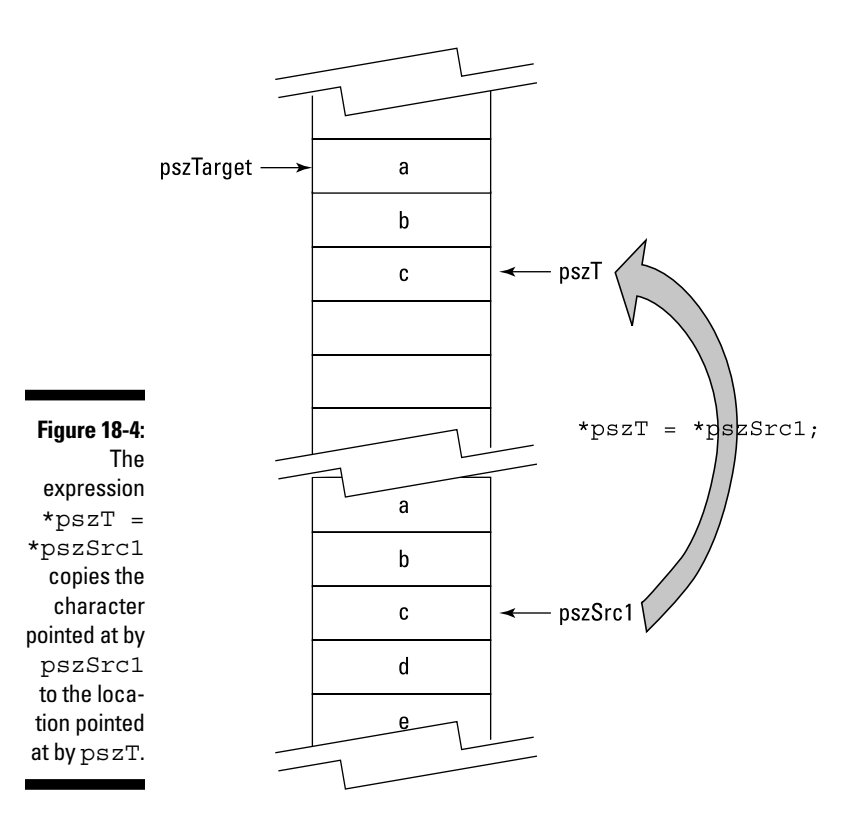

The increment clause of the for loop

```
pszT++, pszSrc1++
```
increments both the source pointer, pszSrc1, and the target pointer, pszT, to the next character in the source and destination arrays. This is demonstrated by Figure 18-5.

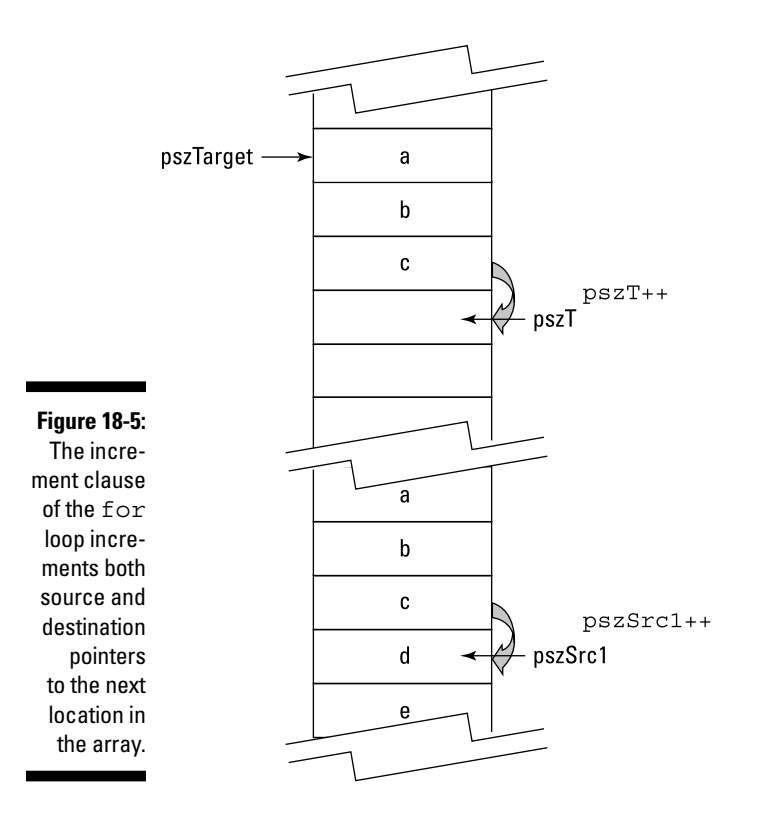

The remainder of the program is identical to its Chapter 17 predecessor, and the results from executing the program are identical as well:

```
This program accepts two strings
from the keyboard and outputs them
concatenated together.
Enter first string: this is a string
Enter the second string: SO IS THIS
Concatentate first string onto the second
Result: <this is a stringSO IS THIS>
Press Enter to continue . . .
```
### *Why bother with array pointers?*

The sometimes-cryptic nature of using pointers to manipulate character strings might lead the reader to wonder, "Why do it that way?" That is, what advantage does the char\* pointer version of concatenateString() have over the easier-to-read index version?

*Note:* "Easier-to-read" is a matter of taste. To a seasoned C++ programmer, the pointer version is just as easy to fathom as the index version.

The answer is partially historic and partially a matter of human nature. As complicated as it might appear to the human reader, a statement such as \*pszT = \*pszSrc1 can be converted into an amazingly small number of machine instructions. Older computer processors weren't very fast by today's standards. When C, the progenitor of C++, was introduced to the world some 45 years ago, saving time by saving a few computer instructions was a big deal. Pointer arithmetic gave C a big advantage over other languages of the day, notably Fortran, which did not offer pointer arithmetic. This single feature, more than any other, advanced  $C$  (and later  $C_{++}$ ) over its competitors.

In addition, programmers like to generate clever program statements to combat the boredom of what can be a repetitive job. Once C++ programmers learn how to write compact and cryptic-but-efficient statements, there's no getting them back to scanning arrays with indices.

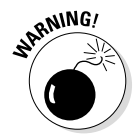

Don't fall into the trap of cramming as much as you can into a single C++ statement, thinking that a few C++ source statements will generate fewer machine instructions that will, therefore, execute faster. In the old days, when compilers were simpler, that may have worked, but today there's no obvious relationship between the number of C++ instructions and the number of machine instructions generated. For example, the expression

```
*pszT++ = '0';
```
does not necessarily generate machine instructions that are any different from those that come from the following expression (which is both easier to read and easier to debug):

```
*pszT = '\sqrt{0}';
pszT++;
```
Today's optimizing compilers generate minimal amounts of code.

## *Operations on Different Pointer Types*

It's not too hard to convince yourself that pszTarget + n points to pszTarget[n] when each element in the array is 1 byte in length as is the case for char strings. After all, if cArray is located at 0x1000, then cArray [5] must be at  $0x1005$ .

It is not so obvious that pointer addition works for arrays of objects other than 1-byte characters. Consider an array nArray of ints. Since an int occupies 4 bytes in Code::Blocks/gcc, if nArray is located at 0x1000, then nArray [5] will be located at  $0x1000 + (5 * 4)$  or  $0x1014$ .

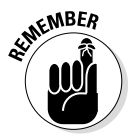

Hexadecimal 0x14 is equal to 20 decimal.

Fortunately for us, in  $C_{++}$ , array  $+$  n points to array [n] no matter how large a single element of array might be. C++ makes the necessary conversions to ensure that this relationship is true.

### *Constant Nags*

Chapter 14 introduced the concept of const variables. For example, the following

const double  $PI = 3.14159$ ;

declares a constant variable PI. Constant variables must be initialized when created and cannot be changed later, as with numbers like 2 and 3.14159.

The concept of const-ness can be applied to pointers as well, but the question is, where does the const keyword go? Consider the following three declarations. Which of these are legal?

const char\* pszArray1; char const\* pszArray2; char\* const pszArray3;

It turns out all three are legal, but one of them has a different meaning from the other two. The first two variables, pszArray1 and pszArray2, are both pointers to constant char arrays. This means you can modify the pointers, but you cannot modify the characters that they point at. Thus the following is legal:

```
pszArray1 = new char[128]; // this is OK
```
The following, however, is not:

 $(*pszArray1) = 'a';$  // not legal

By comparison, pszArray3 is a constant pointer to a char array. In this case, you cannot change the pointer once it has been declared. Therefore you must initialize it when it's declared (since you won't get a chance to do that later), as in the following:

```
char* const pszArray3 = new char[128];
```
Once the pointer is declared, the following is not legal:

```
pszArray3 = pszArray1; // not legal - you
                            // can't change pszArray3
```
But you can change the characters that it points to, like this:

```
char* const pszArray3 = new char[128];<br>(*pszArray3) = 'a'; // legal
(*pszArray3) = 'a';
```
A single pointer can both be a constant and point to constant characters:

const char\* const pszMyName = "Stephen";

The value of this pointer cannot be changed, nor can the characters that it points to.

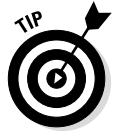

As a beginning programmer, do you really need to worry about all these constant declarations? The answer is, "Sometimes." You'll get a warning if you do the following:

char\* pszMyName = "Stephen";

because you could conceivably try to modify my name by putting \*pszMyName (or the equivalent  $pszMyName[n]$ ) on the left-hand side of an assignment operator. The proper declaration is

```
const char* pszMyName = "Stephen";
```
## *Differences Between Pointers and Arrays*

With all the similarities, one might be tempted to turn the question around and ask, "What's the difference between a pointer and the address of an array?" There are basically two differences:

- $\triangleright$  An array allocates space for the objects; a pointer does not.
- ✓ A pointer allocates space for the address; an array does not.

Consider these two declarations:

```
int nArray[128];
int* pnPtr;
```
Both nArray and pnPtr are of type pointer to int, but nArray also allocates space for 128 int objects, whereas pnPtr does not. You can consider nArray to be a constant address in the same way that 3 is a constant int. You can no more put nArray on the left-hand side of an assignment than you can 3. The following is not allowed:

```
nArray = pnPtr; // not allowed
```
Thus pnPtr is of type int\*, whereas nArray is actually of type int\* const.

## *My main() Arguments*

Now you've come far enough to learn the last secret of the program template that you've been using: What are the arguments to main()?

```
int main(int nNumberOfArgs, char* pszArgs[])
```
These point to the arguments of the program. The first argument is the number of arguments to the program, including the name of the program itself. The second argument is an array of pointers to the ASCIIZ character strings that represent the arguments themselves. Arrays of pointers? What?

### *Arrays of pointers*

If a pointer can point to an array, then it seems only fitting that the reverse should be true as well. Arrays of pointers are a type of array of particular interest.

The following declares an array of ten pointers to integers:

```
int* pInt[10];
```
Given this declaration, then  $pInt[0]$  is a pointer to an integer. The following snippet declares an array of three pointers to integers and assigns them values:

```
void fn()
\{ int n1, n2, n3;
     int* pInts[3] = \{\&n1, \&n2, \&n3\};for(int n = 0; n < 3; n+1)
\left\{\begin{array}{c} \end{array}\right\} // initialize the integers
           *pInts[n] = n * 10;
       }
}
```
After the declaration,  $pInts[0]$  points to the variable n1,  $pInts[1]$  points to n2, and pInts[2] points to n3. Thus an expression like

\*pInts $[1] = 10;$ 

sets the int pointed at by pInts[1] (that would be n2) to 10. The effect of the for loop in the prior snippet is to initialize n1, n2, and n3 to 0, 10, and 20, respectively. This is shown graphically in Figure 18-6.

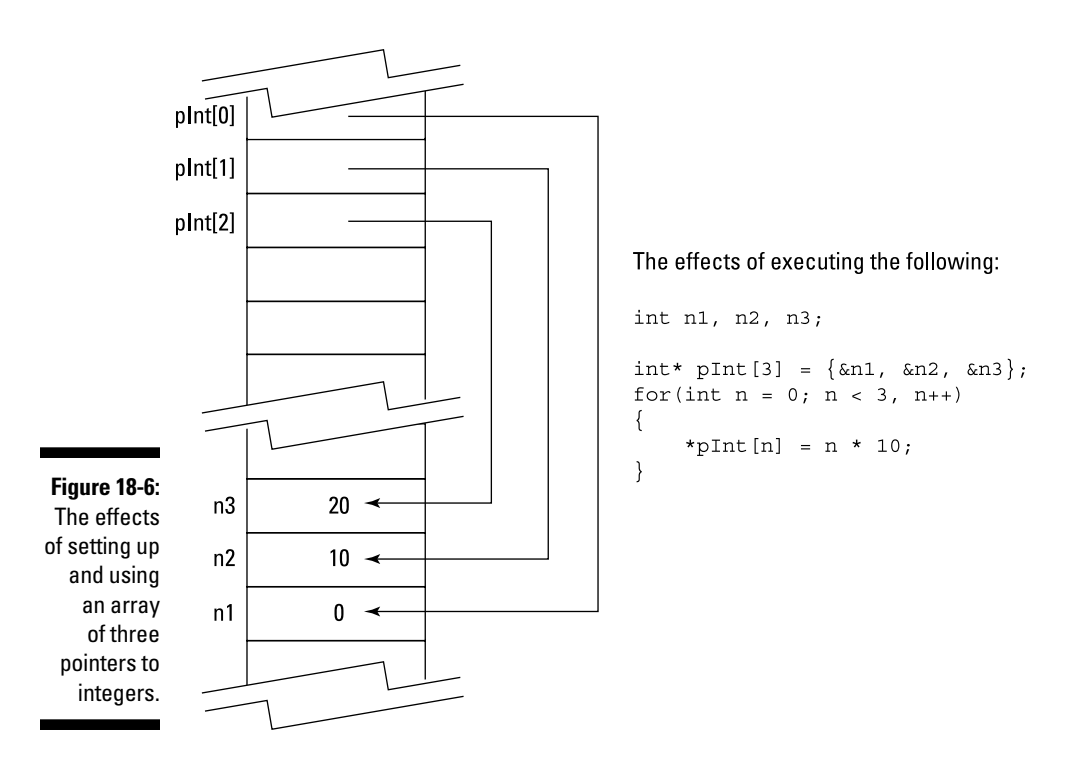

### *Arrays of arguments*

Returning to the main() example, the arguments to the program are the strings that are passed to the program when it is executed. Thus, if I execute MyProgram as

```
MyProgram file1 file2 /w
```
the arguments to the program are file1, file2, and /w.

Although technically not an argument,  $C_{++}$  includes the name of the program as the first "argument."

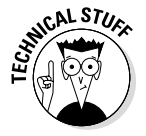

Switches are not interpreted, so  $/w$  is passed to the program as an argument. However, the special symbols  $\langle$ ", " $>$  and  $\rangle$  are interpreted by the command line interpreter and are not passed to the program.

The following simple PrintArgs program displays the arguments passed to it by the command line interpreter:

```
// PrintArgs - print the arguments to the program
#include <cstdio>
#include <cstdlib>
#include <iostream>
using namespace std;
int main(int nNumberofArgs, char* pszArgs[])
\{for(int n = 0; n <nNumberofArgs; n++)
    \{ cout << "Argument " << n
             << " is <" << pszArgs[n]
             << ">" << endl;
     }
     // wait until user is ready before terminating program
     // to allow the user to see the program results
     cout << "Press Enter to continue..." << endl;
    cin.ignore(10, '\n\in);
     cin.get();
     return 0;
}
```
Now the trick is how to pass arguments to the program.

#### *Passing arguments to your program through the command line*

The easiest and most straightforward way is to simply type the arguments when executing the program from the command-line prompt:

```
PrintArgs file1 file2 /w
```
Doing so generates the following output:

```
C:\Beginning_Programming-CPP\PrintArgs\bin\Debug>PrintArgs file1 file2 /w
Argument 0 is <printargs>
Argument 1 is <file1>
Argument 2 is <file2>
Argument 3 is \lt/WPress Enter to continue . . .
```
The difficulty to this approach is knowing where the executable is stored. During the Build step, Code::Blocks creates the executable program in a subdirectory of the directory containing the project. Whether or not you used the default installation location shown in the preceding code, you can always find the project directory by selecting Project☆Properties. The default Project Settings tab of the dialog box that pops up displays the path to the project file, as shown in Figure 18-7.

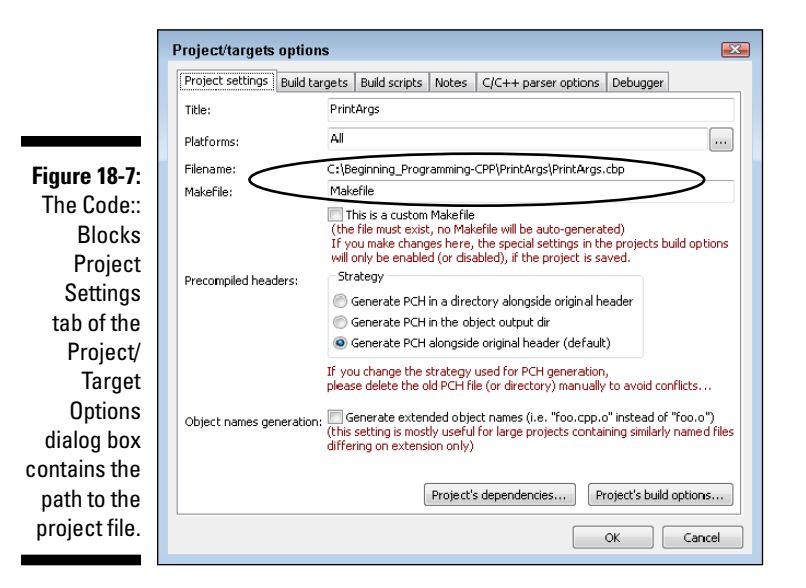

Select the Build Targets tab to find the path to the executable file, as shown in Figure 18-8.

If you're using Windows, open an MS-DOS window by selecting Start $\Leftrightarrow$ Programs➪Accessories➪Command Prompt. Navigate to the proper window by using the **CD** command ("CD" stands for Change Directory; it's okay to use lowercase).

Using the directory path provided in Figure 18-7, I would enter the following:

```
cd \Beginning_Programming-CPP\PrintArgs\bin\Debug
PrintArgs file1 file2 /w
```
The details for Linux and Macintosh will be slightly different but similar.

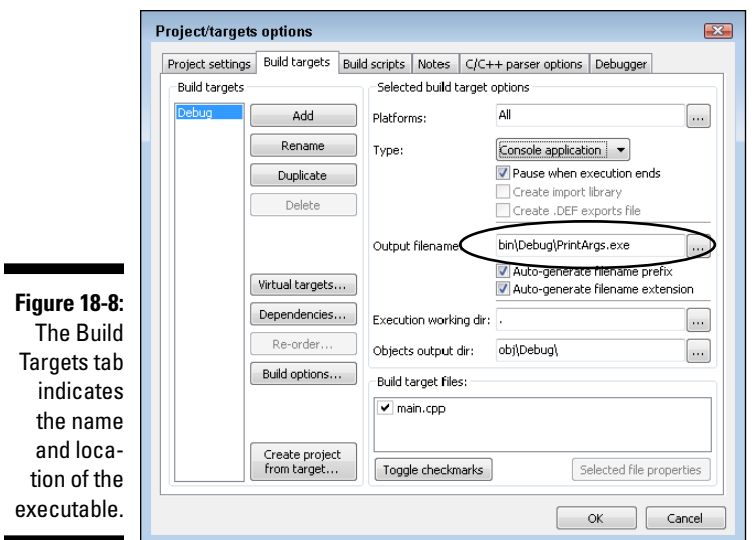

### *Passing arguments to your program from the Code::Blocks environment*

You can pass arguments to your program from within Code::Blocks itself by selecting Project<br/> $\div$ Set Projects' Arguments. This opens the dialog box shown in Figure 18-9. Enter the arguments into the Program Arguments entry field.

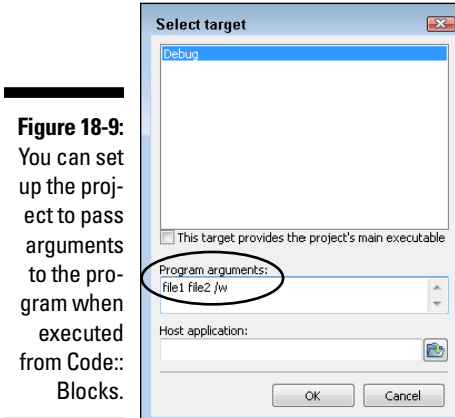

Executing the program from Code::Blocks opens a command-line window with the following contents:

```
Argument 0 is <C:\Beginning_Programming-CPP\PrintArgs\bin\Debug\PrintArgs.exe>
Argument 1 is <file1>
Argument 2 is <file2>
Argument 3 is \lt/WPress Enter to continue . . .
```
This technique is a lot easier, but it works only from within the Code::Blocks environment. However, this is the only way to pass arguments to your program when you're using the Code::Blocks debugger. (I talk about the debugger in Chapter 20.)

### *Passing arguments to your program through Windows*

In Windows, there is one final way of passing arguments to a program: Windows executes a program with no arguments if you double-click the name of the executable file. However, if you drag a set of files and drop them on the program's executable filename, Windows executes the program, passing it the names of the files as its arguments.

To demonstrate, I created a couple of dummy files in the same directory as the PrintArg.exe file called file1.txt and file2.txt, as shown in Figure 18-10.

**Contract Contract** 

**Figure 18-10:**  Here I cre ated two dummy files in th same dire tory as th Print-Args.ex executable

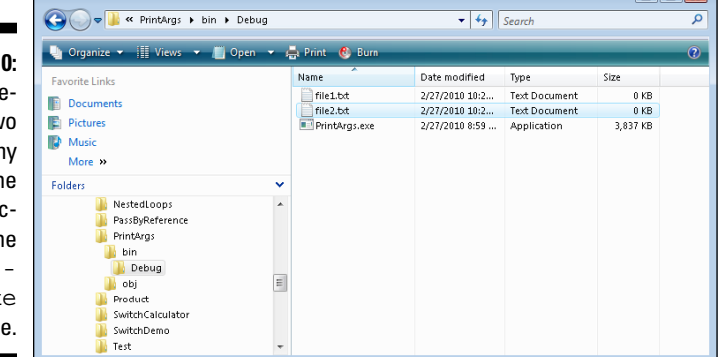

I then selected both files and dragged and dropped them onto the PrintArgs.exe filename. Figure 18-11 shows the result.

### *240* **Part IV: Data Structures**

#### **Figure 18-11:**  Dropping the two filenames on the Print-Args. exe filename instructs Windows to launch the program and pass the names of the files as arguments to the program.

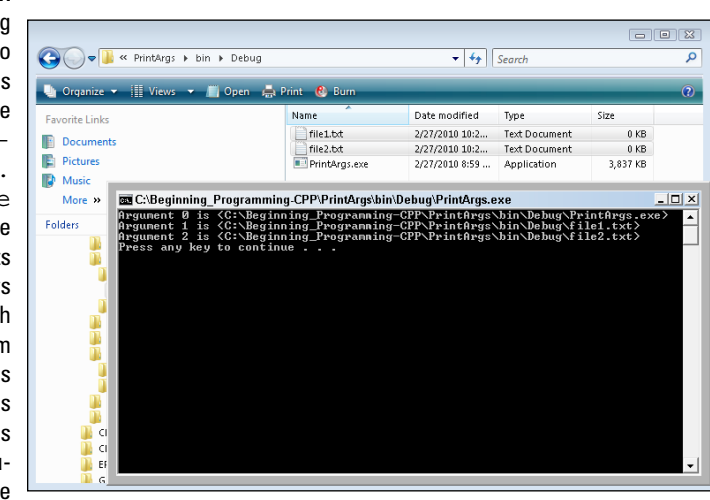

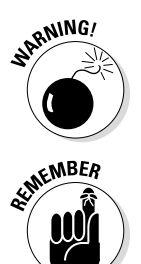

Windows does not pass the filenames to the program in any particular order. Specifically, it does not necessarily pass them in the same order in which they appear in the directory list — or the order in which you selected them.

This chapter and its predecessor are not easy for a beginner. Don't despair if you're feeling a little uncertain right now. You may need to reread this section. Make sure that you understand the examples and the demonstration programs. You should find yourself growing more and more comfortable with the concept of pointer variables as you make your way through the remainder of the book.
# **Chapter 19**

# **Programming with Class**

#### *In This Chapter*

- ▶ Grouping data using parallel arrays
- ▶ Grouping data in a class
- ▶ Declaring an object
- ▶ Creating arrays of objects

**A** rrays are great at handling sequences of objects of the same type, such as ints or doubles. Arrays do not work well, however, when grouping different types of data — as when we try to combine a Social Security number with the name of a person into a single record. C++ provides a structure called the *class* (or *struct*) to handle this problem.

# *Grouping Data*

Many of the programs in earlier chapters read a series of numbers, sometimes into an array, before processing. A simple array is great for standalone values. However, many times (if not most of the time), data comes in groups of information. For example, a program may ask the user for his first name, last name, and Social Security number. Alone, any one of these values is not sufficient — only in the aggregate do the values make any sense.

You can store associated data of different types in what are known as *parallel arrays*. For example, I might use an array of strings called pszFirstNames to hold people's first names, a second  $psz$ LastNames to hold the last names, and a third nSocialSecurities to hold the corresponding Social Security number. I would store the data such that any given index n points to the data for a given individual.

Thus my personal data might be at offset 3. In that case,  $szFirstNames[3]$ would point to "Stephen," szLastNames[3] would point to "Davis," and nSocialSecurityNumbers[3] would contain . . . well, you get the idea. This is shown in Figure 19-1.

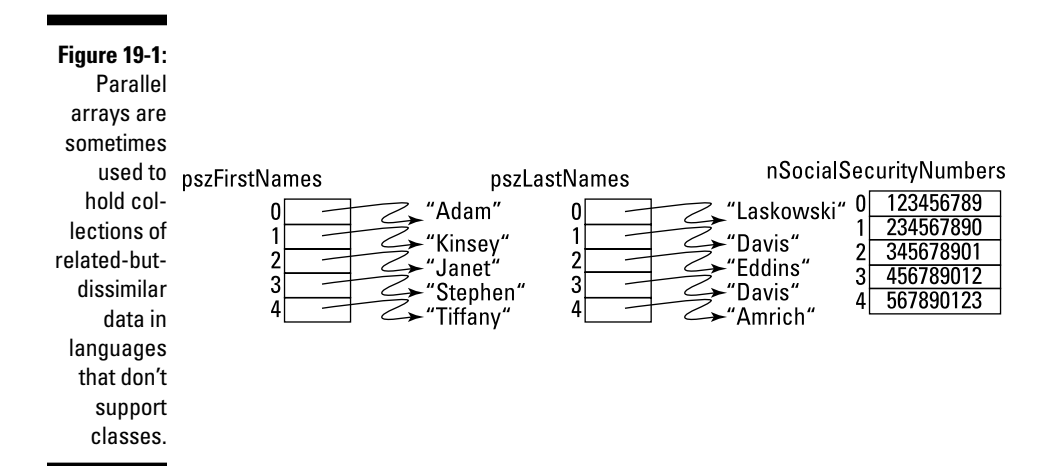

This method works, but it's prone to errors because there's nothing that directly associates the first name with the last name and the Social Security number other than an index. You could easily imagine that a missing instruction here or there, and I would become "Stephen Eddins" or any other random combination of first and last names.

Fortunately for us, C++ provides a better way.

# *The Class*

A first name or a Social Security number doesn't make any sense except in the context of the person to whom they belong — data like that must have a context created by association with other, related data. What we would like is to be able to create a structure, say Person, that contains all of the relevant properties that make up a person (in this case, first name, last name, and Social Security number).

C++ uses a structure known as the *class* that has the following format:

```
class Person
{
   public:
     char szFirstName[128];
     char szLastName[128];
     int nSocialSecurityNumber;
};
```
A class definition starts with the keyword class followed by the name of the class and an open brace.

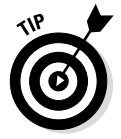

The naming rules for class names are the same as for variable names: The first letter must be one of the letters 'a' through 'z' or 'A' through 'Z' or underscore. Every subsequent character in the name must be one of these or the digits '0' through '9'. By convention, class names always start with an uppercase letter. Class names normally consist of multiple words jammed together, with each word starting with an uppercase letter.

The first keyword within the open brace in the early examples will always be public. (I describe the alternatives to public in Chapter 24; for the moment, just accept it as part of the declaration.)

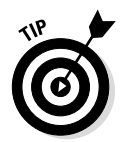

You can also use the keyword struct instead of class. A struct is identical to a class in every respect except that the public is assumed in a struct. For historical reasons, the term class is more popular in  $C_{++}$ ; the term struct is used more often in C programs.

Following the public keyword are the declarations for the entries it takes to describe the class. The Person class contains two arrays for the first and last names and a third entry to hold the Social Security number.

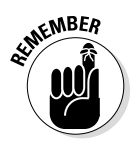

The entries within a class are known as *members* or *properties* of the class.

# *The Object*

Declaring a class in C++ is like defining a new variable type. You can create a new instance of a class as follows:

Person me;

An instance of a class is called an *object*.

#### *244* **Part IV: Data Structures**

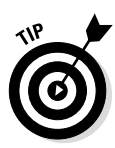

People get confused about the difference between a class and an object; sometimes people even use the terms interchangeably. Actually, the difference is easy to explain with an example. Dog is a class. My dog, Lollie, is an instance of a dog. My other dog, Jack, is a separate, independent instance of a dog. Dog is a class; lollie and jack are objects.

You can access the members of an object by including their name after the name of the object followed by a dot, as in the following:

```
Person me;
me.nSocialSecurityNumber = 456789012;
cin >> me.szLastName;
```
Here me is an object of class Person. The element me.nSocialSecurity Number is a member or property of the me object. The type of me is Person. The type of me.nSocialSecurityNumber is int, and its value is set to 456-78-9012. The type of me.szLastName is char[] (pronounced "array of char").

A class object can be initialized when it is created as follows:

Person me =  ${\text{``Stephen", "Davis", 456789012}};$ 

Assignment is the only operation defined for user-defined classes by default. Its use is shown here:

```
Person copyOfMe;
copyOfMe = me; // copy each member of me to copyOfMe
```
The default assignment operator copies the members of the object on the right to the members on the left. The objects on the right and left of the assignment operator must be exactly the same type.

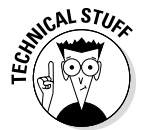

You can define what the other operators might mean when applied to an object of a class that you define. That is considered advanced strokes, however, and is beyond the scope of this book.

# *Arrays of Objects*

You can declare and initialize arrays of objects as follows:

```
Person people[5] = \{\} "Adam", "Laskowski", 123456789},
                                 "Kinsey", "Davis", 234567890},<br>"Janet", "Eddins", 345678901},
                                "Janet", "Eddins", 345678901},<br>"Stephen", "Davis", 456789012},
                               "Stephen", "Davis", 456789012}<br>"Tiffany", "Amrich", 567890123}
                                                  "Amrich", 567890123}};
```
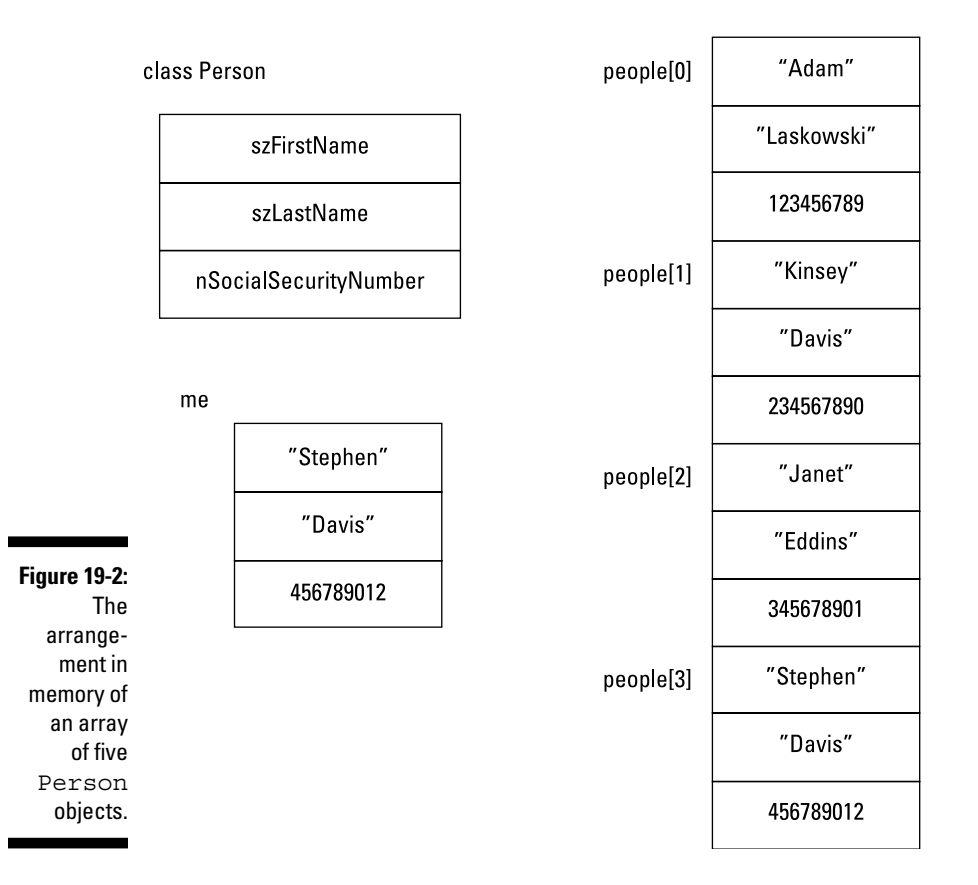

The layout of people in memory is shown in Figure 19-2. Compare this with the parallel array equivalent in Figure 19-1.

In this example, each one of the elements of the array people is an object. Thus, people[0] is the first object in the array. My information appears as people[3]. You can access the members of an individual member of an array of objects using the same "dot-member" syntax as that used for simple objects:

```
// change my social security number
people[3].nSocialSecurityNumber = 456789012;
```
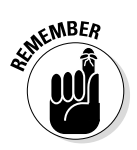

The type of people is Person[], which is read "array of Person" (sometimes programmers use the plural of the class name as in "array of Persons"). The type of people[3] is Person.

# *Looking at an Example*

I've gone far enough without an example program to demonstrate how class objects appear in a program. The following InputPerson program inputs the data for an array of people. It then sorts the array by Social Security number and outputs the sorted list.

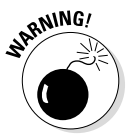

The sorting algorithm I used is known as a *Bubble Sort.* It isn't particularly efficient, but it's very simple to code. I explain how it works in a sidebar, but don't get wrapped up in the details of the Bubble Sort. Focus instead on how the program inputs the critical elements of a Person into a single element of an array that it can then manipulate as a single entity.

```
// InputPerson - create objects of class Person and
// display their data
#include <cstdio>
#include <cstdlib>
#include <iostream>
using namespace std;
// Person - stores the name and social security number
class Person
{
  public:
    char szFirstName[128];
    char szLastName[128];
    int nSocialSecurityNumber;
};
// getPerson - read a Person object from the keyboard
// and return a copy to the caller
Person getPerson()
\{ Person person;
    cout << "\nEnter another Person\n"
         << "First name: ";
    cin >> person.szFirstName;
```

```
 cout << "Last name: ";
     cin >> person.szLastName;
     cout << "Social Security number: ";
     cin >> person.nSocialSecurityNumber;
     return person;
}
// getPeople - read an array of Person objects;
// return the number read
int getPeople(Person people[], int nMaxSize)
{
     // keep going until operator says he's done or
     // until we're out of space
     int index;
    for(index = 0; index < nMaxSize; index++)
     {
         char cAnswer;
         cout << "Enter another name? (Y or N):";
         cin >> cAnswer;
         if (cAnswer != 'Y' && cAnswer != 'y')
         {
             break;
 }
        people[index] = getPerson();
 }
     return index;
}
// displayPerson - display a person on the default display
void displayPerson(Person person)
{
     cout << "First name: " << person.szFirstName << endl;
     cout << "Last name : " << person.szLastName << endl;
     cout << "Social Security number : "
          << person.nSocialSecurityNumber << endl;
}
// displayPeople - display an array of Person objects
void displayPeople(Person people[], int nCount)
\left\{ \right.for(int index = 0; index < nCount; index++)
    \left\{ \right. displayPerson(people[index]);
     }
}
```

```
// sortPeople - sort an array of nCount Person objects
//             by Social Security Number<br>//               (this uses a binary sort)
                 (this uses a binary sort)
void sortPeople(Person people[], int nCount)
{
     // keep going until the list is in order
    int nSwaps = 1;
     while(nSwaps != 0)
     {
         // we can tell if the list is in order by
         // the number of records we have to swap
        nSwaps = 0; // iterate through the list...
        for(int n = 0; n < (nCount - 1); n++) {
              // ...if the current entry is greater than
              // the following entry...
              if (people[n].nSocialSecurityNumber >
                  people[n+1].nSocialSecurityNumber)
\left\{ \begin{array}{c} 0 & 0 \\ 0 & 0 \end{array} \right. // ...then swap them...
                 Person temp = people[n+1];
                 people[n+1] = people[n];people[n] = temp; // ...and count it.
                  nSwaps++;
 }
         }
     }
}
int main(int nNumberofArgs, char* pszArgs[])
{
     // allocate room for some names
     Person people[128];
     // prompt the user for input
     cout << "Read name/social security information\n";
    int nCount = qetPeople(people, 128); // sort the list
     sortPeople(people, nCount);
```

```
 // now display the results
 cout << "\nHere is the list sorted by "
      << "social security number" << endl;
 displayPeople(people, nCount);
 // wait until user is ready before terminating program
 // to allow the user to see the program results
 cout << "Press Enter to continue..." << endl;
cin.ignore(10, '\n\in);
 cin.get();
 return 0;
```
The program starts by declaring class Person with data members for first name, last name, and Social Security number. Contrary to good programming practice, this program uses fixed-length arrays for the name strings. (If I were writing this code for a commercial package, I would use variable-length arrays, or I would include a test to make sure that input from the keyboard did not overflow the buffer. See Chapter 17 if you don't know what I'm talking about.)

}

The first function,  $q$ et Person $($ ), prompts the user for the data necessary to describe a single Person object. It then returns a copy of that Person to the caller.

The second function, get People(), invokes the get Person() function repeatedly to retrieve the data for a number of individuals. It stores the Person objects retrieved into the array people. This function accepts as an argument the maximum size of the people array and returns to the caller the actual number of elements stored there.

The displayPerson() and displayPeople() functions are the output analogs to the getPerson() and getPeople() functions. displayPerson() outputs the information for a single individual, whereas displayPeople() calls that function on each element defined in the people array.

The sortPeople() function sorts the elements of the people array in order of increasing Social Security number. This function is described in the "Bubble Sort" sidebar. Don't worry too much about how this function works. You're way ahead of the game if you can follow the rest of the program.

#### *250* **Part IV: Data Structures**

The output from a test run of this program appears as follows:

Read name/social security information Enter another name? (Y or N):**y** Enter another Person First name: **Adam** Last name: **Laskowski** Social Security number: **123456789** Enter another name? (Y or N):**y** Enter another Person First name: **Stephen** Last name: **Davis** Social Security number: **456789012** Enter another name? (Y or N):**y** Enter another Person First name: **Janet** Last name: **Eddins** Social Security number: **345678901** Enter another name? (Y or N):**n** Here is the list sorted by social security number. First name: Adam Last name : Laskowski Social Security number : 123456789 First name: Janet Last name : Eddins Social Security number : 345678901 First name: Stephen Last name : Davis Social Security number : 456789012 Press any key to continue . . .

You've seen most of the non-object-oriented features of  $C_{++}$ . The next chapter introduces you to the Code::Blocks debugger, which wraps up the sections dedicated to what I call procedural programming. After that, I jump into object-oriented programming in Part V.

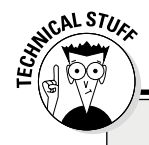

### **Bubble Sort**

Most of this book is dedicated to the syntax of C++. However, in addition to the details of the language, you also need to learn common programming algorithms in order to become a proficient programmer. The Bubble Sort is one of those algorithms that every programmer should master.

There are a number of common algorithms for sorting fields. Each has its own advantages. In general, the simpler algorithms take longer to execute, whereas the really fast algorithms are more difficult to program. The Bubble Sort is very easy to program but isn't particularly fast. This is not a problem for small data sets; arrays up to several thousand entries in length can be sorted in very much less than a second on modern high-speed processors. For small to moderate amounts of data, the simplicity of the Bubble Sort far outweighs any performance penalty.

In the Bubble Sort, the program makes multiple passes through the data set. On each pass, it compares each element with the next element in the list. If element N is less than N+1, then these two are in the proper order so the Bubble Sort takes no action. However, if element N is greater than N+1, the Bubble Sort swaps the two elements and then moves on to the next element. In practice, this looks like the following:

```
// if the current entry is greater than
// the following entry...
if (people[n].nSocialSecurityNumber >
     people[n+1].nSocialSecurityNumber)
{
     // ...then swap them...
    Person temp = people[n+1];
    people[n+1] = people[n];people[n] = temp; // ...and count it.
     nSwaps++;
}
```
At the end of the first pass through the entire array, the largest element will have moved to the end of the list, but the rest of the array will still not be in order. However, repeated passes through the array cause each element to "bubble" up to its proper place in the array. The Bubble Sort sets the number of elements that were swapped on each pass by zeroing the counter nSwaps before iterating through the list and incrementing the number of elements swapped on each pass. The algorithm doesn't really care how many swaps were executed; if any swaps were executed, then the array was not in order. However, once the Bubble Sort can make it all the way through the list without executing any swaps, then it knows that the array is in order.

The figure demonstrates how the Bubble Sort sorts an array of five integers. During the first pass through the list, two swaps are executed. On the second pass, the algorithm executes only a single swap. The resulting list is in order, but the algorithm doesn't know this until it makes its way all the way through the array without making any swaps, as shown in the third pass. At this point, the Bubble Sort is finished.

#### *(continued)*

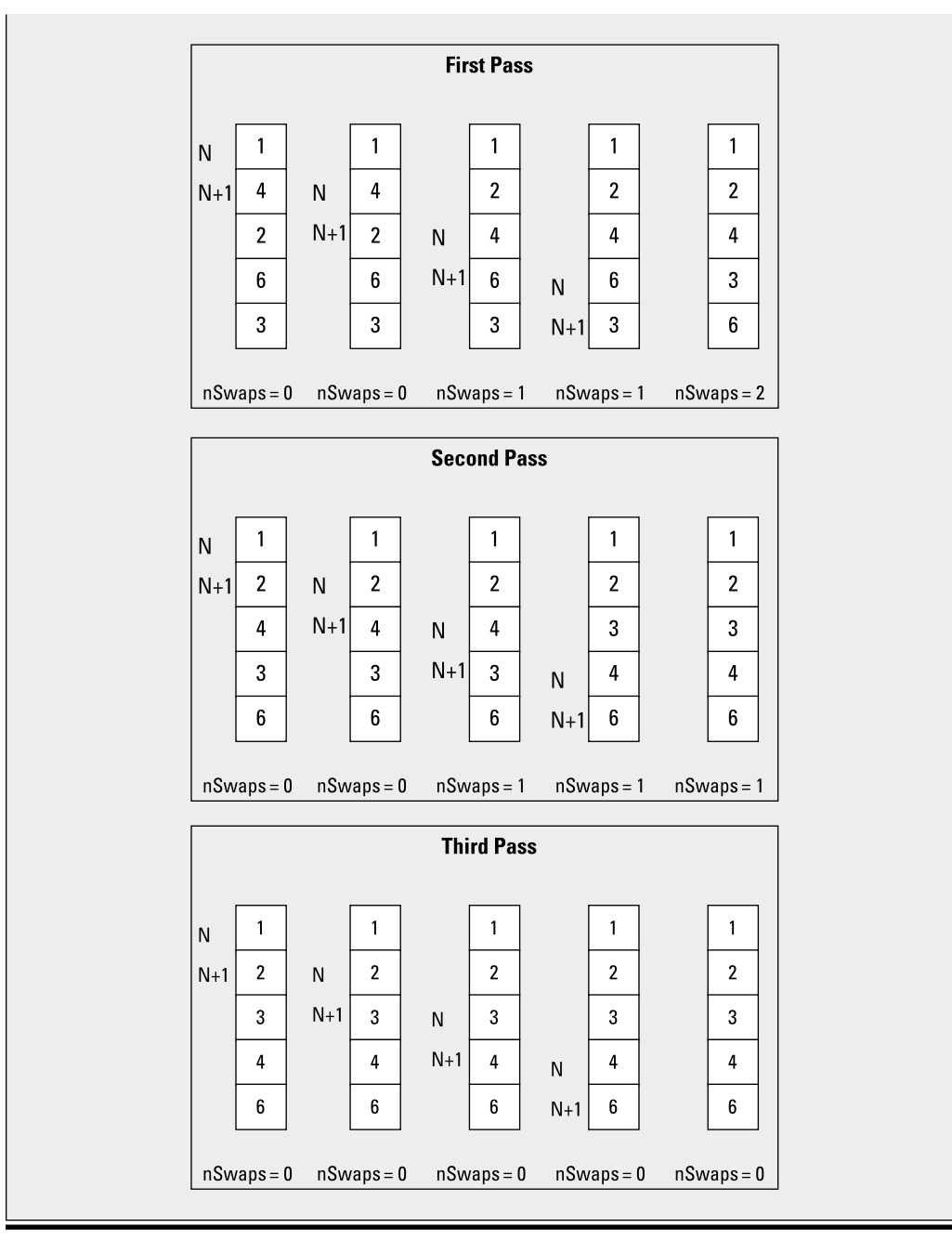

# **Chapter 20**

# **Debugging Your Programs, Part 3**

#### *In This Chapter*

- ▶ Debugging using the built-in debugger
- ▶ Building your application with debugger information
- ▶ Setting a breakpoint
- ▶ Single-stepping your program
- ▶ Fixing a sample problem

introduce a few techniques for finding errors at the end of Parts II (Chapter 8) and III (Chapter 13). Here, near the end of Part IV, I want to touch on debugging techniques one final time.

In this chapter, I introduce you to the debugging tools built into the Code::Blocks development environment (similar tools exist for most other environments). Learning to use the debugger will give you clear insight into what your program is doing (and what it's not doing, at times).

# *A New Approach to Debugging*

Chapters 8 and 13 demonstrated how to find problems by adding output statements in key positions. Outputting key variables lets you see what intermediate values your program is calculating and what path it's taking through your C++ code.

However, the output technique has several distinct disadvantages. The first is the difficulty of knowing what to display. In a small program, such as most of the programs in this book, you can display almost everything — there just aren't that many variables to slog through. A major-league program, however, may contain many hundreds of variables, especially if you include all of the elements in the arrays. Knowing which variables to display can be problematic.

A second problem is the time it takes to rebuild the program. Once again, this isn't a problem with small programs. Code::Blocks can rebuild a small program in just a few seconds. In these cases, adding or changing output statements doesn't take more than a few minutes. However, I have been on projects where rebuilding the entire program took many hours. In a big program, adding new output statements as you zero in on a bug can take a long time.

Finally, it's very difficult to debug a pointer problem by using the output approach. If a pointer is invalid, any attempt to use it will cause the program to abort, and discerning a valid pointer from an invalid one simply by displaying its value on cout is almost impossible.

### *The solution*

What you need is a way to stop the program in the middle of its execution and query the value of key variables. That's exactly what the debugger does.

The debugger is actually a utility built into the Code::Blocks environment. Every environment has some type of debugger; all offer the same basic features, though the specific commands may be different. The debugger allows the programmer to control the execution of her program. She can execute one step in the program at a time, she can stop the program at any point, and she can examine the value of variables.

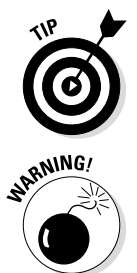

debugger, you won't have any trouble learning to use the debugger that comes with your favorite C++ environment.

Unlike the C++ language, which is standardized, every debugger has its own command set. Fortunately, once you've learned how to use the Code::Blocks

As of this writing, Code::Blocks did not work with the gnu debugger on the Machintosh.

The programmer controls the debugger through commands entered from the keyboard within the Code::Blocks environment exactly as she would use the edit commands to modify the C++ source code or build commands to create the executable program. The debug commands are available from both menu items and hot keys.

The best way to learn how to use the Code::Blocks debugger is to use it to find a couple of nasty problems in a buggy version of one of the programs you've already seen.

# *Entomology for Dummies*

The following version of the Concatenate program (which you'll find in the online material as ConcatenateError1) represents my first attempt at the ConcatenatePtr program from Chapter 18.

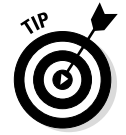

This version has at least two serious bugs, both of which are in the concatenateString() function.

```
//
// ConcatenateError1 - similar to ConcatenatePtr except
// this version has several bugs in it
// that can be easily found with the
// debugger
//
#include <cstdio>
#include <cstdlib>
#include <iostream>
#include <cstring>
using namespace std;
// concatenateString - concatenate two strings together
// into an array allocated off of the
// heap
char* concatenateString(const char* pszSrc1,
                       const char* pszSrc2)
{
    // allocate an array of sufficient length
   int nTargetSize = strel(pszSrc1) + strlen(pszSrc2) + 1;char* pszTarget = new char [nTargetSize];
    // first copy the first string into the target
   while(*pszSrc1 != '\0')
   \{ *pszTarget++ = *pszSrc1++;
 }
    // now copy the contents of the second string onto
    // the end of the first
   while(*pszSrc2 != '\setminus0')
   \left\{ \right. *pszTarget++ = *pszSrc2++;
 }
    // return the resulting string to the caller
    return pszTarget;
}
```

```
int main(int nNumberofArgs, char* pszArgs[])
{
     // Prompt user
    cout << "This program accepts two strings\n"
          << "from the keyboard and outputs them\n"
          << "concatenated together.\n" << endl;
     // input two strings
     cout << "Enter first string: ";
     char szString1[256];
     cin.getline(szString1, 256);
     cout << "Enter the second string: ";
    char szString2[256];
    cin.getline(szString2, 256);
     // now concatenate one onto the end of the other
     cout << "Concatenate first string onto the second"
          << endl;
     char* pszT = concatenateString(szString1, szString2);
     // and display the result
     cout << "Result: <"
          << pszT
         << ">" << endl;
     // return the memory to the heap
    delete pszT;
   pszT = nullptr; // wait until user is ready before terminating program
     // to allow the user to see the program results
     cout << "Press Enter to continue..." << endl;
   cin.ignore(10, '\n\in);
    cin.get();
    return 0;
}
```
The following shows the results of executing the program (you may see a different Result for reasons that will quickly become clear):

```
This program accepts two strings
from the keyboard and outputs them
concatenated together.
Enter first string: this is a string
Enter the second string: THIS IS ALSO A STRING
Concatenate first string onto the second
Result: <OF_ƒdT☻ΓD>
Press Enter to continue . . .
```
Clearly, the result is not correct, so something must be wrong. Rather than start inserting output statements, I will use the debugger to find the problems this time.

I suggest that you follow along with me and take the same steps I do in the following section. You can start with the ConcatenateError1 program from the online material.

### *Starting the debugger*

I can tell the debugger that I want to execute the program up to a certain line or view a particular variable. In order for me to do that, however, the debugger has to know exactly where each C++ line of code is stored and where each variable is kept. It does this by attaching extra information onto the executable actually, quite a bit of extra information. Because this information can get really lengthy — and because I don't need it for the release version that I ship to the public — including debug information is optional.

I decided whether to include debug information in the executable when I created the project. Figure 20-1 shows the next-to-last dialog box presented by the Project Wizard, the Console Application dialog box. The default is to generate debug information as shown here. The Release configuration is the version of the executable without the extra debug information. I cannot use the debugger if I do not create a Debug configuration version.

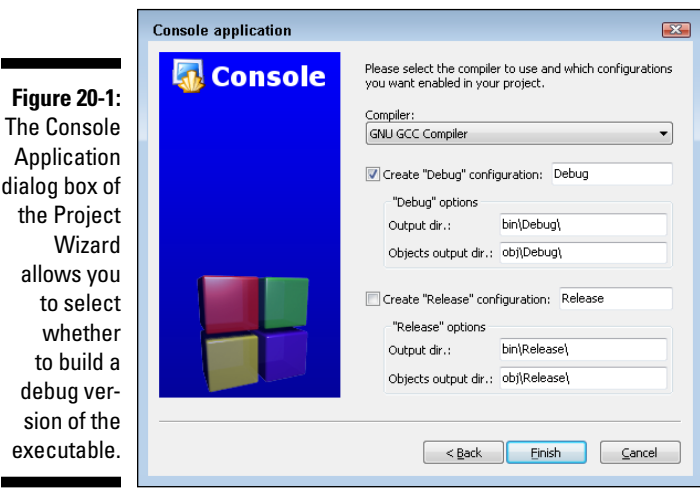

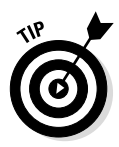

I can turn debugger information on at any time by selecting Settings➪Compiler and Debugger and then making sure that the Produce Debugging Symbols [-g] check box is checked in the Compiler Flags subwindow of the Compiler Settings window. I have to rebuild the executable by selecting Build  $\triangle$ Rebuild for the change to have any effect.

So assume that I did tell Code::Blocks to include debug information in the executable.

I'm reasonably certain that the problem is in the concatenateString() function itself. So I decide that I want to stop executing the program at the call to concatenateString(). To do this, I need to do what's called *setting a breakpoint*.

A *breakpoint* is a command to the debugger that says, "Stop execution of the program if you get to this spot." There are at least four ways to set a breakpoint, all of which are equivalent:

- $\angle$  Click with the cursor just to the right of the line number on line 60 (see Figure 20-2).
- $\triangleright$  Right-click on line 60 and select Toggle Breakpoint from the menu that appears (it's the first option).
- $\blacktriangleright$  Put the cursor on line 60 and select F5 (Toggle Breakpoint).
- $\blacktriangleright$  Put the cursor on line 60 and select Debug $\blacktriangleright$  Toggle Breakpoint.

Multiple methods exist for entering almost every other debugger command that I describe in this chapter, but in the interest of brevity, I describe only one. You can experiment to find the others.

A small stop sign appears just to the right of the line number, as shown in Figure 20-2.

To start the program, I select Debug➪Start. At first, the program seems to execute like normal. It first prompts me for the first string. It follows that by prompting me for a second string. As soon as I enter that string, however, the program appears to stop, and a small, yellow arrow appears inside the stop sign on the source code display. This is shown in Figure 20-3. This little, yellow arrow is the *current location indicator*. This points to the next C++ line to be executed.

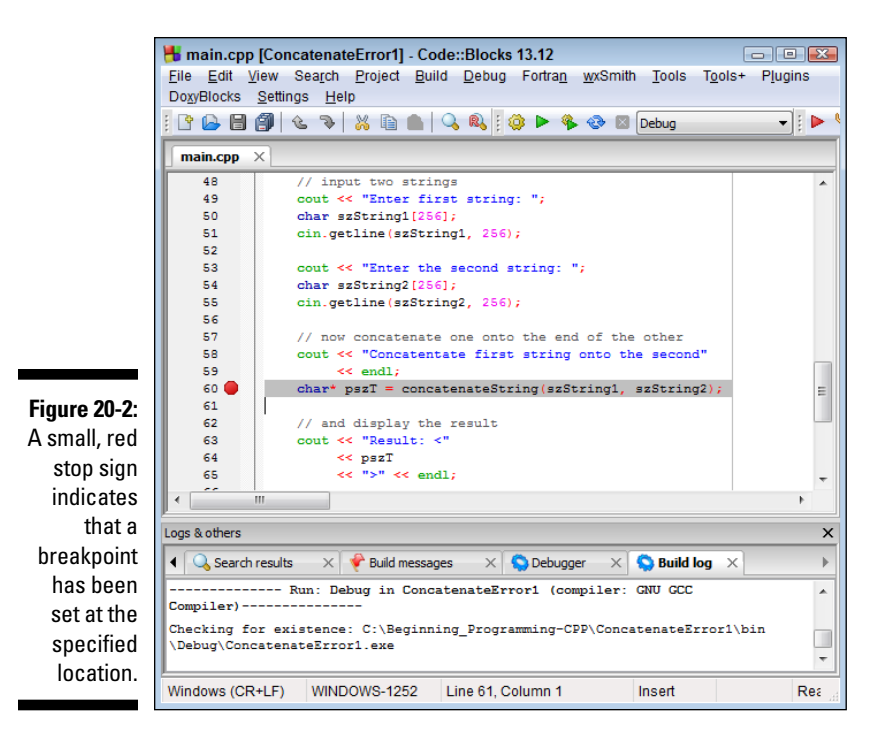

You will also notice from Figure 20-3 that another toolbar appears. The Debugger toolbar includes the most common debug commands, including most of the commands that I demonstrate in this chapter. (I've added callouts for the commands I describe later in this chapter.) Navigating through a program with the debugger

Okay, so I've managed to stop the execution of my program in the middle with the debugger. What can I do now?

I'll start by executing the concatenateString() function one statement at a time. I could set a new breakpoint at the first instruction in the function, but setting a new breakpoint on every line is tedious. Fortunately, the Code::Blocks debugger offers a more convenient choice: the *Step Into* command.

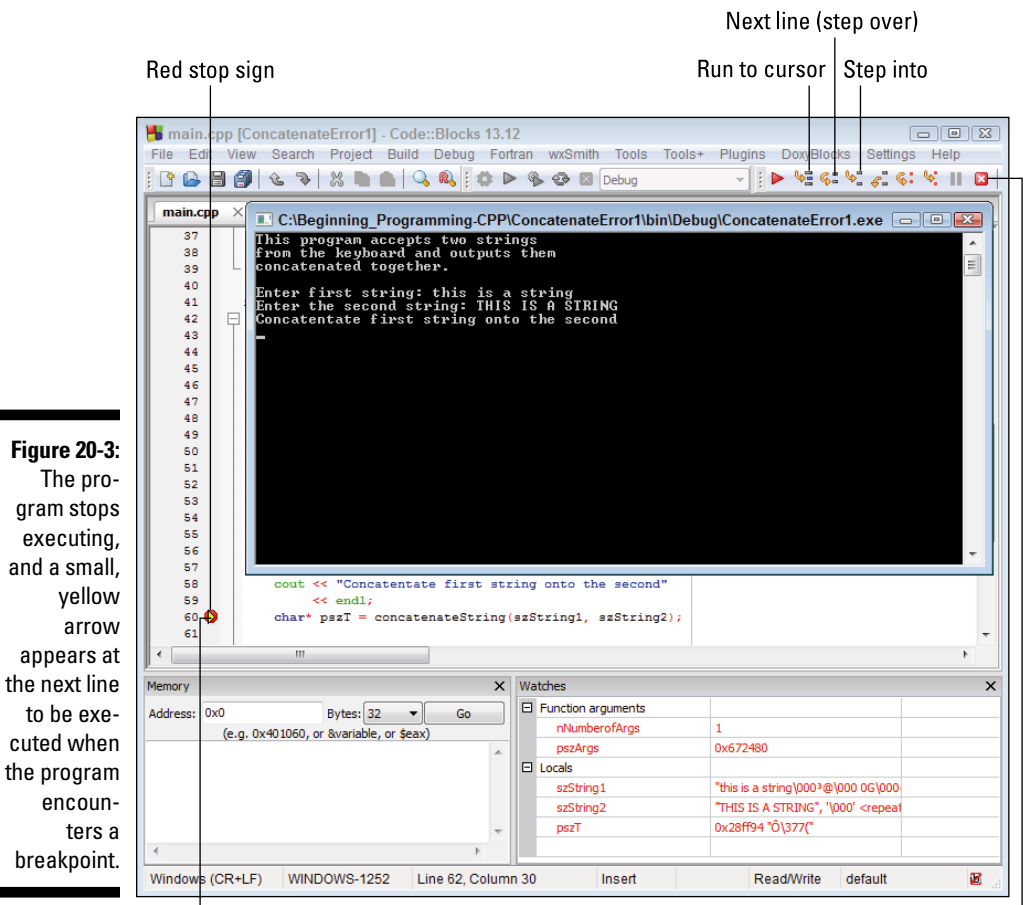

Yellow arrow indicating current location pointer

 $\overline{\phantom{a}}$ 

Terminate program

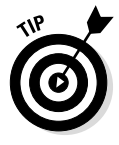

On the Debug toolbar, this is the fifth command from the left. However, if you get confused, this menu has Tool Tips — just point at the command in the toolbar and leave the arrow motionless. After a few seconds, the name of the command will pop up. Or you can select Debug<sup>†</sup>>Step Into from the main menu.

The Step Into command executes a single C++ statement; in this case, the command steps into the function call. Execution stops immediately before the first executable statement in concatenateString(). Next, I select

Debug➪Debugging Windows➪Watches to display the window shown in Figure 20-4. From this window, I can see that the two arguments to the function, pszSrc1 and pszSrc2, appear to be correct.

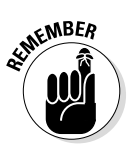

The values of nTargetSize and pszTarget have no meaning at this point since they have yet to be initialized.

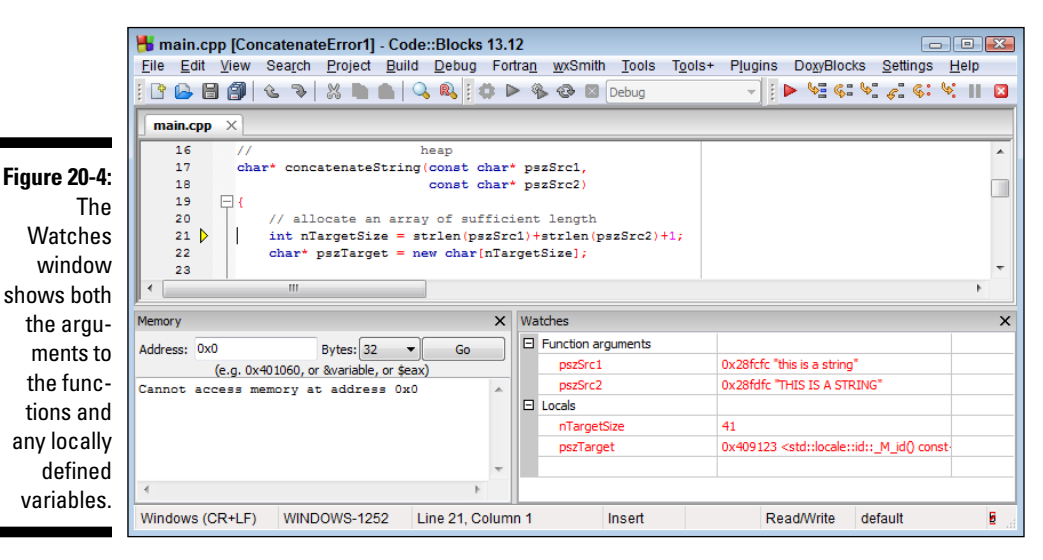

I could select Step Into again to move forward, but doing so would step me into the strlen() functions.

The other option is known as Next Line. Next Line steps to the next line of C++ code in the current function, treating function calls just like any other C++ command.

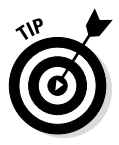

Together, Step Into and Next Line are known as *single-step* commands. For commands other than function calls, the two commands are equivalent. Many debuggers use the term Step Over rather than Next Line to highlight the distinction from Step Into.

I select Next Line from the Debug toolbar. Notice how the Current location pointer moves from line 21 to line 22, as shown in Figure 20-5. In addition, the nTargetSize variable is highlighted red in the Watch window to indicate that its value has changed. The value of nTargetSize is now 33, the correct length of the sum of the two strings.

#### *262* **Part IV: Data Structures**

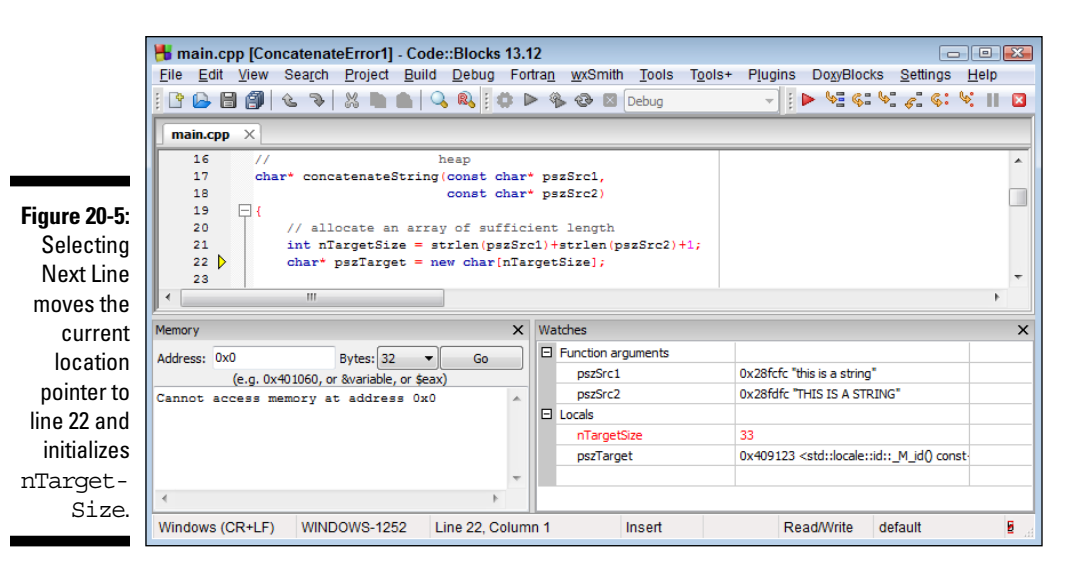

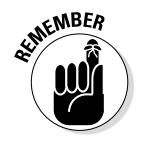

You need to be absolutely clear about what just happened. All you see is that the screen blinks and the current location pointer moves down one line. What actually happened is that the debugger set a temporary breakpoint at line 22 and then restarted the program at line 21. The program executed the two calls to strlen() and then performed the addition, storing the results in nTargetSize. You may have seen only the one line of code get executed, but in fact many lines of  $C_{++}$  code were executed within the  $strlen()$  functions (executed twice, actually).

So far, so good, so I select Next Line a few more times until I enter the while loop.

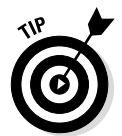

This while loop is structured a little differently from what you've seen before. Here I increment the pointer as part of the assignment itself, rather than in the increment clause of a for loop, as follows:

```
while(*pszSrc1 != '\0')
{
    *pszTarget++ = *pszSrc1++; // Line 27
}
```
Line 27 of the program says, "Store the value of the char pointed at by pszSrc1 into the char location pointed at by pszTarget and then increment pszSrc1 and pszTarget."

Figure 20-6 shows the debug display after I execute the loop a few times. Notice after each execution that, since their value is modified, both pszSrc1 and pszTarget are highlighted in the Watches window.

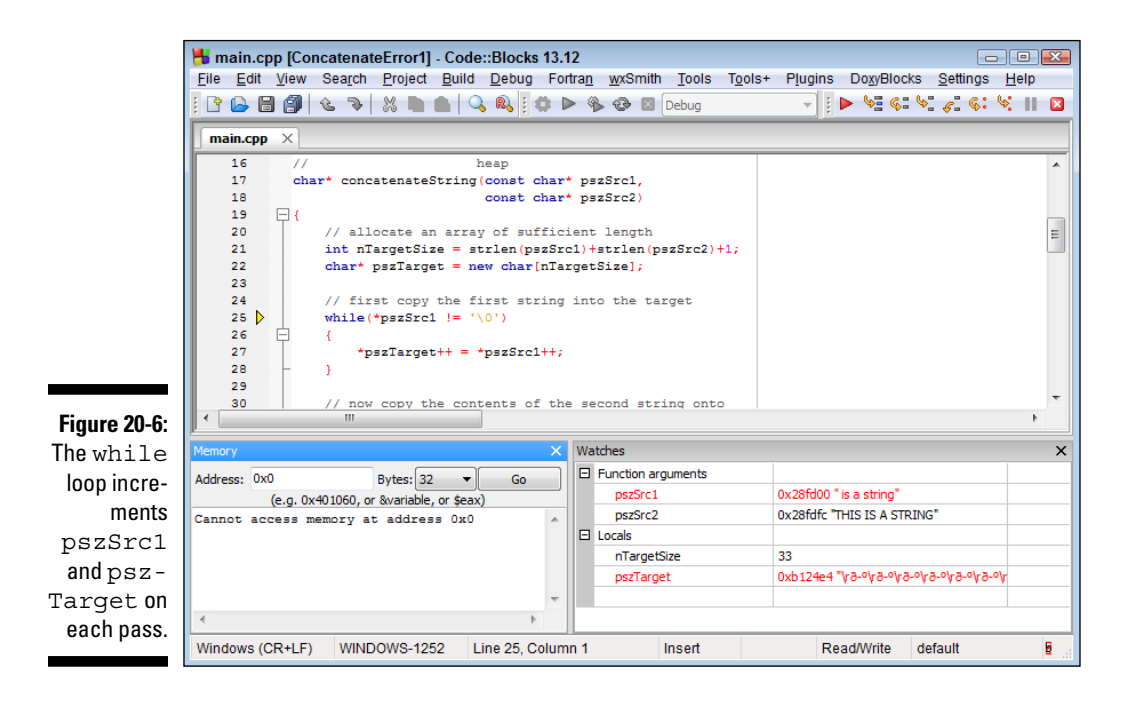

Also notice that the string pointed at by pszSrc1 seems to be shrinking. This is because as pszSrc1 is incremented, it is effectively moving down the string until eventually it will point to nothing more than the terminating null. That's when control will leave the while loop and continue on to the next loop.

But wait! The string pointed at by pszTarget is not growing. Remember that the intent is to copy the contents of pszSrc1 into pszTarget. What's happening?

After a moment's reflection, the answer is obvious: I'm also changing the value of pszTarget and leaving behind the characters I've copied. That's what was wrong with my function in the first place. I need to keep a copy of the original pointer unmodified to return to the caller!

Now that I know the problem (or, at least, *a* problem — there may be more), I stop the debugger by clicking Stop Debugger on the Debug toolbar. The Console Application dialog box disappears immediately, and the Code::Blocks display returns to that used for editing.

## *Fixing the (first) bug*

To solve the problem that I noted, I only need to save the value returned by new and return it rather than the modified pszTarget pointer from the function. I include only the modified concatenateString() function here (the rest of the program is unchanged — the entire program is included in the online material as ConcatenateError2):

```
char* concatenateString(const char* pszSrc1,
                         const char* pszSrc2)
{
     // allocate an array of sufficient length
     int nTargetSize = strlen(pszSrc1)+strlen(pszSrc2)+1;
    char* pszTarget = new char[nTargetSize];
    char* pszT = pszTarget; // save a pointer to return
     // first copy the first string into the target
    while(*pszSrc1 != '\0')
    \{*pszTarget++ = *pszSrc1++;
     }
     // now copy the contents of the second string onto
     // the end of the first
    while(*pszSrc2 != '\0')
    \{ *pszTarget++ = *pszSrc2++;
 }
     // return the original pointer to the caller
     return pszT;
}
```
Here I save the pointer returned by new into both pszTarget, which I intend to increment, and pszT, which will stay unmodified. The function returns the latter, unmodified pointer to the caller.

I rebuild the application, and then I repeat my earlier steps to single-step through the first loop within concatenateString(). Figure 20-7 shows the display after executing the loop seven times.

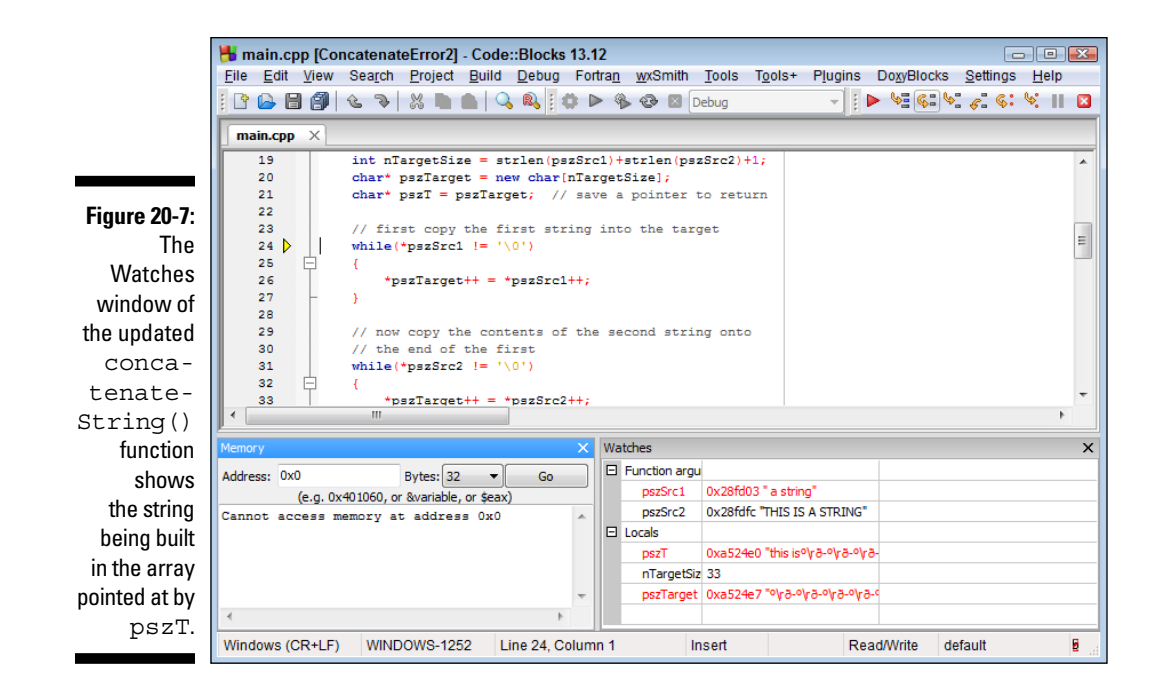

Notice how pszT points to an array containing the first seven characters of the source string this is. Also notice that the value of pszTarget is 7 larger than pszT.

But also notice all the garbage characters in the  $p \leq T$  string that appear after this is. Code::Blocks displays extra garbage because the target string has no terminating null. It doesn't need one yet, because I haven't completed constructing it.

### *Finding and fixing the second bug*

The two source strings aren't all that long, so I use the Next Line command to single-step through the entire loop. Figure 20-8 shows the Debug window after executing the second loop for the last time. Here, pszT points to the completed target string with both source strings concatenated together. Without a terminating null, however, the string still displays garbage after the final character.

#### *266* **Part IV: Data Structures**

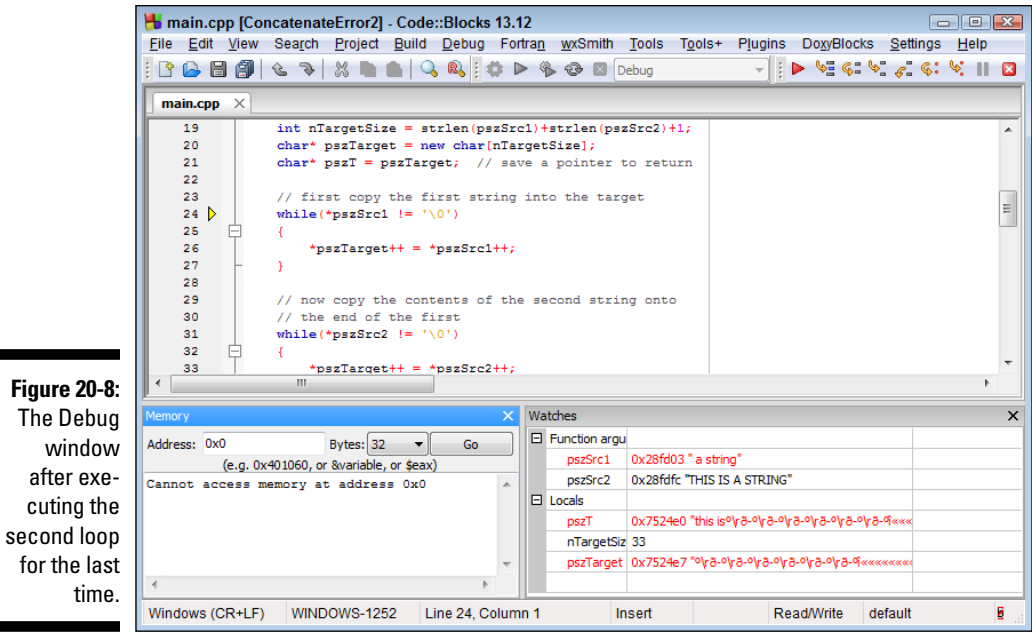

Because I'm now done with the function, I select Debug➪Continue from the Code::Blocks menu. This causes the debugger to resume the program where it left off — and to continue to the next breakpoint or to the end of the program, whichever comes first.

Sure enough, the displayed concatenated array includes the same garbage that I saw in the debugger:

```
This program accepts two strings
from the keyboard and outputs them
concatenated together.
Enter first string: this is a string
Enter the second string: THIS IS A STRING
Concatenate first string onto the second
Result: <this is a stringTHIS IS A STRINGε½½½½½½½½■ε■ε■ε■>
Press Enter to continue . . .
```
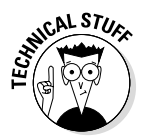

If I didn't include a terminating null, then what caused the string returned by concatenateString() to terminate at all? Why didn't the string continue on for pages? The short answer is, "Nothing." It could be that C++ had to display many thousands of characters before eventually hitting a character containing a null. In practice, this rarely happens, however. Zero is by far the most common value in memory. You generally don't have to look too far before you find a byte containing a zero that terminates the string.

All I need to do to fix this problem is add a terminating null after the final while loop:

```
char* concatenateString(const char* pszSrc1,
                             const char* pszSrc2)
{
     // allocate an array of sufficient length
    int nTargetSize = strel(pszSrc1) + strlen(pszSrc2) + 1;char* pszTarget = new char [nTargetSize];
    char* pszT = pszTarget; // save a pointer to return
     // first copy the first string into the target
    while(*pszSrc1 != '\0')
\left\{\begin{array}{c} \end{array}\right\} *pszTarget++ = *pszSrc1++;
 }
     // now copy the contents of the second string onto
     // the end of the first
    while(*pszSrc2 != '\0')
\left\{\begin{array}{c} \end{array}\right\} *pszTarget++ = *pszSrc2++;
     }
     // add a terminating NULL
    *pszTarget = \sqrt{0};
     // return the unmodified pointer to the caller
     return pszT;
}
```
Executing this version in the debugger creates the display shown in Figure 20-9. Notice that after the terminating  $null$  is added, the string pointed at by  $pszT$ magically "cleans up," losing all the garbage that strings on after the data that I put there.

#### *268* **Part IV: Data Structures**

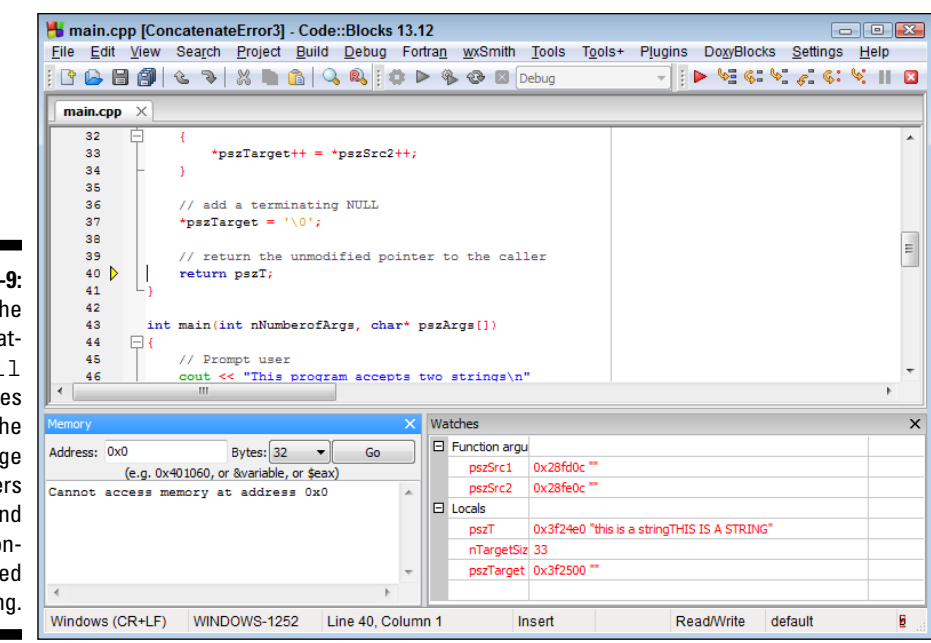

**Figure 20-9:**  Adding the terminating null removes all of the garbage characters at the end of the concatenated string.

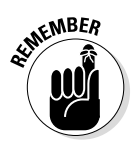

Let me be clear: Those garbage characters are still there. It's just that the terminating null tells C++ not to display them.

The output from the program is the predictable string that you've come to love and admire:

```
This program accepts two strings
from the keyboard and outputs them
concatenated together.
Enter first string: this is a string
Enter the second string: THIS IS A STRING
Concatenate first string onto the second
Result: <this is a stringTHIS IS A STRING>
Press Enter to continue . . .
```
It's possible to find problems in small programs by adding output statements at key locations. However, the debugger is a much more elegant and powerful tool for finding problems. Single-stepping your way through a program in the debugger gives you a real feel for what the computer is doing with your source code. You develop an understanding for how the computer works that I don't think you can get any other way. The debugger that comes with Code::Blocks is about as easy to use as any that I've seen. I recommend that you use it early and often.

# **Part V Object-Oriented Programming**

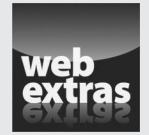

Visit [www.dummies.com/extras/beginningprogrammingcplusplus](http://www.dummies.com/extras/beginningprogrammingcplusplus) for great Dummies content online.

## *In this part . . .*

- $\triangleright$  Structuring objects with classes
- $\blacktriangleright$  Applying functions
- $\triangleright$  Protecting class members
- ✓ Calling and ending functions automatically
- ✓ Passing arguments to constructors
- $\sqrt{\phantom{a}}$  Copying objects
- ✓ Visit [www.dummies.com/extras/beginningprogram](http://www.dummies.com/extras/beginningprogrammingcplusplus) [mingcplusplus](http://www.dummies.com/extras/beginningprogrammingcplusplus) for great Dummies content online

# **Chapter 21**

# **What Is Object-Oriented Programming?**

#### *In This Chapter*

- $\triangleright$  Abstracting away the details
- $\triangleright$  Contrasting the object-oriented approach with the functional approach
- ▶ Classifying things

*E*xamples of objects abound in everyday life. Right in front of me is a chair, a table, a computer, and a red Starbucks mug. I have no trouble grouping these objects into taxonomies based on their properties. For example, the mug is a container, it's also a thermal insulator, so I can use it to hold hot or cold things, and it has mass, so that I can use it as a paperweight or to throw at the dog. Object-oriented programming applies this view of the world to that of programming. To explain what I mean, let me start with a story.

## *Abstraction and Microwave Ovens*

Sometimes, when my son and I are watching football, I whip up a batch of nachos. Nothing fancy, mind you — I dump some chips on a plate, throw on refried beans, cheese, and a batch of jalapeños, and nuke the lot in the microwave oven for five minutes. To use the oven, I open the door, place the nachos inside, punch some buttons on the front, and hit start. After a few minutes, the bell rings to tell me they're done. If I do something wrong, the oven beeps at me and doesn't start. Sometimes it displays an error message on the little display.

This doesn't sound very profound, and it isn't really — until you consider all the things that I *don't* do to use my microwave oven:

- I limit myself to the front panel of the microwave. I don't look inside the case. I don't look at the listings of the code that tells the processor unit what to do. I don't study the wiring diagram that's pasted on the inside wall of the case.
- $\blacktriangleright$  I don't rewrite any of the code or change anything inside the microwave to get it to work. The microwave oven that I use to make nachos is the exact same microwave that I used earlier to heat up chili dogs (nothing but health food at my house). And it will be the same microwave I use to heat up my Malt-O-Meal tomorrow (assuming it doesn't break).
- $\triangleright$  I don't think about what might be going on inside my microwave oven in order to use it. Even if I designed microwaves for a living, I'm not likely to think about how it works when I make nachos before the big game.

These are not profound observations. Humans can think about only so much at any one time. We tend to reduce the number of things that we have to deal with by abstracting away all the little details. This allows us to work at the level of detail appropriate to the problem we're trying to solve.

*Note:* In object-oriented (OO) terms, this level of detail is known as the *level of abstraction*.

When I'm working on nachos, I view my microwave oven as a black box. I don't concern myself with what's going on inside that box unless, of course, it breaks. Then I might take the top off and see if I can figure out what's wrong with it; then I'm working at a different level of abstraction. I still don't take the tops off the computer chips on the circuit board or try to take apart the individual components. (I'm not *that* crazy.)

As long as the microwave is heating food, I limit myself to the interface that it exposes to the outside world: the keypad and LCD display. It is very important that from this interface, there's nothing that I can do that will cause the microwave to

- $\triangleright$  Enter an inconsistent state and crash (causing me to have to reboot my microwave)
- $\triangleright$  Worse, turn my nachos into a blackened, flaming mass
- $\triangleright$  Worse yet, catch on fire and burn down the house

## *Procedural nachos*

Suppose I were to ask my son to write an algorithm for making nachos using the same basic approach used for changing tires in Chapter 1. He would probably write something like, "Open a can of beans, grate some cheese, cut the jalapeños," and so on. For the part about heating the nachos, he would write something similar to, "Cook in the oven until cheese is melted."

That description is straightforward and complete, but it's not how a procedural programmer would code a program to make nachos. Procedural programmers live in a world devoid of objects such as microwave ovens. They tend to worry about flowcharts (with their myriad functional paths). In a procedural solution, the flow of control would pass from my finger through the microwave's front panel and on into the interior of the thing. Soon, the flow would be wiggling through complex logic paths concerned with how long to charge up some capacitor and whether it's time to sound the "come and get it" tone.

In a world like this, it's hard to think in terms of levels of abstraction. There are no objects, no abstractions behind which to hide inherent complexity.

## *Object-oriented nachos*

In an object-oriented approach to making nachos, I would start by identifying the types of objects in the problem: chips, beans, cheese, and an oven. These are the nouns that I have to work with. That done, I would identify the verbs relevant to each object. Next, I would solve the problem using nothing but the nouns and verbs identified before. Finally, then, and only then, I would implement each of these objects in software.

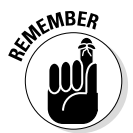

I identify the nouns and verbs relevant to tire-changing for you in Chapter 1. You're left with the job of implementing the solution, using the nouns and verbs I gave you.

While I'm writing object-level code, I'm working (and thinking) at the level of abstraction of the basic objects. I need to think about making a useful oven, but I don't have to think about the process of making nachos yet. After all, the designers of my microwave didn't think about the specific problem of my making a snack. Rather, they set about the problem of designing and building a useful microwave oven.

After I have successfully coded and tested the objects I need, I can ratchet up to the next level of abstraction. I can start thinking at the nacho-making level, rather than at the microwave-making level. At this point, I can pretty much translate my son's instructions directly into C++ code.

# *Classification and Microwave Ovens*

Critical to the concept of abstraction is that of classification. If I were to ask my son, "What's a microwave oven?" he would probably say, "It's an oven that. . . ." If I then ask, "What's an oven?" he might reply, "It's a kitchen appliance that. . . ." I could keep asking this question, ratcheting myself up the abstraction ladder until I ended up with, "It's a thing," which is another way of saying, "It's an object."

My son understands that our particular microwave is an instance of the type of things called microwave ovens. In addition, he sees microwave ovens as just a special kind of oven, which is, in turn, a special type of kitchen appliance, and so on.

The technical way of saying all this is that our oven is an *instance* of the class *microwave*. The class *microwave* is a *subclass* of the class *oven,* and the class *oven* is a *superclass* of the class *microwave*.

Humans classify. Everything about our world is ordered into taxonomies. We do this to reduce the number of things that we have to remember. Consider, for example, the first time that you saw a hybrid car. The advertisement called it a "revolutionary automobile, unlike any car you've ever seen," but you and I know that this just isn't so. Sure, its propulsion system is different from conventional cars, but it's still a car and as such does the same things that all cars do: convey you and your kin from one place to another. It has a steering wheel, seats, a motor, brakes, and so on. I bet I could even drive one without help.

I don't have to clutter my limited storage with all the things that a hybrid card has in common with other cars. All I have to remember is that "a hybrid car is a car that . . ." and tack on those few things that are unique to a hybrid. Cars are a subclass of wheeled vehicles, of which there are other members, such as trucks and pickups. Maybe wheeled vehicles are a subclass of vehicles, which includes boats and planes. And on and on and on.

# *Why Build Objects This Way?*

It may seem easier to design and build a microwave oven specifically for this one problem, rather than to build a separate, more generic oven-object. Suppose, for example, that I were to build a microwave to cook nachos and nachos only. I wouldn't need to put a front panel on it, other than a START button. I always cook nachos the same amount of time. I could dispense with all that DEFROST and TEMP COOK nonsense. The microwave could be tiny. It would need to hold only one fat, little plate. Any more cubic feet of space would be completely wasted on nachos.

For that matter, suppose I just dispense with the concept of "microwave oven" altogether. All I really need is the guts of the oven. Then in the recipe, I can put the instructions to make it work: "Put nachos in the box. Connect the red wire to the black wire. Notice a slight hum. Don't stand too close if you intend to have children." Stuff like that.

Nevertheless, the procedural approach does have some problems:

- ✓ **Too complex.** You don't want the details of oven-building mixed in with the details of nacho-building. If you can't define the objects and pull them out of the morass of details to deal with separately, you must deal with all the complexities of the problem at the same time.
- ✓ **Not flexible.** If you need to replace the microwave oven with some other type of oven, you should be able to do so as long as the interface to the new oven is about the same as the old one. Without a simple and clearly delineated interface, it becomes impossible to cleanly remove one object type and replace it with another.
- ✓ **Not reusable.** Ovens are used to make many different dishes. You don't want to create a new oven each time you encounter a new recipe. Having solved a problem once, it would be nice to reuse the solution in future programs.

It does cost more to write a generic object. It would be cheaper to build a microwave made specifically for nachos. You could dispense with expensive timers, buttons, and the like that aren't needed to make nachos. After you have used a generic object in more than one application, however, the costs of a slightly more expensive class more than outweigh the repeated costs of building cheaper, less flexible classes for every new application.

# *Self-Contained Classes*

Now, it's time to reflect on what you've learned. Here's what happens in an object-oriented approach to programming:

- $\blacktriangleright$  The programmer identifies the classes necessary to solve the problem. (I knew right off that I was going to need an oven to make decent nachos.)
- $\blacktriangleright$  The programmer creates self-contained classes that fit the requirements of the problem and doesn't worry about the details of the overall application.
- $\blacktriangleright$  The programmer writes the application using the classes just created without thinking about how they work internally.

An integral part of this programming model is that each class is responsible for itself. A class should be in a defined state at all times. It should not be possible to crash the program by calling a class with illegal data or with an illegal sequence of correct data.

Many of the features of C++ that are shown in subsequent chapters deal with giving the class the capability to protect itself from errant programs just waiting to trip it up.
## **Chapter 22**

# **Structured Play: Making Classes Do Things**

#### *In This Chapter*

- ▶ Adding member functions to a class
- ▶ Defining the member function
- ▶ Invoking the member function
- ▶ Accessing one member from another member
- ▶ Overloading member functions

Classes were introduced to the C language as a convenient way to group<br>unalike-but-related data elements — for example, the Social Security<br>number and name of the came names. That's the way lintroduce them in number and name of the same person. (That's the way I introduce them in Chapter 19.)  $C_{++}$  expanded the concept of classes to give them the ability to mimic objects in the real world. That's the essence of the difference between  $C$  and  $C_{++}$ .

..........................

In the previous chapter, I review at a high level the concept of object-oriented programming. In this chapter, I make it more concrete by examining the active features of a class that allow it to better mimic the object-oriented world we live in.

## *Activating Our Objects*

C++ uses classes to simulate real-world objects. However, the classes in Chapter 19 are lacking in that regard because classes do things. (The classes in Chapter 19 don't have any verbs associated with them — they don't do anything.) Consider for example, a savings account. It is necessary for a Savings class to save the owner's name, probably her Social Security number,

certainly her account number and balance. But this isn't sufficient. Objects in the real world do things. Ovens cook. Savings accounts accumulate interest. CDs charge a substantial penalty for early withdrawal. Stuff like that.

Consider the problem of handling deposits in a Savings account class. Procedural programs do things via functions. Thus, a procedural program might create a separate function that takes as its argument a pointer to a Savings account object that it wants to update followed by the amount to deposit.

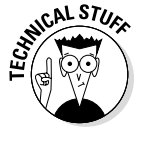

Never mind (for now) exactly how to pass a pointer to a Savings account object. You get to see more about that in the next chapter.

But that's not the way that savings accounts work in the real world. When I drive up to the bank window and tell them I want to make a deposit to my savings account, the teller doesn't hand me a ledger into which I note the deposit and write the new balance. She doesn't do it herself either. Instead, she types in the amount of the deposit at some terminal and then places that amount in the till. The machine spits out a deposit slip with the new balance on it that she hands me, and it's all done. Neither of us touches the bank's books directly.

This may seem like a silly exercise but consider why the bank doesn't do things "the procedural way." Ignore for a minute the temptation I might have to add a few extra zeros to the end of my deposit before adding it up. The bank doesn't do things this way for the same reason that I don't energize my microwave oven by connecting and disconnecting wires inside the box — the bank wants to maintain tight controls on what happens to its balances.

This care extends to programmers as well. You can rest easy at night knowing that not every programmer gets direct access to bank balances either. Only the most trusted of programmers get to write the code that increments and decrements bank balances.

To make the Savings class mimic a real-world savings account, it needs active properties of its own, such as deposit() and withdrawal() (and chargePenalty() for who-knows-why, in my case). Only in this way can a Savings class be held responsible for its state.

## *Creating a Member Function*

A function that is part of a class definition is known as a *member function*. The data within the class is known as *data members*. Member functions are the verbs of the class; data members are the nouns.

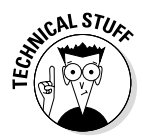

Member functions are also known as *methods* because that's what they were called in the original object-oriented language, Smalltalk. The term *methods* had meaning to Smalltalk, but it has no special meaning in C++, except that it's easier to say and sounds more impressive in a conversation. I'll try not to bore you with this trivia, but you will hear the term *method* bandied about at objectoriented parties, so you might as well get used to it. I'll try to stick with the term *member functions*, but even I slip into technical jargon from time to time.

*Note:* Functions that you've seen so far that are not members of a class don't have a special name. I refer to them as *non-member functions* when I need to differentiate them from their member cousins.

There are three aspects to adding a member function to a class: defining the function, naming the function, and calling the function. Sounds pretty obvious when you say it that way.

## *Defining a member function*

The following class demonstrates how to define two key member functions, deposit() and withdraw(), in a class Savings account:

```
// Savings - a simple savings account class
class Savings
{
   public:
     int nAccountNumber;
     double dBalance;
    // deposit - deposit an amount to the balance;
     // deposits must be positive number; return
     // the resulting balance or zero on error
     double deposit(double dAmount)
\left\{\begin{array}{c} \end{array}\right\} // no negative deposits - that's a withdrawal
         if (dAmount < 0)
\left\{ \begin{array}{c} \end{array} \right.return 0.0;<br>}
 }
          // okay - add to the balance and return the total
         dBalance += dAmount;
         return dBalance;
     }
```

```
 // withdraw - execute a withdrawal if sufficient funds
      // are available
      double withdraw(double dAmount)
\left\{\begin{array}{c} \end{array}\right\} if (dBalance < dAmount)
\left\{ \begin{array}{c} \end{array} \right. return 0.0;
 }
           dBalance -= dAmount;
           return dBalance;
      }
```
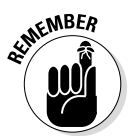

};

A real savings-account class would have a lot of other information such as the customer's name. Adding that extra stuff doesn't help explain the concepts, however, so I've left it off to keep the listings as short as possible.

You can see that the definition of the deposit() and withdraw() member functions look just like those of any other function, except they appear within the definition of the class itself. There are some other subtle differences that I address later in this chapter.

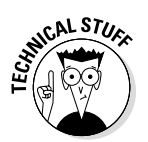

It's possible to define a member function outside the class, as you see a little later in this chapter.

### *Naming class members*

A member function is a lot like a member of a family. The full name of the deposit function is Savings::deposit(double) just as my name is Stephen Davis. My mother doesn't call me that unless I'm in trouble. Normally, members of my family just call me by my first name, Stephen. Similarly, from within the Savings class, the deposit function is known simply as deposit (double).

The class name at the beginning indicates that this is a reference to the deposit() function that is a member of the class Savings. The  $:$  is simply a *separator* between the class name and the member name. The name of the class is part of the extended name of the member function, in the same way that like Stephen Davis is my extended name. (See Chapter 11 if you need a refresher on extended names.)

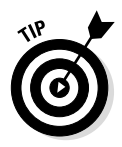

Classes are normally named using nouns that describe concepts such as Savings or SavingsAccount. Member functions are normally named with associated verbs like deposit() or withdraw(). Other than that, member functions follow the same naming convention as other functions. Data members are normally named using nouns that describe specific properties such as szName or nSocialSecurityNumber.

You can define a different deposit() function that has nothing to do with the Savings class — there are Stephens out there who have nothing to do with my family. (I mean this literally: I know several Stephens who want *nothing* to do with my family.) For example, Checking:: deposit (double) or River::deposit() are easily distinguishable from Savings::deposit(double).

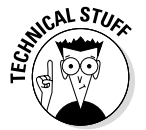

A non-member function can appear with a null class name. For example, if there were a deposit function that was not a member of any class, its extended name would be ::deposit().

## *Calling a member function*

Before I show you how to invoke a member function, let me quickly refresh you on how to access a data member of an object. Given the earlier definition of the Savings class, you could write the following:

```
void fn()
\{ Savings s;
     s.nAccountNumber = 0;
    s.dBalance = 0.0;}
```
The function  $fn()$  creates a Savings object s and then zeros the data members nAccountNumber and dBalance of that object.

Notice that the following does not make sense:

```
void fn()
\left\{ \right. Savings s1, s2;
     nAccountNumber = 0; // doesn't work
    dBalance = 0.0;
}
```
Which nAccountNumber and dBalance are you talking about? The account number and balance of s1 or s2. Or some other object entirely? A reference to a data member makes sense only in the context of an object.

Invoking a member function is the same. You must first create an object and then you can invoke the member function on that object:

```
void fn()
{
     // create and initialize an object s
    Savings s = \{0, 0.0\};
     // now make a deposit of $100
     s.deposit(100.0);
     // or a withdrawal
     s.withdraw(50.0);
}
```
The syntax for calling a member function looks like a cross between the syntax for accessing a data member and that used for calling functions. The right side of the dot looks like a conventional function call, but an object appears on the left side of the dot.

This syntax makes sense when you think about it. In the call  $s$ . deposit(),  $s$ is the savings object to which the deposit() is to be made. You can't make a deposit without knowing to which account. Calling a member function without an object makes no more sense than referencing a data member without an object.

#### *Accessing other members from within a member function*

I can see it now: You repeat to yourself, "You can't access a member without reference to an object. You can't access a member without reference to an object. You can't. . . ." And then, wham, it hits you. Savings::deposit() appears to do exactly that:

```
double deposit(double dAmount)
\left\{ \right. // no negative deposits - that's a withdrawal
     if (dAmount < 0)
    \{ return 0.0;
     }
     // okay - add to the balance and return the total
     dBalance += dAmount;
     return dBalance;
}
```
The Savings::deposit() function references dBalance without an explicit reference to any object. It's like that TV show: "How Do They Do It?"

So, okay, which is it? Can you or can you not reference a member without an object? Believe me, the answer is no, you cannot. When you reference one member from within another member of the same class without explicitly referring to an object, the reference is implicitly against the "current object."

What is the current object? Go back and look at the example in greater detail. I am pulling out just the key elements of the example here for brevity's sake:

```
class Savings
\left\{ \right. public:
     int nAccountNumber;
     double dBalance;
     double deposit(double dAmount)
\left\{\begin{array}{c} \end{array}\right\} dBalance += dAmount;
          return dBalance;
      }
};
void fn()
\{ // create and initialize two objects
    Savings s1 = \{0, 0.0\};
    Savings s2 = \{1, 0.0\};
      // now make a deposit of $100 to one account
      s1.deposit(100.0);
     // and then the other
     s2.deposit(50.0);
}
```
When deposit() is invoked with  $s1$ , the unqualified reference to dBalance refers to s1.dBalance. At that moment in time, s1 is the "current object." During the call to  $s2$ . deposit(50.0), s2 becomes the current object. During this call, the unqualified reference to dBalance refers to s2.dBalance.

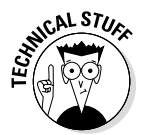

The "current object" has a name. It's called this as in "this object." Clever, no? Its type is "pointer to an object of the current class." I say more about this in Chapter 23 when I talk about pointers to objects.

## *Keeping a Member Function after Class*

One of the things I don't like about C++ is that it provides multiple ways of doing most things. In keeping with that penchant for flexibility, C++ allows you to define member functions outside the class as long as they're declared within the class.

The following is an example of the withdraw() function written outside the class declaration (once again, I've left out the error checking to make the example as short as possible):

```
// this part normally goes in the Savings.h include file
class Savings
\{ public:
     int nAccountNumber;
     double dBalance;
     double deposit(double dAmount);
};
// this part appears in a separate Savings.cpp file
double Savings::deposit(double dAmount)
\left\{ \right. dBalance += dAmount;
     return dBalance;
}
```
Now the definition of Savings contains nothing more than the prototype declaration of the member function deposit(). The actual definition of the function appears later. Notice, however, that when it does appear, it appears with its full extended name, including the class name — there is no default class name outside of the class definition.

This form is ideal for larger member functions. In these cases, the number of lines of code within the member functions can get so large that it obscures the definition of the class itself. In addition, this form is useful when defining classes in their own C++ source modules. The definition of the class can appear in an include file, Savings.h, while the definition of the function appears in a separately compiled Savings.cpp.

## *Overloading Member Functions*

You can overload member functions just like you overload any other functions. Remember, however, that the class name is part of the extended name. That means that the following is completely legal:

```
class Student
{
   public:
     double grade(); // return Student's grade
     double grade(double dNewGPA); // set Student's grade
};
class Hill
{
  public:
     double grade(double dSlope); // set the slope
};
     void grade(double);
void fn()
\{ Student s;
     Hill h;
     // set the student's grade
     s.grade(3.0);
     // now query the grade
    double dGPA = s.grade();
     // now grade a hill to 3 degrees slope
     h.grade(3.0);
     // call the non-member function
    qrade(3.0);
}
```
When calling a member function, the type of the object is just as important as the number and type of the arguments. The first call to grade() invokes the function Student: : grade (double) to set the student's grade-point average. The second call is to Student::grade(), which returns the student's grade-point average without changing it.

The third call is to a completely unrelated function,  $Hill:grade$  (double), that sets the slope on the side of the hill. And the final call is to the nonmember function ::grade(double).

# **Chapter 23 Pointers to Objects**

#### *In This Chapter*

- ▶ Defining pointers to objects
- ▶ Invoking a member function through a pointer
- ▶ Passing pointers to objects to functions

-----------

▶ Examining this more closely

hapters 17 and 18 focus on various aspects of the care and feeding of pointers. Surely, you think, nothing more can be said on the subject. But I don't introduce the concept of classes before those chapters. In this chapter, I describe the intersection of pointer variables and object-oriented programming. This chapter deals with the concept of pointers to class objects. I describe how to create one, how to use it, and how to delete it once you're finished with it.

..............................

## *Pointers to Objects*

A pointer to a programmer-defined type such as a class works essentially the same as a pointer to an intrinsic type:

```
int nInt;
int* pInt = \&nInt;class Savings
{
   public:
     int nAccountNumber;
     double dBalance;
};
Savings s;
Savings* pS = \&s;
```
The first pair of declarations defines an integer, nInt, and a pointer to an integer, pInt. The pointer pInt is initialized to point to the integer nInt. Similarly, the second pair of declarations creates a Savings object s. It then declares a pointer to a Savings object, pS, and initializes it to the address of s.

The type of pS is "pointer to Savings" which is written Savings\*.

I feel like the late Billy Mays when I say, "But wait! There's more!" The similarities continue. The following statement assigns the value 1 to the int pointed at by pInt:

```
*pInt = 1;
```
Similarly, the following assigns values to the account number and balance of the Savings object pointed at by pS.

```
(*pS).nAccountNumber = 1234;
(*pS).dBalance = 0.0;
```
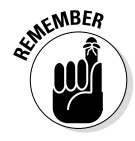

The parentheses are required because the precedence of . is higher than that of  $\star$ . Without the parentheses,  $\star$ pS.nAccountNumber = 1234 would be interpreted as  $*(pS.nAccountNumber) = 1234$ , which means "store 1234 at the location pointed at by pS.nAccountNumber." This generates a compiler error because nAccountNumber isn't a pointer (nor is pS a Savings).

#### *Arrow syntax*

The only thing that I can figure is that the authors of the C language couldn't type very well. They wasted no efforts in finding shorthand ways of saying things. Here is another case where they made up a shorthand way to save keystrokes, inventing a new operator  $\rightarrow$  to stand for  $\star$  ():

 $pS$ ->dBalance = 0.0; // same as  $(*pS)$ .dBalance = 0.0

Even though the two are equivalent, the arrow operator is used almost exclusively because it's easier to read (and type). Don't lose sight of the fact, however, that the two forms are completely equivalent.

## *Calling all member functions*

The syntax for invoking a member function with a pointer is similar to accessing a data member:

```
class Savings
\{ public:
     int nAccountNumber;
     double dBalance;
     double withdraw(double dAmount);
     double deposit(double dAmount);
};
void fn()
\{Savings s = \{1234, 0.0\};
    Savings* pS = \&s; // deposit money into the account pointed at by pS
     pS->deposit(100.0);
}
```
The last statement in this snippet says "invoke the deposit() member function on the object pointed at by pS."

## *Passing Objects to Functions*

Passing pointers to functions is just one of the many ways to entertain yourself with pointers.

## *Calling a function with an object value*

As you know, C++ passes arguments to functions by value by default. If you don't know that, refer to Chapter 11. Complex, user-defined objects are passed by value as well:

```
class Savings
\{ public:
     int nAccountNumber;
     double dBalance;
     double withdraw(double dAmount);
     double deposit(double dAmount);
};
```

```
void someOtherFunction(Savings s)
\{ s.deposit(100.0);
}
void someFunction()
\{Savings s = \{1234, 0.0\};
    someOtherFunction(s);
}
```
Here the function someFunction() creates and initializes a Savings object s. It then passes a copy of that object to someOtherFunction(). The fact that it's a copy is important for two reasons:

- $\blacktriangleright$  Making copies of large objects can be very inefficient, causing your program to run slower.
- ✓ Changes made to copies don't have any effect on the original object in the calling function.

In this case, the second problem is much worse than the former. I can stand a little bit of inefficiency — a Savings object isn't very big anyway — but the deposit made in someOtherFunction() got booked against a copy of the original account. My Savings account back in someFunction() still has a balance of zero. This is shown graphically in Figure 23-1.

## *Calling a function with an object pointer*

The programmer can pass the address of an object rather than the object itself, as demonstrated in the following example:

```
class Savings
{
  public:
    int nAccountNumber;
     double dBalance;
     double withdraw(double dAmount);
     double deposit(double dAmount);
};
```

```
void someOtherFunction(Savings* pS)
{
     pS->deposit(100.0);
}
void someFunction()
{
    Savings s = \{1234, 0.0\};
     someOtherFunction(&s);
}
```
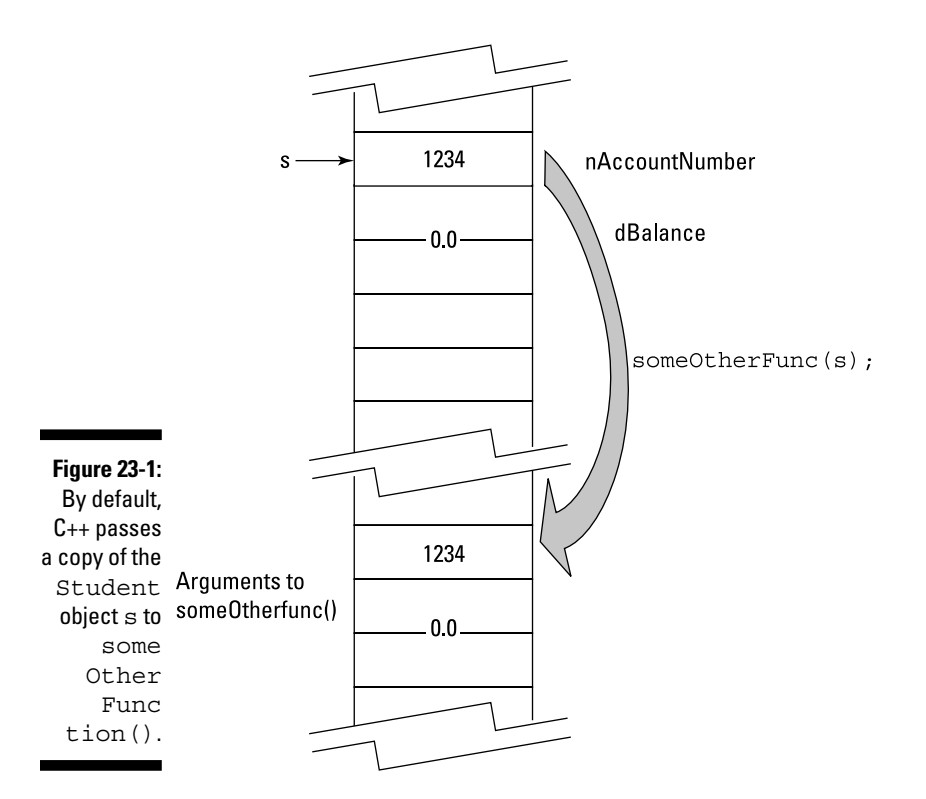

The type of the argument to someOtherFunction() is "pointer to Savings." This is reflected in the way that someFunction() performs the call, passing not the object s but the address of the object, &s. This is shown graphically in Figure 23-2.

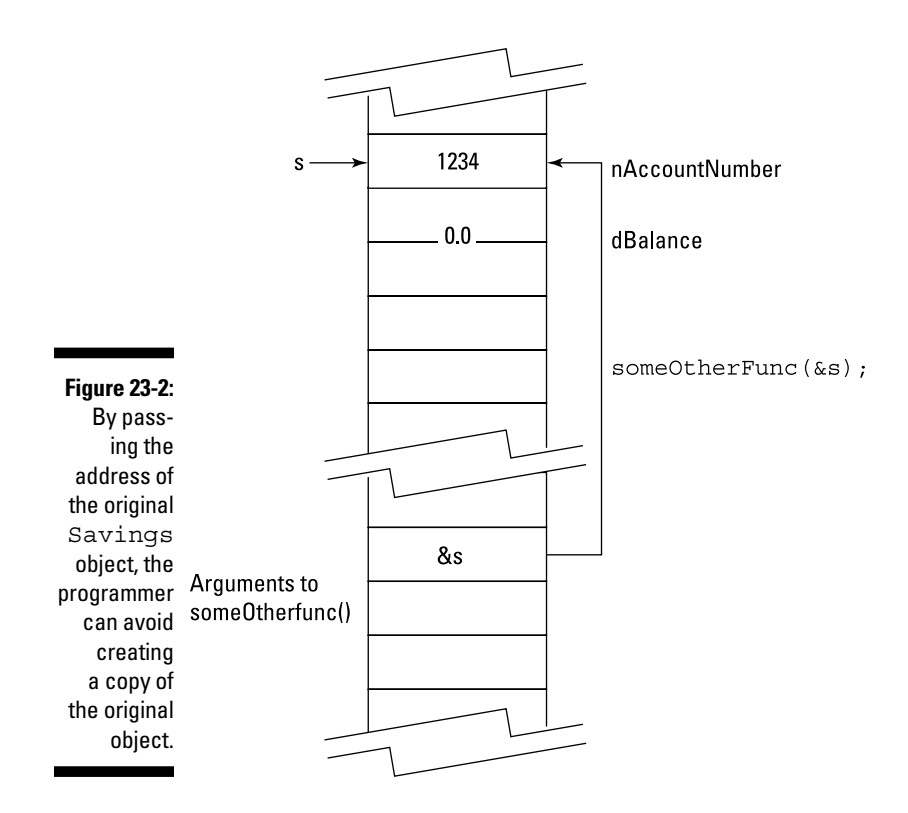

This addresses both of the problems with passing a copy:

- $\triangleright$  No matter how large and complicated the object might be, the call passes only a single address.
- ✓ Changes made in someOtherFunction() are permanent because they refer to the original object and not a copy.

#### *Looking at an example*

The following program demonstrates the difference between passing an object by value versus passing the address of an object:

```
//
// PassObjects - this program demonstrates passing an
// object by value versus passing the
// address of the object
//
#include <cstdio>
#include <cstdlib>
```

```
#include <iostream>
#include <cstring>
using namespace std;
// Savings - a simple savings account class
class Savings
\{ public:
     int nAccountNumber;
     double dBalance;
    // deposit - deposit an amount to the balance;
     // deposits must be positive number; return
     // the resulting balance or zero on error
     double deposit(double dAmount)
    \left\{ \right. // no negative deposits - that's a withdrawal
          if (dAmount < 0)
\left\{ \begin{array}{c} \end{array} \right. return 0.0;
          }
          // okay - add to the balance and return the total
          dBalance += dAmount;
          return dBalance;
     }
     // withdraw - execute a withdrawal if sufficient funds
     // are available
     double withdraw(double dAmount)
     {
          if (dBalance < dAmount)
\left\{ \begin{array}{c} \end{array} \right. return 0.0;
 }
          dBalance -= dAmount;
         return dBalance;
     }
     // balance - return the balance of the current object
     double balance()
\left\{\begin{array}{c} \end{array}\right\} return dBalance;
     }
};
// someFunction(Savings) - accept object by value
void someFunction(Savings s)
```

```
{
     cout << "In someFunction(Savings)" << endl;
     cout << "Depositing $100" << endl;
     s.deposit(100.0);
     cout << "Balance in someFunction(Savings) is "
         << s.balance() << endl;
}
// someFunction(Savings*) - accept address of object
void someFunction(Savings* pS)
\{ cout << "In someFunction(Savings*)" << endl;
     cout << "Depositing $100" << endl;
     pS->deposit(100.0);
     cout << "Balance in someFunction(Savings) is "
          << pS->balance() << endl;
}
int main(int nNumberofArgs, char* pszArgs[])
\{Savings s = \{0, 0.0\};
     // first, pass by value
     someFunction(s);
     cout << "Balance back in main() is "
          << s.balance() << endl;
     // now pass the address
     someFunction(&s);
     cout << "Balance back in main() is "
          << s.balance() << endl;
     // wait until user is ready before terminating program
     // to allow the user to see the program results
     cout << "Press Enter to continue..." << endl;
    cin.ignore(10, '\n);
    cin.get();
    return 0;
}
```
This program starts by defining a conventional Savings class with deposit(), withdrawal(), and balance() member functions (the last one just returns the current balance).

The program then defines two overloaded functions some Function  $()$ , one of which accepts as its argument an object of type Savings and the second a pointer to an object of type Savings (written Savings\*). Both functions do

the same things, first outputting a "Here I am" message and then depositing \$100 to the account.

The main() program creates a Savings object s, which it first passes to someFunction(Savings). It then passes the address of the s object to someFunction(Savings\*).

The output from this program appears as follows:

```
In someFunction(Savings)
Depositing $100
Balance in someFunction(Savings) is 100
Balance back in main() is 0
In someFunction(Savings*)
Depositing $100
Balance in someFunction(Savings) is 100
Balance back in main() is 100
Press Enter to continue . . .
```
C.AL STU

#### **Passing by reference**

In an attempt to make things simpler, C++ added a level of complexity by allowing the programmer to declare a function that accepts its argument by reference as follows:

```
// pass by reference
void someFunction(Savings& refS)
{
     refS.deposit(100.0); // this deposits back into the original
                          // object in fn() even though it looks
                          // copy semantics
}
void fn()
{
     Savings s;
    someFunction(s); // this passes a reference, not a copy}
```
This causes  $C_{++}$  to pass some form of address of s to the function some Function (Savings). Within the function, C++ automatically dereferences the address for you. The effect is exactly the same as if you had passed the address yourself, except C++ handles the pointer grammar. You might think that this makes things simpler. (I suspect that the authors of C++ thought it would.) In practice, however, it makes things more complicated because a value becomes difficult to tell apart from a reference.

This is exactly analogous to the reference arguments for simple types I discuss in Chapter 17. I would encourage you to avoid use of references until you're really comfortable with pointers.

Notice how both functions deposit \$100 into a Savings account object. However, since someFunction(Savings) makes the deposit into a copy, the original s object back in main() is left unchanged as demonstrated by the zero balance.

By passing the address of s to someFunction(Savings\*), the program allows that function to modify the original object so the value "stays modified" in main() as demonstrated by the fact that the balance is \$100 after control returns.

## *Allocating Objects off the Heap*

You can allocate objects off the heap by using the new keyword, as shown in the following example:

```
Savings* newSavings(int nAccountNum)
\{ Savings* pS = new Savings;
     pS->nAccountNumber = nAccountNum;
    pS - \triangleleftBalance = 0.0;
     return pS;
}
```
Here the function allocates a new object of class Savings and then initializes it with the account number (passed as an argument) and a zero balance.

This is useful when you don't know how many objects you are going to need, as in the dynamically sized character arrays described in Chapter 18. In that case, I first count how many characters I need room for, and then allocate an array of appropriate size off the heap.

In this present example, I can determine how many Savings accounts I need in memory at one time and allocate them dynamically off the heap.

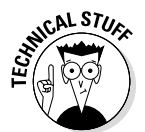

Of course, there is the little matter of how to store an unknown quantity of objects. C++ provides several variable-size data structures, in addition to the fixed-size array, as part of the Standard Template Library. A general discussion of the STL is beyond the scope of this book, but feel free to take comfort from the fact that it exists.

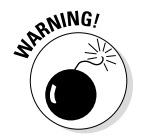

You must return every object that you allocate off the heap; to do so, you pass the unmodified address of that object to the keyword delete. Otherwise your program will slowly run out of memory and die a horrible death.

#### **What is this anyway?**

In Chapter 22, I mention that an otherwise-unqualified reference to a member made from within a member function always refers to the *current object*. I even mention that the current object has a name: this. You can reference this explicitly. I could have written the Savings class as follows:

```
class Savings
{
   public:
     int nAccountNumber;
     double dBalance;
     double withdraw(double dAmount)
     \{ this->dBalance -= dAmount;
          return this->dBalance;
 }
     double deposit(double dAmount)
     \{ this->dBalance += dAmount;
          return this->dBalance;
 }
     double balance()
\left\{\begin{array}{c} \end{array}\right\} return this->dBalance;
      }
};
```
In fact, even without explicitly referring to the current object (or its name), you use this all the time. If you don't specify an object within a member function, C++ assumes a reference to this. Thus the preceding is what  $C++$  actually "sees" even if you don't mention  $this$ .

### **Part V: Object-Oriented Programming**

## **Chapter 24**

# **Do Not Disturb: Protected Members**

------

#### *In This Chapter*

- ▶ Protecting members of a class
- ▶ Asking, "Why do that?"
- ▶ Declaring friends of the class

y goal with this part of the book, starting with Chapter 21, is to model<br>real-world objects in C++ by using the class structure. In Chapter 22, I<br>introduce the concept of momber functions in order to essign active proper introduce the concept of member functions in order to assign active properties to the classes. Returning to the microwave oven example in Chapter 21, assigning active properties allows me to give my Oven class properties like cook() and defrost().

However, that's only part of the story. I still haven't put a box around the insides of my classes to ward off meddling. I can't very well hold someone responsible if the microwave catches on fire so long as the insides are exposed to anyone who wants to mess with them.

This chapter "puts a box" around the classes by declaring certain members off-limits to user functions.

## *Protecting Members*

Members of a class can be flagged as inaccessible from outside the class with the keyword protected. This is in direct opposition to the public keyword, which designates those members that are accessible to all functions. The public members of a class form the interface to the class (think of the keypad on the front of the microwave oven) while the protected members form the inner workings ("no user-serviceable parts inside").

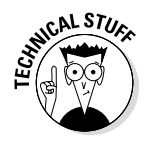

There is a third category called private. The only difference between private and protected members is the way they react to inheritance, a concept I present in Chapter 28.

## *Why you need protected members*

Declaring a member protected allows a class to put a protective box around the class. This makes the class responsible for its own internal state. If something in the class gets screwed up, the author of the class has nowhere to look except herself. It's not fair, however, to ask the programmer to take responsibility for the state of the class if any ol' function can reach in and muck with it.

In addition, limiting the interface to a class makes the class easier to learn for programmers that use that interface in their programs. In general, I don't really care how my microwave works inside as long as I know how to use the controls. In a similar fashion, I don't generally worry about the inner workings of library classes as long as I understand the arguments to the public member functions.

Finally, limiting the class interface to just some choice public functions reduces the level of coupling between the class and the application code.

*Note: Coupling* refers to how much knowledge the application has of how the class works internally, and vice versa. A tightly coupled class has intimate knowledge of the surrounding application — and uses that knowledge. A loosely coupled class works only through a simple, generic public interface. A loosely coupled class knows little about its surroundings and hides most of its own internal details as well. Loosely coupled classes are easier to test and debug — and easier to replace when the application changes.

I know what you procedural types out there are saying: "You don't need some fancy feature to do all that. Just make a rule that says certain members are publicly accessible and others are not." This is true in theory, and I've even been on projects that employed such rules, but in practice it doesn't work. People start out with good intentions, but as long as the language doesn't at least discourage direct access to protected members, these good intentions get crushed under the pressure to get the product out the door.

### *Making members protected*

Adding the keyword public: to a class makes subsequent members publicly accessible. Adding the keyword protected: makes subsequent members protected, which means they are accessible only to other members of the same class or functions that are specifically declared *friends* (more on that later in this chapter). They act as toggles — one overrides the other. You can switch back and forth between protected and public as often as you like.

Take, for example, a class Student that describes the salient features of a college student. This class has the following public member functions:

- $\blacktriangleright$  addGrade(int nHours, double dGrade)  $-$  add a grade to the student.
- $\blacktriangleright$  grade() return the student's grade-point average (GPA).
- $\triangleright$  hours () return the number of semester hours toward graduation.

The remaining members of Student should be declared protected to keep prying expressions out of his business.

The following SimpleStudent program defines such a Student class and includes a simple main() that exercises the functions:

```
//
// SimpleStudent - this program demonstrates how the
// protected keyword is used to protect
// key internal members
//
#include <cstdio>
#include <cstdlib>
#include <iostream>
using namespace std;
class Student
{
  protected:
   double dGrade; // the student's GPA
    int nSemesterHours;
  public:
   // init() - initialize the student to a legal state void init()
   \left\{ \right.dGrade = 0.0; nSemesterHours = 0;
    }
```

```
 // getGrade() - return the current grade
     double getGrade()
\left\{\begin{array}{c} \end{array}\right\} return dGrade;
 }
     // getHours() - get the class hours towards graduation
     int getHours()
    \{ return nSemesterHours;
     }
     // addGrade - add a grade to the GPA and total hours
     double addGrade(double dNewGrade, int nHours)
     {
         double dWtdHrs = dGrade * nSemesterHours;
         dWtdHrs += dNewGrade * nHours;
         nSemesterHours += nHours;
         dGrade = dWtdHrs / nSemesterHours;
         return dGrade;
     }
};
int main(int nNumberofArgs, char* pszArgs[])
\{ // create a student and initialize it
     Student s;
     s.init();
     // add the grades for three classes
     s.addGrade(3.0, 3); // a B
     s.addGrade(4.0, 3); // an A
    s.addGrade(2.0, 3); // a C (average should be a B)
     // now print the results
     cout << "Total # hours = " << s.getHours()
         << ", GPA = " << s.getGrade()
          << endl;
     // wait until user is ready before terminating program
     // to allow the user to see the program results
     cout << "Press Enter to continue..." << endl;
    cin.ignore(10, '\n\in);
    cin.get();
    return 0;
}
```
This Student protects its members dGrade and nSemesterHours. Outside functions can't surreptitiously set their own GPA high by slipping in the following:

```
void MyFunction(Student* pS)
{
     // set my grade to A+
     pS->dGrade = 3.9; // generates a compiler error
}
```
This assignment generates a compiler error.

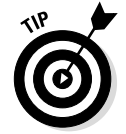

You can start with either the protected or public members; it doesn't matter. In fact, you can switch back and forth as often as you like.

Any function can read a student's GPA through the function getGrade(). This is known as an *access* function. However, although external functions can read a value, they cannot change the value via this access function.

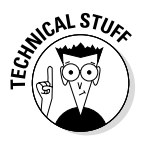

An access function is also known as a *getter function* (as in "get the value"). A function that sets the value is also known as a *setter function*. They are also known as *accessors* and *mutators*, respectively.

The main() function in this program creates a Student object s. It cannot initialize s to some legal state since the data members are protected. Fortunately, the Student class has provided an init() function for main() to call that initializes the data members to their proper starting state.

After initializing s, main() calls addGrade() to add three different courses and prints out the results using the access member functions. The results appear as follows:

```
Total \# hours = 9, GPA = 3
Press Enter to continue . . .
```
## *So what?*

So what's the big deal? "Okay," you say, "I see the point about not letting other functions set the GPA to some arbitrary value, but is that it?" No. A finer point lies behind this loose coupling. I chose to implement the algorithms for calculating the GPA as simply as I possibly could. With no more than five minutes' thought, I can imagine at least three different ways I could have chosen to store the grades and semester hours internally, each with their own advantages and disadvantages.

For example, I could save each grade — along with the number of semester hours — in an internal array. This would allow the student to review the grades that are going into his GPA.

The point is that the application programmer shouldn't care. As long as the member functions getGrade() and getHours() calculate the GPA and total number of semester hours accurately, no application is going to care.

Now suppose the school changes the rules for how to calculate the GPA. Suppose, for example, that it declares certain classes to be Pass/Fail, meaning that you get credit toward graduation but the grade in the class doesn't go into the GPA calculation. This may require a total rewrite of the Student class. That, in turn, would require modification to any functions that rely upon the way that the information is stored internally — that is, any functions that have access to the protected members. However, functions that limit themselves to the public members are unaffected by the change.

That is the true advantage of loose coupling: tolerance to change.

## *Who Needs Friends, Anyway?*

Occasionally, you need to give a non-member function access to the protected members of a class. You can do this by declaring the function to be a *friend* — which means you don't have to expose the protected members to everyone by declaring them public.

It's like giving your neighbor a key to check on your house during your vacation. Giving non-family members keys to the house is not normally a good idea, but it beats the alternative of leaving the house unlocked.

The friend declaration appears in the class that contains the protected member. The friend declaration consists of the keyword friend followed by a prototype declaration. In the following example, the initialize() function is declared as a non-member. However, initialize() clearly needs access to all the data members of the class, protected or not:

```
class Student
{
    friend void initialize(Student*);
  protected:
    double dGrade; // the student's GPA
    int nSemesterHours;
```

```
 public:
     double grade();
     int hours();
     double addGrade(double dNewGrade, int nHours);
};
void initialize(Student* pS)
\{pS - > dGrade = 0.0;
     pS->nSemesterHours = 0;
}
```
A single function can be declared to be a friend of two different classes at the same time. Although this may seem convenient, it tends to bind the two classes together. However, sometimes the classes are bound together by their very nature, as in the following teacher-student example:

```
class Student; // forward declaration
class Teacher
{
     friend void registration(Teacher*, Student*);
   protected:
     int noStudents;
     Student *pList[128];
   public:
     void assignGrades();
};
class Student
\{ friend void registration(Teacher*, Student*);
   protected:
     Teacher *pTeacher;
     int nSemesterHours;
     double dGrade;
};
```
In this example, the registration() function can reach into both the Student object to set the pTeacher pointer and into the Teacher object to add to the teacher's list of students.

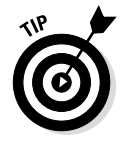

Notice how the class Student first appears by itself with no body. This is called a *forward declaration* and declares the intention of the programmer to define a class Student somewhere within the module. This is a little bit like the prototype declaration for a function described in Chapter 11. This is generally necessary only when two or more classes reference each other; in this case, Teacher contains a reference to Student and Student to Teacher.

Without the forward declaration to Student, the declaration within Teacher of Student \*pList[100] generates a compiler error because the compiler doesn't yet know what a Student is. Swap the order of the definitions, and the declaration Teacher \*pTeacher within Student generates a compiler error because Teacher has not been defined yet.

The forward declaration solves the problem by telling the compiler to be patient — a definition for this new class is coming very soon.

A member of one class can be declared a friend of another class:

```
class Student;
class Teacher
{
     // ...other members...
  public:
     void assignGrade(Student*, int nHours, double dGrade);
};
class Student
{
     friend void Teacher::assignGrade(Student*, 
                                       int, double);
     // ...other members...
};
```
An entire class can be declared a friend of another class. This has the effect of making every member function of the class a friend. For example:

```
class Student;
class Teacher
{
  protected:
    int noStudents;
     Student* pList[128];
  public:
     void assignGrade(Student*, int nHours, double dGrade);
};
class Student
{
     friend class Teacher;
     // ...other members...
};
```
Now every member of Teacher can access the protected members of Student (but not the other way around). Declaring one class to be a friend of another binds the classes together inseparably.

## **Chapter 25**

# **Getting Objects Off to a Good Start**

...................

#### *In This Chapter*

▶ Creating a constructor

. . . . . . . . . . . . .

▶ Examining limitations on how constructors are invoked

- ▶ Reviewing an example constructor
- ▶ Constructing data members
- ▶ Introducing the "NOT constructor" the destructor

 $\Delta$ 

ormally an object is initialized when it is created, as in the following:

double PI = 3.14159;

This is true of class objects as well:

```
class Student
{
   public:
     int nHours;
     double dGrade;
};
Student s = \{0, 0.0\};
```
However, this is no longer possible when the data elements are declared protected if the function that's creating the objects is not a friend or member of the class (which, in most cases it would not be — see Chapter 24 for more about these relationships).

Some other mechanism is required to initialize objects when they're created, and that's where the constructor comes in.

## *The Constructor*

One approach to initializing objects with protected members would be to create an init() member function that the application could call when the object is created. This init() function would initialize the object to some legal starting point. In fact, that's exactly what I do in Chapter 24.

This approach would work, but it doesn't exactly fit the "microwave oven" rules of object-oriented programming (see Chapter 21) because it's akin to building a microwave oven that requires you to hit the Reset button before you could do anything with it. It's as if the manufacturer put some big disclaimer in the manual: "DO NOT start any sequence of commands without FIRST depressing the RESET button. Failure to do so may cause the oven to explode and kill everyone in the vicinity or WORSE." (What could be worse than that?)

Now I'm no lawyer, but even I know that putting a disclaimer like that in your manual is not going to save your butt when you end up in court because someone forgot to hit Reset and got cut with shrapnel from an exploding microwave, even though you say very clearly to hit Reset first.

Fortunately, C++ takes the responsibility for calling the initialization function away from the applications programmer: It calls the function automatically whenever an object is created.

You could call this initialization function anything you want, as long as there is a rule for everyone to follow. (I'm kind of partial to init () myself, but I didn't get a vote.) The rule is that this initialization function is called a *constructor,* and it has the same name as the name of the class.

Outfitted with a constructor, the Student class appears as follows:

```
class Student
{
   protected:
    int nSemesterHours;
     double dGrade;
   public:
    Student()
    \{ nSemesterHours = 0;
        dGrade = 0.0;
     }
     // ...other public member functions...
};
```

```
void fn()
{
     Student s; // create an object and invoke the
                  // constructor on it
}
```
At the point of the declaration of  $s, C_{++}$  embeds a call to Student:  $:$  Student().

Notice that the constructor is called once for every object created. Thus the following declaration calls the constructor five times in a row:

```
void fn()
\{ Student s[5];
}
```
It first calls the constructor for  $s[0]$ , then for  $s[1]$ , and so forth.

#### *Limitations on constructors*

The constructor can only be invoked automatically by C++. You cannot call a constructor as you would a normal member function. That is, you cannot do something like the following:

```
void fn()
\{ Student s;
     // ...do stuff...
     // now reinitialize s back to its initial state
     s.Student(); // this doesn't work
}
```
The constructor is not just any ol' function.

In addition, the constructor has no return type, not even void. The default constructor has no arguments, either.

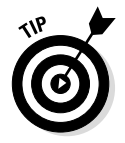

The next chapter shows you how to declare and use a constructor with arguments.

Finally, the constructor must be declared public, or else you'll only be able to create objects from within other member functions.

The constructor can call other functions. Thus your constructor could invoke a publicly available  $init()$  function that could then be used by anyone to reset the object to its initial state.

## *Can I see an example?*

The following StudentConstructor program looks a lot like the SimpleStudent program from Chapter 24, except that this version includes a constructor that outputs every time it's creating an object. The interesting part to this program is seeing the cases during which the constructor is invoked.

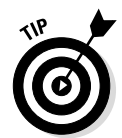

I highly encourage you to single-step this program in the debugger, using the Step-Into debugger command from Chapter 20. Use the Step Into debugger command near the declaration of the Student objects to step into the constructor automatically.

```
//
// StudentConstructor - this program demonstrates the use
// of a default constructor to initialize
// objects when they are created
//
#include <cstdio>
#include <cstdlib>
#include <iostream>
using namespace std;
class Student
{
  protected:
    double dGrade; // the student's GPA
    int nSemesterHours;
  public:
    // constructor - init the student to a legal state
   Student()
    \{ cout << "Constructing a Student object" << endl;
      dGrade = 0.0; nSemesterHours = 0;
     }
    // getGrade() - return the current grade
    double getGrade()
```

```
 {
         return dGrade;
 }
     // getHours() - get the class hours towards graduation
     int getHours()
    \left\{ \right. return nSemesterHours;
 }
     // addGrade - add a grade to the GPA and total hours
     double addGrade(double dNewGrade, int nHours)
    \left\{ \right. double dWtdHrs = dGrade * nSemesterHours;
         dWtdHrs += dNewGrade * nHours;
         nSemesterHours += nHours;
         dGrade = dWtdHrs / nSemesterHours;
         return dGrade;
     }
};
int main(int nNumberofArgs, char* pszArgs[])
\{ // create a student and initialize it
     cout << "Creating the Student s" << endl;
     Student s;
     // add the grades for three classes
     s.addGrade(3.0, 3); // a B
     s.addGrade(4.0, 3); // an A
    s.addGrade(2.0, 3); // a C (average should be a B)
     // now print the results
    \text{cut} \ll \text{"Total} \# \text{hours} = \text{''} \ll \text{s} \cdot \text{qetHours}()<< ", GPA = "<< s.getGrade()
          << endl;
     // create an array of Students
     cout << "Create an array of 5 Students" << endl;
     Student sArray[5];
     // now allocate one off of the heap
     cout << "Allocating a Student from the heap" << endl;
     Student *pS = new Student;
     // wait until user is ready before terminating program
     // to allow the user to see the program results
     cout << "Press Enter to continue..." << endl;
    cin.ignore(10, '\n\in);
     cin.get();
     return 0;
}
```
The output from this program appears as follows:

```
Creating the Student s
Constructing a Student object
Total \# hours = 9, GPA = 3
Create an array of 5 Students
Constructing a Student object
Constructing a Student object
Constructing a Student object
Constructing a Student object
Constructing a Student object
Allocating a Student from the heap
Constructing a Student object
Press Enter to continue.
```
The Student class has been outfitted with a constructor that not only initializes the number of semester hours and grade-point average to zero, but also outputs a message to the console to announce that a Student object is being created.

The main() program then simply creates Student objects in various ways:

- $\blacktriangleright$  The first declaration creates a single Student object s resulting in C++ invoking the constructor.
- The second declaration creates an array of five Student objects.  $C_{++}$ calls the constructor five times, once for each object in the array.
- $\triangleright$  The program allocates a Student object from the heap. C++ invokes the constructor again to initialize the object.

#### *Constructing data members*

The data members of a class are created at the same time as the object itself. Consider the following simple class TutorPair that consists of a Student and a Teacher:

```
class TutorPair
{
  protected:
     Student s;
     Teacher t;
     int nNumberOfMeetings;
```
```
 public:
     TutorPair()
    \{ nNumberOfMeetings = 0;
 }
     // ...other stuff...
};
```
It's not the responsibility of the TutorPair class to initialize the member Student or the member Teacher; these objects should be initialized by constructors in their respective classes.

Thus, when a TutorPair is created,  $C_{++}$  does the following (in the order shown):

- $\triangleright$  It invokes the constructor for the Student s.
- $\blacktriangleright$  It invokes the constructor for the Teacher t.
- $\triangleright$  It enters the constructor for TutorPair itself.

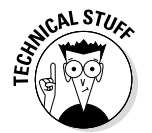

The constructors for the data members are invoked in the order in which they appear in the class definition.

The following TutorPairConstructor program demonstrates:

```
//
    TutorPairConstructor - this program demonstrates
// how data members are constructed automatically
//
#include <cstdio>
#include <cstdlib>
#include <iostream>
using namespace std;
class Student
{
  protected:
     double dGrade; // the student's GPA
     int nSemesterHours;
  public:
     // constructor - init the student to a legal state
     Student()
    \left\{ \right. cout << "Constructing a Student object" << endl;
        dGrade = 0.0; nSemesterHours = 0;
     }
};
```

```
class Teacher
\{ public:
     // constructor - init the student to a legal state
     Teacher()
    \{ cout << "Constructing a Teacher object" << endl;
 }
};
class TutorPair
{
  protected:
    Student s;
     Teacher t;
     int nNumberOfMeetings;
   public:
     TutorPair()
     {
         cout << "Constructing the TutorPair members"
              << endl;
         nNumberOfMeetings = 0;
     }
};
int main(int nNumberofArgs, char* pszArgs[])
{
     // create a TutorPair and initialize it
     cout << "Creating the TutorPair tp" << endl;
     TutorPair tp;
     // wait until user is ready before terminating program
     // to allow the user to see the program results
     cout << "Press Enter to continue..." << endl;
    cin.ignore(10, '\n\in);
     cin.get();
     return 0;
}
```
The main() program does nothing more than output a message and then creates an object tp of class TutorPair. This causes C++ to invoke the constructor for TutorPair. However, before the first line of that function is executed, C++ goes through the data members and constructs any objects that it finds there.

The first object  $C_{++}$  sees is the Student object s. This constructor outputs the first message that you see on the output. The second object that C++ finds is the Teacher member t. This constructor generates the next line of output.

With all the data members out of the way,  $C_{++}$  passes control to the body of the TutorPair constructor that outputs the final line of output:

```
Creating the TutorPair tp
Constructing a Student object
Constructing a Teacher object
Constructing the TutorPair members
Press Enter to continue.
```
### *Destructors*

Just as objects are created, so they are destroyed. (I think there's a Biblical passage to that effect.) If a class can have a constructor to set things up, it should also have a special member function to take the object apart and put back any resources that the constructor may have allocated. This function is known as the *destructor*.

A destructor has the name of the class, preceded by a tilde  $(\sim)$ . Like a constructor, the destructor has no return type (not even void), and it cannot be invoked like a normal function.

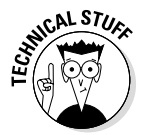

Technically, you can call the destructor explicitly: s.~Student(). However, this is rarely done, and it's needed only in advanced programming techniques, such as allocating an object on a predetermined memory address.

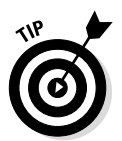

In logic, the tilde is sometimes used to mean "NOT" — so the destructor is the "NOT constructor." Get it? Cute.

C++ automatically invokes the destructor in the following three cases:

- $\blacktriangleright$  A local object is passed to the destructor when it goes out of scope.
- $\blacktriangleright$  An object allocated off the heap is passed to the destructor when it is passed to delete.
- $\angle$  A global object is passed to the destructor when the program terminates.

#### *Looking at an example*

The following StudentDestructor program features a Student class that allocates memory off of the heap in the constructor. Therefore this class needs a destructor to return that memory to the heap.

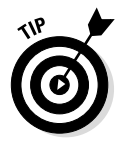

Any class whose constructor allocates resources, in particular, a class that allocates memory off the heap, requires a destructor to put that memory back.

The program creates a few objects within a function fn() and then allows those objects to go out of scope and get destructed when the function returns. The function returns a pointer to an object that fn() allocates off the heap. This object is returned to the heap back in main().

```
//
// StudentDestructor - this program demonstrates the use
// of the destructor to return resources
// allocated by the constructor
//
#include <cstdio>
#include <cstdlib>
#include <iostream>
using namespace std;
class Student
{
   protected:
     double* pdGrades;
     int* pnHours;
   public:
     // constructor - init the student to a legal state
     Student()
    \{ cout << "Constructing a Student object" << endl;
         pdGrades = new double[128];
        pnHours = new int[128];
 }
    ~Student()
\left\{\begin{array}{c} \end{array}\right\} cout << "Destructing a Student object" << endl;
         delete[] pdGrades;
         pdGrades = nullptr;
         delete[] pnHours;
         pnHours = nullptr;
 }
};
```

```
Student* fn()
\{ cout << "Entering fn()" << endl;
     // create a student and initialize it
     cout << "Creating the Student s" << endl;
     Student s;
     // create an array of Students
     cout << "Create an array of 5 Students" << endl;
     Student sArray[5];
     // now allocate one off of the heap
     cout << "Allocating a Student from the heap" << endl;
     Student *pS = new Student;
     cout << "Returning from fn()" << endl;
     return pS;
}
int main(int nNumberofArgs, char* pszArgs[])
{
     // now allocate one off of the heap
    Student *_{\text{PS}} = \text{fn}();
     // delete the pointer returned by fn()
     cout << "Deleting the pointer returned by fn()"
          << endl;
     delete pS;
    pS = nullptr; // wait until user is ready before terminating program
     // to allow the user to see the program results
     cout << "Press Enter to continue..." << endl;
    cin.ignore(10, '\n\in);
     cin.get();
     return 0;
}
```
The output from the program appears as follows:

```
Entering fn()
Creating the Student s
Constructing a Student object
Create an array of 5 Students
Constructing a Student object
Constructing a Student object
Constructing a Student object
Constructing a Student object
```

```
Constructing a Student object
Allocating a Student from the heap
Constructing a Student object
Returning from fn()
Destructing a Student object
Destructing a Student object
Destructing a Student object
Destructing a Student object
Destructing a Student object
Destructing a Student object
Deleting the pointer returned by fn()
Destructing a Student object
Press Enter to continue.
```
The first message is from fn() itself as it displays an opening banner to let us know that control has entered the function. The  $fn()$  function then creates an object s that causes the constructor to output a message. It then creates an array of five Student objects, which causes the Student constructor to output five more messages. And finally fn() allocates one more Student object from the heap, using the new keyword.

The last thing fn() does before returning is output an exit banner message. C++ automatically calls the destructor six times: five times for the elements of the array, and once for the s object created at the beginning of the function.

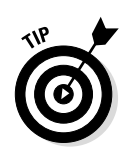

You can't tell from the output, but the objects are destructed-in the reverse order from that in which they were constructed.

The destructor is not invoked for the object allocated off the heap until main() deletes the pointer returned by fn().

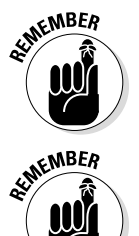

A memory block allocated off the heap does not go out of scope when the pointer to it goes out of scope. It is the programmer's responsibility to make sure that the object is returned to the heap using the delete command. (See Chapter 17 for a discussion of delete.)

Return a pointer to a non-array with delete. Return an array using delete  $[1]$ .

#### *Destructing data members*

The destructor also destructs data members automatically. Destruction occurs in the reverse order to the order of construction: The body of the destructor is invoked first, and then the destructor for each data member in the reverse order that the data members were constructed.

To demonstrate this, I added a destructor to the TutorPairConstructor program. The entire listing is a bit lengthy to include here, but it is contained in the online material as TutorPairDestructor. I include just the TutorPair class here:

```
class TutorPair
{
   protected:
     Student s;
     Teacher t;
     int nNumberOfMeetings;
   public:
     TutorPair()
     {
         cout << "Constructing the TutorPair members"
               << endl;
         nNumberOfMeetings = 0;
 }
    ~TutorPair()
     {
         cout << "Destructing the TutorPair object"
              << endl;
 }
};
void fn()
{
     // create a TutorPair and initialize it
     cout << "Creating the TutorPair tp" << endl;
     TutorPair tp;
     cout << "Returning from fn()" << endl;
}
```
The output from this program appears as follows:

```
Creating the TutorPair tp
Constructing a Student object
Constructing a Teacher object
Constructing the TutorPair members
Returning from fn()
Destructing the TutorPair object
Destructing a Teacher object
Destructing a Student object
Press Enter to continue . . .
```
This program creates the TutorPair object within the function fn(). The messages from the constructors are identical to the TutorPairConstructor program. The messages from the TutorPair destructor appear as control is returning to main, and they appear in the exact reverse of the order of messages from the constructors, coming first from ~TutorPair itself, then from ~Teacher, and finally from ~Student.

#### **Static data members**

A special type of data member that deserves separate mention is known as a *class member* or *static member* because it is flagged with the keyword static:

```
class Student
{
   protected:
     static int nNumberOfStudents;
     int nSemesterHours;
     double dGrade;
   public:
     Student()
\left\{\begin{array}{ccc} \end{array}\right\} nSemesterHours = 0;
         dGrade = 0.0; // count how many Students
          nNumberOfStudents++;
 }
    ~Student()
\left\{\begin{array}{c} \end{array}\right\} nNumberOfStudents--;
 }
};
// allocate space for the static member; be sure to
// initialize it here (when the program starts) because
// the class constructor will not initialize it
int Student::nNumberOfStudents = 0;
```
A static member is a property of the class and not of each object. In this example, a single variable Student::nNumberOfStudents is shared by all Student objects. This example demonstrates exactly what such members are good for: In this case, nNumberOfStudents keeps a running count of the number of Student objects that currently exist.

Static members are initialized when the program starts. You can manipulate them from the constructor for each object — in this case, I increment the counter in the Student constructor and decrement it in the destructor. In general, you don't want to initialize a static member in the class constructor; if you do, it will get re-initialized every time an object is created.

CAL STUE

### **Chapter 26**

# **Making Constructive Arguments**

. . . . . . . . . . . . . . . .

. . . . . . .

#### *In This Chapter*

- $\triangleright$  Creating and invoking a constructor with arguments
- $\triangleright$  Overloading the constructor

---------

- $\triangleright$  Constructing data members with arguments
- ▶ Initializing data members with the declaration.

*T*he Student class in Chapter 25 is extremely simple — almost unreasonably so. After all, a student has a name and a student ID as well as a grade-point average and other miscellaneous data. I choose GPA as the data to model in Chapter 25 because I know how to initialize it without someone telling me — I could just zero out this field. But I can't just zero out the name and ID fields; a no-named student with a null ID probably does not represent a valid student. Somehow I need to pass arguments to the constructor to tell it how to initialize fields that start out with a value that's not otherwise predictable. This chapter shows you how to pass arguments to the constructor.

### *Constructors with Arguments*

C++ allows the program to define a constructor with arguments as shown here:

```
class Student
{
   public:
     Student(const char* pszNewName, int nNewID)
\left\{\begin{array}{c} \end{array}\right\} int nLength = strlen(pszNewName) + 1;
         pszName = new char[nLength];
          strcpy(pszName, pszNewName);
          nID = nNewID;
 }
    ~Student()
```

```
\left\{\begin{array}{c} \end{array}\right\} delete[] pszName;
             pszName = nullptr;
       }
    protected:
       char* pszName;
       int nID;
};
```
Here the arguments to the constructor are a pointer to an ASCIIZ string that contains the name of the new student and the student's ID. The constructor first allocates space for the student's name. It then copies the new name into the pszName data member. Finally it copies over the student ID.

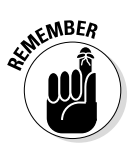

A destructor (see Chapter 25) is required to return the memory to the heap once the object is destroyed. Any class that allocates a resource like memory in the constructor must return that memory in the destructor.

Remember, you can't call a constructor like you call a function, so you have to somehow associate the arguments to the constructor with the object when it is declared. The following code snippet shows how this is done:

```
void fn()
{
     // put arguments next to object normally
     Student s1("Stephen Davis", 1234);
     // or next to the class name when allocating
     // an object from the heap
     Student* pS2 = new Student("Kinsey Davis", 5678);
}
```
The arguments appear next to the object normally, and next to the class name when you're allocating an object off the heap.

#### *Looking at an example*

The following NamedStudent program uses a constructor similar to the one shown in the snippet to create a Student object and display my, I mean his, name:

// // NamedStudent - this program demonstrates the use // of a constructors with arguments //

```
#include <cstdio>
#include <cstdlib>
#include <iostream>
#include <cstring>
using namespace std;
class Student
{
   protected:
     char* pszName;
     int nID;
   public:
     Student(const char* pszNewName, int nNewID)
     {
         cout << "Constructing " << pszNewName << endl;
         int nLength = strlen(pszNewName) + 1;
        pszName = new char[nLength]; strcpy(pszName, pszNewName);
         nID = nNewID;
 }
    ~Student()
     {
         cout << "Destructing " << pszName << endl;
         delete[] pszName;
         pszName = nullptr;
     }
     // getName() - return the student's name
     const char* getName()
    \{ return pszName;
     }
     // getID() - get the student's ID
     int getID()
\left\{\begin{array}{c} \end{array}\right\} return nID;
 }
};
Student* fn()
\{ // create a student and initialize it
     cout << "Constructing a local student in fn()" <<endl;
     Student student("Stephen Davis", 1234);
```

```
 // display the student's name
     cout << "The student's name is "
          << student.getName() << endl;
     // now allocate one off of the heap
     cout << "Allocating a Student from the heap" << endl;
     Student *pS = new Student("Kinsey Davis", 5678);
     // display this student's name
     cout << "The second student's name is "
          << pS->getName() << endl;
     cout << "Returning from fn()" << endl;
     return pS;
}
int main(int nNumberofArgs, char* pszArgs[])
\{ // call the function that creates student objects
     cout << "Calling fn()" << endl;
    Student* pS = fn();
     cout << "Back in main()" << endl;
     // delete the object returned by fn()
     delete pS;
     pS = nullptr;
    // wait until user is ready before terminating program
     // to allow the user to see the program results
     cout << "Press Enter to continue..." << endl;
    cin.ignore(10, '\n\in);
     cin.get();
    return 0;
}
```
The main() program starts by outputting a message and then calling the function fn(). This function creates a student with the unlikely name "Stephen Davis" and an ID of 1234. The function then asks the object for its name just to prove that the name was accurately noted in the object. The function goes on to create another Student object, this time off the heap, and similarly asks it to display its name.

The  $fn()$  function then returns control to main(); this causes the student object to go out of scope, which causes  $C_{++}$  to invoke the destructor. Then main() restores the memory returned from  $fn()$  to the heap, using the keyword delete. This invokes the destructor for that object.

The constructor for class Student accepts a pointer to an ASCIIZ string and an int student ID. The constructor allocates a new character array from the heap and then copies the string passed it into that array. It then copies the value of the student ID.

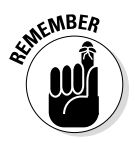

Refer to Chapter 16 if you don't remember what an ASCIIZ string is or what strlen() does.

The destructor for class Student simply restores the memory allocated by the constructor to the heap by passing the address in  $psz$ Name to delete [].

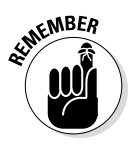

Use delete  $\lceil \cdot \rceil$  when restoring an array to the heap; use delete when restoring a single object. Use nullptr to zero out the pointer after deleting its contents.

The getName() and getID() member functions are access functions for the name and ID. Declaring the return type of  $q$ etName() as const char\*  $(\text{read "pointer to constant char")}$  — as opposed to simply char\* — means that the caller cannot change the name using the address returned by getName().

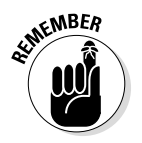

Refer to Chapter 18 if you don't remember the difference between a const char<sup>\*</sup> and a char  $\star$  const (or if you have no idea what I'm talking about).

The output from this program appears as follows:

```
Calling fn()
Constructing a local student in fn()
Constructing Stephen Davis
The student's name is Stephen Davis
Allocating a Student from the heap
Constructing Kinsey Davis
The second student's name is Kinsey Davis
Returning from fn()
Destructing Stephen Davis
Back in main()
Destructing Kinsey Davis
Press Enter to continue.
```
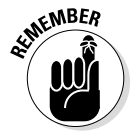

I've said it before (and you probably ignored me), but I really must insist this time: You need to invoke the preceding constructor in the debugger to get a feel for what C++ is doing with your declaration.

But what if you need both a named constructor and a default constructor? Keep reading.

## *Overloading the Constructor*

You can have two or more constructors as long as they can be differentiated by the number and types of their arguments. This is called *overloading the constructor*.

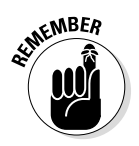

Overloading a function means to define two or more functions with the same short name but with different arguments. Refer to Chapter 11 for a discussion of function overloading.

Thus the following Student class from the OverloadedStudent program has three constructors:

```
//
   OverloadedStudent - this program overloads the Student
// constructor with 3 different choices
// that vary by number of arguments
//
#include <cstdio>
#include <cstdlib>
#include <iostream>
#include <cstring>
using namespace std;
class Student
{
  protected:
    char* pszName;
   int      nID;<br>double dGrade;
                          // the student's GPA
     int nSemesterHours;
   public:
     Student(const char* pszNewName, int nNewID,
             double dXferGrade, int nXferHours)
     {
         cout << "Constructing " << pszNewName
              << " as a transfer student." << endl;
        int nLength = strlen(pszNewName) + 1;
        pszName = new char[nlenqth]; strcpy(pszName, pszNewName);
         nID = nNewID;
         dGrade = dXferGrade;
         nSemesterHours = nXferHours;
 }
     Student(const char* pszNewName, int nNewID)
```

```
 {
         cout << "Constructing " << pszNewName
              << " as a new student." << endl;
        int nLength = strlen(pszNewName) + 1; pszName = new char[nLength];
         strcpy(pszName, pszNewName);
         nID = nNewID;
        dGrade = 0.0;
         nSemesterHours = 0;
 }
     Student()
\left\{\begin{array}{c} \end{array}\right\}pszName = 0;nID = 0;dGrade = 0.0; nSemesterHours = 0;
 }
    ~Student()
    \left\{ \right. cout << "Destructing " << pszName << endl;
         delete[] pszName;
         pszName = nullptr;
     }
     // access functions
     const char* getName()
    \{ return pszName;
 }
     int getID()
    \left\{ \right. return nID;
 }
     double getGrade()
     {
         return dGrade;
 }
     int getHours()
     {
         return nSemesterHours;
 }
     // addGrade - add a grade to the GPA and total hours
     double addGrade(double dNewGrade, int nHours)
    \{ double dWtdHrs = dGrade * nSemesterHours;
         dWtdHrs += dNewGrade * nHours;
         nSemesterHours += nHours;
```

```
 dGrade = dWtdHrs / nSemesterHours;
         return dGrade;
     }
};
int main(int nNumberofArgs, char* pszArgs[])
{
     // create a student and initialize it
     Student student("Stephen Davis", 1234);
     // now create a transfer student with an initial grade
     Student xfer("Kinsey Davis", 5678, 3.5, 12);
     // give both students a B in the current class
     student.addGrade(3.0, 3);
     xfer.addGrade(3.0, 3);
     // display the student's name and grades
     cout << "Student "
          << student.getName()
          << " has a grade of "
          << student.getGrade()
          << endl;
     cout << "Student "
         << xfer.getName()
          << " has a grade of "
          << xfer.getGrade()
          << endl;
     // wait until user is ready before terminating program
     // to allow the user to see the program results
     cout << "Press Enter to continue..." << endl;
    cin.ignore(10, '\n\in);
     cin.get();
     return 0;
}
```
Starting with the Student class, you can see that the first constructor within Student accepts a name, a student ID, and transfer credit in the form of an initial grade-point average (GPA) and number of semester hours. The second constructor accepts only a name and ID; this constructor is intended for new students as it initializes the GPA and hours to zero. It's unclear what the third constructor is for — this default constructor initializes everything to zero.

The main() function creates a new student using the second constructor with the name "Stephen Davis"; then it uses the second constructor to create a transfer student with the name "Kinsey Davis". The program adds three hours of credit to both (just to show that this still works) and displays the resulting GPA.

The output from this program appears as follows:

```
Constructing Stephen Davis as a new student.
Constructing Kinsey Davis as a transfer student.
Student Stephen Davis has a grade of 3
Student Kinsey Davis has a grade of 3.4
Press Enter to continue.
```
Notice how similar the first two Student constructors are. This is not uncommon. This case is one in which you can create an  $init()$  function that both constructors call (only the constructors are shown in this example for brevity's sake):

```
class Student
{
   protected:
     void init(const char* pszNewName, int nNewID,
                 double dXferGrade, int nXferHours)
     {
          cout << "Constructing " << pszNewName
                 << " as a transfer student." << endl;
         int nLength = strlen(pszNewName) + 1;pszName = new char[nLength]; strcpy(pszName, pszNewName);
         nID = nNewID;
         dGrade = dXferGrade;
         nSemesterHours = nXferHours;
 }
   public:
     Student(const char* pszNewName, int nNewID,
              double dXferGrade, int nXferHours)
\left\{\begin{array}{c} \end{array}\right\} init(pszNewName, nNewID, dXferGrade, nXferHours);
 }
     Student(const char* pszNewName, int nNewID)
\left\{\begin{array}{c} \end{array}\right\} init(pszNewName, nNewID, 0.0, 0);
     }
     // ...class continues as before...
};
```
In general, the init () function will look like the most complicated constructor. All simpler constructors call init() passing default values for some of the arguments, such as a 0 for transfer grade and credit for new students.

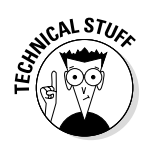

You can also default the arguments to the constructor (or any function, for that matter) as follows:

```
class Student
{
  public:
     Student(const char* pszNewName, int nNewID,
            double dXferGrade = 0.0, int nXferHours = 0);
     // ...and so it goes...
};
```
C++ will supply the defaulted arguments if they are not provided in the declaration. However, default arguments can generate strange error messages and are beyond the scope of this book.

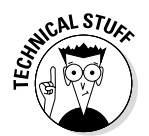

You can also invoke one constructor from another starting with the C++ 2011 standard. The details are a little beyond the scope of a beginner book; for now, just note that this is possible.

# *The Default default Constructor*

As far as C++ is concerned, every class must have a constructor; otherwise, you can't create any objects of that class. If you don't provide a constructor for your class, C++ should probably just generate an error, but it doesn't. To provide compatibility with existing C code, which knows nothing about constructors, C++ automatically provides an implicitly defined default constructor (sort of a *default* default constructor) that invokes the default constructor for any data members. Sometimes I call this a Miranda constructor. You know: "If you cannot afford a constructor, a constructor will be provided for you."

If your class already has a constructor, however,  $C_{++}$  doesn't provide the automatic default constructor. (Having tipped your hand that this isn't a C program, C++ doesn't feel obliged to do any extra work to ensure compatibility.)

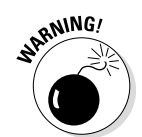

The result is: If you define a constructor for your class but you also want a default constructor, you must define it yourself.

The following code snippets help demonstrate this principle. The following is legal:

```
class Student
\{ // ...all the same stuff but no constructors...
};
void fn()
\{ Student s; // create Student using default constructor
}
```
Here the object s is built using the default constructor. Because the programmer has not provided a constructor,  $C_{++}$  provides a default constructor that doesn't really do anything in this case.

However, the following snippet does not compile properly:

```
class Student
{
   public:
     Student(const char* pszName);
     // ...all the same stuff...
};
void fn()
\left\{ \right. Student s; // doesn't compile
}
```
The seemingly innocuous addition of the Student (const char\*) constructor precludes  $C_{++}$  from automatically providing a Student () constructor with which to build the s object. Now the compiler complains that it can no longer find Student::Student() with which to build s. You can add a default constructor yourself to solve the problem.

The 2011 C++ standard also allows you to reinstate the default constructor using the following curious syntax:

```
class Student
{
   public:
     Student(const char* pszName);
    Student() = default; // ...all the same stuff...
};
void fn()
{
     Student s; // this does compile
}
```
It's just this type of illogic that explains why C++ programmers make the really big bucks.

### *Constructing Data Members*

In the preceding examples, all the data members have been simple types such as int and double and arrays of char. With these simple types, it's sufficient to just assign the variable a value within the constructor. But what if the class contains data members of a user-defined class? There are two cases to consider here.

#### *Initializing data members with the default constructor*

Consider the following example:

```
class StudentID
\{ protected:
    static int nBaseValue;
     int nValue;
  public:
     StudentID()
     {
         nValue = nBaseValue++;
     }
```

```
 int getID()
    \{ return nValue;
     }
};
// allocate space for the class property
int StudentID::nBaseValue = 1000;
class Student
\{ protected:
     char* pszName;
     StudentID sID;
   public:
     Student(const char* pszNewName)
    \{int nLength = strlen(pszNewName) + 1;
         pszName = new char[nLength];
         strcpy(pszName, pszNewName);
 }
    ~Student()
    \{ delete[] pszName;
         pszName = nullptr;
     }
     // getName() - return the student's name
     const char* getName()
     {
         return pszName;
     }
     // getID() - get the student's ID
     int getID()
    \left\{ \right. return sID.getID();
     }
};
```
The class StudentID is designed to allocate student IDs sequentially. The class retains the "next value" in a static variable StudentID::nBaseValue.

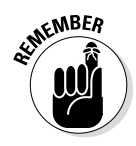

Static data members, also known as class members, are shared among all objects.

Each time a StudentID is created, the constructor assigns nValue the "next value" from nBaseValue and then increments nBaseValue in preparation for the next time the constructor is called.

The Student class has been updated so that the sID field is now of type StudentID. The constructor now accepts the name of the student but relies on StudentID to assign the next sequential ID each time a new Student object is created.

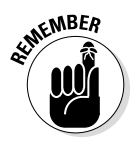

The constructor for each data member, including StudentID, is invoked before control is passed to the body of the Student constructor.

All the Student constructor has to do is make a copy of the student's name — the sID field takes care of itself.

#### *Initializing data members with a different constructor*

So now the boss comes in and wants an addition to the program. Now she wants to update the program so that it can assign a new student ID instead of always accepting the default value handed over by the StudentID class.

Accordingly, I make the following changes:

```
class StudentID
{
   protected:
      static int nBaseValue;
      int nValue;
   public:
      StudentID(int nNewID)
\left\{\begin{array}{c} \end{array}\right\} nValue = nNewID;
 }
      StudentID()
     \{ nValue = nBaseValue++;
 }
      int getID()
     \left\{ \right. return nValue;
 }
};
```

```
// allocate space for the class property
int StudentID::nBaseValue = 1000;
class Student
{
   protected:
     char* pszName;
     StudentID sID;
     void initName(const char* pszNewName)
     {
         int nLength = strlen(pszNewName) + 1;
         pszName = new char[nlenqth]; strcpy(pszName, pszNewName);
     }
   public:
     Student(const char* pszNewName, int nNewID)
    \{ initName(pszNewName);
          StudentID sID(nNewID);
 }
     Student(const char* pszNewName)
\left\{\begin{array}{c} \end{array}\right\} initName(pszNewName);
 }
    ~Student()
\left\{\begin{array}{c} \end{array}\right\} delete pszName;
          pszName = nullptr;
     }
     // getName() - return the student's name
     const char* getName()
    \{ return pszName;
     }
     // getID() - get the student's ID
     int getID()
     {
          return sID.getID();
     }
};
```
I added a constructor to StudentID to allow the caller to pass a value to use for the student ID rather than accept the default. Now, if the program doesn't provide an ID, the student is assigned the next sequential ID. If the program does provide an ID, however, then it is used instead; the static counter is left untouched.

I also added a constructor to Student to allow the program to provide a studentID when the student is created. This Student (const char\*, int) constructor first initializes the student's name and then invokes the StudentID(int) constructor on sID.

When I execute the program, however, I am disappointed to find that this seems to have made no apparent difference. Students are still assigned sequential student IDs, whether or not they are passed a value to use instead.

The problem, I quickly realize, is that the Student (const char $*$ , int) constructor is not invoking the new StudentID(int) constructor on the data member sID. Instead, it's creating a new local object called sID within the constructor, which it then immediately discards without any effect on the data member of the same name.

Remember that the constructor for the data members is called before control is passed to the body of the constructor. Rather than create a new value locally, I need some way to tell C++ to use a constructor other than the default constructor when creating the data member sID.

 $C_{++}$  uses the following syntax to initialize a data member with a specific constructor:

```
class Student
{
   public:
     Student(const char* pszName, 
             int nNewID) : sID(nNewID)
     {
         initName(pszName);
     }
     // ...remainder of class unchanged...
};
```
The data member appears to the right of a colon used to separate such declarations from the arguments to the function but before the open brace of the function itself. This causes the StudentID(int) constructor to be invoked, passing the nNewID value to be used as the new student ID.

#### *Looking at an example*

The following CompoundStudent program creates one Student object with the default, sequential student ID, while assigning a specific student ID to a second Student object:

```
//
// CompoundStudent - this version of the Student class
// includes a data member that's also
// of a user defined type
//
#include <cstdio>
#include <cstdlib>
#include <iostream>
#include <cstring>
using namespace std;
class StudentID
\left\{ \right. protected:
     static int nBaseValue;
     int nValue;
   public:
     StudentID()
    \{ nValue = nBaseValue++;
     }
     StudentID(int nNewValue)
     {
         nValue = nNewValue;
     }
     int getID()
\left\{\begin{array}{c} \end{array}\right\} return nValue;
 }
};
// allocate space for the class property
int StudentID::nBaseValue = 1000;
class Student
\{ protected:
     char* pszName;
     StudentID sID;
```

```
 void initName(const char* pszNewName)
     {
        int nLength = strlen(pszNewName) + 1;
         pszName = new char[nLength];
         strcpy(pszName, pszNewName);
     }
   public:
     Student(const char* pszNewName,
                    int nNewID) : sID(nNewID)
    \{ initName(pszNewName);
 }
     Student(const char* pszNewName)
    \left\{ \right. initName(pszNewName);
 }
    ~Student()
    \left\{ \right. delete[] pszName;
         pszName = nullptr;
     }
     // getName() - return the student's name
     const char* getName()
     {
         return pszName;
     }
     // getID() - get the student's ID
     int getID()
     {
         return sID.getID();
     }
};
int main(int nNumberofArgs, char* pszArgs[])
\{ // create a student and initialize it
     Student student1("Stephen Davis");
     // display the student's name and ID
     cout << "The first student's name is "
          << student1.getName()
         << ", ID is "
          << student1.getID()
          << endl;
```

```
 // do the same for a second student
 Student student2("Janet Eddins");
 cout << "The second student's name is "
      << student2.getName()
      << ", ID is "
      << student2.getID()
      << endl;
 // now create a transfer student with a unique ID
 Student student3("Tiffany Amrich", 1234);
 cout << "The third student's name is "
      << student3.getName()
     << ", ID is "
      << student3.getID()
      << endl;
 // wait until user is ready before terminating program
 // to allow the user to see the program results
 cout << "Press Enter to continue..." << endl;
cin.ignore(10, '\n\in);
 cin.get();
 return 0;
```
The Student and StudentID classes are similar to those shown earlier. The main() function creates three students, the first two using the Student (const char\*) constructor that allocates the default student ID. The third student is created — using the Student (const char\*, int) constructor — and passed an ID of 1234. The resulting display confirms that the default IDs are being allocated sequentially and that the third student has a unique ID:

}

```
The first student's name is Stephen Davis, ID is 1000
The second student's name is Janet Eddins, ID is 1001
The third student's name is Tiffany Amrich, ID is 1234
Press Enter to continue . . .
```
The : syntax here can also be used to initialize simple variables if you prefer:

```
class SomeClass
{
   protected:
    int nValue;
     const double PI;
   public:
    SomeClass(int n) : nValue(n), PI(3.14159) \{\}};
```
Here the data member nValue is initialized to n, and the constant double is initialized to 3.14159.

In fact, this is the only way to initialize a data member flagged as const. You can't put a const variable on the left-hand side of an assignment operator.

Notice that the body of the constructor is now empty since all the work is done in the header; however, the empty body is still required (otherwise the definition would look like a prototype declaration).

#### *New with C++ 2011*

Starting with the 2011 standard, you can initialize data members to a value in the declaration itself using an "assignment format", as in the following:

```
class SomeClass
{
  protected:
    int nValue;
    const double PI = 3.14159;
    char* pSomeString = new char[128];
  public:
    SomeClass(int n) : nValue(n) {}
};
```
The effect is the same as if you had written the constructor as follows:

```
class SomeClass
{
  protected:
    int nValue;
     const double PI;
     char* pSomeString;
   public:
     SomeClass(int n) 
      : nValue(n), PI(3.14159), pSomeString(new char[128])
     {}
};
```
This assignment format is easier to read and just seems more natural. Though this is a recent addition to C++, you're likely to see this more and more.

# **Chapter 27 Coping with the Copy Constructor**

#### *In This Chapter*

- $\blacktriangleright$  Letting C<sub>++</sub> make copies of an object
- ▶ Creating your own copy constructor
- ▶ Making copies of data members
- ▶ Avoiding making copies altogether

**The constructor is a special function that C++ invokes when an object is created in order to all such an involvement of**  $\frac{1}{2}$ created in order to allow the class to initialize the object to a legal state. Chapter 25 introduces the concept of the constructor. Chapter 26 demonstrates how to create constructors that take arguments. This chapter concludes the discussion of constructors by examining a particular constructor known as the copy constructor.

. . . . . . . . . . . . . . .

## *Copying an Object*

A *copy constructor* is the constructor that C++ uses to make copies of objects. It carries the name  $X: X$  (const  $X\&)$ , where X is the name of the class. That is, it's the constructor of class X that takes as its argument a reference to an object of class X. I know that sounds pretty useless, but let me explain why you need a constructor like that on your team.

#### *342* **Part V: Object-Oriented Programming**

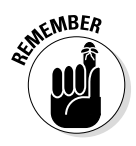

A reference argument type like  $\text{fn}(X\&)$  says, "pass a reference to the object" rather than "pass a copy of the object." I discuss reference arguments in Chapter 23.

Think for a minute about the following function call:

```
void fn(Student s)
{
     // ...whatever fn() does...
}
void someOtherFn()
\{ Student s;
    fn(s);
};
```
Here the function someOtherFn() creates a Student object and passes a copy of that object to fn().

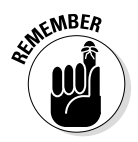

By default, C++ *passes objects by value,* meaning that it must make a copy of the object to pass to the functions it calls (refer to Chapter 23 for more).

Consider that creating a copy of an object means creating a new object and that process, by definition, means invoking a constructor. But what would the arguments to that constructor be? Why, a reference to the original object. That, by definition, is the copy constructor.

### *The default copy constructor*

C++ provides a default copy constructor that works most of the time. This copy constructor does a member-by-member copy of the source object to the destination object.

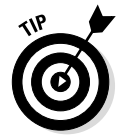

A member-by-member copy is also known as a *shallow copy* for reasons that soon will become clear.

There are times when copying one member at a time is not a good thing, however. Consider the Student class from Chapter 26:

```
class Student
{
   protected:
     char* pszName;
     int nID;
   // ...other stuff...
};
```
Copying the int data member nID from one object to another is no problem. However, copying the pointer pszName from the source to the destination object could cause problems.

For example, what if pszName points to heap memory (which it almost surely does)? Now you have two objects that both point to the same block of memory on the heap. This is shown in Figure 27-1.

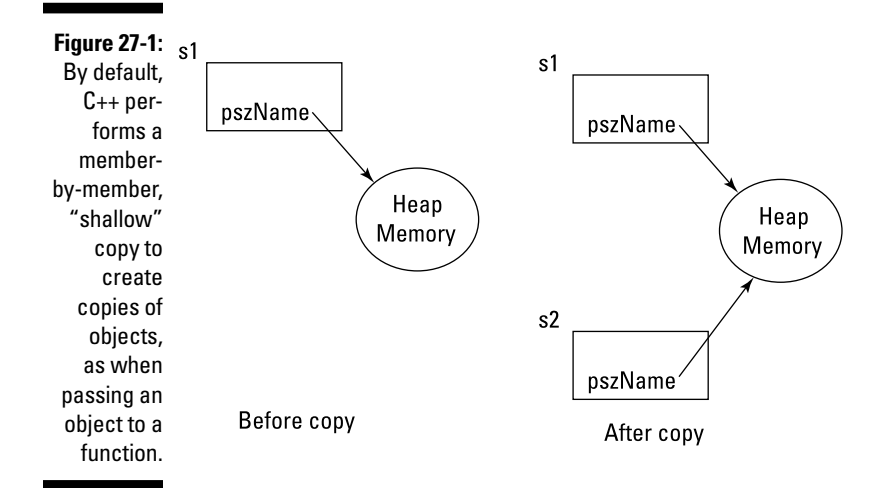

When the copy of the Student object goes out of scope, the destructor for that class will likely delete the pszName pointer, thereby returning the block of memory to the heap, even though the original object is still using that memory. When the original object continues to use the now deleted block of memory the program is sure to crash with a bizarre — and largely misleading — error message.

#### *Looking at an example*

The following ShallowStudent program demonstrates how making a shallow copy can cause serious problems:

```
//
// ShallowStudent - this program demonstrates why the
// default shallow copy constructor
                        isn't always the right choice.
//
#include <cstdio>
#include <cstdlib>
#include <iostream>
#include <cstring>
using namespace std;
class Student
\left\{ \right. protected:
     char* pszName;
     int nID;
   public:
     Student(const char* pszNewName, int nNewID)
\left\{\begin{array}{c} \end{array}\right\} cout << "Constructing " << pszNewName << endl;
         int nLength = strlen(pszNewName) + 1; pszName = new char[nLength];
          strcpy(pszName, pszNewName);
          nID = nNewID;
 }
    ~Student()
    \left\{ \right. cout << "Destructing " << pszName << endl;
          delete[] pszName;
          pszName = nullptr;
     }
     // access functions
     const char* getName()
\left\{\begin{array}{c} \end{array}\right\} return pszName;
 }
     int getID()
     {
         return nID;
 }
};
```

```
void someOtherFn(Student s)
{
     // we don't need to do anything here
}
void someFn()
{
     Student student("Adam Laskowski", 1234);
     someOtherFn(student);
     cout << "The student's name is now "
          << student.getName() << endl;
}
int main(int nNumberofArgs, char* pszArgs[])
\{ someFn();
     // wait until user is ready before terminating program
     // to allow the user to see the program results
     cout << "Press Enter to continue..." << endl;
    cin.ignore(10, '\n\in);
     cin.get();
     return 0;
}
```
This deceptively simple program contains a serious problem: The function  $\text{main}()$  does nothing more than call the function some  $\text{Fn}()$ . This function creates a local student object and passes it by value to the function someOtherFn(). This second function does nothing except return to the caller. The someFn() function then displays the name of the student and returns to main().

The output from the program shows some interesting results:

```
Constructing Adam Laskowski
Destructing Adam Laskowski
The student's name is now X$±Destructing X$+
Press Enter to continue . . .
```
The first message comes from the Student constructor as the student object is created at the beginning of some  $Fn()$ . No message is generated by the default copy constructor that's called to create the copy of Student for someOtherFn(). The destructor message is invoked at the end of someOtherFn() when the local object s goes out of scope.

The output message in some  $Fn()$  shows that the object is now messed up as the memory allocated by the Student constructor to hold the student's name has been returned to the heap. The subsequent destructor that's invoked at the end of someFn() verifies that things are amiss.

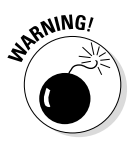

This type of error is normally fatal (to the program, not the programmer). The only reason this program didn't crash is that it was about to stop anyway.

## *Creating a Copy Constructor*

Classes that allocate resources in their constructor should normally include a copy constructor to create copies of these resources. For example, the Student copy constructor should allocate another block of memory off the heap for the name, and copy the original object's name into this new block. This is shown in Figure 27-2.

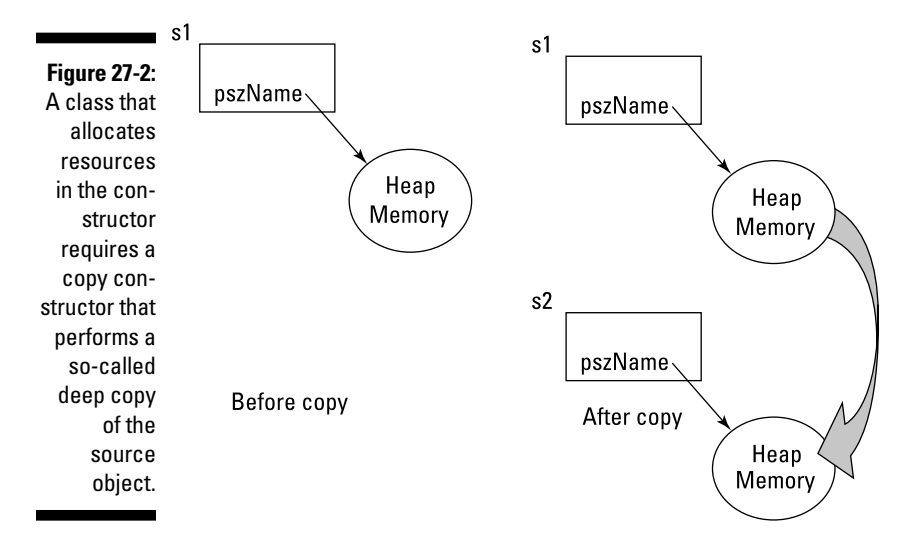

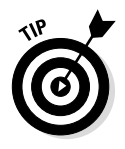

Allocating a new block of memory and copying the contents of the original into this new block is known as creating a *deep copy* (as opposed to the default shallow copy).

forms a deep copy of the student object:

```
//
// DeepStudent - this program demonstrates how a copy
// constructor that performs a deep copy
// can be used to solve copy problems
//
#include <cstdio>
#include <cstdlib>
#include <iostream>
#include <cstring>
using namespace std;
class Student
{
  protected:
    char* pszName;
     int nID;
   public:
     Student(const char* pszNewName, int nNewID)
    \left\{ \right. cout << "Constructing " << pszNewName << endl;
        int nLength = strlen(pszNewName) + 1;
         pszName = new char[nLength];
         strcpy(pszName, pszNewName);
         nID = nNewID;
 }
     Student(const Student& s)
    \{ cout<<"Constructing copy of "<< s.pszName << endl;
         int nLength = strlen(s.pszName) + 25;
        this->pszName = new char[nLength];
         strcpy(this->pszName, "Copy of ");
         strcat(this->pszName, s.pszName);
        this->nID = s.nID;
     }
    ~Student()
     {
         cout << "Destructing " << pszName << endl;
         delete[] pszName;
         pszName = nullptr;
     }
```

```
 // access functions
     const char* getName()
    \{ return pszName;
 }
     int getID()
    \{ return nID;
     }
};
void someOtherFn(Student s)
\left\{ \right. // we don't need to do anything here
}
void someFn()
\{ Student student("Adam Laskowski", 1234);
     someOtherFn(student);
     cout << "The student's name is now "
          << student.getName() << endl;
}
int main(int nNumberofArgs, char* pszArgs[])
{
     someFn();
     // wait until user is ready before terminating program
     // to allow the user to see the program results
     cout << "Press Enter to continue..." << endl;
    cin.ignore(10, '\n\in);
     cin.get();
     return 0;
}
```
This program is identical to its ShallowStudent cousin except for the addition of the copy constructor Student (const Student&), but what a difference it makes in the output from the program:

```
Constructing Adam Laskowski
Constructing copy of Adam Laskowski
Destructing Copy of Adam Laskowski
The student's name is now Adam Laskowski
Destructing Adam Laskowski
Press Enter to continue . . .
```
The first message is output by the Student (const char\*, int) constructor that's invoked when the student object is created at the beginning of someFn(). The second message comes from the copy constructor Student (const Student&) that's invoked to create the copy of student as part of the call to SomeOtherFn().

This constructor first allocates a new block of heap memory for the pszName of the copy. It then copies the string Copy of into this field before concatenating the student's name in the next line.

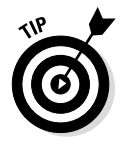

You would normally make a true copy of the name and not tack Copy of onto the front; I do so for instructional reasons.

The destructor that's invoked as s goes out of scope at the end of someOtherFn() is now clearly returning the copy of the name to the heap and not the original string. This is verified back in someFn() when the student's name is intact (as you would expect). Finally, the destructor at the end of someFn() returns the original string to the heap.

### *Avoiding Copies*

Passing arguments by value is just one of several reasons that  $C_{++}$  invokes a copy constructor to create temporary copies of your object. You may be wondering, "Doesn't all this creating and deleting copies of objects take time?" The obvious answer is, "You bet!" Is there some way to avoid creating copies?

Well, one way is not to pass objects by value; instead, you can pass the address of the object. There wouldn't be a problem if  $s$ omeOtherFn() were declared as follows:

```
// the following does not cause a copy to be created
void someOtherFn(const Student *pS)
\{ // ...whatever goes here...
}
void someFn()
{
     Student student("Adam Laskowski", 1234);
     someOtherFn(&student);
}
```
This is faster because a single address is smaller than an entire Student object, but it also avoids the need to allocate memory off the heap for holding copies of the student's name.

You can get the same effect using reference arguments, as in the following:

```
// the following function doesn't create a copy either
void someOtherFn(const Student& s)
{
     // ...whatever you want to do...
}
void someFn()
{
      Student student("Adam Laskowski", 1234);
      someOtherFn(student);
}
```
See Chapter 23 for a refresher on referential arguments.

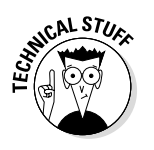

# **Part VI Advanced Strokes**

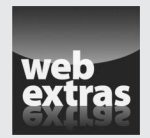

Visit [www.dummies.com/extras/beginningprogrammingcplusplus](http://www.dummies.com/extras/beginningprogrammingcplusplus) for great Dummies content online.

#### *In this part . . .*

- $\nu$  Implementing inheritance
- $\triangleright$  Binding virtual functions
- ✓ Overloading operators
- ✓ Streaming input and output
- $\blacktriangleright$  Handling exceptions
- ✓ Visit [www.dummies.com/extras/beginningprogram](http://www.dummies.com/extras/beginningprogrammingcplusplus)  [mingcplusplus](http://www.dummies.com/extras/beginningprogrammingcplusplus) for great Dummies content online

## **Chapter 28 Inheriting a Class**

#### *In This Chapter*

- $\blacktriangleright$  Introducing inheritance
- $\blacktriangleright$  Implementing inheritance in C++
- ▶ Reviewing an example program
- ▶ Comparing HAS\_A to IS\_A

*I*nheritance occurs all around us every day. I am human; I inherit certain properties from the class Human, such as my ability to converse intelligently (more or less) and my dependence on air, water, and carbohydratebased nourishment like Twinkies. These latter properties are not unique to humans. The class Human inherits these from class Mammal (along with something about bearing live young), which inherits other properties from class Animal, and so on.

.......................

The capability to pass down properties is a powerful one. It enables you to describe things in an economical way. For example, if my son asks me, "What's a duck?" I might say, "It's a bird that floats and goes quack." Despite your first reaction, that answer actually conveys a significant amount of knowledge. My son knows what a bird is. He knows that birds have wings, that birds can fly (he doesn't know about ostriches yet), and that birds lay eggs. Now, he knows all those same things about a duck *plus* the facts that ducks can float and make a quacking sound. (This might be a good time to refer to Chapter 21 for a discussion about microwave ovens and their relationship to ovens and kitchen appliances.)

Object-oriented languages express this relationship by allowing one class to inherit from another. Thus, in C++, the class Duck might well inherit from Bird, and that class might also inherit from Animal. Exactly how C++ does this is the topic of this chapter.

### *Advantages of Inheritance*

Inheritance was added to C++ for several reasons. Of course, the major reason is the capability to express the inheritance relationship: that MicrowaveOven is an Oven is a KitchenAppliance thing. More on the IS\_A relationship a little later in this and the next chapter.

A minor reason is to reduce the amount of typing and the number of lines of code that you and I have to write. You may have noticed that the commands in  $C_{++}$  may be short, but you need a lot of them to do anything.  $C_{++}$  programs tend to get pretty lengthy, so anything that reduces typing is a good thing.

To see how inheritance can reduce typing, consider the Duck example. I don't have to document all the properties about Duck that have to do with flying and landing and eating and laying eggs. It inherits all that stuff from Bird. I just need to add Duck's quackness property and its ability to float. That's a considerable number of keystrokes saved.

A more important and related issue is the major buzzword, *reuse*. Software scientists realized some time ago that starting from scratch with each new project and rebuilding the same software components doesn't make much sense.

Compare the situation in the software industry to that in other industries. How many car manufacturers start from scratch each time they want to design a new car? None. Practitioners in other industries have found it makes more sense to start from screws, bolts, nuts, and even larger existing off-theshelf components such as motors and transmissions when designing a car.

Unfortunately, except for very small functions like those found in the Standard C++ Library, it's rare to find much reuse of software components. One problem is that it's virtually impossible to find a component from an earlier program that does exactly what you want. Generally, these components require "tweaking." Inheritance allows you to adopt the major functionality of an existing class and tweak the smaller features to adapt an existing class to a new application.

This arrangement carries with it another benefit that's more subtle but just as important: *adaptability*. It never fails that as soon as users see your most recent program, they like it but want just one more fix or addition. Consider checking accounts for a moment. After I finish the program that handles checking accounts for a bank, how long will it be before the bank comes out with a new "special" checking account that earns interest on the balance?

Not everyone gets this checking account, of course (that would be too easy) — only certain customers get InterestChecking accounts. With inheritance, however, I don't need to go through the entire program and

recode all the checking-account functions. All I need to do is create a new subclass InterestChecking that inherits from Checking but has the one additional property of accumulatesInterest() and, *voilà*, the feature is implemented. (It isn't quite that easy, of course, but it's not much more difficult than that. I show you how to do it in Chapter 29.)

#### *Learning the lingo*

You need to get some terms straight before going much further. The class Dog inherits properties from class Mammal. This is called *inheritance*. We also say that Dog is a *subclass* of Mammal. Turning that sentence around, we say that Mammal is a *base class* of Dog. We can also say that Dog IS\_A Mammal. (I use all caps as a way of expressing this unique relationship.) C++ shares this terminology with other object-oriented languages.

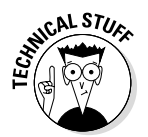

The term is adopted from other languages, but you will also find C++ programmers saying things like, "the class Dog *extends* Mammal with its barkiness and tail-wagging properties." Well, maybe not in those exact words, but a subclass extends a base class by adding properties.

Notice that although  $D \circ q$  IS A Mammal, the reverse is not true. A Mammal is not a Dog. (A statement like this always refers to the general case. It could be that a particular mammal is, in fact, a dog, but in general a mammal is not a dog.) This is because a Dog shares all the properties of other Mammals, but a Mammal does not have all the properties of a Dog. Not all Mammals can bark, for example, or wag their tails.

#### *Implementing Inheritance in C++*

The following is an outline of how to inherit one class from another:

```
class Student
{
     // ...whatever goes here...
};
class GraduateStudent : public Student
\{ // ...graduate student unique stuff goes here...
};
```
The class Student is declared the usual way. The GraduateStudent class appears with the name followed by a colon, the keyword public, and the name of the base class, Student.

#### *356* **Part VI: Advanced Strokes**

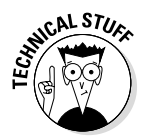

The keyword public implies that there's probably something called protected inheritance. It's true, there is; but protected inheritance is very uncommon, and I don't discuss it in this book.

Now, I can say that a GraduateStudent IS\_A Student. More to the point, I can use a GraduateStudent object anywhere that a Student is required, including as arguments to functions. That is, the following is allowed:

```
void fn(Student* pS);
void someOtherFn()
\{ GraduateStudent gs;
    fn(\&qs);}
```
This is allowed because a gs object has all the properties of Student. Why? Because a GraduateStudent IS\_A Student!

#### *Looking at an example*

The following GSInherit program makes this more concrete by creating a Student class and a GraduateStudent class and invoking functions of each:

```
//
// GSInherit - demonstrate inheritance by creating
// a class GraduateStudent that inherits
// from Student.
//
#include <cstdio>
#include <cstdlib>
#include <iostream>
#include <cstring>
using namespace std;
class Student
{
  protected:
    char* pszName;
    int nID;
     double dGrade; // the student's GPA
     int nSemesterHours;
   public:
     Student(const char* pszNewName, int nNewID)
\left\{\begin{array}{c} \end{array}\right\} cout << "Constructing student "
```

```
 << pszNewName << endl;
        pszName = new char[strlen(pszNewName) + 1]; strcpy(pszName, pszNewName);
         nID = nNewID;
        dGrade = 0.0:
         nSemesterHours = 0;
 }
    ~Student()
     {
         cout << "Destructing " << pszName << endl;
         delete[] pszName;
         pszName = nullptr;
     }
     // access functions
     const char* getName()
     {
         return pszName;
 }
     int getID()
\left\{\begin{array}{c} \end{array}\right\} return nID;
 }
     double getGrade()
     {
         return dGrade;
 }
     int getHours()
     {
         return nSemesterHours;
     }
     // addGrade - add a grade to the GPA and total hours
     double addGrade(double dNewGrade, int nHours)
     {
         double dWtdHrs = dGrade * nSemesterHours;
         dWtdHrs += dNewGrade * nHours;
         nSemesterHours += nHours;
         dGrade = dWtdHrs / nSemesterHours;
         return dGrade;
     }
};
class Advisor
{
  public:
     Advisor() { cout << "Advisor constructed" << endl;}
};
class GraduateStudent : public Student
{
```

```
 protected:
     double dQualifierGrade;
     Advisor advisor;
   public:
     GraduateStudent(const char* pszName, int nID) :
        Student(pszName, nID)
    \{ cout << "Constructing GraduateStudent" << endl;
         dQualifierGrade = 0.0;
     }
};
void someOtherFn(Student* pS)
\{ cout << "Passed student " << pS->getName() << endl;
}
void someFn()
{
     Student student("Lo Lee Undergrad", 1234);
     someOtherFn(&student);
     GraduateStudent gs("Upp R. Class", 5678);
     someOtherFn(&gs);
}
int main(int nNumberofArgs, char* pszArgs[])
{
     someFn();
     // wait until user is ready before terminating program
     // to allow the user to see the program results
     cout << "Press Enter to continue..." << endl;
    cin.ignore(10, '\n\in);
     cin.get();
     return 0;
}
```
This example appears lengthy at first blush. Fortunately, however, the Student class is identical to its predecessors in earlier chapters.

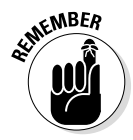

The fact that the Student class hasn't changed is an important point: You don't have to modify a class in order to inherit from it. I did not have to make any changes to Student in order to create the subclass GraduateStudent.

The GraduateStudent class extends Student by adding the data member dQualifierGrade. In addition, I provided GraduateStudent with a constructor that accepts the student name and ID. Of course, GraduateStudent doesn't need to manipulate the student's name and ID on its own — it calls the perfectly serviceable Student constructor to do that instead, as the following small excerpt demonstrates:

```
GraduateStudent(const char* pszName, int nID) :
   Student(pszName, nID)
{
     cout << "Constructing GraduateStudent" << endl;
    dQualifierGrade = 0.0;
}
```
The constructor for the base class is invoked before any part of the current class is constructed. Next to be invoked are the constructors for any data members — this accounts for the message from Advisor. Control passes into the body of the GraduateStudent constructor last.

The output from this program appears as follows:

```
Constructing student Lo Lee Undergrad
Passed student Lo Lee Undergrad
Constructing student Upp R. Class
Advisor constructed
Constructing GraduateStudent
Passed student Upp R. Class
Destructing Upp R. Class
Destructing Lo Lee Undergrad
Press Enter to continue . . .
```
You can follow the chain of events by starting with main(). The main() function does nothing more than call someFn(). The someFn() function first creates a Student object Lo Lee Undergrad. The constructor for Student generates the first line of output.

someFn() then passes the address of "Lo Lee" to some OtherFn(Student\*). someOtherFn() does nothing more than display the student's name, which accounts for the second line of output.

The someFn() function then creates a GraduateStudent "Upp R. Class." Returning to the output for a minute, you can see that this invokes the Student (const char\*, int) constructor first with the name Upp R. Class. Once that constructor has completed building the Student foundation, the GraduateStudent constructor gets a chance to output its message and build on the graduate student floor.

The someFn() function then does something rather curious: It passes the address of the GraduateStudent object to someOtherFn(Student\*). This apparent mismatch of object types is easily explained by the fact that (here it comes) a GraduateStudent IS\_A Student and can be used anywhere a Student is required. (Similarly a GraduateStudent\* can be used in place of a Student\*.)

The remainder of the output is generated when both student and gs go out of scope at the return from someFn(). The objects are destructed in the

reverse order of their construction, so gs goes first and then student. In addition, the destructor for GraduateStudent is called before the destructor for Student().

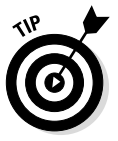

The destructor for the subclass should destruct only those fields that are unique to the subclass. Leave the destructing of the base class data members to the base class's destructor.

## *Having a HAS\_A Relationship*

Notice that the class GraduateStudent includes the members of class Student and Advisor but in a different way. By defining a data member of class Advisor, a GraduateStudent contains all the members of Advisor within it. However, you can't say that a GraduateStudent IS\_AN Advisor. Rather, a GraduateStudent HAS\_AN Advisor.

The analogy is like a car with a motor. Logically, you can say that car is a subclass of vehicle, so it inherits the properties of all vehicles. At the same time, a car has a motor. If you buy a car, you can logically assume that you are buying a motor as well (unless you go to the used car lot where I got my last junk heap).

If some friends ask you to show up at a rally on Saturday with your vehicle of choice, and you arrive in your car, they can't complain and kick you out. But if you were to appear on foot carrying a motor, your friends would have reason to laugh you off the premises, because a motor is not a vehicle.

These assertions appear as follows when written in C++:

```
class Vehicle {};
class Motor {};
class Car : public Vehicle
{
  public:
    Motor motor;
};
void vehicleFn(Vehicle* pV);
void motorFn(Motor* pM);
void someFn()
{
    Car c;
    vehicleFn(&c); // this is allowed
    motorFn(&c.motor); // so is this
    motorFn(&c); // this is not allowed
}
```
#### **Chapter 29**

## **Are Virtual Functions for Real?**

. . . . . . . . . . . .

#### *In This Chapter*

. . . . . . . . . . . . . .

- ▶ Overriding between functions that are members of a class
- ▶ Introducing virtual member functions
- ▶ Binding early versus binding late
- ▶ Declaring your destructor virtual when and when not to do it

**I**nheritance gives users the ability to describe one class in terms of another.<br>Just as important, it highlights the relationship between classes. I describe<br>a dual: se "e bird that ..." and that description points out th a duck as "a bird that . . .", and that description points out the relationship between duck and bird. From a C++ standpoint, however, a piece of the puzzle is still missing.

. . . . . . . . . . . . . . . . . .

You have probably noticed this, but a microwave oven looks nothing like a conventional oven and nor does it work the same internally. Nevertheless, when I say "cook," I don't want to worry about the details of how each oven works internally. This chapter describes this problem in C++ terms and then goes on to describe the solution as well.

#### *Overriding Member Functions*

It has always been possible to overload a member function with another member function in the same class, as long as the arguments differ:

```
class Student
{
  public:
     double grade(); // return the student's gpa
     double grade(double); // set the student's gpa
     // ...other stuff...
};
```
You see this in spades in Chapters 26 and 27, where I overload the constructor with a number of different types of constructors. It's also possible to overload a function in one class with a function in another class, even if the arguments are the same, because the class is not the same:

```
class Student
{
  public:
     double grade(double); // set the student's gpa
};
class Hill
{
  public:
     double grade(double); // set the slope of the hill
};
```
Inheritance offers yet another way to confuse things: A member function in a subclass can overload a member function in the base class.

Overloading a base-class member function is called *overriding*.

#### *Early binding*

Overriding is fairly straightforward. Consider, for example, the following EarlyBinding demonstration program:

```
//
// EarlyBinding - demonstrates early binding in
// overriding one member function with
// another in a subclass.
//
#include <cstdio>
#include <cstdlib>
#include <iostream>
using namespace std;
class Student
{
  public:
    double calcTuition() { return 0.0; }
};
class GraduateStudent : public Student
{
  public:
    double calcTuition() { return 1.0; }
};
```

```
int main(int nNumberofArgs, char* pszArgs[])
{
     // the following calls Student::calcTuition()
     Student s;
     cout << "The value of s.calcTuition() is "
          << s.calcTuition()
          << endl;
     // the following calls GraduateStudent::calcTuition()
     GraduateStudent gs;
     cout << "The value of gs.calcTuition() is "
          << gs.calcTuition()
          << endl;
     // wait until user is ready before terminating program
     // to allow the user to see the program results
     cout << "Press Enter to continue..." << endl;
    cin.ignore(10, '\n\in);
     cin.get();
     return 0;
}
```
Here both the Student and GraduateStudent classes include a calcTuition() member function (and nothing else, just to keep the listings short). Presumably, the university calculates tuition for graduate and undergraduate students differently, but for this demonstration, determining which function is being called is the only important thing. Therefore Student::calcTuition() returns a 0, while GraduateStudent::calcT uition() returns a  $1 - \text{can't get much simpler than that!}$ 

The main() function first creates a Student object s and then invokes s.calcTuition(). Not surprisingly, this call is passed to Student:: calcTuition() as is clear from the output of the program as quoted here. The main() function then does the same for GraduateStudent, with predictable results:

```
The value of s.calcTuition() is 0
The value of gs.calcTuition() is 1
Press Enter to continue . . .
```
In this program, the C++ compiler can decide at compile time which member function to call, basing the decision on the declared type of s and gs.

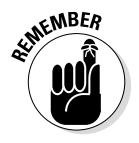

Resolving calls to overridden member functions based on the declared type of the object is called *compile-time binding* or *early binding*.

This simple example is not too surprising so far, but let me put a wrinkle in this simple fabric.

#### *Ambiguous case*

The following AmbiguousBinding program is virtually identical to the earlier EarlyBinding program. The only difference is that instead of invoking calcTuition() directly, this version of the program calls the function through a pointer passed to a function:

```
//
// AmbiguousBindng - demonstrates a case where it's not
                     clear what should happen. In this
// case, C++ goes with early binding
// while languages like Java and C#
// was late binding.
//
#include <cstdio>
#include <cstdlib>
#include <iostream>
using namespace std;
class Student
{
  public:
   double calcTuition() { return 0.0; }
};
class GraduateStudent : public Student
{
  public:
   double calcTuition() { return 1.0; }
};
double someFn(Student* pS)
\left\{ \right. return pS->calcTuition();
}
int main(int nNumberofArgs, char* pszArgs[])
\{ // the following calls Student::calcTuition()
    Student s;
    cout << "The value of someFn(&s) is "
        << someFn(\&s) << endl;
    // the following calls GraduateStudent::calcTuition()
    GraduateStudent gs;
    cout << "The value of someFn(&gs) is "
         << someFn(&gs)
         << endl;
```

```
 // wait until user is ready before terminating program
 // to allow the user to see the program results
 cout << "Press Enter to continue..." << endl;
cin.ignore(10, 'n');
 cin.get();
 return 0;
```
Just as in the EarlyBinding example, this program starts by creating a Student object s. Rather than invoke s.calcTuition() directly, however, this version passes the address of the object s to someFn() and that function does the honors. The program repeats the process with a GraduateStudent object gs.

Now, without looking ahead, consider this question: Which calcTuition() will pS->calcTuition() call when main() passes the address of a GraduateStudent to someFn()?

You could argue that it will call Student::calcTuition() because the declared type of pS is Student\*. On the other hand, you could argue that the same call will invoke GraduateStudent::calcTuition() because the "real type" is GraduateStudent\*.

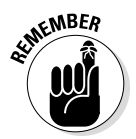

}

The "real type" of an object is known as the *run-time type* or the *dynamic type*. These are also known as *dynamic type* and *static type*, respectively.

The output from this program appears as follows:

```
The value of someFn(&s) is 0
The value of someFn(&gs) is 0
Press Enter to continue . . .
```
You can see that, by default, C++ bases its decision on the declared type of the object. Therefore someFn() calls Student::calcTuition() because that's the way the object is declared irrespective of the run-time type of the object provided in the call.

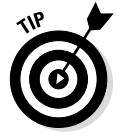

The alternative to early binding is to decide which member function to call based on the run-time type of the object. This is known as *late binding*.

Thus we say that C++ prefers early binding.

#### *Enter late binding*

Early binding does not capture the essence of object-oriented programming. Consider how I make nachos in Chapter 21. In a sense, I act as the late binder. The recipe says, "Heat the nachos in the oven." It doesn't say, "If the type of oven is microwave, do this; if the type is convection oven, do this; if the type is conventional oven, do this; if using a campfire, do this." The recipe (the code) relies on me (the late binder) to decide what the action (member function) heat means when applied to the oven (the particular instance of class Oven) or any of its variations (subclasses), such as a microwave (MicrowaveOven). People think this way, and designing a language along these lines enables the software model to describe more accurately a realworld solution that a person might think up.

There are also mundane reasons of maintainability and reusability to justify late binding. Suppose I write a great program around the class Student. This program, cool as it is, does lots of things, and one of the things it does is calculate the student's tuition for the upcoming year. After months of design, coding, and testing, I release the program to great acclaim and accolades from my peers.

Time passes and my boss asks me to change the rules for calculating the tuition on graduate students. I'm to leave the rules for students untouched, but I'm to give graduate students some type of break on their tuition so that the university can attract more and better postgraduate candidates. Deep within the program, someFunction() calls the calcTuition() member function as follows:

```
void someFunction(Student* pS)
{
     pS->calcTuition();
     // ...function continues on...
}
```
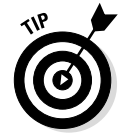

This should look familiar. If not, refer to the beginning of this chapter.

If  $C_{++}$  did not support late binding, I would need to edit some Function () to do something similar to the following:

```
void someFunction(Student* pS)
\{if (pS--type() == STUDENT)\left\{\begin{array}{c} \end{array}\right\} pS->Student::calcTuition();
 }
```

```
 if (pS->type() == GRADUATESTUDENT)
    \{ pS->GraduateStudent::calcTuition();
     }
     // ...function continues on...
}
```
Using the extended name of the function (as discussed in Chapter 11), including the class name, forces the compiler to use the specific version of calcTuition().

I would add a member type() to the class that would return some constant. I could establish the value of this constant in the constructor.

This change doesn't seem so bad until you consider that calcTuition() isn't called in just one place; it's called throughout the program. The chances are not good that I will find all the places that it's called.

And even if I do find them all, I'm editing (read "breaking") previously debugged, tested, checked in, and certified code. Edits can be time-consuming and boring, and they introduce opportunities for error. Any one of my edits could be wrong. At the very least, I will have to retest and recertify every path involving calcTuition().

What happens when my boss wants another change? (My boss, like all bosses, is like that.) I get to repeat the entire process.

What I really want is for  $C_{++}$  to keep track of the run-time type of the object and to perform the call using late binding.

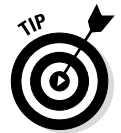

The ability to perform late binding is called *polymorphism* ("poly" meaning "varied" and "morph" meaning "form"). Thus a single object may take varied actions based on its run-time type.

All I need to do is add the keyword virtual to the declaration of the member function in the base class as demonstrated in the following LateBinding example program:

```
//<br>//
  LateBinding - addition of the keyword 'virtual'
// changes C++ from early binding to late
// binding.
//
#include <cstdio>
#include <cstdlib>
```

```
#include <iostream>
using namespace std;
class Student
{
  public:
    virtual double calcTuition() { return 0.0; }
};
class GraduateStudent : public Student
\{ public:
     virtual double calcTuition() { return 1.0; }
};
double someFn(Student* pS)
{
     return pS->calcTuition();
}
int main(int nNumberofArgs, char* pszArgs[])
{
     // the following calls Student::calcTuition()
     Student s;
     cout << "The value of someFn(&s) is "
         << someFn(&s)
          << endl;
     // the following calls GraduateStudent::calcTuition()
    GraduateStudent gs;
     cout << "The value of someFn(&gs) is "
          << someFn(&gs)
          << endl;
    // wait until user is ready before terminating program
     // to allow the user to see the program results
     cout << "Press Enter to continue..." << endl;
   cin.ignore(10, '\n\in);
    cin.get();
     return 0;
}
```
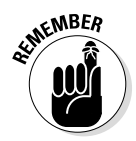

It's not necessary to add the virtual keyword to the subclass as well, but doing so is common practice. A member function that is bound late is known as a *virtual member function*.

Other than the virtual keyword, there is no other difference between the LateBinding program and its AmbiguousBinding predecessor, but the results are strikingly different:

```
The value of someFn(&s) is 0
The value of someFn(&gs) is 1
Press Enter to continue.
```
This is exactly what I want:  $C_{++}$  is now deciding which version of calcTuition() to call, basing the decision on its run-time type and not on its declared type.

It may seem surprising that the default for C++ is early binding, but the reason is simple. Late binding adds a small amount of overhead to every call to virtual member functions. The inventors of C++ did not want to give critics any reasons to reject the language — so, by default, C++ does not include the overhead of late binding with functions that are not virtual.

#### *When Is Virtual Not?*

Beware: A particular function call is not necessarily bound late just because you think it is. The most critical thing to watch for is that all the member functions in question are declared identically, including the return type. If they aren't declared with the same arguments in the subclass, the member functions aren't overridden; without overriding, there can't be late binding. Consider the following code snippet:

```
class Base
{
   public:
     virtual void fn(int x);
};
class Subclass : public Base
{
   public:
     virtual void fn(double x);
};
void test(Base* pB)
\{pB - >fn(1);
     pB->fn(2.0);
};
```
The function fn() is not bound late because the arguments don't match. Not surprisingly, the first call to  $fn()$  within test() goes to  $Base::fn(int)$ even if test() is passed to an object of class Subclass. Somewhat surprisingly, the second call goes to  $Base::fn(int)$  as well after converting the double to an int. Again, no overriding, no late binding.

The only exception to this rule is best explained by the following example:

```
class Base
{
  public:
     virtual Base* fn();
};
class Subclass : public Base
{
  public:
    virtual Subclass* fn();
};
```
Here the function fn() is bound late, even though the return type doesn't match exactly. In practice, this is quite natural. If a function is dealing with Subclass objects, it seems natural that it should return a Subclass object as well.

The 2011 standard introduces a way to make sure that overriding is, in fact, occurring: It uses the newly introduced keyword override, as shown in the following snippet:

```
class Base
{
  public:
     virtual void fn(int x);
};
class Subclass : public Base
\{ public:
     virtual void fn(double x) override;
};
```
This generates a compiler error because Subclass::fn() does not, in fact, override a function in the base class — even though the override keyword says it does.

Correcting the argument solves the problem:

```
class Base
{
  public:
     virtual void fn(int x);
};
class Subclass : public Base
{
  public:
    virtual void fn(int x) override;
};
```

```
This code compiles properly because Subclass::fn(int) does override 
Base::fn(int).
```
#### *Virtual Considerations*

Specifying the class name in the call forces the call to find out early whether the function is declared virtual or not. For example, the following call is to Base::fn() because that's what the programmer indicated she intended:

```
void test(Base* pB)
\{ pB->Base::fn(); // this call is not bound late
}
```
Constructors cannot be declared virtual because there is no completed object at the time the constructor is invoked to use as the basis for late binding.

On the other hand, destructors should almost always be declared virtual. If they aren't, you run the risk of not completely destructing the object, as demonstrated in the following snippet:

```
class MyObject {};
class Base
{
   public:
     \simBase() \{\} // this should be declared virtual
};
class Subclass
\left\{ \right. protected:
      MyObject* pMO;
   public:
      Subclass()
\left\{\begin{array}{c} \end{array}\right\} pMO = new MyObject;
 }
     ~Subclass()
      {
           delete pMO;
           pMO = nullptr;
      }
};
```

```
Base* someOtherFn()
\{ return new Subclass;
}
void someFn()
{
    Base* pB = someOtherFn();
     delete pB;
}
```
The program has a subtle but devastating bug. When someFn() is called, it immediately calls someOtherFn(), which creates an object of class Subclass. The constructor for Subclass allocates an object of class MyObject off the heap. Ostensibly, all is well because the destructor for Subclass returns MyObject to the heap when the Subclass object is destructed.

However, when someFn() calls delete, it passes a pointer of type Base\*. If this call is allowed to bind early, it will invoke the destructor for Base, which knows nothing about MyObject. The memory will not be returned to the heap.

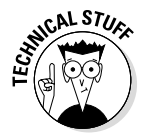

I realize that technically delete is a keyword and not a function call, but the semantics are the same.

Declaring the destructor for Base virtual solves the problem. Now the call to delete is bound late — realizing that the pointer passed to delete actually points to a Subclass object, delete invokes the Subclass destructor, and the memory is returned, as it's supposed to be.

So is there a case in which you don't want to declare the destructor virtual? Only one. Earlier I said that virtual functions introduce a "little" overhead. Let me be more specific. One thing they add is an additional hidden pointer to every object — not one pointer per virtual function, just one pointer, period. A class with no virtual functions does not have this pointer.

Now, one pointer doesn't sound like much, and it isn't, unless the following two conditions are true:

- $\blacktriangleright$  The class doesn't have many data members (so that one pointer is a lot compared with what's there already).
- ✓ You create a lot of objects of this class (otherwise the overhead doesn't matter).

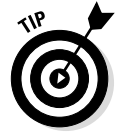

If either of these two conditions is not true, always declare your destructors virtual.

#### **Chapter 30**

## **Overloading Assignment Operators**

#### *In This Chapter*

▶ Overloading operators — in general, a bad idea

. . . . . . . . . . . . . . . . . .

- $\triangleright$  Overloading the assignment operator why that one is critical
- ▶ Getting by without an assignment operator

The little symbols like +, -, =, and so on are called *operators*. These operators are already defined for the intrinsic types like int and double. However, C++ allows you to define the existing operators for classes that you create. This is called *operator overloading*.

Operator overloading sounds like a great idea. The examples that are commonly named are classes such as Complex that represent complex numbers. (Don't worry if you don't know what a complex number is. Just know that C++ doesn't handle them intrinsically.) Having defined the class Complex, you can then define the addition, multiplication, subtraction, and division operators (all of these operations are defined for complex numbers). Then you write cool stuff like this:

```
Complex c1(1, 0), c2(0, 1);
Complex c3 = c1 + c2;
```
Whoa, there, not so fast. Overloading operators turns out to be much more difficult in practice than in theory. So much so that I consider operator overloading beyond the scope of this book, with two exceptions — one of which is the subject of this chapter: overloading the assignment operator. The second operator worth overloading is the subject of the next chapter. But first things first . . .

## *Overloading an Operator*

C++ considers an overloaded operator as a special case of a function call. It considers the + operator to be shorthand for the function operator +  $()$ . In fact, for any operator %, the function version is known as operator%(). So to define what addition means when applied to a Complex object, for example, you need merely to define the following function:

```
Complex& operator+(const Complex& c1, const Complex& c2);
```
You can define what existing operators mean when applied to objects of your making, but there are a lot of things you *can't* do when overloading operators. Here are just a few:

- ✓ You can't define a new operator, only redefine what an existing operator means when applied to your user-defined class.
- $\blacktriangleright$  You can't overload the intrinsic operators such as addition of two integers.
- $\triangleright$  You can't affect the precedence of the operators.

In addition, the assignment operator must be a member function — it cannot be a non-member function like the addition operator just defined. (For more about member functions, see Chapter 22.)

#### *Overloading the Assignment Operator Is Critical*

The C++ language does provide an assignment operator. That's why you can write things like the following:

```
Student s1("Stephen Davis", 1234);
Student s2;
s2 = s1; // use the default assignment operator
```
The C++ provided assignment operator does a member-by-member copy of each data member from the object on the right into the object on the left using each data member's assignment operator. This is completely analogous to the C++ provided copy constructor. Remember that this member-bymember copy is called a *shallow copy*. (Refer to Chapter 27 for more on copy constructors and shallow copies.)

The problems inherent in the  $C_{++}$  provided assignment operator are similar to those of the copy constructor, only worse. Consider the following example snippet:

```
class Student
{
   protected:
     char* pszName;
     int nID;
   public:
     Student(const char* pszNewName, int nNewID)
\left\{\begin{array}{c} \end{array}\right\} cout << "Constructing " << pszNewName << endl;
        int nLength = strlen(pszNewName) + 1;
         pszName = new char[nLength];
         strcpy(pszName, pszNewName);
         nID = nNewID;
 }
    ~Student()
    \{ cout << "Destructing " << pszName << endl;
         delete[] pszName;
         pszName = nullptr;
     }
     // ...other members...
};
void someFn()
{
     Student s1("Stephen Davis", 1234);
     Student s2("Cayden Amrich", 5678);
    s2 = s1; // this is legal but very bad
}
```
The function some  $Fn()$  first creates an object  $sl.$  The Student (const  $char*$ , int) constructor for Student allocates memory from the heap to use to store the student's name. The process is repeated for s2.

The function then assigns s1 to s2. This does two things, both of which are bad:

- $\swarrow$  Copies the s1. pszName pointer into s2. pszName so that both objects now point to the same block of heap memory.
- $\blacktriangleright$  Wipes out the previous value of s2. pszName so that the block of memory used to store the student name Cayden Amrich is lost.

Here's what the assignment operator for Student needs to do:

- $\triangleright$  Delete the memory block pointed at by s2.pszName (that is, act like a destructor).
- $\blacktriangleright$  Perform a deep copy of the string from  $s1.psz$ Name into a newly allocated array in s2.pszName (act like a copy constructor). (Again, see Chapter 27 for a description of deep copying.)

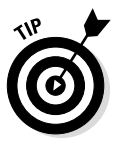

In fact, you can make this general statement: An assignment operator acts like a destructor to wipe out the current values in the object, and then acts like a copy constructor that copies new values into the object.

## *Looking at an Example*

The following StudentAssignment program contains a Student class that has a constructor and a destructor along with a copy constructor and an assignment operator — everything a self-respecting class needs!

```
//
// StudentAssignment - this program demonstrates how to
// create an assignment operator that
// performs the same deep copy as the copy
// constructor
//
#include <cstdio>
#include <cstdlib>
#include <iostream>
#include <cstring>
using namespace std;
class Student
{
  protected:
    char* pszName;
    int nID;
    void init(const char* pszNewName, int nNewID)
   \{ int nLength = strlen(pszNewName) + 1;
       pszName = new char[nlenqth]; strcpy(pszName, pszNewName);
        nID = nNewID;
 }
```

```
 void destruct()
     \left\{ \right. delete[] pszName;
           pszName = nullptr;
      }
   public:
     Student(const char* pszNewName, int nNewID)
     \left\{ \right. cout << "Constructing " << pszNewName << endl;
           init(pszNewName, nNewID);
 }
     Student(Student& s)
      {
           cout<<"Constructing copy of "<< s.pszName << endl;
           init(s.pszName, s.nID);
      }
     virtual ~Student()
      {
           cout << "Destructing " << pszName << endl;
          destruct();
      }
     // overload the assignment operator
     Student& operator=(const Student& source)
      {
           // don't do anything if we are assigned to
           // ourselves
           if (this != &source)
          \{ cout << "Assigning " << source.pszName
example of the set of the set of the set of the set of the set of the set of the set of the set of the set of the set of the set of the set of the set of the set of the set of the set of the set of the set of the set of th
                // first destruct the existing object
                destruct();
                // now copy the source object
          init(source.pszName, source.nID);
 }
           return *this;
      }
     // access functions
     const char* getName()
     \{ return pszName;
      }
```

```
 int getID()
    \left\{ \right. return nID;
     }
};
void someFn()
\left\{ \right. Student s1("Adam Laskowski", 1234);
     Student s2("Vanessa Barbossa", 5678);
    s2 = s1;}
int main(int nNumberofArgs, char* pszArgs[])
\{ someFn();
     // wait until user is ready before terminating program
     // to allow the user to see the program results
     cout << "Press Enter to continue..." << endl;
    cin.ignore(10, '\n\in);
     cin.get();
     return 0;
}
```
The data members of this Student class are the same as the versions from earlier chapters. The constructor and copy constructor are the same as well, except that the actual work is performed in an init () function invoked from both constructors. The assignment operator can reuse the same  $init()$ function as well to perform its construction function.

The code that implements the destruct sequence has also been transferred from ~Student() to a protected destruct() member function.

Following the destructor is the assignment operator operator =  $($ ). This function first tests to see if the address of the object passed is the same as the current object. This is to detect the following case:

 $sl = sl;$ 

In this case, the assignment operator does nothing. If the source and current objects are not the same, the function first destructs the current object and then copies the contents of the source object into the current object. Finally, it returns a reference to the current object.

The some Fn() function shows how this works in practice. After first declaring two Student objects s1 and s2, someFn() executes the assignment

 $s2 = s1;$ 

which is interpreted as if it had been written as

```
s2.operator=(s1);
```
That is, the assignment operator destructs s2 and then deep-copies the contents of s1 into s2.

The destructor invoked at the end of someFn() demonstrates that the two objects, s1 and s2, don't both refer to the same piece of heap memory. The output from the program appears as follows:

```
Constructing Adam Laskowski
Constructing Vanessa Barbossa
Assigning Adam Laskowski to Vanessa Barbossa
Destructing Adam Laskowski
Destructing Adam Laskowski
Press Enter to continue . . .
```
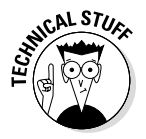

The reason that the assignment operator returns a reference to the current object is to allow the following:

 $s3 = s1 = s2;$ 

#### *Writing Your Own (or Not)*

I don't expect you to learn all the ins and outs of overloading operators; however, you can't go too wrong if you follow the pattern set out by the Student example:

- 1. Check to make sure that the left-hand and right-hand objects aren't the same — if they are the same, return without taking any action.
- 2. Destruct the left-hand object (the current object which is the same object pointed at by this).
- 3. Copy-construct the left-hand object, using the right-hand object as the source.
- 4. Return a reference to the left-hand object (that is, return  $*$ this;).

If all this is too much, you can use the delete keyword to delete the default assignment operator, like so:

```
class Student
\{ public:
     Student& operator=(const Student&) = delete;
     // ...whatever else...
};
```
This command removes the default assignment operator without replacing it with a user-defined version. Without an assignment operator, the assignment

s1 = s2;

generates a compiler error.

### **Chapter 31**

# **Performing Streaming I/O**

-----------

. . . . . . . . .

#### *In This Chapter*

- $\triangleright$  Using stream I/O an overview
- ▶ Opening an object for file input and output
- ▶ Detecting errors when performing file I/O
- $\triangleright$  Formatting output to a file
- $\triangleright$  Using the stream classes on internal buffers for easy string formatting

*I* gave you a template to follow when generating new programs in Chapter 2. Since you were just starting the journey to  $C_{++}$ , I asked you to take a lot of what was in that template on faith; then throughout subsequent chapters, I explained each of the features of the template. There's just one item remaining: *stream input/output* (commonly shortened to just *stream I/O*).

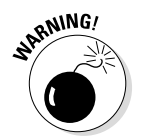

I must warn you that stream I/O can't be covered completely in a single chapter — entire books are devoted to this one topic. Fortunately, however, you don't need to know too much about stream I/O in order to write the vast majority of programs.

#### *How Stream I/O Works*

Stream I/O is based on overloaded versions of operator>>() and operator<<() (known as the *right-shift* and *left-shift operators*, respectively).

*Note:* I don't cover the  $<<$  (left-shift) and  $>>$  (right-shift) operators in my discussion of arithmetic operators in Chapter 4. That's because these operators perform bit operations that are beyond the scope of a beginning programming book.

The prototype declarations for the stream operators are found in the include file iostream. The code for these functions is part of the Standard C++ Library that your programs link with by default. That's why the standard template starts out with #include <iostream> — without it, you can't perform stream I/O. The following excerpt shows just a few of the prototype declarations that appear in iostream:

```
//for input we have:
istream& operator>>(istream& source, int &dest);
istream& operator>>(istream& source, double &dest);
istream& operator>>(istream& source, char *pDest);
//...and so forth...
//for output we have:
ostream& operator<<(ostream& dest, const char *pSource);
ostream& operator<<(ostream& dest, int source);
ostream& operator<<(ostream& dest, double source);
//...and so it goes...
```
When overloaded to perform stream input, operator>>() is called the *extractor*. The class istream is the basic class for performing input from a file. C++ creates an istream object cin and associates it with the keyboard when your program first starts and before main() is executed.

The first prototype in the earlier extract from the iostream include file refers to the function that is invoked when you enter the following C++ code:

```
int i;
\sin \gg i;
```
As you've seen, extracting from cin is the standard way of performing keyboard input.

When overloaded to perform stream output, operator $<<$ ) is called the *inserter*. C++ uses the ostream class for performing formatted output from a file. C++ creates an ostream object cout at program start and associates it with the console display.

The first prototype among the output functions is called when you enter the following:

cout << "C++ programming is fn()";

Inserting to cout is the standard means for displaying stuff to the operator.

Both cin and cout are declared in the iostream include file. That's how your program knows what they are.

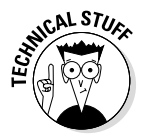

C++ opens a second ostream object at program startup. This object, cerr, is also associated with the display by default, but it's used as a standard error output. If you've used Linux, Unix, or the Windows console window much, you know that you can redirect standard input and output. For example, the command

```
myprogram <file1.txt >file2.txt
```
says, "Execute myprogram.exe, but read from file1.txt rather than the keyboard, and output to  $file2.txt$  rather than the display." That is,  $cin$ is associated with file1.txt and cout with file2.txt. In this case, if you send error messages to cout, the operator will never see them because they'll be sent to the file. However, messages sent to cerr will continue to go to the display because it isn't redirected with cout.

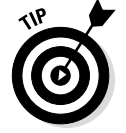

Always send error messages to cerr rather than to cout just in case cout has been redirected.

#### *Stream Input/Output*

C++ provides separate classes for performing input and output to files. These classes, ifstream and ofstream, are defined in the include file fstream.

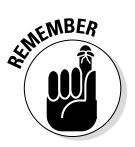

Collectively both ifstream and ofstream are known as fstream classes.

#### *Creating an input object*

The class ifstream provides a constructor used to open a file for input:

```
ifstream(const char* pszFileName, 
                  ios base::openmode mode);
```
This constructor opens a file, creates an object of class ifstream, and associates that object with the opened file to be used for input. The first argument to the constructor is a pointer to the name of the file to open. You can provide a full pathname or just the filename.

If you provide the filename without a path,  $C_{++}$  will look in the current directory for the file to read. When executing from your program from within Code::Blocks, the current directory is the directory that contains the project file.

# **384** Part VI: Advanced Strokes **J**<br>  $\frac{1}{2}$   $\frac{1}{2}$   $\frac{1}{2}$   $\frac{1}{2}$   $\frac{1}{2}$   $\frac{1}{2}$   $\frac{1}{2}$   $\frac{1}{2}$   $\frac{1}{2}$   $\frac{1}{2}$   $\frac{1}{2}$   $\frac{1}{2}$   $\frac{1}{2}$   $\frac{1}{2}$   $\frac{1}{2}$   $\frac{1}{2}$   $\frac{1}{2}$   $\frac{1}{2}$   $\frac{1$

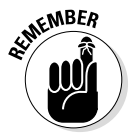

Don't forget that a Windows/DOS backslash is written " $\setminus$ " in C++. Refer to Chapter 5 for details.

The second argument directs some details about how the file is to be opened when the object is created. The type openmode is a user-defined type within the class ios\_base. The legal values of mode are defined in Table 31-1. If mode is not provided, the default value is ios\_base::in, which means open the file for input. (Pretty logical for a file called ifstream.)

The following example code snippet opens the text file MyData.txt and reads a few integers from it:

```
void someFn()
\{ // open the file MyData.txt in the current directory
     ifstream input("MyData.txt");
     int a, b, c;
    input >> a >> b >> c;
    cout << "a = " << a
         << ", b = " << b<< ", C = " << C << end1;}
```
To specify the full path, I could write something like the following:

ifstream input("C:\\\\MyFolder\\MyData.txt");

This command opens the  $C:\NyFolder\MyData.txt$  file.

The destructor for class ifstream closes the file. In the preceding snippet, the file MyData.txt is closed when control exits some  $Fn()$  and the input object goes out of scope.

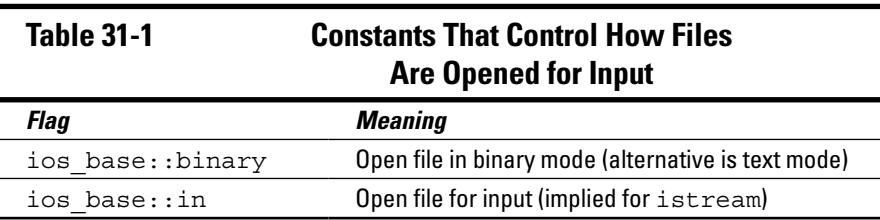
#### *Creating an output object*

The class ofstream is the output counterpart to ifstream. The constructor for this class opens a file for output using the inserter operator:

```
ofstream(const char* pszFileName,
            ios_base::openmode mode);
```
This constructor opens a file for output. Here again, pszFileName points to the name of the file, whereas mode controls some aspects about how the file is to be opened. Table 31-2 lists the possible values for mode. If you don't provide a mode, the default value is out  $+$  trunc, which means "open the file for output and truncate whatever is already in the file" (the alternative is to append whatever you output to the end of the existing file).

The following example code snippet opens the text file MyData.txt and writes some absolutely true information into it:

```
void someFn()
\{ // open the file MyData.txt in the current directory
     ofstream output("MyData.txt");
     output << "Stephen is suave and handsome\n"
            << "and definitely not balding prematurely"
            << endl;
}
```
The destructor for class ofstream flushes any buffers to disk and closes the file before destructing the object and returning any local memory buffers to the heap when the output object goes out of scope at the end of some  $Fn()$ .

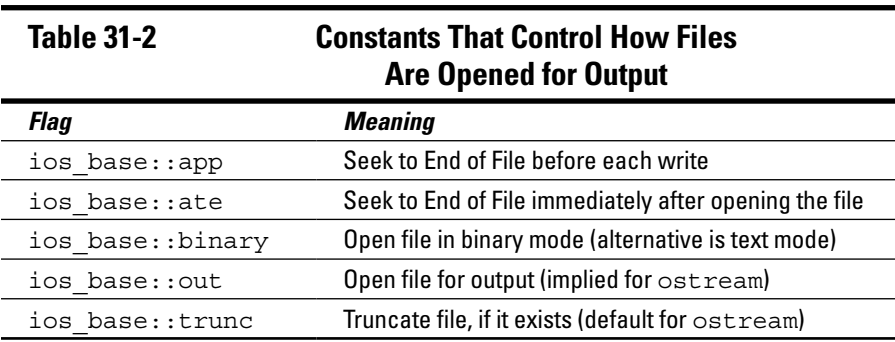

## *Open modes*

Tables 31-1 and 31-2 show the different modes that are possible when opening a file. To set these values properly, you need to answer the following three questions:

- ✓ Do you want to read from the file or write to the file? Use ifstream to read and ofstream to write. If you intend to both read and write to the same file, then use the class  $f$  stream and set the mode to in  $\Box$  out, which opens the file for both input and output. Good luck, however, because getting this to work properly is difficult. It's much better to write to a file with one object and read from the file with another object.
- $\triangleright$  If you are writing to the file and it already exists, do you want to add to the existing contents (in which case, open with mode set to out  $|$  ate) or delete the contents and start over (in which case, open with mode set to out | trunc)?
- $\angle$  Are you reading or writing text or binary data? Both if stream and ofstream default to text mode. Use binary mode if you are reading or writing raw, nontext data. (See the next section in this chapter for a short explanation of binary mode.)

The | is the "binary OR" operator. The result of  $in \, |$  out is an int with the in bit set and the out bit set. You can OR any of the mode flags together.

If the file does not exist when you create the ofstream object, C++ will create an empty output file.

## *What is binary mode?*

You can open a file for input or output in either binary or text mode. The primary difference between binary and text mode lies in the way that newlines are handled. The Unix operating system was written in the days when typewriters were still fashionable (when it was called "typing" instead of "keyboarding"). Unix ends sentences with a carriage return followed by a line feed.

Subsequent operating systems saw no reason to continue using two characters to end a sentence, but they couldn't agree on which character to use. Some used the carriage return and others the line feed, now renamed *newline*. The C++ standard is the single newline.

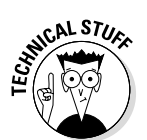

When a file is opened in text mode, the C<sub>++</sub> library converts the single newline character into what is appropriate for your operating system on output, whether it's a carriage-return-plus-line-feed, a single carriage return, or a line feed (or something else entirely).  $C_{++}$  performs the opposite conversion when reading a file. The C++ library does no such conversions for a file opened in binary mode.

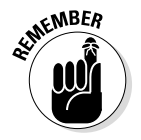

Always use binary mode when manipulating a file that's not in human-readable text format. If you don't, the C++ library will modify any byte in the data stream that happens to be the same as a carriage return or line feed.

### *Hey, file, what state are you in?*

A properly constructed ifstream or ofstream object becomes a stand-in for the file that it's associated with.

The programmer tends to think of operations on the fstream objects as being the same as operations on the file itself. However, this is only true so long as the object is properly constructed. If an fstream object fails to construct properly, it might not be associated with a file — for example, if an ifstream object is created for a file that doesn't exist. In this case, C++ rejects stream operations without taking any action at all.

Fortunately, C++ tells you when something is wrong — the member function bad() returns a true if something is wrong with the fstream object and if it cannot be used for input or output. This usually happens when the object cannot be constructed for input because the file doesn't exist or for output because the program doesn't have permission to write to the disk or directory. Other system errors can also cause the bad() state to become true.

The term "bad" is descriptive, if a bit excessive (I don't like to think of computer programs as being bad or good). A lesser state called fail() is set to true if the last read or write operation failed. For example, if you try to read an int and the stream operator can find only characters, then C++ will set the fail() flag. You can call the member function  $\text{clear}$ () to clear the fail flag and try again — the next call may or may not work. You cannot clear the bad() flag — just like wine, an object gone bad is not recoverable.

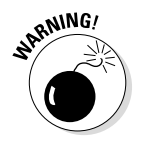

Attempts to perform input from or output to an object with either the bad() or fail() flag set are ignored.

I mean this literally — no input or output is possible as long as the internal state of the fstream object has an error. The program won't even try to perform I/O, which isn't so bad on output — it's pretty obvious when your

program isn't performing output the way it's supposed to. This situation can lead to some tricky bugs in programs that perform input, however. It's very easy to mistake garbage left in the variable, perhaps from a previous read, for valid input from the file.

Consider the following ReadIntegers program, which contains an unsafeFn() that reads values from an input file:

```
//
// ReadIntegers - this program reads integers from
// an input file MyFile.txt contained
// in the current directory.
//
#include <cstdio>
#include <cstdlib>
#include <fstream>
#include <iostream>
using namespace std;
void unsafeFn()
\{ ifstream myFile("MyFile.txt");
     int nInputValue;
    for(int n = 1; n \le 10; n+1)
    \{ // read a value
        myFile >> nInputValue;
         // value successfully read - output it
         cout << n << " - " << nInputValue << endl;
     }
}
int main(int nNumberofArgs, char* pszArgs[])
\{ unsafeFn();
     // wait until user is ready before 
          terminating program
     // to allow the user to see the program results
     cout << "Press Enter to continue..." << endl;
   cin.ignore(10, '\n\in);
    cin.get();
    return 0;
}
```
The preceding unsafeFn() function reads ten values from MyFile.txt and displays them on the console. That sounds okay, but what if there aren't ten values in MyFile.txt — what if there are only nine (or five or none!)? This version of the program generated the following output when provided a sample MyFile.txt:

 $1 - 1$  $2 - 2$  $3 - 3$ 4 - 4 5 - 5  $6 - 6$ 7 - 7  $8 - 7$  $9 - 7$  $10 - 7$ Press Enter to continue . . .

The question is, did the file really contain the value 7 four times, or did an error occur after the seventh read? There is no way for the user to tell because once the program gets to the End of File, all subsequent read requests fail. The value of nInputValue is not set to zero or some other "special value." It retains whatever value it had on the last successful read request, which in this case is 7.

The most flexible means to avoid this problem is to exit the loop as soon as an error occurs using the member function fail(), as demonstrated by the following safeFn() version of the same function (also part of the ReadIntegers program in the online material):

```
//
// ReadIntegers - this program reads integers from
// an input file MyFile.txt contained
// in the current directory.
//
#include <cstdio>
#include <cstdlib>
#include <fstream>
#include <iostream>
using namespace std;
void safeFn()
{
    ifstream myFile("MyFile.txt");
    int nInputValue;
```

```
for(int n = 0; n < 10; n++)
    \left\{ \right. // read a value
         myFile >> nInputValue;
         // exit the loop on read error
         if (myFile.fail())
         {
        break;
 }
         // value successfully read - output it
         cout << n << " - " << nInputValue << endl;
     }
}
int main(int nNumberofArgs, char* pszArgs[])
\{ safeFn();
     // wait until user is ready before 
           terminating program
     // to allow the user to see the program results
     cout << "Press Enter to continue..." << endl;
    cin.ignore(10, '\n\in);
     cin.get();
     return 0;
}
```
This version generated the following output when reading the same MyFile. txt file:

 $1 - 1$  $2 - 2$  $3 - 3$ 4 - 4  $5 - 5$  $6 - 6$  $7 - 7$ Press Enter to continue . . .

Now it's obvious that there are only seven values in the file rather than the expected ten — and that the number 7 isn't repeated.

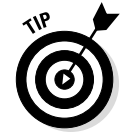

Always check the value of  $fail()$  after extracting data from an input file to make sure that you've actually read a new value.

#### **Don't overflow that buffer**

If you look closely at some of the earlier programs in this book, you'll see C++ statements like the following:

```
char szStudentName[80];
cin >> szStudentName;
```
This snippet allocates 80 characters for the student's name (surely that's enough for anyone's name) and then extracts a string into that array. The problem is that the extractor doesn't know how large the array is — if the user types more than 80 characters before entering a return or whitespace, then the C++ library function will overflow the end of the array and overwrite memory. Hackers use this overflow capability in programs that interface directly to the Internet to overwrite the machine instructions in the program, thereby taking over control of your computer.

You can avoid this problem two ways. One way is to use the member function  $\operatorname{qetline}($ . This function allows you to specify the length of the array as in the following:

```
char szStudentName[80];
cin.getline(szStudentName, 80);
```
This call reads input until the first newline or until 80 characters have been read, whichever comes first. Any characters not read are left in  $\sin$  for the next read to pick up.

A second approach is to use the string class. This class acts like a char array except that it dynamically resizes to fit the amount of data. Thus the following is safe:

```
string sStudentName;
cin >> sStudentName;
```
The string class will automatically allocate an array off the heap that's large enough to hold whatever data is input. Unfortunately, the  $string$  class is beyond the scope of a beginning book on programming.

> Notice that the preceding ReadIntegers program adds the line #include <fstream> to the standard template I've used for all programs in earlier chapters. This extra include file is necessary to gain access to the ifstream and ofstream classes.

# *Other Member Functions of the fstream Classes*

The fstream classes provide a number of member functions, as shown in Table 31-3 (the list isn't a complete list of all the functions in these very large classes). The prototype declarations for these member functions reside in the fstream include file. They are described in the remainder of this section.

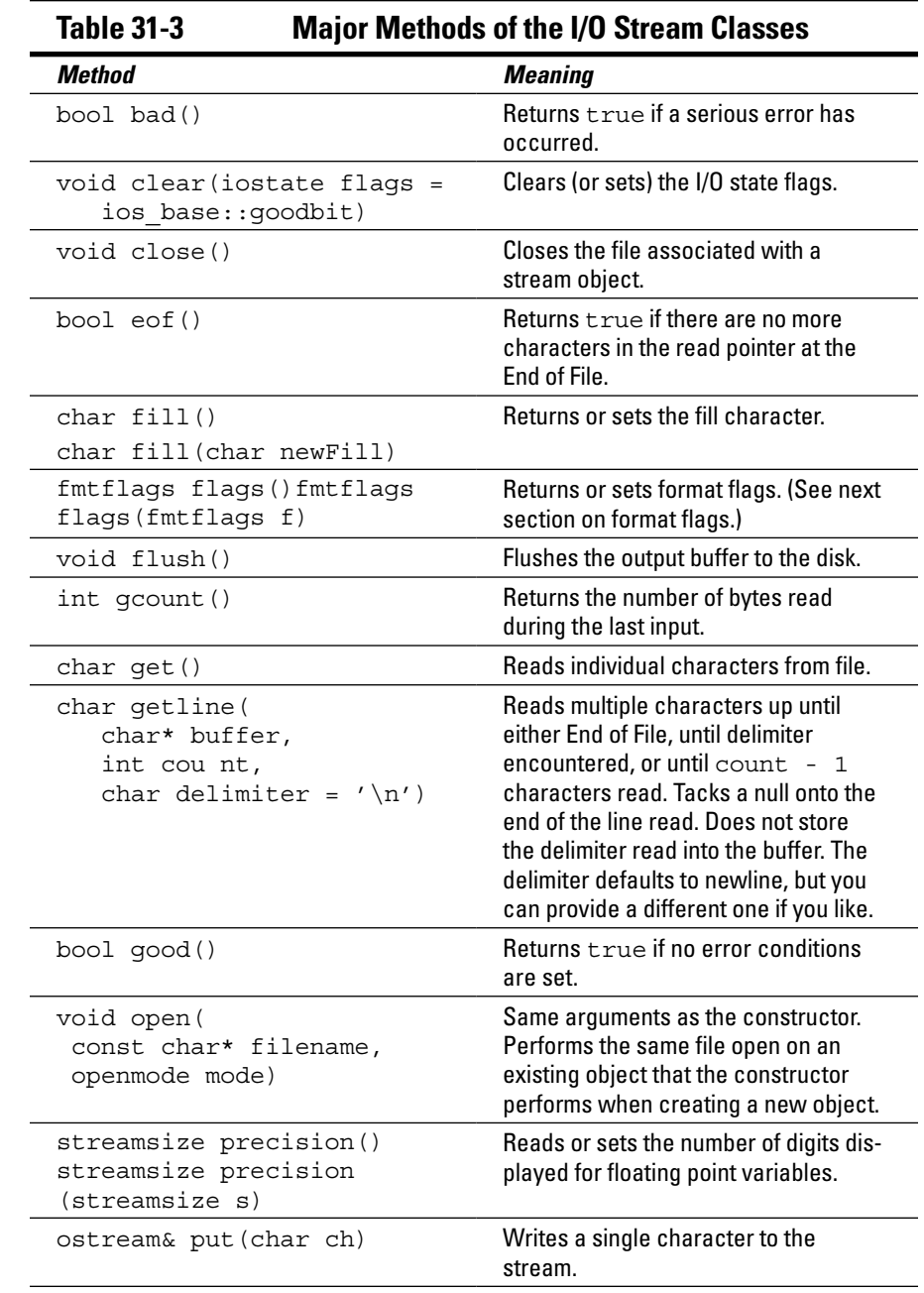

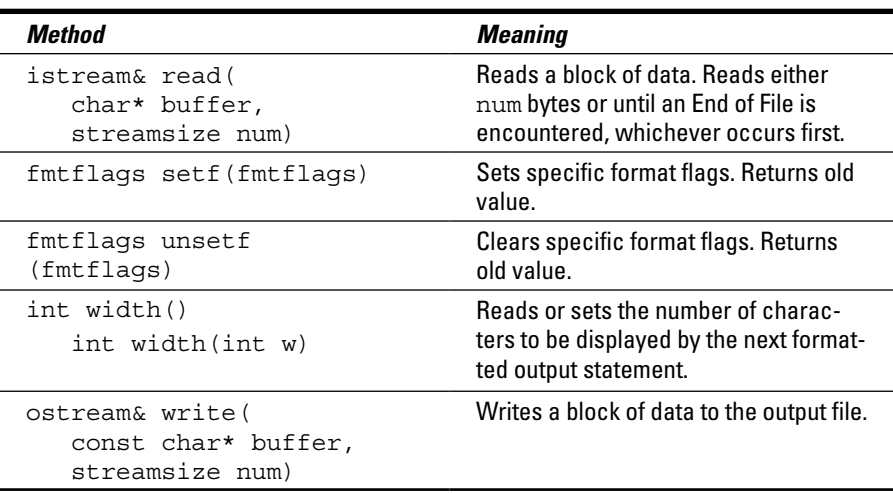

#### *Reading and writing streams directly*

The inserter and extractor operators provide a convenient mechanism for reading formatted input. However, sometimes you just want to say, "Give it to me; I don't care what the format is." Several member functions are useful in this case.

The simplest function,  $qet()$ , returns the next character in an input file. Its output equivalent is put(), which writes a single character to an output file. The function getline () returns a string of characters up to some terminator  $$ the default terminator is a newline, but you can specify any other character you like as the third argument to the function. The getline() function strips off the terminator but makes no other attempt to reformat or otherwise interpret the input.

The member function  $\text{read}()$  is even more basic. This function reads the number of bytes that you specify, or less if the program encounters the End of File. The function gcount() always returns the actual number of bytes read. The output equivalent is write().

The following FileCopy program uses the read() and write() functions to create a backup of any file you give it by making a copy with the string ".backup" appended to the name:

```
//
// CopyFiles - make backup copies of whatever files
// are passed to the program by creating
// a file with the same name plus the name
// ".backup" appended.
//
#include <cstdio>
#include <cstdlib>
#include <fstream>
#include <iostream>
#include <cstring>
using namespace std;
void copyFile(const char* pszSrcFileName)
\{ // create a copy of the specified filename with
     // ",backup" added to the end
     int nTargetNameLength = strlen(pszSrcFileName) + 10;
     char *pszTargetFileName = new char[nTargetNameLength];
     strcpy(pszTargetFileName, pszSrcFileName);
     strcat(pszTargetFileName, ".backup");
     // now open the source file for input and
     // the target file for output
     ifstream input(pszSrcFileName,
                     ios base::in | ios base::binary);
     if (input.good())
\left\{\begin{array}{c} \end{array}\right\} ofstream output(pszTargetFileName,
      ios base::out | ios base::binary | ios base::trunc);
         if (output.good())
\left\{ \begin{array}{c} \end{array} \right.while (!input.eof() && input.good())
\left\{ \begin{array}{c} 0 & 0 \\ 0 & 0 \end{array} \right. char buffer[4096];
                  input.read(buffer, 4096);
                  output.write(buffer, input.gcount());
 }
         }
     }
     // restore memory to the heap
     delete pszTargetFileName;
}
```

```
int main(int nNumberofArgs, char* pszArgs[])
{
     // pass every file name provided to main() to
     // the copyFile() function, one name at a time
    for (int i = 1; i < nNumberofArqs; i++)
    \{ cout << "Copying " << pszArgs[i] << endl;
         copyFile(pszArgs[i]);
     }
     // wait until user is ready before 
          terminating program
     // to allow the user to see the program results
     cout << "Press Enter to continue..." << endl;
    cin.ignore(10, '\n);
     cin.get();
     return 0;
}
```
The program iterates through the arguments passed to it, remembering that pszArgs[0] points to the name of the program itself. The program passes each argument, one at a time, to the function  $\text{copyFile}()$ .

The copyFile() function first creates a copy of the name passed it in the array pszTargetFileName. It then concatenates the string ".backup" to that name. Finally, you get to the good part: copyFile() opens the source file whose name was passed as the argument to the  $\mathsf{copyFile}()$  function for binary input.

*Note:* The ios base:: is necessary when using the in, out, binary, and trunc flags as these flags are const static members of the ios base class.

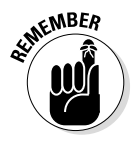

Use binary mode if you are working with non-text files or you don't intend to display the contents. In this case, I did not limit the program to work only with text files.

The function only continues executing if  $input$ ,  $qood()$  is true, indicating that the input object was created successfully, since it would be impossible to read from the file if the opening operation did not work properly.

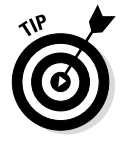

In a real-world program, I would have displayed some useful error message before returning to the caller.

If the input object is created okay,  $\text{copyFile}($ ) creates an output object using the pszTargetFileName created earlier. This file is opened for binary output. The mode flag is also set to truncate to delete the contents of the target file if it already exists. If output.good() is true, the function executes the next section of the function; otherwise, control jumps to the end.

The function is now ready to copy the contents of one file to the other: It enters a loop in which it reads 4K blocks from the input file and writes them to the output file.

Notice that in the call to  $write($ , copyFile() uses the value returned from input.gcount() rather than a hardcoded 4096. This is because unless the source file just happens to be an integer multiple of 4096 bytes in length (not very likely), the last call to read() will fetch less than the requested number of bytes before encountering the End of File.

The loop terminates when either input reaches the End of File or the input object is no longer good.

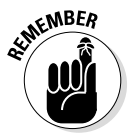

The ! operator (pronounced "the NOT operator") inverts the sense of a Boolean expression. In other words, !true is false and !false is true. (You read that last phrase as "NOT true is false and NOT false is true.")

Immediately before exiting, the function returns the pszTargetFileName array to the heap. Exiting the function causes the destructor for both input and output to be called, which closes both the input and output files.

To execute the program within the Code::Blocks environment, I first selected Project<sup>→</sup>Set Programs' Arguments to open the Select target dialog box. In the Program arguments field, I entered main.cpp and clicked OK. I could just as well have selected and dropped several files onto the name of the CopyFiles executable file — or, at the command prompt, entered the command name, followed by the names of the files to ".backup".

Chapter 18 discusses the various ways to pass arguments to your program.

When I run the program, I get the following output:

```
Copying main.cpp
Press Enter to continue . . .
```
Looking into the folder containing the main.cpp source file, I now see a second main.cpp.backup file that has the identical size and contents as the original.

## *Controlling format*

The flags(), setf(), and unsetf() member functions are all used to set or retrieve a set of format flags used to control the format of input extracted from an ifstream or inserted into an ofstream object. The flags get set to

some default value that makes sense most of the time when the object is created. However, you can change these flags to control the format of input and/ or output. Table 31-4 describes the flags that can be used with the flags(), setf(), and unsetf() member functions.

|            | unsetf(), and flags()                                                                          |
|------------|------------------------------------------------------------------------------------------------|
| Flag       | If Flag Is True Then                                                                           |
| boolalpha  | Displays variables of type $b$ ool as either true or false rather<br>than 1 or 0               |
| dec        | Reads or writes integers in decimal format (default)                                           |
| fixed      | Displays floating-point number in fixed-point, as opposed to<br>scientific (default), notation |
| hex        | Reads or writes integers in hexadecimal                                                        |
| left       | Displays output left-justified (that is, pads on the right)                                    |
| oct        | Reads or writes integers in octal                                                              |
| right      | Displays output right-justified (that is, pads on the left)                                    |
| scientific | Displays floating-point number in scientific format                                            |
| showbase   | Displays a leading 0 for octal output and leading 0x for hexa-<br>decimal output               |
| showpoint  | Displays a decimal point for floating-point output even if the<br>fractional portion is zero   |
| skipws     | Skips over whitespace when using the extractor to read the file                                |
| unitbuf    | Flushes output after each output operation                                                     |
| uppercase  | Replaces lowercase letters with their uppercase equivalents<br>on output                       |

**Table 31-4 I/O Stream Format Flags Used with setf(),**

For example, the following code segment displays integer values in hexadecimal (rather than the default, decimal):

```
// fetch the previous value so we can restore it
ios base::fmtflags prevValue = cout.flags();
// clear the decimal flag
cout.unsetf(cout.dec);
// now set the hexadecimal flag
cout.setf(cout.hex);
```

```
// ...do stuff...
// restore output to previous state
cout.flags(prevValue);
```
This example first queries the cout object for the current value of the format flags using the flags() member function. The type of the value returned is ios\_base::fmtflags.

I didn't discuss user-defined types defined within classes — that's an advanced topic — so (for now) just trust me that this type makes sense.

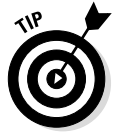

It's always a good idea to record the format flags of an input or output object before changing them so that you can restore them to their previous value once you're finished.

The program then clears the decimal flag using the unset  $($ ) function (it does this because hexadecimal, octal, and decimal are mutually exclusive format modes) before setting the hex mode using  $set(f)$ . The setf() sets the hexadecimal flag without changing the value of any other format flags that may be set. Every time an integer is inserted into the cout object for the remainder of the function, C++ will display the value in hexadecimal.

Once the function finishes displaying values in hexadecimal format, it restores the previous value by calling flags(fmtflags). This member function overwrites the current flags without whatever value you pass it.

Further format control is provided by the width(int) member function that sets the minimum width of the next output operation. In the event that the field doesn't take up the full width specified, the inserter adds the requisite number of fill characters. The default fill character is a space, but you change this by calling  $\text{fill}(\text{char})$ . Whether  $C_{++}$  adds the fill characters on the left or right is determined by whether the left or right format flag is set.

For example, the code snippet

```
int i = 123;cout.setf(cout.right);
cout.unsetf(cout.left);
\text{cout.fill}(\top + \top);cout \langle \cdot \cdot \cdot \cdot \rangle = \langle \cdot \cdot \cdot \ranglecout.width(10);
\text{cout} \ll i;cout \lt\lt "]" \lt\lt endl;
```
generates the following output:

 $i = [-+++++++123]$ 

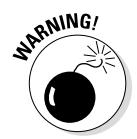

Notice that the call to width (int) appears immediately before cout  $\le i$ . Unlike the other formatting flags, the width (int) call applies only to the very next value that you insert. The call to width() must be repeated after every value that you output.

### *What's up with endl?*

Most programs in this book terminate an output stream by inserting the object endl. However, some programs include  $\ln$  within the text to output a newline. What's the deal?

The endl object inserts a newline into the output stream, but it takes one more step. Disks are slow devices (compared to computer processors). Writing to disk more often than necessary will slow your program considerably. To avoid this, the ofstream class collects output into an internal buffer. The class writes the contents to disk when the buffer is full.

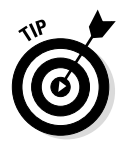

A memory buffer used to speed up output to a slow device like a disk is known as a *cache* — pronounced "cash." Writing the contents of the buffer to disk is known as *flushing the cache*.

The endl object adds a newline to the buffer and then flushes the cache to disk. You can also flush the cache manually by calling the member function flush().

Note that C++ does not cache output to the standard error object, cerr.

# *Manipulating Manipulators*

The span of some formatting member functions is fairly short. The best example of this is the width  $(n)$  member function — this function is good only for the next value output. After that it must be set again. You saw this implication in the preceding snippet — the call to cout. width  $(n)$  had to appear right in the middle of the inserters:

```
cout \langle \cdot \cdot \cdot \cdot \cdot \rangle = \langle \cdot \cdot \cdot \ranglecout.width(10);
\text{cout} \ll i;\text{cout} \leq \text{``} \text{''} \leq \text{end}:
```
The call to cout.width(10) is good only for the very next output cout  $\langle \cdot |$  i; it has no effect on the following output cour  $\langle \cdot | \cdot | \cdot |$ .

Other functions have a short span, usually because you need to change their values often. For example, switching back and forth between decimal and hexadecimal mode while performing output requires multiple calls to setf(hex) and setf(dec) throughout the program.

This process can be a bit clumsy, so C++ defines a more convenient way to invoke these common member functions: As shown in Table 31-5, a set of socalled *manipulators* can be inserted directly into the output stream. These manipulators — defined in the include file iomanip — have the same effect as calling the corresponding member function.

#### **Table 31-5 Common Manipulators and Their Equivalent Member Functions**

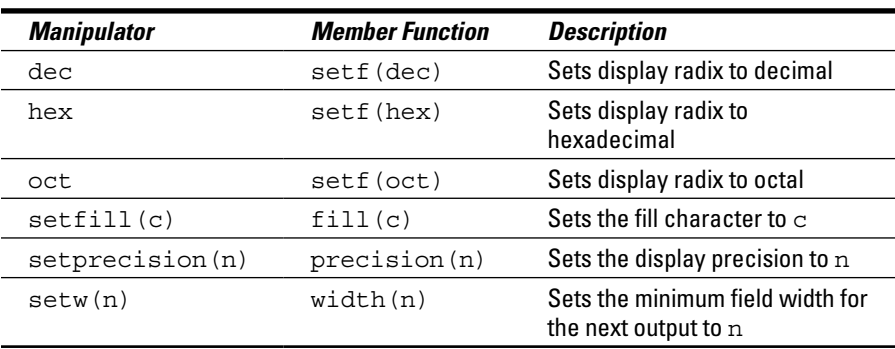

For example, the earlier snippet can be written as follows:

cout  $\langle$  "i = ["  $\langle$  setw(10)  $\langle$  i  $\langle$  i  $\rangle$  "]"  $\langle$  endl;

I/O manipulators are nothing more than a labor-saving device — they don't add any new capability.

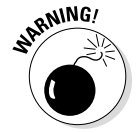

You must include iomanip if you intend to use I/O manipulators.

# *Using the stringstream Classes*

After some practice, you get pretty good at parsing input from a file using the extractors and generating attractive output using the format controls provided with the inserter. It's a shame that you can't use that skill to parse character strings that are already in memory.

Well, of course,  $C_{++}$  provides just such a capability (I wouldn't have mentioned it otherwise). C++ provides a pair of classes that allow you to parse a string in memory by using the same member functions that you're accustomed to using for file I/O. An object of class istringstream "looks and feels" like an ifstream object. Similarly, an object of class ostringstream responds to the same commands as an ofstream object.

The istringstream class reads input from an object of class string. Similarly, the class ostringstream class creates a string object for output. The istringstream and ostringstream classes are defined in the sstream include file.

I don't discuss the string class in this book because, in practice, it's a little beyond the scope of a beginning programmer. However, the string class acts like an ASCIIZ array whose size changes automatically to conform to the size of the string it's asked to hold. In practice, there's very little that you have to know about the string class in order to use the stringstream classes.

The following StringStream program parses Student information from an input file by first reading in a line using getline() before parsing it with istringtream.

```
// StringStream - demonstrate the use of string stream
// classes for parsing input safely
#include <cstdio>
#include <cstdlib>
#include <iostream>
#include <sstream>
#include <string>
#include <cstring>
using namespace std;
struct Student
{
  protected:
    char szFirstName[256];
    char szLastName[256];
    int nStudentID;
  public:
    Student(const char* pszFN, const char* pszLN,int nSID)
    \{ strncpy(szFirstName, pszFN, 256);
        strncpy(szLastName, pszLN, 256);
        nStudentID = nSID;
     }
```

```
 // display - write the student's data into the
     // array provided; don't exceed the size
     // of the array set by nLength
     void display(char* pszBuffer, int nLength)
     {
         ostringstream out;
         out << szFirstName << " " << szLastName
             << " [" << nStudentID << "]" << ends;
        string s = out.str();
         strncpy(pszBuffer, s.c_str(), nLength);
     }
};
int main(int nNumberofArgs, char* pszArgs[])
{
     Student *pStudents[128];
    int nCount = 0;
     cout << "Input student <last name, first name ID>\n"
          << "(Input a blank line to stop input)" << endl;
    for(i;\left\{\begin{array}{c} \end{array}\right\} // get another line to parse
         char szLine[256];
         cin.getline(szLine, 256);
         // terminate if line is blank
         if (strlen(szLine) == 0)
         {
             break;
 }
         // associate an istrstream object with the
         // array that we just read
         string s(szLine);
         istringstream input(s);
         // now try to parse the buffer read
         char szLastName[256];
         char szFirstName[256];
         int nSSID;
         // read the last name up to a comma separator
         input.getline(szLastName, 256, ',');
         // read the first name until encountering white
         // space
         input >> szFirstName;
```

```
 // now read the student id
         input >> nSSID;
         // skip this line if anything didn't work
         if (input.fail())
         {
             cerr << "Bad input: " << szLine << endl;
        continue;
 }
         // create a Student object with the data
         // input and store it in the array of pointers
         pStudents[nCount++] = new Student(szFirstName,
                                         szLastName, nSSID);
     }
     // display the students input - use the Student's
     // output function to format the student data
   for(int n = 0; n < nCount; n+1)
     {
         char szBuffer[256];
         pStudents[n]->display(szBuffer, 256);
         cout << szBuffer << endl;
     }
     // wait until user is ready before 
          terminating program
     // to allow the user to see the program results
     cout << "Press Enter to continue..." << endl;
   cin.iqnore(10, '\n\in);
    cin.get();
    return 0;
```
The program starts by creating an array of pointers that it will use to store the Student objects that it creates. It then prompts the user for the format that it expects for the student data to be read.

}

The program then enters a loop in which it first reads an entire line of input up to and including the terminating newline. If the length of the line read is zero, meaning that nothing was entered but a newline, the program breaks out of the input loop.

If something was entered, the program wraps the line of input in a string object and then associates that object with an istringstream object named input. The next section reads the last name, first name, and Social Security number from this input object just as if it were a file or the keyboard.

These reads are safe — they cannot overflow the  $sz$ LastName and  $sz$ First Name buffers because the extractor cannot possibly return more than 256 characters in any single read — that's is the maximum number of characters that the original call to getline() could have read.

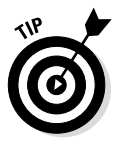

Notice how the program calls getline() passing a ',' as the terminator. This reads characters up to and including the comma that separates the last name and first name.

Once the program has read the three student fields, it checks the input object to see if everything worked by calling input.fail(). If fail() is true, the program throws away whatever it read and spits the line back out to the user with an error message.

The Student constructor is typical of those you've seen elsewhere in the book. The program uses the Student::display() function to display the contents of a Student object. It does this in a fairly elegant fashion: simply associating an ostringstream object with a local string and then inserting to the object. The call to s.c\_str() returns a pointer to the ASCIIZ string maintained within the string object. All main() has to do is output the result.

This is much more flexible than the alternative of inserting output directly to  $\text{cout}$  — the program can do anything it wants with the  $\text{szBuffer}$  array containing the Student data. It can write it to a file, send it to cout, or put it in a table, to name just three possibilities.

Notice that the last object display() inserts is the object ends. This is sort of the stringstream version of endl; however, ends does not insert a newline. Instead, it inserts a null to terminate the ASCIIZ string within the buffer.

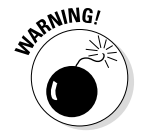

*Always* insert an ends last to terminate the ASCIIZ string that you build.

The output from the program appears as follows:

```
Input student <last name, first name ID>
(Input a blank line to stop input)
Davis, Stephen 12345678
Ashley 23456789
Bad input: Ashley 23456789
Webb, Jessalyn 34567890
Stephen Davis [12345678]
Jessalyn Webb [34567890]
Press Enter to continue.
```
Notice how the second line is rejected because it doesn't follow the specified input format, but the program recovers gracefully to accept input again on the third line. This graceful recovery is very difficult to do any other way.

# **Chapter 32 I Take Exception!**

.................

. . . . . . . . .

#### *In This Chapter*

- ▶ Introducing the exception mechanism for handling program errors
- ▶ Examining the mechanism in detail
- ▶ Creating your own custom exception class

know it's hard to accept, but occasionally programs don't work properly not even mine. The traditional means of reporting a failure within a function is to return some indication to the caller, usually as a return value. Historically, C and  $C_{++}$  programmers have used 0 as the "all clear" indicator — and anything else as meaning an error occurred — the exact value returned indicates the nature of the error.

The problem with this approach is that people generally don't check all the possible error returns. It's too much trouble. And if you were to check all the possible error returns, pretty soon you wouldn't see the "real code" because of all those error paths that are almost never executed.

Finally, you can embed just so much information in a single return value. For example, the factorial() function could return a -1 for "negative argument" (the factorial of a negative number is not defined) and a −2 for "argument too large" (factorials get large very quickly — factorial(100) is well beyond the range of an int). But if the program were to return a −2, wouldn't you like to know the value of that "too-large argument"? There's no easy way to embed that information in the return.

The fathers (and mothers) of C++ decided that the language needed a better way of handling errors, so they invented the exception mechanism that has since been duplicated in many similar languages. Exceptions are the subject of this chapter.

# *The Exception Mechanism*

The exception mechanism is a way for functions to report errors so that the error is not ignored even if the calling function does nothing. It's based on three new keywords: try, catch, and throw (that's right, more variable names that you can't use). The exception mechanism works like this: A function *tries* to make it through a block of code without error. If the program does detect a problem, it *throws* an error indicator that a calling function can *catch* for processing.

The following FactorialException demonstrates how this works in ones and zeros:

```
// FactorialException - demonstrate the Exception error
// handling mechanism with a
// factorial function.
#include <cstdio>
#include <cstdlib>
#include <iostream>
using namespace std;
// factorial - compute factorial
int factorial(int n)
\{ // argument must be positive; throw exception if
     // n is negative
    if (n < 0)\{ throw "Argument for factorial is negative";
     }
     // anything over 100 will overflow
    if (n > 100) {
        throw "Argument too large";
     }
     // go ahead and calculate factorial
    int nAccum = 1;
    while(n > 1) {
       nAccum * = n - j }
     return nAccum;
}
```

```
int main(int nNumberofArgs, char* pszArgs[])
{
     try
     {
         cout << "Factorial of 3 is "
              << factorial(3)
              << endl;
         cout << "Factorial of -1 is "
              << factorial(-1)
              << endl;
         cout << "Factorial of 5 is "
              << factorial(5)
              << endl;
     }
     catch(const char* pMsg)
    \{ cerr << "Error occurred: " << pMsg << endl;
 }
     catch(...)
    \left\{ \right. cerr << "Unexpected error thrown" << endl;
 }
     // wait until user is ready before terminating program
     // to allow the user to see the program results
     cout << "Press Enter to continue..." << endl;
    cin.ignore(10, '\n\in);
     cin.get(); return 0;
}
```
The main() function starts with the keyword  $try$  followed by an open brace and, eventually, a closed brace. Everything within the braces is said to be within a *try block*. The function then proceeds to display the factorial of three values: 3, −1, and 5. The only problem is that the factorial of a negative number is not defined.

You can see this within the factorial () function. This version of the function now contains a check for a negative argument and for an argument that is so large that it will overflow the int. In the event that either condition is true, control passes to a statement consisting of the keyword throw followed by an ASCIIZ string that contains a description of the error.

Back in main(), at the end of the try block, are two *catch phrases*. Each consists of the keyword catch followed by an argument. These catch phrases are designed to catch any exceptions thrown from within the try block. The type of the object thrown is compared with the type of the argument in the catch. The control passes to the first one that matches.

The first catch phrase in the FactorialException program catches a pointer to an ASCIIZ string. This catch phrase displays the string. The second catch phrase, the one with the ellipsis for an argument, is designed to catch anything. This wild-card catch phrase also displays a message, but since the catch phrase is so generic, it has no idea from where the exception was thrown or how to interpret the exception, so it just outputs a generic error message.

In practice, the program works like this: The first call to  $f$  actorial (3) skips over both error conditions and returns the value 6. No problem so far.

The second call,  $factorial(-1)$  causes control to pass to the statement throw "Argument for factorial is negative". This command passes control immediately out of factorial() and to the end of the try block where C++ starts comparing the type of "Argument for factorial is negative" (which is const char\* by the way — but you knew that) to each of the catch arguments.

Fortunately, the type of object thrown matches the type of the first catch phrase. This displays the string "Error occurred:" followed by the string thrown from within factorial(). Control then passes to the first statement after the last catch phrase, which is the usual call to cout << "Press Enter to continue. . .".

In execution, the output from the program appears as follows:

```
Factorial of 3 is 6
Error occurred: Argument for factorial is negative
Press Enter to continue . . .
```
Notice that the call to factorial (5) never gets executed. There is no way to return from a catch block.

#### *Examining the exception mechanism in detail*

Now, take a closer look at how C++ processes an exception.

When  $C_{++}$  encounters a throw, it first copies the object thrown to some neutral place other than the local memory of the function. It then starts looking in the current function for the end of the current try block. If it does not encounter

one, it then executes a return from the function and continues the search. C++ continues to return and search, return and search until it finds the end of the current try block. This process is known as *unwinding the stack*.

An important feature of stack unwinding is that as each stack is unwound, objects that go out of scope are destructed just as though the function had executed a return statement. This keeps the program from losing assets or leaving objects dangling. (Unfortunately memory allocated off of the heap is not returned to the heap just because a pointer goes out of scope. Again, this is no different from executing a return.)

When an enclosing try block is found, the code searches the first catch phrase to see if the argument type matches the object thrown. If not, it checks the next catch phrase, and the next if necessary, and so on until a match is found.

If no matching catch phrase is found, then C++ resumes looking for the next higher try block in an ever outward spiral until an appropriate catch can be found. If no matching catch phrase is found, control eventually passes outside of main() where the exception is caught by the  $C_{++}$  library that outputs a generic message and terminates the program.

Once a catch phrase is found, the exception is said to be *handled* and control passes to the statement following the last catch phrase.

The phrase catch(...) catches all exceptions.

#### *Special considerations for throwing*

I need to mention a few special considerations in regard to throwing exceptions. You need to be careful not to throw a pointer to an object in local memory. As the stack is unwound, all local variables are destroyed. C++ will copy the object into a safe memory location to keep it from being destroyed, but there's no way that C++ can tell what a pointer might be pointing to.

Note that I avoid this problem in the earlier example by throwing a pointer to a const string — these are kept in a different memory area and not on the stack. You can see a better way to avoid this problem in the next section.

Don't catch an exception if you don't know what to do with the error. That may sound obvious, but it isn't really. The exception mechanism allows programmers to handle errors at a level at which they can truly do something about them. For example, if you are writing a data-storage function and you get an exception from a write to the disk, there's not much point in catching it. The destructor for the output object should close the file, and C++ calls that destructor automagically. Better to let the error propagate up to a level where the program knows what it's trying to do.

A catch phrase can rethrow an exception by executing the keyword throw; alone (without an argument). This allows the programmer to partially process an error. For example, a database function might catch an exception, close any open tables or databases, and rethrow the exception to the application software to be handled there for good. (Assuming that the destructors haven't done that stuff already.)

# *Creating a Custom Exception Class*

What follows a throw is actually an expression that creates an object of some kind. In the earlier example, the object is a pointer, but it could be any object you like (with one exception that I mention a little later in this section).

For example, I could create my own class specifically for the purpose of holding information about errors. For the factorial() example, I could create a class ArgOutOfRange that includes everything you need to know about outof-range arguments. In this way, I could store as much information as needed to debug the error (if it is an error), process the exception, and report the problem accurately to the user.

The following CustomExceptionClass program creates an ArgOutOfRange class and uses it to provide an accurate description of the error encountered in factorial():

```
// CustomExceptionClass - demonstrate the flexibility of
// the exception mechanism by creating
// a custom exception class.
#include <cstdio>
#include <cstdlib>
#include <iostream>
#include <sstream>
#include <exception>
using namespace std;
```

```
class ArgOutOfRange : public exception
\left\{ \right. protected:
     string sMsg;
     int nValue;
     int nMaxLegal;
     int nMinLegal;
   public:
     ArgOutOfRange(const char* pszFName, int nVal,
                    int nMin = 0, int nMax = 0)
     {
         nValue = nVal;
         nMinLegal = nMin;
         nMaxLegal = nMax;
         ostringstream out;
         out << "Argument out of range in " << pszFName
              << ", arg is " << nValue;
         if (nMin != nMax)
\left\{ \begin{array}{c} \end{array} \right. out << ", legal range is "
                 << nMin << " to " << nMax;
 }
         out << ends;
        sMsg = out.str(); }
     virtual const char* what()
    \{ return sMsg.c_str();
     }
};
// factorial - compute factorial
int factorial(int n)
{
     // argument must be positive; throw exception if
     // n is negative
     if (n < 0)
    \{ throw ArgOutOfRange("factorial()", n, 0, 100);
     }
     // anything over 100 will overflow
     if (n > 100)
    \{ throw ArgOutOfRange("factorial()", n, 0, 100);
     }
```

```
 // go ahead and calculate factorial
    int nAccum = 1;
    while(n > 1)\left\{\begin{array}{c} \end{array}\right\}nAccum * = n - j }
     return nAccum;
}
int main(int nNumberofArgs, char* pszArgs[])
{
     try
     \left\{ \right. cout << "Factorial of 3 is "
               << factorial(3)
                << endl;
          cout << "Factorial of -1 is "
                << factorial(-1)
                << endl;
          cout << "Factorial of 5 is "
                << factorial(5)
                << endl;
      }
     catch(ArgOutOfRange e)
\left\{\begin{array}{c} \end{array}\right\} cerr << "Error occurred:\n" << e.what() << endl;
 }
     catch(...)
     \left\{ \right. cerr << "Unexpected error thrown" << endl;
 }
     // wait until user is ready before terminating program
     // to allow the user to see the program results
     cout << "Press Enter to continue..." << endl;
    cin.ignore(10, '\n\in);
     cin.get();
     return 0;
}
```
Here the main() program starts just like the previous example. The factorial() function contains the same tests. Rather than throw a simple character string, however, this version of factorial() throws an object of class ArgOutRange. The constructor for ArgOutOfRange provides room for the name of the function, the value of the offending argument, and the range of legal values for the argument.

All the real work is done in the ArgOutOfRange class. First, this class extends the class exception, which is defined in the exception include file. The exception class defines the virtual member function what() that you must override with a version that outputs your message. Everything else is optional.

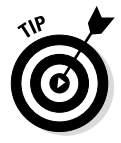

User-defined exception classes should extend exception so that C++ will know what to do with your exception should you fail to catch it.

The constructor to ArgOutOfRange accepts the name of the function, the value of the argument, and the minimum and maximum legal argument values. Providing a default value for these arguments makes them optional. The constructor uses the ostringstream class (discussed in Chapter 31) to create a complex description of the problem in the internal string object sMsg. It also saves off the arguments themselves.

A complete version of ArgOutOfRange would provide access functions to allow each of these values to be queried from the application code, if desired. I have to leave these details out in order to keep the programs as short as possible.

Back in factorial(), the two throws now throw ArgOutOfRange objects with the appropriate information. The catch back in main() is for an ArgOutOfRange object. This block does nothing more than display an error message along with the description returned by ArgOutRange::what().

Since all the real work was done in the constructor, the what  $()$  function doesn't have to do anything except return a char\* pointer to the message stored within the string object.

The output from the program is now very descriptive:

```
Factorial of 3 is 6
Error occurred:
Argument out of range in factorial(), arg is -1, legal 
          range is 0 to 100
Press Enter to continue . . .
```
#### *Restrictions on exception classes*

I've mentioned that the exception mechanism can throw almost any type of object. The only real restriction is that the class must be copyable. That means either the default copy constructor provided by C++ is sufficient (that was the case for ArgOutOfRange) or the class provides its own copy constructor.

This restriction is because  $C_{++}$  has to copy the exception object out of local storage and to some "safe place" before unwinding the stack. C++ uses the copy constructor again to copy the object to the catch's storage area.

# **Part VII The Part of Tens**

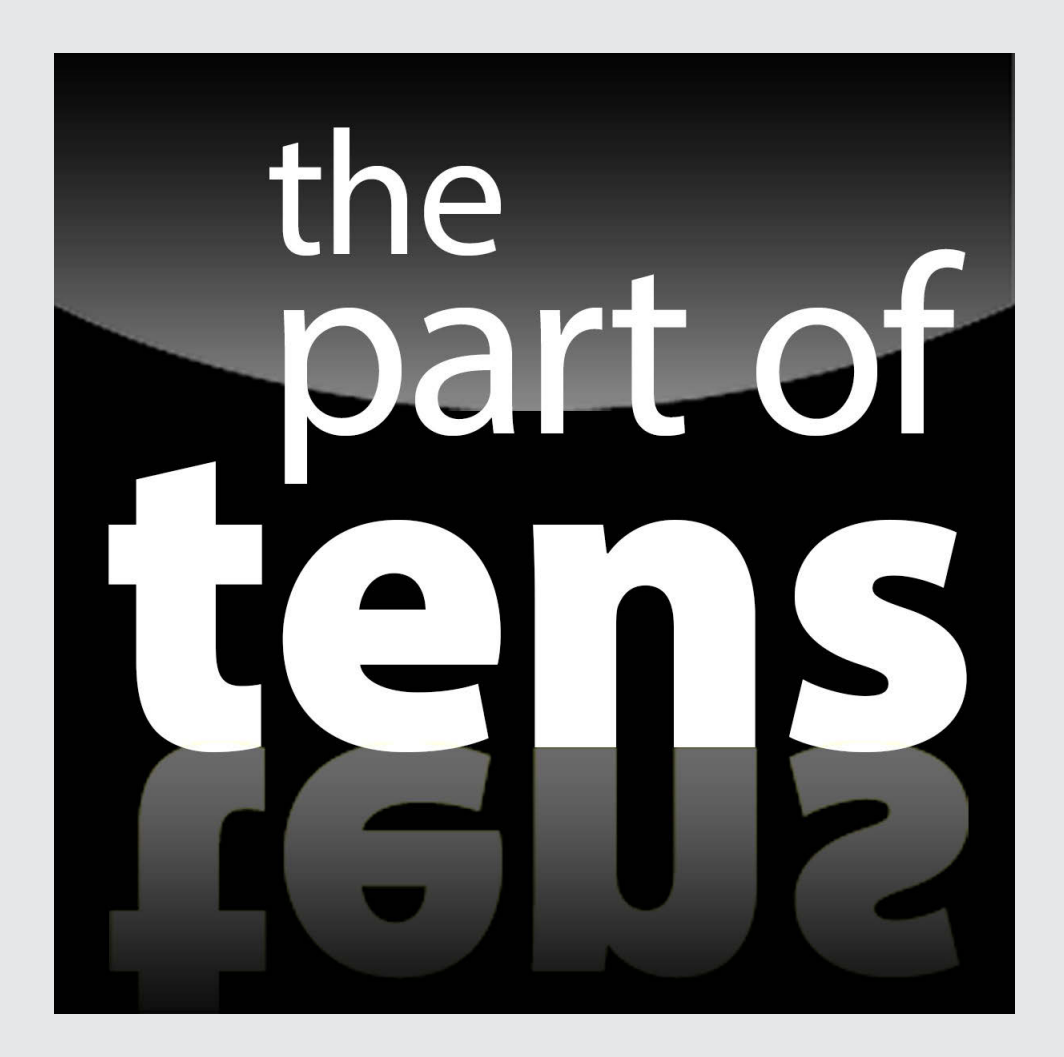

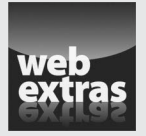

Visit [www.dummies.com](http://www.dummies.com/) for great Dummies content online.

# *In this part . . .*

- $\triangleright$  Problem prevention
- ✓ Further features
- ✓ Visit [www.dummies.com](http://www.dummies.com/) for great Dummies content online.

# **Chapter 33**

# **Ten Ways to Avoid Bugs**

#### *In This Chapter*

- ▶ Adopting a clear and consistent coding style
- ▶ Keeping track of heap memory

-------

- ▶ Using exceptions to handle errors
- ▶ Providing a copy constructor and overloaded assignment operator

*I*t's an unfortunate fact that you will spend more time searching for and removing bugs than you will spend actually writing your programs in the first place. The suggestions in this section may help you minimize the number of errors you introduce into your programs to make programming a more enjoyable experience.

..................................

---------------------------

# *Enable All Warnings and Error Messages*

The syntax of C++ allows for a lot of error-checking. When the compiler encounters a construct that it just can't decipher, it has no choice but to output a message. It tries to sync back up with the source code (sometimes less than successfully), but it will not generate an executable. This forces the programmer to fix all error messages — she has no choice.

However, when C++ comes across a structure that it can figure out but the structure smells fishy anyway, C++ generates a warning message. Because  $C_{++}$  is pretty sure that it understands what you want, it goes ahead and creates an executable file so you can ignore warnings if you like. In fact, if you really don't want to be bothered, you can disable warnings.

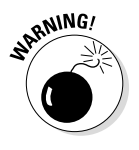

Disabling or otherwise ignoring warnings is an extraordinarily bad idea. It's a bit like unplugging the "check engine" light on your car's dashboard because it bothers you. Ignoring the problem doesn't make it go away. It doesn't mean that you can always fix the problem but you need to at least understand the warning. What you don't know *will* hurt you.

If your compiler has a Syntax Check from Hell mode, enable it.

# *Adopt a Clear and Consistent Coding Style*

Writing your  $C_{++}$  code in a clear and consistent style not only enhances the readability of your program, but also it results in fewer coding mistakes. This somewhat surprising state of affairs results from the fact that our brains have only a limited amount of computing power. When you read code that is clean and neat and that follows a style you're familiar with, you spend very little brain power parsing the syntax of the C++ statements. This leaves more brain CPU power to decode what the program is trying to do and not how it's doing it.

A good coding style lets you do the following with ease:

- $\blacktriangleright$  Differentiate between class names, object names, and function names
- $\blacktriangleright$  Understand what the class, function, or object is used for, based on its name
- $\blacktriangleright$  Differentiate preprocessor symbols from C++ symbols (that is, #define objects should stand out)
- $\triangleright$  Identify blocks of C++ code at the same level (this is the result of consistent indentation)

In addition, you need to establish a standard format for your module headers that provides information about the functions or classes in each module, the author (presumably that's you), the date, the version, and something about the modification history.

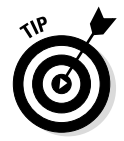

All programmers involved in a single project should use the same coding style. A program written in a patchwork of different coding styles is confusing and looks unprofessional.

# *Comment the Code While You Write It*

You can avoid errors if you comment your code while you write it, rather than wait until everything works and then go back and add comments. I can understand not taking the time to write voluminous headers and function descriptions until later, but I have never understood why some programmers don't write short comments while coding.

Have you ever had the experience of asking someone a question, and even as you got to the end of the question, you knew the answer? Somehow formulating the question forced you to organize your thoughts sufficiently so that the answer became clear.

Writing comments is like that. Formulating comments forces you to take stock of what it is you're trying to do. Short comments are enlightening, both when you read them later and as you're writing them.

Write comments as if you're talking to another, knowledgeable programmer. You can assume that the reader understands the basics of the program, so please don't explain how C++ works. There's no point in writing comments that explain how a switch statement works unless you're relying on some obscure point of the language (like the fall-through capability of the switch statement mentioned in Chapter 7).

# *Single-Step Every Path in the Debugger at Least Once*

It may seem like an obvious statement, but I'll say it anyway: As a programmer, you have to understand what your program is doing. It isn't sufficient that the program outputs the expected value. You need to understand everything your program is doing. Nothing gives you a better feel for what's going on under the hood than *single-stepping* the program, executing it step by step with a good debugger (like the one that comes with Code::Blocks).

Beyond that, as you debug a program, you need raw material to figure out some bizarre behavior that might crop up as the program runs. Nothing gives you that material better than single-stepping through each function as it comes into service.

Finally, when a function is finished and ready to be added to the program, every logical path needs to be traveled at least once. Bugs are much easier to find when you examine the function by itself rather than after it has been thrown into the pot with the rest of the functions — by then, your attention has gone on to new programming challenges.

# *Limit the Visibility*

Limiting the visibility of class internals to the outside world is a cornerstone of object-oriented programming. The class should be responsible for its internal state — if something gets screwed up in the class, then it's the class programmer's fault. The application programmer should worry about solving the problem at hand.

Specifically, limited visibility means that data members should not be accessible outside the class — that is, they should be marked as protected. In addition, member functions that the application software does not need to know about should also be marked protected. Don't expose any more of the class internals than necessary to get the job done.

A related rule is that public member functions should trust application code as little as possible, even if the class programmer and the application programmer are the same person. The class programmer should act like it's a fact that the application programmer is a felonious hacker; if your programmer is accessible over the Internet, all too often this assumption is true.

# *Keep Track of Heap Memory*

Losing track of heap memory is the most common source of fatal errors in programs that have been released into the field — and, at the same time, the hardest problem to track down and remove. (Because this class of error is so hard to find and remove, it's prevalent in programs that you buy.) You may have to run a program for hours before problems start to arise (depending upon how big the memory leak is).

As a general rule, programmers should always allocate and release heap memory at the same "level." If a member function MyClass::create() allocates a block of heap memory and returns it to the caller, then there should be a member MyClass::release() that returns it to the heap. Specifically, MyClass::create() should not require the parent function to release the memory.
If at all possible, MyClass should keep track of such memory pointers on its own and delete them in the destructor.

Certainly, this approach doesn't avoid all memory problems, but it does reduce their prevalence somewhat.

## *Zero Out Pointers after Deleting What They Point To*

Sort of a corollary to the warning in the preceding section is to make sure that you zero out pointers after they are no longer valid; you do so by assigning them the value nullptr. The reasons for this action become clear with experience: You can continue to use a memory block that has been returned to the heap and not even know it. A program might run fine 99 percent of the time, making it very difficult to find the 1 percent of cases where the block gets reallocated and the program doesn't work. But why tempt Murphy's Law?

If you null out pointers that are no longer valid and you attempt to use them to store a value (you can't store anything at or near the null location), your program will crash immediately. Crashing sounds bad, but it's not if it exposes a problem. The problem is there; it's merely a question of whether you find it or not before putting it into production.

It's like finding a tumor at an early stage in an X-ray. Finding a tumor early when it's easy to treat is a good thing. Given that the tumor is there either way, not finding it is much worse.

## *Use Exceptions to Handle Errors*

The exception mechanism in C++ (described in Chapter 32) is designed to handle errors conveniently and efficiently. In general, you should throw an error indicator rather than return an error flag. The resulting code is easier to write, read, and maintain. Besides, other programmers have come to expect it, and you wouldn't want to disappoint them, would you?

Having said that, limit your use of exceptions to true errors. It is not necessary to throw an exception from a function that returns a "didn't work" indicator if this is a part of everyday life for that function. Consider a function lcd() that returns the least common denominator of its two arguments. That function will not return any values when presented with two mutually prime numbers. This is not an error and should not result in an exception.

## *Declare Destructors Virtual*

Don't forget to create a destructor for your class if the constructor allocates resources such as heap memory that need to be returned when the object reaches its ultimate demise. This rule is pretty easy to teach. What's a little harder for students to remember is this: Having created a destructor, don't forget to declare it virtual.

"But," you say, "my class doesn't inherit from anything, and it's not subclassed by another class." Yes, but it *could* become a base class in the future. Unless you have some good reason for not declaring the destructor virtual, then do so when you first create the class. (See Chapter 29 for a detailed discussion of virtual destructors.)

## *Provide a Copy Constructor and Overloaded Assignment Operator*

Here's another rule to live by: If your class needs a destructor, it almost surely needs a copy constructor and an overloaded assignment operator. If your constructor allocates resources such as heap memory, the default copy constructor and assignment operator will do nothing but create havoc by generating multiple pointers to the same resources. When the destructor for one of these objects is invoked, it will restore the assets. When the destructor for the other copy comes along, it will screw things up.

## **Chapter 34**

# **Ten Features Not Covered in This Book**

#### *In This Chapter*

- ▶ Binary logic
- ▶ Pure virtual functions
- ▶ The string class
- ▶ Templates and the Standard Template Library

. . . . . . . . .

The C++ language contains so many features that covering every one in a single book — especially a book intended for beginning programmers is impossible. Fortunately, you don't need to master all the features of the language in order to write big, real-world programs.

. . . . . . . . . . . .

Nevertheless, you may want to look ahead at some of the features that didn't make the cut for this beginner's book, just in case you see them in other people's programs.

## *The goto Command*

This command goes all the way back to C, the progenitor of  $C_{++}$ . In principle, using this command is easy. You can place goto label; anywhere you want. When C++ comes across this command, control passes immediately to the label, as demonstrated in this code snippet:

```
for(i;\{
```

```
 if (conditional expression)
\left\{ \begin{array}{c} \end{array} \right. goto outahere;
 }
        // ...whatever you want...
 }
outahere:
   // ...program continues here...
```
In practice, however, goto introduces a lot of ways to screw  $up$  — many more than I can go into here. In any case, it didn't take long before programmers noticed that the two most common uses of the goto were to exit loops and to go to the next case within a loop. The C Standards Committee introduced break and continue and almost completely removed the need for the goto command. I can say that I've been programming in C and C++ for almost 20 years, and I've never had an application for a goto that I couldn't handle in some other way more clearly.

## *The Ternary Operator*

The *ternary operator* is an operator unique to C and C++. It works as follows:

```
int n = (conditional) ? expression1 : expression2;
```
The ? operator first evaluates the conditional. If the condition is true, then the value of the expression is equal to the value of expression1; otherwise, it's equal to the value of expression2.

For example, you could implement a maximum () function as follows:

```
int max(int n1, int n2)
\{ return (n1 > n2) ? n1 : n2;
}
```
The ternary operator can be applied to any type of numeric but cannot be overloaded. The ternary operator is truly an expression — not a control statement like an if.

## *Binary Logic*

I chose to skip entirely the topic of bitwise operators. Some readers will consider this scandalous. After all, how can you talk about programming without getting down to ones and zeros? It's not that I don't consider the topic worthwhile — it's just that I find explaining the topic properly takes many pages of text and leaves readers somewhat confused, when in practice it's rarely used. Google the topic once you feel comfortable with the basics of C++ programming.

## *Enumerated Types*

This topic was almost included in the book but it just isn't used often enough. A quick overview here should suffice. The simple idea is that you can define constants and let C++ assign them values, as shown here:

```
enum Colors {BLACK, BLUE, GREEN, YELLOW, RED};
Colors myColor = BLACK;
```
The problem with enumerated types lies in the implementation: Rather than create a true type, C++ uses integers. In this case, BLACK is assigned the value 0, BLUE is assigned 1, GREEN 2, and so on.

The 2011 Standard Library for C++ "fixed" this problem by creating an enumerated class type as shown in the following snippet:

```
enum class Colors {BLACK, BLUE, GREEN, YELLOW, RED};
Colors myColor = Colors::BLACK;
```
In this version, Colors is a new type. Each of the constants, BLACK, BLUE, and so on, are members of type Colors. You can still cast an object of class Colors into an int, but an implicit cast is not allowed.

## *Namespaces*

It's possible to give different entities in two different libraries the same name. For example, the grade() function within the Student library probably assigns a grade, whereas the grade() function within the CivilEngineering library might set the slope on the side of a hill. To avoid this problem, C++

allows the programmer to place her code in a separate namespace. Thus the grade within the Student namespace is different from the grade within CivilEngineering.

The namespace is above and beyond the class name. The grade() member function of the class BullDozer in the CivilEngineering namespace has the extended name CivilEngineering::BullDozer::grade().

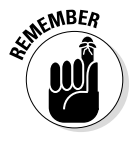

All library objects and functions are in the namespace std. The statement at the beginning of the program template using namespace std; says that if you don't see the specified object in the default namespace, then go look in std. Without this feature, I would have to include the namespace explicitly, as in the following snippet:

std::cout << "Hello, world!" << std::endl;

## *Pure Virtual Functions*

You get a handle on how to declare functions virtual in Chapter 29. What I don't mention there is that you don't have to define a function declared virtual. Such an undefined function is known as a *pure virtual member function*. At that point, however, things get complicated. For example, a class with one or more pure virtual functions is said to be abstract and cannot be used to create an object (see what I mean?). Tackle this subject after you feel comfortable with virtual functions and late binding.

## *The string Class*

This is another topic that barely missed the cut. Most languages include a string class as an intrinsic type for handling strings of characters easily. In theory, the string class should do the same for  $C_{++}$ . In practice, however, it's not that simple. Because string is not an intrinsic type, the error messages that the compiler generates when something goes wrong are more like those associated with user-defined classes. For a beginner, these messages can be very difficult to interpret.

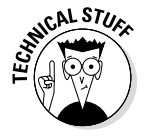

It's actually worse than I'm describing here — string isn't even a class. It's an instance of a template class. The error messages can be breathtaking.

## *Multiple Inheritance*

In Chapter 28, I describe how to base one class on another by using inheritance. What I don't mention there is that one class can actually extend more than one base class. This sounds simple but can get quite complicated when the two base classes contain member functions with the same name. Even worse is when both base classes are themselves subclasses of some common class. In fact, so many problems arise that C++ is the only C-like language that supports multiple inheritance. Java and C#, both languages derived from C++, decided to drop support for multiple inheritance. I recommend that beginning programmers avoid the subject.

## *Templates and the Standard Template Library*

The makers of C++ noticed how similar functions like the following are:

```
int max(int n1, int n2)
{
     if (n1 > n2)
     \left\{ \right. return n1;
 }
     return n2;
}
double max(double n1, double n2)
\{ if (n1 > n2)
     \left\{ \right. return n1;
 }
     return n2;
}
char max(char n1, char n2)
{
    if (n1 > n2)\{ return n1;
 }
     return n2;
}
```
I can almost imagine the scene: "Wouldn't it be cool," one says to another, "if we could replace the type with a pseudo-type T that we could define at compile time?" Before you know it, presto — templates become part of  $C_{++}$ :

```
template <class T> T max(T t1, T t2)
\{if (t1 > t2) {
         return t1;
 }
     return t2;
}
```
Now the programmer can create a  $max(int, int)$  by replacing T with int and compiling the result, create a max (double, double) by replacing  $T$ with double, and so forth. The Standards Committee even released an entire library of classes, known as the Standard Template Library (STL for short), based upon template classes.

For a beginner, however, the subject of template classes starts to get syntactically very complicated. In addition, the errors that the compiler generates when you get a template instantiation wrong are bewildering to an expert, never mind a beginner. This is definitely a topic that needs to wait until you feel comfortable with the basic language.

## *Lambda Functions*

The older C++ standard was adopted in 2003. A newer standard was finally adopted in 2011, introducing a number of features to the language. Although these new features certainly add more capability, they've also changed C++ from a nice (if somewhat quirky) smallish language to a very large language. For example, lambda functions are a new — and remarkably different — way of declaring and invoking functions. Lambda functions support a different style of programming known as functional programming. The problem is that many of the new 2011 features don't address a burning need for what they provide. So it's okay to save them for later. You can attack many of these new features, such as lambda functions, after you feel comfortable with the basic features of C++ presented in this book.

## **Index**

### *• Symbols •*

! (NOT operator), 90, 396 != (inequality operator), 80 # (pound sign), 145–146 & (ampersand) operator, 204, 206 && (AND operator), 90, 91 \* (asterisk), pointers, 204, 206  $\{ \}$  (braces), 15, 83–84 || (OR operator), 90, 386 ~ (tilde), in destructors, 315 < (less than operator), 80 <= (less than or equal to operator), 80 <> (angle brackets), 149 =. *See* assignment operator == (equality operator), 80 > (greater than operator), 80 >= (greater than or equal to operator), 80 " " (quotes), 149

#### *• A •*

abstraction, levels of, 131, 272, 273–274 access functions, 303, 325 accessors (getter functions), 303 addition, pointer on different pointer types, 231 versus indexing into arrays, 224–226, 230 address of objects, passing, 290–296, 349–350 addressing, computer, 203–204. *See also* pointers algorithms, 11–12, 251–252 alternative character sets, 77 AmbiguousBinding program, 364–365 ampersand  $(x)$  operator, 204, 206 AND operator  $(\&\&), 90, 91$ angle brackets  $(\le)$ , 149 applications, console, 23, 34–35

arguments arrays of, 235–240 const, 178–179, 218 constructors with, 321–325 defaulted, 330 example of passing, 211–213 main() function, 137–138, 233–234, 235 multiple, 137 overview, 135–137 passing by reference, 209–211, 295 passing by value, 206–209, 342 passing from Code::Blocks, 238–239 passing through command line, 236–238 passing through Windows, 239–240 reference types, 213–214, 342, 350 arithmetic, pointer, 227–230 array of constant characters (const char[] type), 156, 193, 197 ArrayDemo program, 184–187, 189–190 arrays. *See also* character arrays of arguments, 235–240 of constant characters, 156, 193, 197 declaring, 182–183 defined, 181 example of, 184–187 fixed-length, 214, 249 heap memory, 214–219 indexing into, 183–184, 224–226, 230 initializing, 187–188 keeping track of amount of data in, 189–190 of objects, 244–246 operations on pointers, 222–224, 231 overflow capability, 391 overview, 181–182, 221 parallel, 241–242 pointer addition versus indexing into, 224–226, 230 pointer increment operator, 227–230 versus pointers, 233 of pointers, 234–235

...................

#### *430* **Beginning Programming with C++ For Dummies, 2nd Edition**

arrow operator, 288 ASCII (American Standard Coding for Information Interchange) character encoding, 70–75, 77 ASCIIZ strings, 226, 404 ASCII-zero (ASCIIZ) character arrays arrays of constant characters, 193, 197 concatenating strings, 193–197 declaring and initializing, 190–191 example of, 191–193 fixed-buffer overwrite bug, foiling, 197–198 overview, 189–190 string manipulation functions, 198–201 assembler, 18 assembly language, 18–19 assignment format, 340 assignment operator  $(=)$ class objects, 244 default, deleting, 380 versus equality operator, 80 extra versions of, 67 overloading, example of, 376–379 overloading, importance of, 374–376 overloading to avoid bugs, 422 overview, 59–60, 63 asterisk (\*), pointers, 204, 206 auto keyword, 176

#### *• B •*

backslash, 75, 76 bad() state, 387 base class, 355. *See also* overriding member functions Bell character, 73 binary logic, 425 binary mode, 384, 386–387, 395 binary numbers, 18 binary operators, 62–63, 67, 80, 386 bitwise operators, 425 boilerplate code, 138 bold text, use in book, 2 bool expressions, 85 boolalpha format flag, 397 braces ({ }), 15, 83–84 BranchDemo program, 81–83 break statement, 94, 96–97, 114–117 breakpoint, setting, 258–259, 260 Bubble Sort, 246, 251–252 bugs, avoiding. *See also* debugger, Code::Blocks; debugging coding style, 418–419 comments, 419 copy constructor, providing, 422 exception mechanism, using, 421–422 heap memory, keeping track of, 420–421 limiting visibility, 420 overloaded assignment operator, 422 overview, 417 pointers, zeroing out, 421 single-stepping programs, 419–420 virtual destructors, 422 warnings and error messages, 417–418 Build Log, Code::Blocks IDE, 38 Build Messages tab, Code::Blocks IDE, 48 Build option, Code::Blocks IDE, 38 building programs, 21–22, 46–47, 149 build-time errors, 101, 104–105 bytes, 204

#### *• C •*

C++ programming language additional features, overview of, 423 general discussion, 20 online extras, 6 organization of book, 3–5 overview, 1–2 recommendations, 3 Standard C++ Library, 149 syntax, importance of in, 49 upgrades to, 33 cache, 399 calculation speed, 170 calculator example, switch statement, 97–99 CalculatorError1 program, 151–155 CalculatorError2 program, 156–158 CalculatorError3 program, 159 calling functions defined, 132 member functions, 281–282 with object pointer, 290–292 with object value, 289–290 case sensitivity, 46

cases, switch statement, 94, 96 cast, 74, 169 catch keyword, 406, 408 catch phrases, 408, 409, 410 catching exceptions, 410 cerr object, 383 char variables, 173 character arrays arrays of constant characters, 156, 193, 197 concatenating strings, 193–197 declaring and initializing, 190–191 example of, 191–193 fixed-buffer overwrite bug, 197–198 overview, 189–190 string manipulation functions, 198–201 characters. *See also* strings alternative character sets, 77 constants, 69, 75–76 encoding, 70–75 overview, 69 special constants, 75–76 variables, 69 wide, 77, 173 cheat sheet, 6 cin >> string expression, 196 cin object, 382, 383 cin.get() command, 53 class members, 243, 320, 333. *See also* protected members classes. *See also* inheritance; member functions; *specific classes* activating objects, 277–278 arrays of objects, 244–246 base, 355 copy constructor, creating, 346–349 coupling, 300, 303–304 custom exception, creating, 410–414 declaring, 243 destructors, 316 example of, 246–250 exception, creating, 410–414 friend declaration, 304–306 general discussion, 242–243 grouping data, 241–242 interface, limiting, 300 limiting visibility, 420 loosely coupled, 300, 303–304

naming, 243 objects, 243–244 overview, 241, 277 properties, 243 self-contained, 276 subclass, 355 tightly coupled, 300 classification, 274 clean build, 105 clean compile, 51 clear() member function, 387 COBOL (Common Business-Oriented Language), 19 Code::Blocks IDE. *See also* debugger, Code::Blocks active project, 43, 44 building program, 46–47 code, entering, 44–46 coding style in, 103 compilation process, 21–23 compiler settings, 31–33 default project, testing, 37–40 example errors, 47–50 filename extensions, 43–44 include files, creating, 146–147 Mac OS installation, 27–31 online material, using, 50 opening screen, 31, 32, 33 overview, 3, 6, 21 passing arguments to program from, 238–239 programs, types built by, 34 project, creating new, 41–42 project files, 34 projects, organizing, 43 range of numeric types in, 174 running program, 51 setting up, 31–33 source files, creating, 143–145 testing installation, 33–37 Ubuntu Linux installation, 26–27 versions of, 23 Windows installation, 23–26 workspace, 43 coding manual, 103 coding style, 102–103, 418–419 comma operator, 125–128 command line interpreter, 235–236

**Index** 437

command line, passing arguments to program through, 236–238 Command Line Tools for Xcode, 28–29 CommaOperator program, 125–128 comments, 52, 107, 419 comparison operators, 80–83 compiler, 19, 21–23. *See also* gcc compiler Compiler Settings window, Code::Blocks IDE, 258 compile-time binding, 362–365 compile-time errors, 101, 104–105 compiling, 22, 142 complex numbers, 373 compound conditional expressions, 89–91 compound expressions, 63–65 CompoundStudent program, 337–340 computer addressing, 203–204. *See also* pointers computer languages. *See* C++ programming language; programming languages computer processors, 17 computers human, programming, 11–17 versus humans, 9–11 ConcatenateError1 program, 255–257 ConcatenateError2 program, 264–265 ConcatenateHeap program, 216–219 ConcatenateNString program, 197–198 ConcatenatePtr program, 227–230 ConcatenateString program, 194–197 concatenating strings heap memory, 214–219 overview, 193–197 console applications, 23, 34–35 const arguments, 178–179, 218 const char [] type (array of constant characters), 156, 193, 197 const variables, 172, 175, 231–233 constant expression type, 96 constant values, 175 constants character, 69, 75–76 data members flagged as, initializing, 340 declaring, 173 integer, 61 pointers, 231–233 types of, 175–176

constructors. *See also* copy constructor; data member construction with arguments, 321–325 CustomExceptionClass program, 413 default, 330–332 example of, 310–312, 322–325 ifstream class, 383 inheritance, 358–359 limitations on, 309–310 ofstream class, 385 overloading, 326–330 overview, 307–309, 321, 341 static members, 320 StringStream program, 404 virtual, 371 continue command, 114–117 control falling through, 96–97, 99 functions, 132, 135 for loop, 122–123, 124 switch statement, 93–96 while loop, 113, 114 conventions used in book, 2 Conversion program building process, 46–47 build-time errors, 104–105 code, entering, 44–46 example errors, 47–50 filename extensions, 43–44 how program works, 51–53 online material, using, 50 overview, 41 project, creating new, 41–42 projects, organizing, 43 running, 51 run-time errors, finding, 105–108 copies, of objects, 290 copy constructor avoiding copies, 349–350 creating, 346–349 default, 342–343 example of, 344–346 exception classes, 414 overview, 341–342 providing to avoid bugs, 422 counting, with floating-point variables, 170 coupling, 300, 303–304

cout object, 53, 382, 383 cout.width(2) expression, 119 cout.width(3) expression, 120 current directory, 383 current location indicator, Code::Blocks debugger, 258–259 current object (this), 283–284, 297 custom exception class, creating, 410–414 CustomExceptionClass program, 410–413

#### *• D •*

data, grouping, 241–243 data member construction with assignment format, 340 with default constructor, 332–334 with different constructor, 334–336 example of, 337–340 overview, 312–315 data members defined, 278 destructors, 318–320 naming, 281 static, 320, 333 data structures, 4 Debian Linux, 26 debug functions, 151, 155–158 Debug toolbar, Code::Blocks, 259, 260 debugger, Code::Blocks breakpoint, setting, 258–259, 260 example bug, 255–257 executable, including debug information in, 257–258 fixing bugs, 264–268 Next Line command, 261–264 overview, 253–254 single-stepping, 261, 419–420 starting, 258 Step Into command, 259–261, 310 stopping, 264 debugging. *See also* bugs, avoiding; debugger, Code::Blocks character arrays, 197–198 errors, types of, 101–102 example program for, 151–153

finding errors, 104–105 functions for, 155–158 introducing errors, avoiding, 102–104 overview, 101, 151, 253–254 run-time error, finding, 105–108 unit level testing, 153–155, 159–161 dec format flag, 397 decimal constants, 61 decimal points, 168–169 decision-making capability. *See also* switch statement compound conditional expressions, 89–91 else statement, 84–86 if statement, 79–84 nested if statements, 86–89 overview, 79 short circuit evaluation, 91 declaration arrays, 182–183 ASCIIZ character arrays, 190–191 character variables, 69 class, 243 forward, 305–306 function, 132 integer variables, 57–60 pointer, 204–206 prototype, 139–140, 145, 147 declared type, 365 decrement operator, 65–66 deep copy, 346–349, 376 DeepStudent program, 347–349 default arguments, 330 default assignment operator, 380 default case, switch statement, 94, 99 default constructor, 330–334 default copy constructor, 342–343 default program, Code::Blocks IDE creating, 34–37 overview, 33–34 testing, 37–40 default workspace, Code::Blocks IDE, 43 definition of functions, 132, 140 of member functions, 279–280 Delete character, 73

**Index** *433*

#### *434* **Beginning Programming with C++ For Dummies, 2nd Edition**

delete keyword default assignment operator, deleting, 380 destructors, 324, 325 importance of, 296 overview, 215–216, 318 virtual destructors, 372 delete[] keyword, 216, 318, 325 demotion, variable, 169 destructors assignment operator overloading, 379 data members, 318–320 deep copy, 349 default copy constructor, 343 example of, 316–318 ifstream class, 384 inheritance, 359–360 NamedStudent program, 325 ofstream class, 385 overview, 315, 322 static members, 320 virtual, 371–372, 422 directory, current, 383 disabling warnings, 418 DisplayASCIIZ program, 191–193 division operator, 63 double-precision floating point (double) accuracy, 171–172 calculation speed, 170 common variable types, 173 counting, 170 decimal points, 168–169 limitations of, 169–172 memory consumption, 170–171 overview, 167 range, 172, 174 truncation problem, solving, 168 dynamic type, 365

#### *• E •*

early binding, 362–365 EarlyBinding program, 362–363 echoing input back to user, 98–99 editor, text, 21, 22 else statement, 84–86, 87 Enable All Compiler Warnings check box, Code::Blocks IDE, 33

encoding character strings, 75 characters, 70–75 End of Medium character, 72–73 endl object, 75, 399 ends object, 404 enumerated types, 425 equality operator  $(==)$ , 80 equals sign. *See* assignment operator error functions, 155–158 error messages, enabling, 417–418 error output, standard, 383 error return, 133 errors. *See also* bugs, avoiding; debugging; exception mechanism avoiding introduction of, 102–104 in Code::Blocks IDE, examples of, 47–50 finding, 104–105 run-time, finding, 105–108 types of, 101–102 exception mechanism bugs, avoiding through use of, 421–422 custom exception class, creating, 410–414 example of, 406–408 handling, 409 overview, 405–406 processing of, 408–409 throwing, special considerations for, 409–410 executable program including debug information in, 257–258 passing arguments to in Windows, 239–240 path to, 237, 238 execution, Conversion program, 51 expressions. *See also* logical expressions binary operators, 62–63 bool, 85 cast, changing type of with, 169 compound, 63–65 compound conditional, 89–91 constant expression type, 96 defined, 15 mixed-mode, 169 overview, 57, 62 short circuit evaluation, 91 test, for loops, 121, 122, 124, 125

extended name functions, 138, 177, 367 member functions, 280 extensions, filename, 43–44 extractor, 382

#### *• F •*

Factorial program for loop, 123–125 while loop, 112–114, 122 factorial.cpp file, 143–145 FactorialException program, 406–408 FactorialFunction program, 136–137, 139–140 factorial.h include file, 146–147 FactorialModule project building, 149 factorial.cpp, creating, 143–145 include file, creating, 146–147 include file, overview, 145–146 main.cpp, editing, 148–149 overview, 142 fail() state, 387, 389–390, 404 falling through, 96–97, 99 file states, stream I/O, 387–391 FileCopy program, 393–396 filename extensions, 43–44 filenames, Code::Blocks IDE, 35 files Code::Blocks IDE project, 34, 43 for input, opening, 383–384 intermediate translation, 146 open modes, 386 for output, opening, 385 fixed format flag, 397 fixed-buffer overwrite bug, 197–198 fixed-length arrays, 214, 249 flags() member function, 396–399 flat tire example, 11–17, 129–130, 131 float variables, 167, 173, 174 floating-point variables (floats) accuracy, 171–172 calculation speed, 170 common variable types, 173 counting, 170 decimal points, 168–169 limitations of, 169–172

memory consumption, 170–171 overflow, 175 overview, 167 range, 172, 174 truncation problem, solving, 168 flow controlling with switch statement, 93–96 functions, 132, 135 for loop, 122–123, 124 program, 14 while loop, 113, 114 flush() member function, 399 flushing cache, 399 folder, Code::Blocks IDE project, 35–36, 41 Folder Options, Windows, 44 fonts, 77 for loop comma operator, 125–128 ConcatenateHeap program, 219 concatenating strings, 196 example program, 123–125 fixed-buffer overwrite bug, foiling, 198 functions, 134–135 overview, 121 pointer increment operator, 228–229 toupper() function, 201 versus while loop, 121–123, 128 ForFactorial program, 123–125 format flags, stream I/O, 396–399 forward declaration, 305–306 fractional values. *See* floating-point variables friend declaration, 304–306 fstream classes endl object, 399 file states, 387–391 format, controlling, 396–399 ifstream, 383–384 member functions of, 391–399 ofstream, 385 open modes, 386 overview, 383 reading and writing streams directly, 393–396 full statement coverage, 106 function arguments, 135–138 function overloading, 138, 177–178

#### *436* **Beginning Programming with C++ For Dummies, 2nd Edition**

FunctionDemo program, 133–135 functions. *See also* member functions; modules; *specific functions* access, 303 calling with object pointer, 290–292 calling with object value, 289–290 debug, 151, 155–158 debugging, example program for, 151–153 elements of, 132 example of, 131–132, 133–135 lambda, 428 multiple arguments, 137 overloading, 138, 177–178, 326 overview, 129–130, 141 passing arguments to, 135–138 passing different types to, 176–178 passing objects to, 289–296 prototype declaration, 139–140, 145, 147 returning value from, 132–133 reuse of, 130, 142 Standard C++ Library, 149 string manipulation, 198–201 unit level testing, 153–155, 159–161 variable scope, 150

#### *• G •*

garbage output, 102 gcc compiler common errors with, 38 installing for Linux, 26 on Mac OS, 30–31 range of numeric types in, 174 setting up, 31–33 Windows installation, 24, 25 gcount() member function, 393 get() member function, 393 getline() function ConcatenateString program, 196 overflow, avoiding, 391 overview, 393 StringStream program, 401, 404 getter functions (accessors), 303 Global Compiler Settings, Code::Blocks IDE, 31–33 global objects, invoking destructor for, 315 global scope, variables, 150 GNU C++ compiler. *See* gcc compiler Gold Star programs, 47

goto command, 424 greater than operator  $($ > $)$ , 80 greater than or equal to operator  $(\geq)$ , 80 grouping data, 241–243 GSInherit program, 356–360

#### *• H •*

handling exceptions, 409 HAS\_A relationship, inheritance, 360 heap memory allocating objects off, 296 assignment operator overloading, 375–376 copy constructor, 343 deep copy, 346, 349 delete keyword, 215–216, 296 destructors, 315, 318 example of, 216–219 keeping track of, 420–421 new keyword, 214–215, 296 overview, 214 returning memory to, 215–216 HelloWorld Project creating, 34–37 overview, 33–34 testing, 37–40 hex flag, 397–398 hexadecimal constants, 61, 76 Hide Extensions feature, Windows, 43–44 high-level languages, 19 human computer, programming algorithm, creating, 11–12 computer processors, 17 constructing program, 13–17 language, setting, 12–13 overview, 11 humans, versus computers, 9–11

#### *• I •*

icons, explained, 5 IDEs (Integrated Development Environments), 22–23. *See also* Code::Blocks IDE if statement braces, 83–84 comparison operators, 80–83 else statement, 84–86

example of, 14 nested, 86–89 overview, 79–80 ifstream class, 383–384, 386 include file creating, 146–147 fstream classes, 391 iomanip, 400 iostream, 382 overview, 145–146 sstream, 401 Include File Wizard, Code::Blocks IDE, 146 include statements, 52 increment, loop, 122 increment operator overview, 65 pointer, 227–230 prefix and postfix versions, 65–67 increment variable, 121, 122, 124, 126 indentation, 103 indexing into arrays general discussion, 183–184 pointer addition versus, 224–226, 230 inequality operator  $(1=)$ , 80 inheritance. *See also* overriding member functions adaptability, 354–355 advantages of, 354–355 defined, 355 example of, 356–360 HAS\_A relationship, 360 implementing, 355–356 multiple, 427 overview, 353, 361 reuse, 354 terminology related to, 355 init() function constructors, 308, 310 overloading constructors, 329–330 SimpleStudent program, 303 StudentAssignment program, 378 initialization value, specifying type of variable from type of, 176 initializing. *See also* constructors arrays, 187–188 ASCIIZ character arrays, 190–191 class objects, 244

objects with protected members, 307–312 variables, at declaration, 60–61 variables, forgetting, 60 inner loop, 17 input, echoing back to user, 98–99 input object, creating, 383–384. *See also* stream input/output InputPerson program, 246–250 inserter, 382 installation, Code::Blocks IDE Mac OS, 27–31 testing, 33–37 Ubuntu Linux, 26–27 Windows, 23–26 Installation Complete window, Code::Blocks, 25 int keyword, 58 int variable type. *See* integers integer constants, 61 integers. *See also* arrays arrays of pointers, 234–235 assignment operators, 67 calculation speed, 170 common variable types, 173 constants, 61 expressions, 62–65 limitations of, 165–167 operations on pointers, 231 overflow, 175 overview, 57 range of, 58, 166–167 size of, 172–175 standard size of, 174 truncation, 166 unary operators, 65–67 variable declaration, 57–61 Integrated Development Environments (IDEs), 22–23. *See also* Code::Blocks IDE interface, class, 300 intermediate translation file, 146 intrinsic variables, 165 iomanip include file, 400 iostream include file, 382 IS\_A relationship, inheritance, 355, 356 isdigit() function, 199 islower() function, 199, 201 isprint() function, 199 isspace() function, 199

istream class, 382 istringstream class, 401 isupper() function, 199 italics, use in book, 2

#### *• K •*

keywords, defined, 58. *See also* specific keywords

#### *• L •*

lambda functions, 428 languages, programming. *See* C++ programming language; programming languages late binding, 365, 366–369, 370 LateBinding program, 367–369 layout file, Code::Blocks IDE, 43 left format flag, 397, 398 left-shift operator (operator<<()), 381, 382 less than operator  $(\le)$ , 80 less than or equal to operator  $(\leq)$ , 80 levels of abstraction, 131, 272, 273–274 limited range, integers, 166–167 limiting visibility, 420 line number, printing, 157–158 linking, 22, 141 Linux installation, Code::Blocks, 26–27 local objects, invoking destructor for, 315 local scope, variables, 150 logical expressions bool, 85 comparison operators, 80–83 defined, 15 example, 14–15 if statement, 80 logical operators, 89–90, 91 long double variables, 173, 174 long int variables, 173, 174 long long int variables, 173, 174 looping breaking out of middle of loop, 114–117 comma operator, 125–128 example of, 15–17 for loop, 121–125 nested loops, 117–120 overview, 111

parts of loops, 121–122 terminating, 114–117 while loop, 111–114 loosely coupled classes, 300, 303–304

### *• M •*

Mac OS installation, Code::Blocks, 27–31 machine language, 18 main() function arguments to, 233–234, 235 general discussion, 137–138 overview, 52 main.cpp file, FactorialModule project, 148–149 Management window, Code::Blocks IDE, 33, 37 manipulators, 399–400 manual, coding, 103 mathematical operators. *See* operators member functions. *See also* overriding member functions accessing other members from within, 282–284 calling, 281–282 current object, 283–284 defined, 278 defining, 279–280 of fstream classes, 391–399 invoking with pointer, 288–289 manipulators, 399–400 naming, 280–281 operator overloading, 374 overloading, 285–286 overview, 278–279 pure virtual, 426 virtual, 368, 426 written outside class declaration, 284–285 member-by-member copy, 342–346, 374 members, class, 243, 320, 333. *See also* protected members memory. *See also* heap memory; pointers cache, 399 computer addressing, 203–204 floating-point variables, 170–171 human versus computer, 10 stack, 207–208 methods, 279. *See also* member functions middle of loop, breaking out of, 114–117

MinGW Compiler Suite option, Code::Blocks Setup Wizard, 24, 25 minus operator, 65 misspelled commands, 47–48 mixed-mode expression, 169 mixed-mode overloading, 177–178 mode values, 384, 385 modules advantages of, 142 breaking program into, 142 building program, 149 defined, 141 include file, creating, 146–147 include file, overview, 145–146 main.cpp, editing, 148–149 overview, 141 second source file, creating, 143–145 Standard C++ Library, 149 variable scope, 150 modulo operator, 63 monofont typeface, explained, 2 multiple arguments, functions, 137 multiple inheritance, 427 multiplication operator, 63 mutators (setter functions), 303

#### *• N •*

NamedStudent program, 322–325 namespaces, 426 naming conventions, variable, 103–104 nested if statements, 86–89 nested loops, 17, 117–120 NestedBranchDemo program, 86–89 NestedLoops program, 117–120 new keyword, 214–215, 218, 296 newline character, 75, 76 newlines, 386–387, 399 Next Line command, Code::Blocks debugger, 261–264, 265 NOT constructor. *See* destructors NOT operator (!), 90, 396 null character, 190, 267–268 nullptr keyword, 216, 325, 421 numbers, complex, 373 numerical variable types. *See also* floatingpoint variables; integers

const arguments, 178–179 constants, 175–176 overview, 165 passing different types to functions, 176–178 range of, 174–175 variable size, 172–175

#### *• O •*

object code, 18 object-oriented programming classification, 274 general discussion, 273–274 overview, 4, 271–272 versus procedural programming, 275 self-contained classes, 276 objects. *See also* copy constructor activating, 277–278 address of, passing, 290–296, 349–350 allocating off heap, 296 arrays of, 244–246 calling function with value, 289–290 constructor, associating arguments to, 322 constructors, general discussion, 307–312 destructors, 315–320 fstream, state of, 387–388 general discussion, 243–244 passing to functions, 289–296 pointers to, 287–289 oct format flag, 397 octal constants, 61, 75–76 offsets, pointer, 222, 223–224 ofstream class, 385, 386 online material, 6, 50 open modes, stream I/O, 386 openmode type, 384 operations on pointers, 222–224, 231 operator overloading assignment operator, example of, 376–379 assignment operator, importance of, 374–376 assignment operator, to avoid bugs, 422 general discussion, 374 overview, 373 writing, 379–380

#### *440* **Beginning Programming with C++ For Dummies, 2nd Edition**

operators. *See also* specific operators assignment, 67 binary, 62–63, 80 comma, 125–128 comparison, 80–83 in compound expressions, 63–65 defined, 62, 373 logical, 89–90, 91 ternary, 424–425 unary, 62, 65–67 OR operator (||), 90, 386 organization, Code::Blocks IDE project, 43 ostream class, 382, 383 ostringstream class, 401 outer loop, 17 output, garbage, 102 output object, creating, 385. *See also* stream input/output output statements, 107, 155, 253–254 overflow, 174–175, 391 OverloadedStudent program, 326–330 overloading. *See also* operator overloading constructors, 326–330 functions, 138, 177–178, 326 member functions, 285–286 override keyword, 369–371 overriding member functions ambiguous case, 364–365 early binding, 362–363 late binding, 366–369 override keyword, 369–371 overview, 361–362 virtual considerations, 371–372

#### *• P •*

parallel arrays, 241–242 parentheses, 64, 225, 288 parity memory, 10 PassByReference program complete program, 211–213 passing arguments by reference, 209–211 passing arguments by value, 206–209 PassByReference2 program, 213 PL/1 language, 49 pointers addition, versus indexing into arrays, 224–226, 230

versus arrays, 233 arrays of, 234–235 arrow operator, 288 calling function with object pointer, 290–292 calling function with object value, 289–290 calling member functions, 288–289 computer addressing, 203–204 const variables, 231–233 debugging, 254 declaring, 204–206 defined, 203 delete keyword, 215–216 heap memory, 214–219, 296 increment operator, 227–230 new keyword, 214–215 to objects, 287–289 operations on, 222–224, 231 overview, 201, 203, 221, 287 passing address of object, 290–296 passing arguments by reference, 209–211 passing arguments by value, 206–209 passing arguments, example of, 211–213 passing object by value, 289–290, 292–296 passing objects to functions, 289–296 reference argument types, 213–214 throwing exceptions, 409 virtual destructors, 372 zeroing out, 421 polymorphism, 367 postfix version, increment and decrement operators, 65–67 pound sign (#), 145–146 precedence in compound expressions, 64 mathematical operators in order of, 62 pointer addition, 225 pointers to objects, 288 prefix version, increment and decrement operators, 65–67 preprocessor commands, 145–146, 155–156 PrintArgs program overview, 236 passing arguments from Code::Blocks, 238–239

passing arguments through command line, 236–238 passing arguments through Windows, 239–240 private members, 300 procedural programming, 4, 250, 273, 275 processors, computer, 17 Produce Debugging Symbols [-g] check box, Compiler Settings window, 258 Product program, 114–117 program flow, 14. *See also* flow programming. *See also* Code::Blocks IDE with C++, 1–2 general discussion, 2–3 human computer, 11–17 online material, 6 organization of book, 3–5 overview, 1 recommendations, 3 programming languages. *See also* C++ programming language assembly language, 18–19 high-level, 19 for human computer programming example, 12–13 machine language, 18 overview, 17–18 PL/1, 49 weakly typed versus strongly typed, 165 programs. *See also* specific programs Gold Star, 47 overview, 9 projects, Code::Blocks IDE. *See also* Conversion program creating new, 41–42 files for, 34, 43 organizing, 43 overview, 33–34 promotion, variable, 169 properties, class, 243 protected inheritance, 356 protected members advantages of, 303–304 constructors, 307–312 friend declaration, 304–306 need for, 300

overview, 299–300 protecting, 301–303 prototype declaration, 139–140, 145, 147 psz prefix, 226 public keyword, 243, 299, 310, 355–356 pure virtual member function, 426 put() member function, 393

#### *• Q •*

quotes (" "), 149

#### *• R •*

range floating-point variables, 172 integer, 58, 166–167 numerical variable types, 174–175 read() member function, 393–396 reading, open modes for, 386 ReadIntegers program, 388–391 real numbers. *See* floating-point variables Red Hat Linux, 26 reference, passing arguments by, 209–211, 295 reference argument types, 213–214, 342, 350 Release configuration, executable program, 257 Remember icon, explained, 5 rethrowing exceptions, 410 return statement, 132, 409 return values, 405 returning memory to heap, 215–216 returning value from function, 132–133 reuse of functions, 130, 142 inheritance as related to, 354 right format flag, 397, 398 right-shift operator (operator>>()), 381, 382 round-off floating-point variables, 171–172 integer, 166 Run option, Code::Blocks IDE, 39

run-time errors defined, 102 executing test cases, 106–107 formulating test data, 106 internals of program, viewing, 107–108 overview, 49, 105 run-time type, 365, 367, 369

#### *• S •*

scientific format flag, 397 scope, variable, 150 self-contained classes, 276 semicolons, missing, 49–50 Set Projects' Arguments option, Code::Blocks IDE, 238 setf() member function, 396–399 setter functions (mutators), 303 setup, loop, 121 setup clause, for loop, 122, 125, 126 Setup Wizard, Code::Blocks, 24–26 "Seven Plus or Minus Two" Rule, 130 shallow copy, 342–346, 374 ShallowStudent program, 344–346 short circuit evaluation, 91 short int variables, 172, 173, 174 showbase format flag, 397 showpoint format flag, 397 signature, functions, 138 SimpleStudent program, 301–303 single newline, 386–387 single quotes, 75, 76 single-stepping, debugger, 261, 419–420 size descriptors, variables, 172–173 skipws format flag, 397 Smalltalk, 279 Software Center, Ubuntu, 27 sorting algorithms, 251–252 source argument, when concatenating strings, 196 source code, 6, 18 Source Code Formatter plug-in, Code::Blocks, 103 Source File Wizard, Code::Blocks, 143 source files, 44, 141, 143–145 Sources drop-down list, Code::Blocks, 37, 44

spaces, in Code::Blocks IDE filenames, 35 special assignment operators, 67 sstream include file, 401 stack memory, 207–208 stack unwinding, 408–409 Standard C++ Library, 149 Standard Template Library (STL), 296, 427–428 statements. *See also* specific statements defined, 15 testing, 106 static data members, 320, 333 static type, 365 static variables, 150 std namespace, 426 Step Into command, Code::Blocks debugger, 259–261, 310 Stop Debugger option, Code:: Blocks IDE, 264 strcmp() function, 199 stream input/output (stream I/O) binary mode, 386–387 endl object, 399 file states, 387–391 format, controlling, 396–399 input object, creating, 383–384 manipulators, 399–400 member functions of fstream classes, overview of, 391–393 open modes, 386 output object, creating, 385 overflow capability, 391 overview, 381–383 reading and writing streams directly, 393–396 stringstream classes, 400–404 string class, 391, 401, 426–427 string manipulation functions, 198–201 strings ASCIIZ, 226, 404 ASCIIZ character arrays, 191–193 concatenating, 193–197 encoding, 75 heap memory, 214–219 stringstream classes, 400–404 StringStream program, 401–404 strlen() function, 199, 215, 218

strncat() function, 199 strncpy() function, 199, 215 strongly typed language, 165 struct keyword, 243 StudentAssignment program, 376–379 StudentConstructor program, 310–312 StudentDestructor program, 316–318 style, coding, 102–103, 418–419 subclass, 355 subfolders, Code::Blocks project, 35–36 sumSequence() function, 133–135 switch statement calculator example, 97–99 controlling flow with, 93–96 falling through, 96–97 overview, 93 SwitchCalculator program function version, 151–153 overview, 97–99 unit level testing, 153–155, 159–161 symbolically oriented high-level language, 20 symbols, for debug functions, 156 syntax, 13–14, 46, 49

#### *• T •*

target argument, when concatenating strings, 196 Technical Stuff icon, explained, 5 templates, 51–53, 427–428 terminating loops, 114–117 terminating null, 267–268 ternary operator, 424–425 test expression, loops, 121, 122, 124, 125 test functions, 155–158 testing, unit executing test cases, 106–107 formulating test data, 106 functions, 153–155, 159–161 internals of program, viewing, 107–108 overview, 101–102, 105 testing installation, Code::Blocks IDE, 33–37 text editor, 21, 22 text mode, 386–387 third-party applications, installing on Mac OS, 30

this (current object), 283–284, 297 throw keyword, 406, 407 throwing exceptions, 409–410 tightly coupled classes, 300 tilde (~), in destructors, 315 Tip icon, explained, 5 tire change example, 11–17, 129–130, 131 Toggle Breakpoint option, Code::Blocks IDE, 258 tolower() function, 199, 201 Tool Tips, Debug toolbar, 260 toupper() function, 199, 200–201 translation units. *See* modules truncation floating-point variables, 168 integer, 166 try block, 407, 408–409 try keyword, 406, 407 TutorPairConstructor program, 313–315 TutorPairDestructor program, 319–320

#### *• U •*

Ubuntu Linux installation, Code::Blocks IDE, 26–27 unary operators, 62, 65–67 Unicode, 77, 173 unit testing executing test cases, 106–107 formulating test data, 106 functions, 153–155, 159–161 internals of program, viewing, 107–108 overview, 101–102, 105 unitbuf format flag, 397 unprintable characters, 72–73, 76 unsetf() member function, 396–399 unsigned int variables, 172, 173 unsigned variables, 173 unwinding stack, 408–409 updates, book, 6 uppercase format flag, 397 user, echoing input back to, 98–99 user-defined exception classes, 410–414

#### *444* **Beginning Programming with C++ For Dummies, 2nd Edition**

#### *• V •*

value assigning to variables, 59–60 calling function with object, 289–290 constant, 175 passing arguments by, 206–209, 342 returning from function, 132–133 variable-length arrays, 249 variables. *See also* arrays; integers; numerical variable types; pointers assigning value to, 59–60 character, 69 common types of, 173 declaration, 57–61 defined, 53 forgetting to initialize, 60 global scope, 150 initializing at declaration, 60–61 intrinsic, 165 local scope, 150 mixed-mode expression, 169 naming, 58–59, 103–104 overview, 57 passing different types to functions, 176–178 referential types, 213–214 scope of, 150 size of, 172–175 static, 150 virtual constructors, 371 virtual destructors, 371–372, 422 virtual keyword, 367, 368 virtual member function, 368, 426 visibility, limiting, 420 Visual Studio, 23 void keyword, 133

#### *• W •*

Warning! icon, explained, 5 warnings enabling, 417–418 gcc compiler, 33, 105 Watches window, Code::Blocks IDE, 261 wchar t variables, 173 weakly typed languages, 165 while loop in Code::Blocks debugger, 262–263 general discussion, 111–114 versus for loop, 121–123, 128 parts of, 121–122 whitespace, 46, 84 wide character sets, 77, 173 width(int) member function, 398, 399 width(n) member function, 399 wild-card catch phrase, 408 Windows Code::Blocks IDE installation, 23–26 Hide Extensions feature, disabling, 43–44 passing arguments through, 239–240 passing arguments through command line, 237 windows, Code::Blocks IDE, 34 workspace, Code::Blocks IDE, 43 write() member function, 393–396 writing, open modes for, 386

#### *• X •*

Xcode, installing, 27–28

#### *• Z •*

zeroing out pointers, 421

## *About the Author*

**Stephen R. Davis, CISSP** (who goes by the name "Randy") lives with his wife and two dogs in Corpus Christi, Texas. Randy has three kids and three grandkids with more on the way (grandkids, not kids). Randy develops browser based applications for Agency Consulting Group.

## *Dedication*

To Janet, the love of my life.

## *Author's Acknowledgments*

I find it very strange that only a single name appears on the cover of any book, but especially a book like this. In reality, many people contribute to the creation of a *For Dummies* book. From the beginning, acquisition editor Constance Santisteban, project editor Pat O'Brien, my technical reviewer Danny Kalev and my agent, Claudette Moore, were involved in guiding and molding the book's content. During the development of this book, I found myself hip-deep in edits, corrections, and suggestions from a group of project editors, copyeditors, and technical reviewers — this book would have been a poorer work but for their involvement. Nevertheless, one name does appear on the cover and that name must take responsibility for any inaccuracies in the text.

Finally, a summary of the animal activity around my house. For those of you who have not read any of my other books, I should warn you that this has become a regular feature of my *For Dummies* books.

I moved to the "big city" of Rockwall (near Dallas) in 2005, which meant giving away our dogs Chester and Sadie. I tried to keep our two Great Danes, Monty and Bonnie, but they were just too much for the backyard. We were forced to give them away as well. I married my high school sweetheart in 2011 and moved from Dallas back to my home town of Corpus Christi which meant adopting a new pair of dogs (more like, they adopted me). Jack is a stubborn, black dog of an unidentifiable breed. Jack used to be the best Frisbee catching dog that I had ever seen but age and stubbornness have put a stop to all that work. Scruffy is said to be a wire haired dachshund but you couldn't tell by his appearance as he stays shaved most of the time. Scruffy is recovering from heart worms but we caught them very early in a random blood screening so his prognosis is very good.

If you are having problems getting started, I maintain a FAQ of common problems at [www.stephendavis.com](http://www.stephendavis.com). You can e-mail me questions from there if you don't see your problem. I can't write your program (you don't know how often I get asked to do people's homework assignments), but I try to answer most questions.

#### **Publisher's Acknowledgments**

**Project Editor:** Pat O'Brien **Copy Editor:** Barry Childs-Helton **Technical Editor:** Danny Kalev **Editorial Assistant:** Claire Johnson **Sr. Editorial Assistant:** Cherie Case **Project Coordinator:** Sheree Montgomery **Cover Image:** ©[iStock.com/Adriana3d](http://iStock.com/Adriana3d)

#### **Apple & Mac**

iPad For Dummies, 6th Edition 978-1-118-72306-7

iPhone For Dummies, 7th Edition 978-1-118-69083-3

Macs All-in-One For Dummies, 4th Edition 978-1-118-82210-4

**OS X Mavericks For Dummies** 978-1-118-69188-5

#### **Blogging & Social Media**

Facebook For Dummies. 5th Edition 978-1-118-63312-0

Social Media Engagement **For Dummies** 978-1-118-53019-1

**WordPress For Dummies,** 6th Edition 978-1-118-79161-5

#### **Business**

**Stock Investing** For Dummies, 4th Edition 978-1-118-37678-2

Investing For Dummies, 6th Edition 978-0-470-90545-6

Personal Finance For Dummies, 7th Edition 978-1-118-11785-9

QuickBooks 2014 **For Dummies** 978-1-118-72005-9

**Small Business Marketing** Kit For Dummies, 3rd Edition 978-1-118-31183-7

#### **Careers**

Job Interviews For Dummies, 4th Edition 978-1-118-11290-8

Job Searching with Social Media For Dummies, 2nd Edition 978-1-118-67856-5

Personal Branding **For Dummies** 978-1-118-11792-7

**Resumes For Dummies,** 6th Edition 978-0-470-87361-8

**Starting an Etsy Business** For Dummies, 2nd Edition 978-1-118-59024-9

#### **Diet & Nutrition**

**Belly Fat Diet For Dummies** 978-1-118-34585-6

Mediterranean Diet **For Dummies** 978-1-118-71525-3

**Nutrition For Dummies,** 5th Edition 978-0-470-93231-5

#### **Digital Photography**

Digital SLR Photography All-in-One For Dummies. 2nd Edition 978-1-118-59082-9

Digital SLR Video & **Filmmaking For Dummies** 978-1-118-36598-4

Photoshop Elements 12 **For Dummies** 978-1-118-72714-0

#### Gardening

Herb Gardening For Dummies, 2nd Edition 978-0-470-61778-6

Gardening with Free-Range **Chickens For Dummies** 978-1-118-54754-0

#### **Health**

**Boosting Your Immunity For Dummies** 978-1-118-40200-9

Diabetes For Dummies. 4th Edition 978-1-118-29447-5

Living Paleo For Dummies 978-1-118-29405-5

#### **Big Data**

**Big Data For Dummies** 978-1-118-50422-2

Data Visualization **For Dummies** 978-1-118-50289-1

**Hadoop For Dummies** 978-1-118-60755-8

#### Language & **Foreign Language**

500 Spanish Verbs **For Dummies** 978-1-118-02382-2

English Grammar For Dummies, 2nd Edition 978-0-470-54664-2

French All-in-One **For Dummies** 978-1-118-22815-9

**German Essentials For Dummies** 978-1-118-18422-6

Italian For Dummies, 2nd Edition 978-1-118-00465-4

#### Available in print and e-book formats.

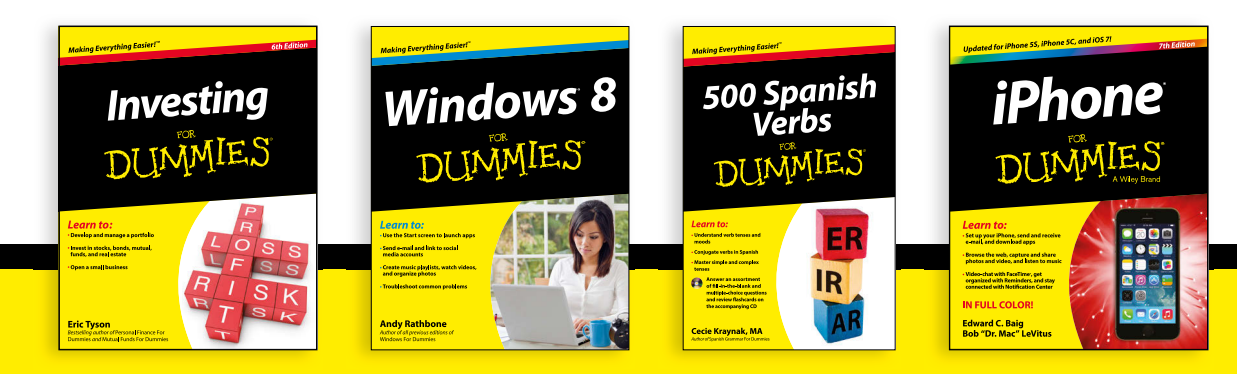

Available wherever books are sold. For more information or to order direct visit www.dummies.com

#### **Math & Science**

Algebra I For Dummies, 2nd Edition 978-0-470-55964-2

Anatomy and Physiology For Dummies, 2nd Edition 978-0-470-92326-9

Astronomy For Dummies, 3rd Edition 978-1-118-37697-3

**Biology For Dummies,** 2nd Edition 978-0-470-59875-7

**Chemistry For Dummies,** 2nd Edition 978-1-118-00730-3

1001 Algebra II Practice **Problems For Dummies** 978-1-118-44662-1

#### **Microsoft Office**

Excel 2013 For Dummies 978-1-118-51012-4

Office 2013 All-in-One **For Dummies** 978-1-118-51636-2

PowerPoint 2013 **For Dummies** 978-1-118-50253-2

Word 2013 For Dummies 978-1-118-49123-2

#### Music

**Blues Harmonica For Dummies** 978-1-118-25269-7

**Guitar For Dummies,** 3rd Edition 978-1-118-11554-1

iPod & iTunes For Dummies, 10th Edition 978-1-118-50864-0

#### **Programming**

**Beginning Programming** with C For Dummies 978-1-118-73763-7

**Excel VBA Programming** For Dummies, 3rd Edition 978-1-118-49037-2

Java For Dummies. 6th Edition 978-1-118-40780-6

#### **Religion & Inspiration**

The Bible For Dummies 978-0-7645-5296-0

**Buddhism For Dummies,** 2nd Edition 978-1-118-02379-2

Catholicism For Dummies, 2nd Edition 978-1-118-07778-8

#### <u>Self-Help &</u> **Relationships**

**Beating Sugar Addiction** For Dummies 978-1-118-54645-1

**Meditation For Dummies,** 3rd Edition 978-1-118-29144-3

#### **Seniors**

**Laptops For Seniors** For Dummies, 3rd Edition 978-1-118-71105-7

**Computers For Seniors** For Dummies, 3rd Edition 978-1-118-11553-4

**iPad For Seniors** For Dummies, 6th Edition 978-1-118-72826-0

Social Security **For Dummies** 978-1-118-20573-0

#### **Smartphones & Tablets**

**Android Phones** For Dummies, 2nd Edition 978-1-118-72030-1

**Nexus Tablets** For Dummies 978-1-118-77243-0

Samsung Galaxy S 4 For Dummies 978-1-118-64222-1

Samsung Galaxy Tabs **For Dummies** 978-1-118-77294-2

#### **Test Prep**

**ACT For Dummies,** 5th Edition 978-1-118-01259-8

**ASVAB For Dummies,** 3rd Edition 978-0-470-63760-9

**GRE For Dummies,** 7th Edition 978-0-470-88921-3

**Officer Candidate Tests For Dummies** 978-0-470-59876-4

Physician's Assistant Exam **For Dummies** 978-1-118-11556-5

Series 7 Exam For Dummies 978-0-470-09932-2

#### **Windows 8**

Windows 8.1 All-in-One **For Dummies** 978-1-118-82087-2

Windows 8.1 For Dummies 978-1-118-82121-3

Windows 8.1 For Dummies, Book + DVD Bundle 978-1-118-82107-7

#### Available in print and e-book formats.

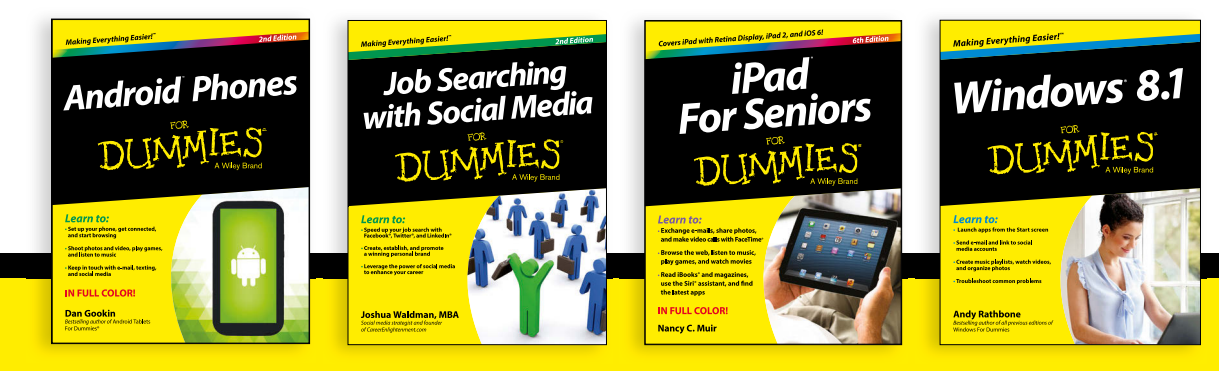

Available wherever books are sold. For more information or to order direct visit www.dummies.com

# Take Dummies with you everywhere you go!

Whether you are excited about e-books, want more from the web, must have your mobile apps, or are swept up in social media, Dummies makes everything easier.

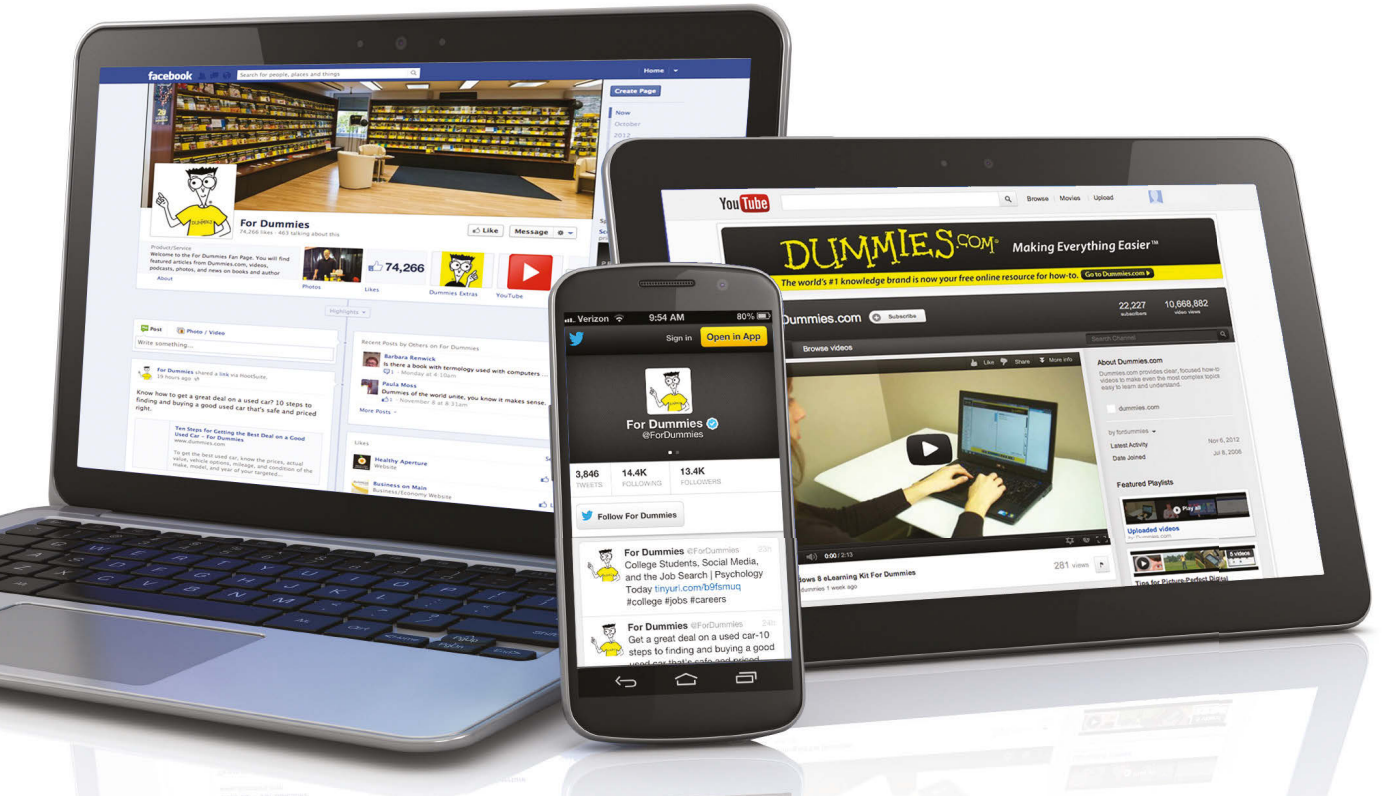

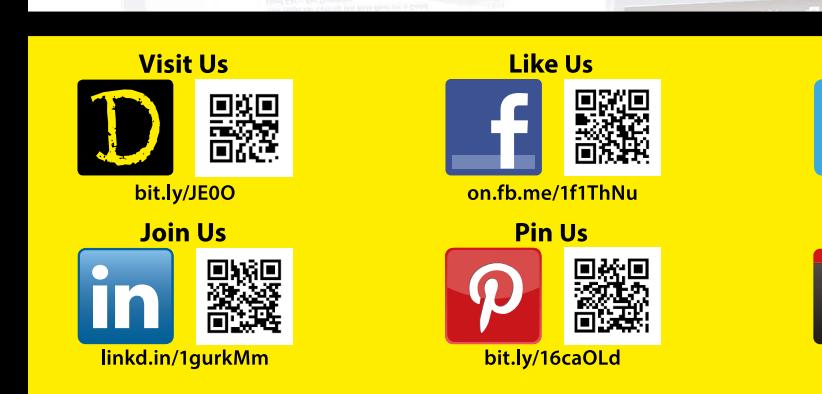

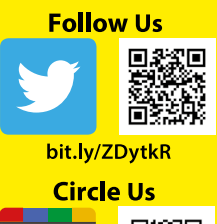

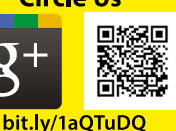

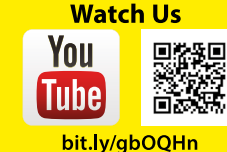

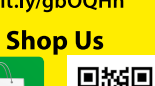

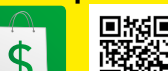

bit.ly/4dEp9

# Leverage the Power

For Dummies is the global leader in the reference category and one of the most trusted and highly regarded brands in the world. No longer just focused on books, customers now have access to the For Dummies content they need in the format they want. Let us help you develop a solution that will fit your brand and help you connect with your customers.

#### **Advertising & Sponsorships**

Connect with an engaged audience on a powerful multimedia site, and position your message alongside expert how-to content.

Targeted ads • Video • Email marketing • Microsites • Sweepstakes sponsorship

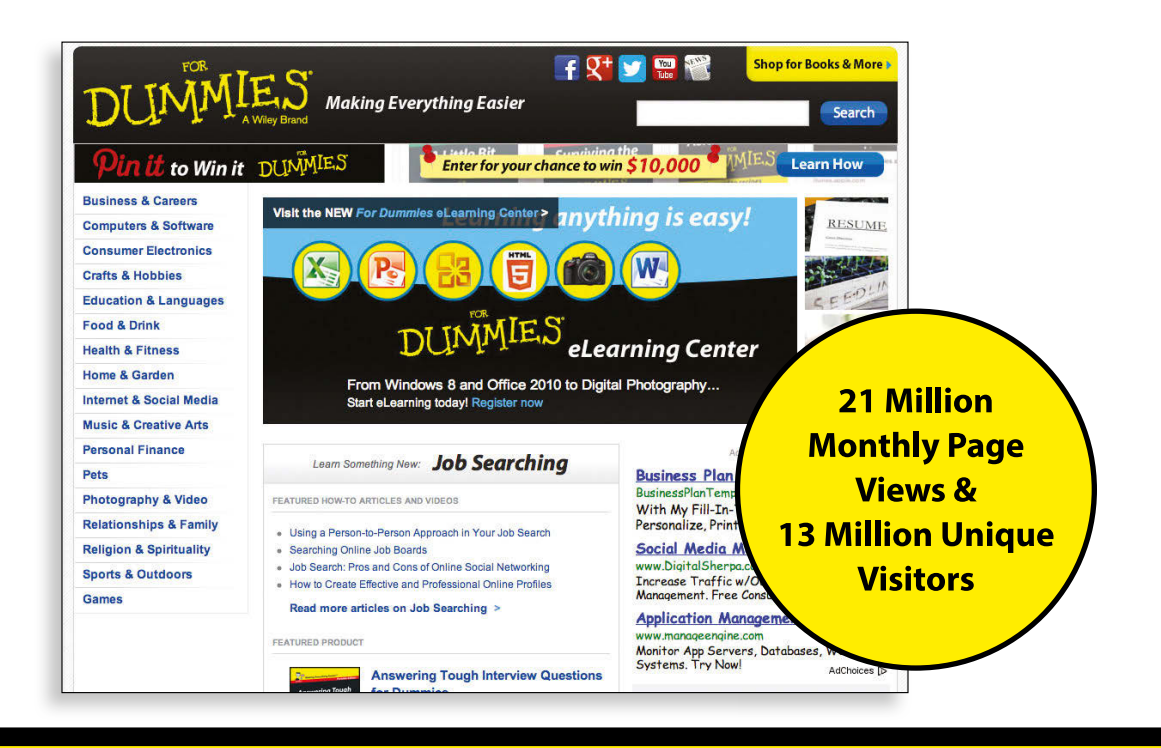

# of For Dummies

#### **Custom Publishing**

Reach a global audience in any language by creating a solution that will differentiate you from competitors, amplify your message, and encourage customers to make a buying decision.

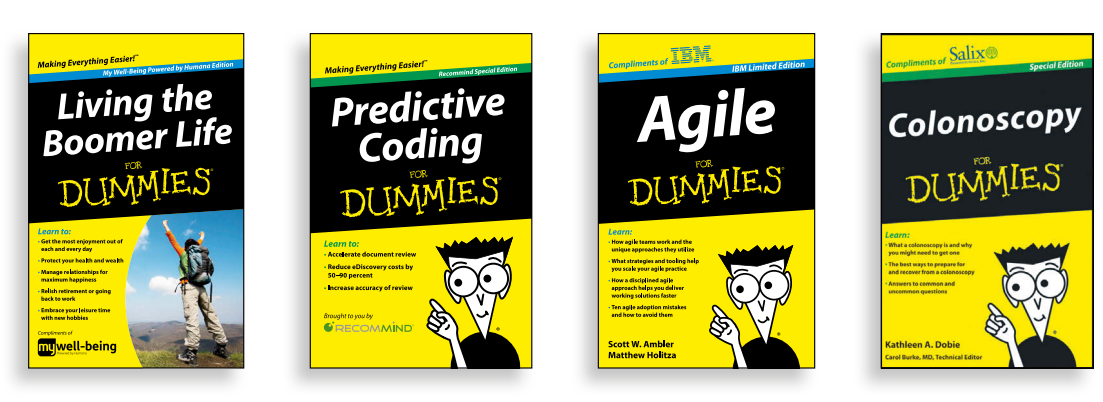

Apps · Books · eBooks · Video · Audio · Webinars

#### **Brand Licensing & Content**

Leverage the strength of the world's most popular reference brand to reach new audiences and channels of distribution.

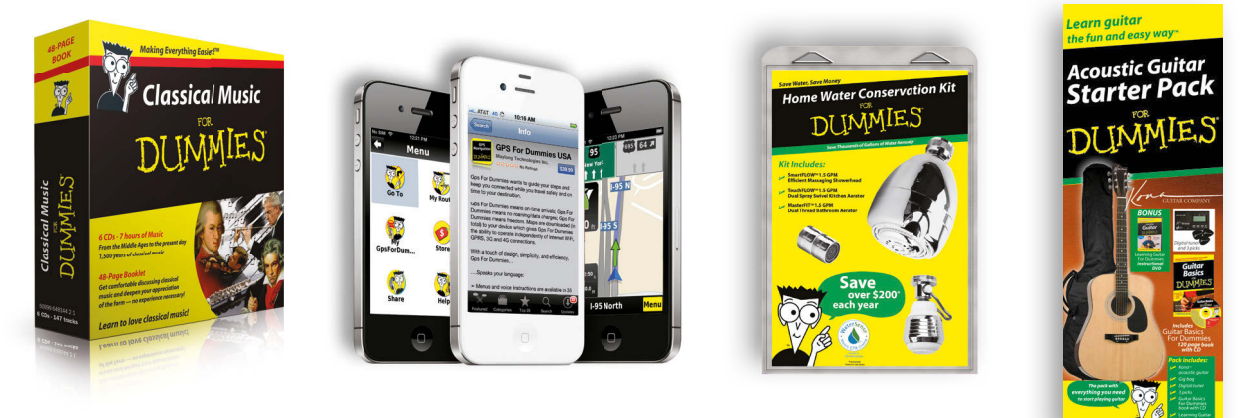

For more information, visit www.Dummies.com/biz

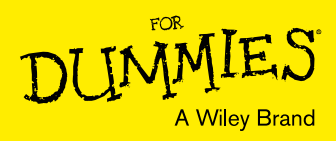

# Dummies products make life easier!

- $\cdot$  DIY
- · Consumer Electronics
- $\cdot$  Crafts
- · Software
- · Cookware
- · Hobbies
- · Videos
- · Music
- $\cdot$  Games
- $\cdot$  and More!

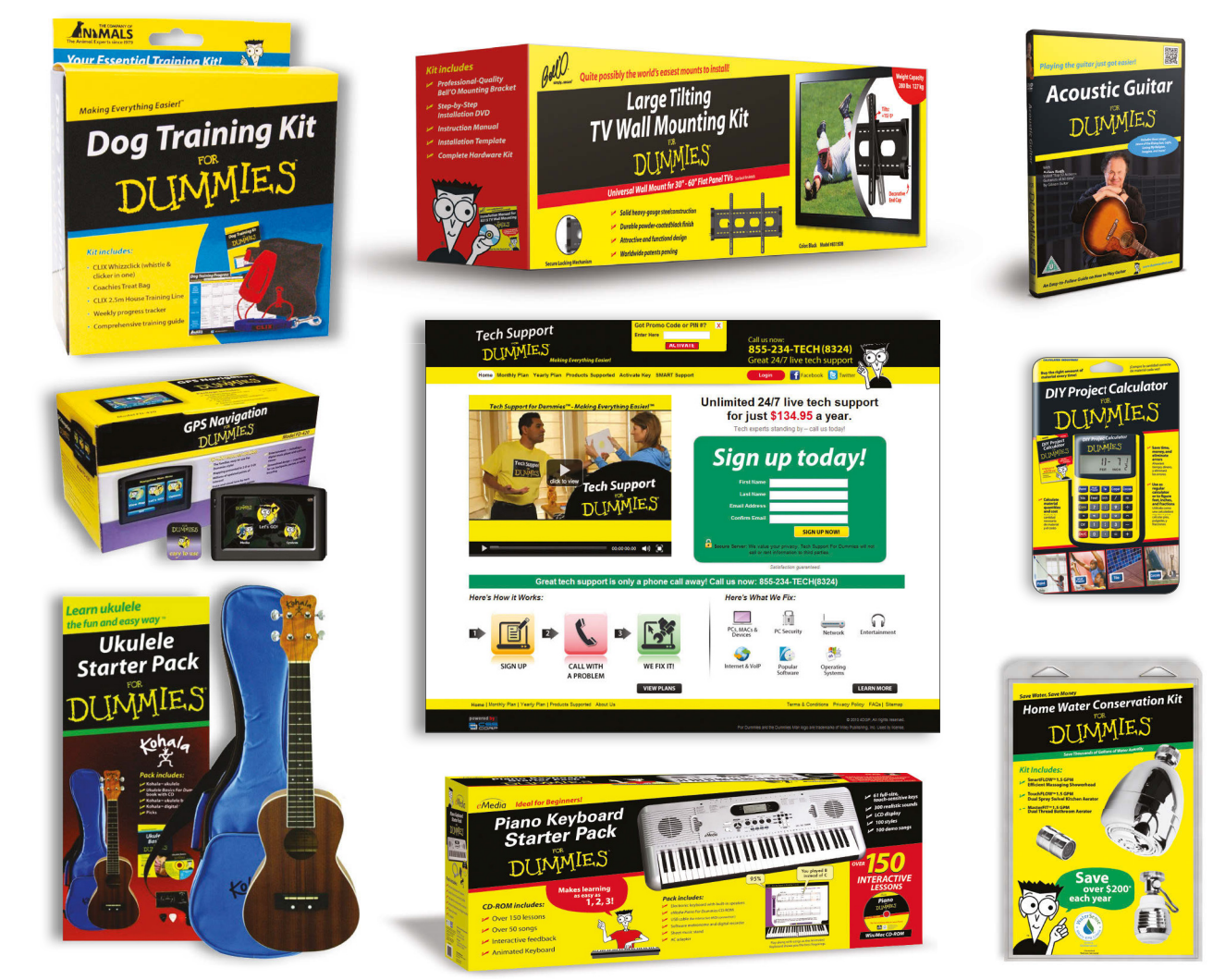

For more information, go to **Dummies.com** and search the store by category.

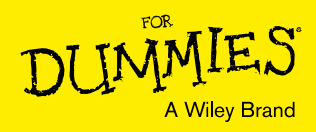

# At home, at work, or on the go, Dummies is here to help you go digital!

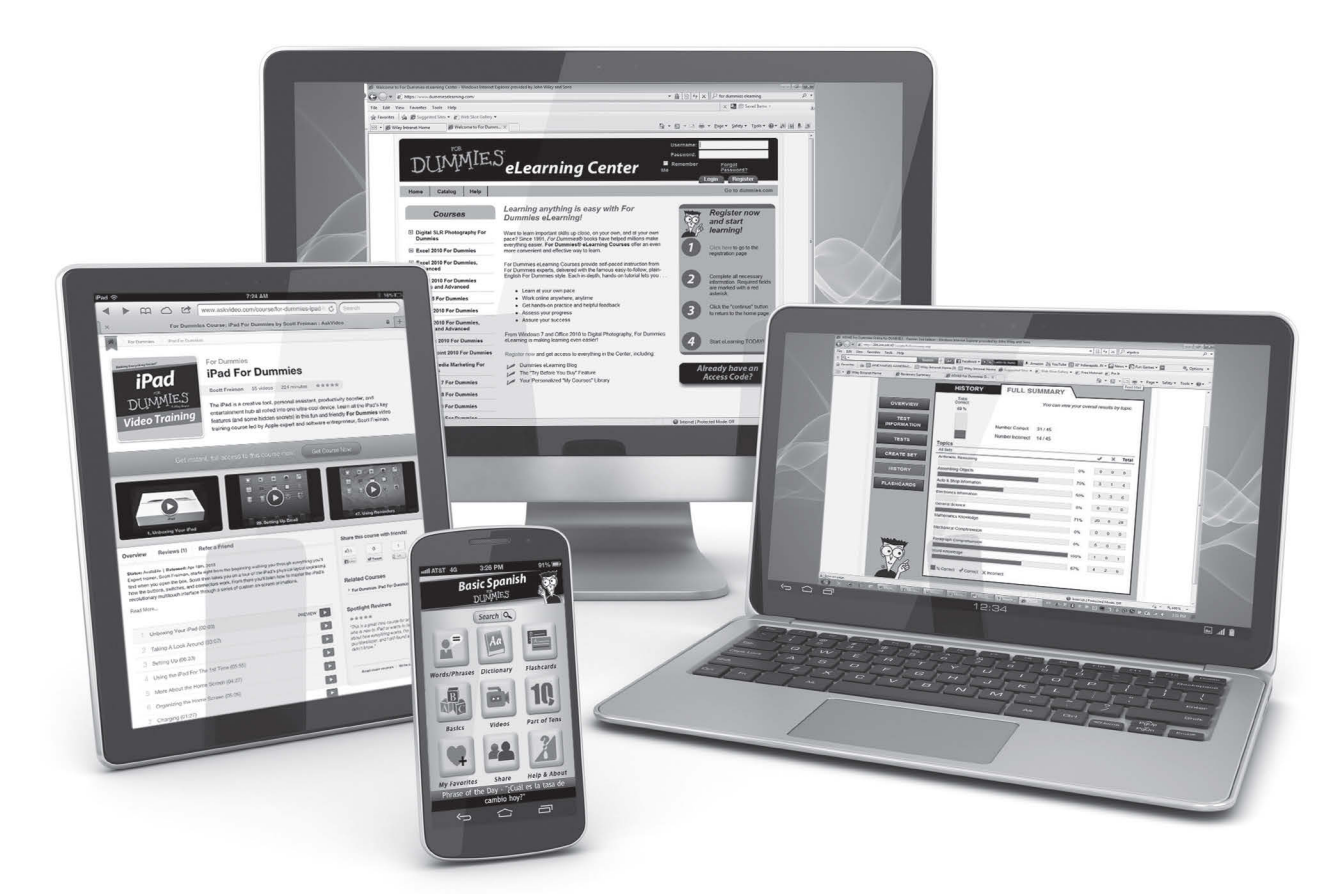

From eLearning to e-books, test prep to test banks, language learning to video training, mobile apps, and more, Dummies makes learning easier.

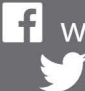

11 www.facebook.com/fordummies www.twitter.com/fordummies

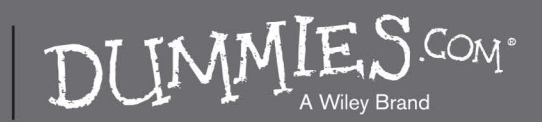

## **WILEY END USER LICENSE AGREEMENT**

Go to [www.wiley.com/go/eula](http://www.wiley.com/go/eula) to access Wiley's ebook EULA.